**T.C. SAKARYA ÜNİVERSİTESİ FEN BİLİMLERİ ENSTİTÜSÜ**

# **TOPLU TAŞIMADA İŞLETME PLANLAMASI VE OPTİMİZASYONU: SAKARYA UYGULAMASI**

**YÜKSEK LİSANS TEZİ**

**Yasin Burak AYDIN**

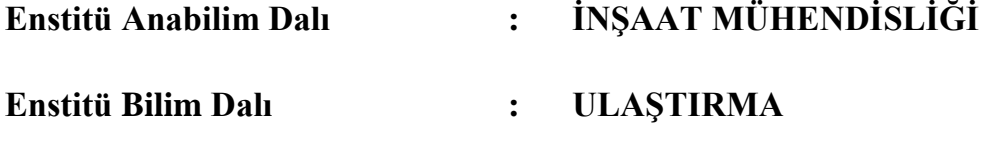

**Tez Danışmanı : Prof. Dr. Hakan GÜLER**

**Temmuz 2021**

**T.C. SAKARYA ÜNİVERSİTESİ FEN BİLİMLERİ ENSTİTÜSÜ**

# **TOPLU TAŞIMADA İŞLETME PLANLAMASI VE OPTİMİZASYONU: SAKARYA UYGULAMASI**

**YÜKSEK LİSANS TEZİ**

**Yasin Burak AYDIN** 

**Enstitü Anabilim Dalı : İNŞAAT MÜHENDİSLİĞİ**

**Enstitü Bilim Dalı : ULAŞTIRMA**

**Bu tez 16/07/2021 tarihinde aşağıdaki jüri tarafından oybirliği / oyçokluğu ile kabul edilmiştir.**

**Jüri Başkanı Üye Üye**

### **BEYAN**

Tez içindeki tüm verilerin akademik kurallar çerçevesinde tarafımdan elde edildiğini, görsel ve yazılı tüm bilgi ve sonuçların akademik ve etik kurallara uygun şekilde sunulduğunu, kullanılan verilerde herhangi bir tahrifat yapılmadığını, başkalarının eserlerinden yararlanılması durumunda bilimsel normlara uygun olarak atıfta bulunulduğunu, tezde yer alan verilerin bu üniversite veya başka bir üniversitede herhangi bir tez çalışmasında kullanılmadığını beyan ederim.

> Yasin Burak Aydın 15.06.2021

### **TEŞEKKÜR**

Bu çalışmanın gerçekleştirilmesinde ve yükseköğretim eğitimim boyunca değerli bilgi ve deneyimlerinden yararlandığım, her konuda bilgi ve desteğini almaktan çekinmediğim, değerli bilgilerini kıymetli zamanını ayırıp sabırla ve büyük bir ilgiyle benimle paylaşan, güler yüzünü ve samimiyetini benden esirgemeyen ve gelecekteki mesleki hayatımda da bana verdiği değerli bilgilerden faydalanacağımı düşündüğüm değerli danışman hocam Prof. Dr. Hakan GÜLER'e teşekkür ve saygılarımı sunarım.

Tez çalışmam boyunca IVU.Plan yazılımını kullanmama izin verdikleri için IVU Traffic Technologies AG'a teşekkür ederim.

Son olarak çalışmalarım boyunca desteklerini gösteren aileme teşekkürler ederim.

# **İÇİNDEKİLER**

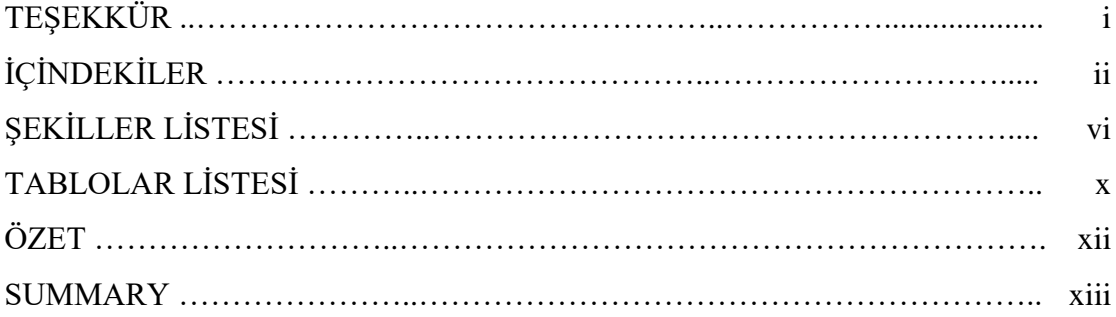

# BÖLÜM 1.

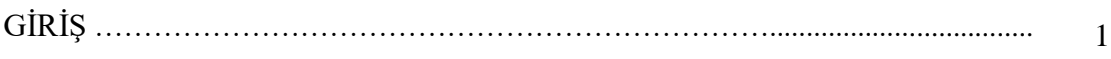

### BÖLÜM 2.

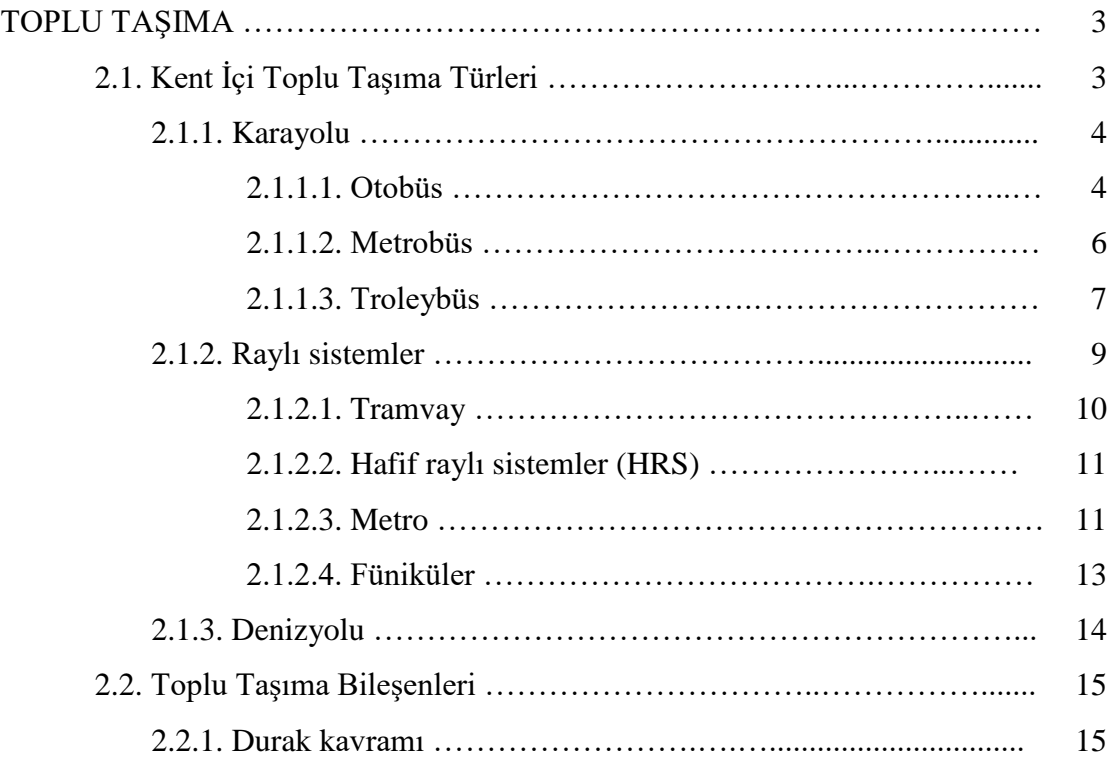

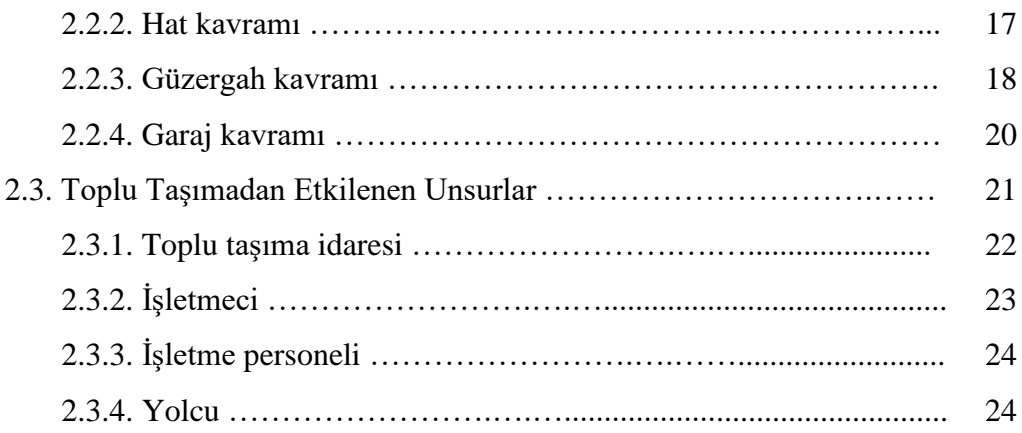

### BÖLÜM 3.

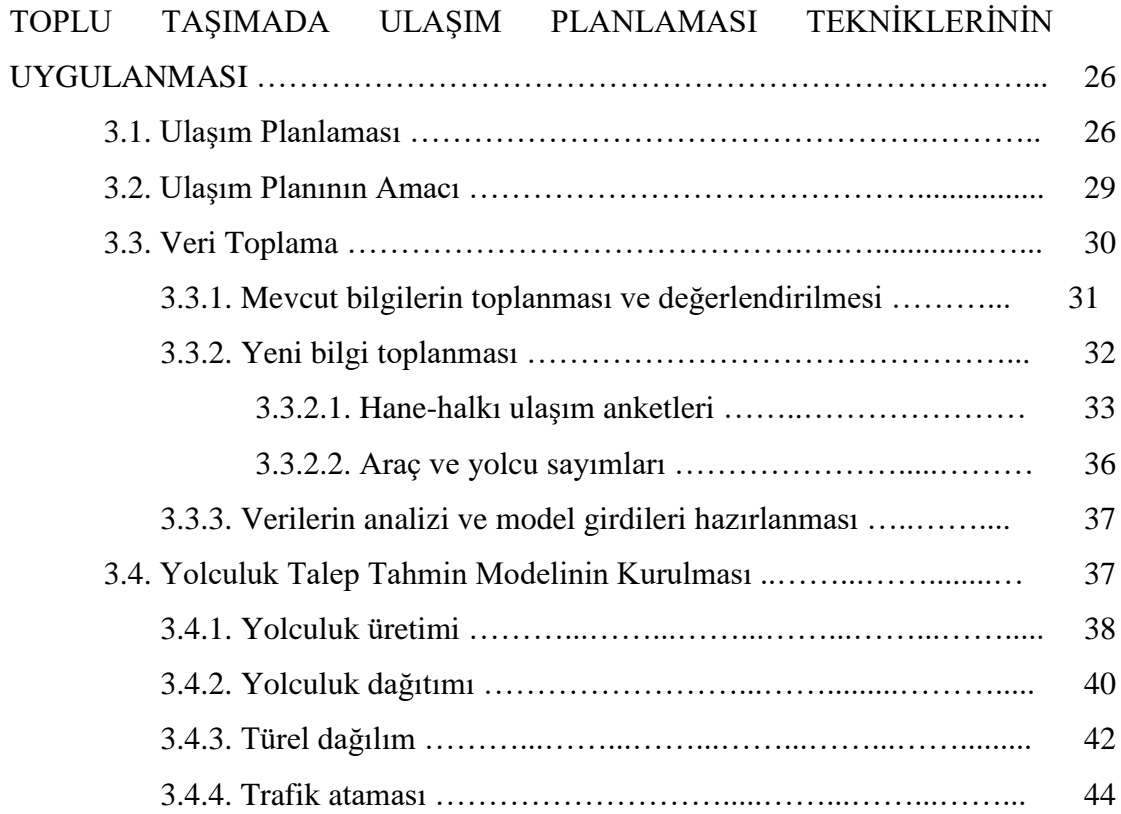

### BÖLÜM 4.

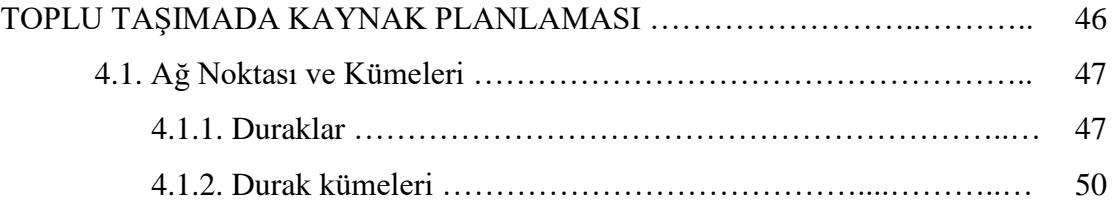

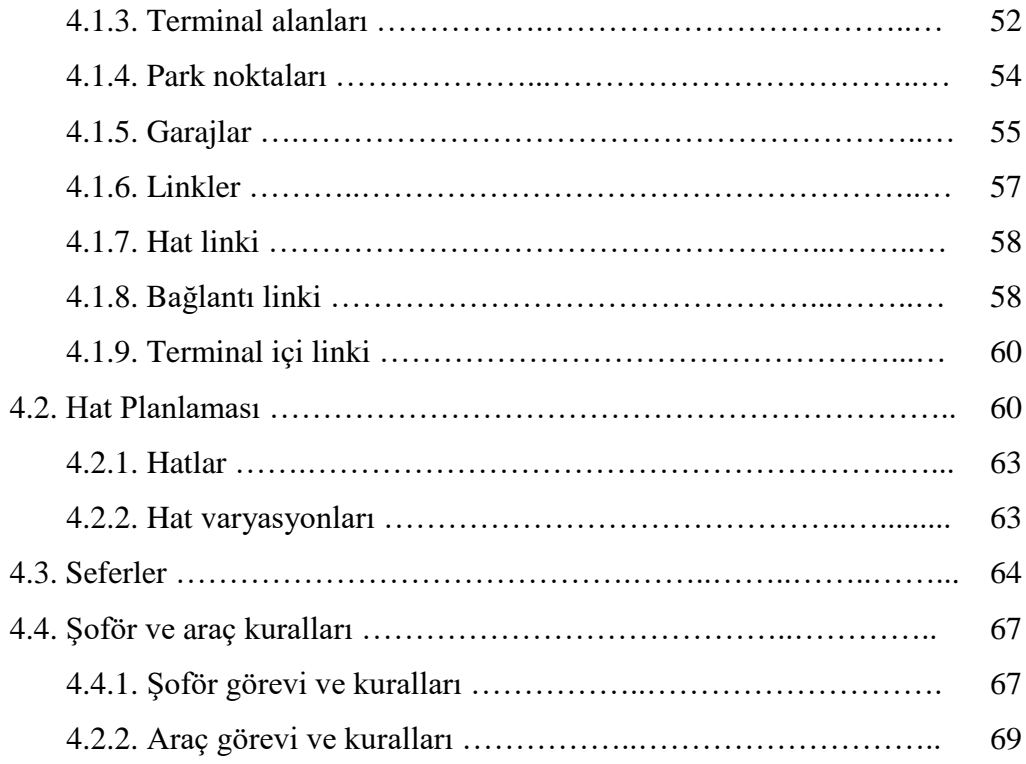

## BÖLÜM 5.

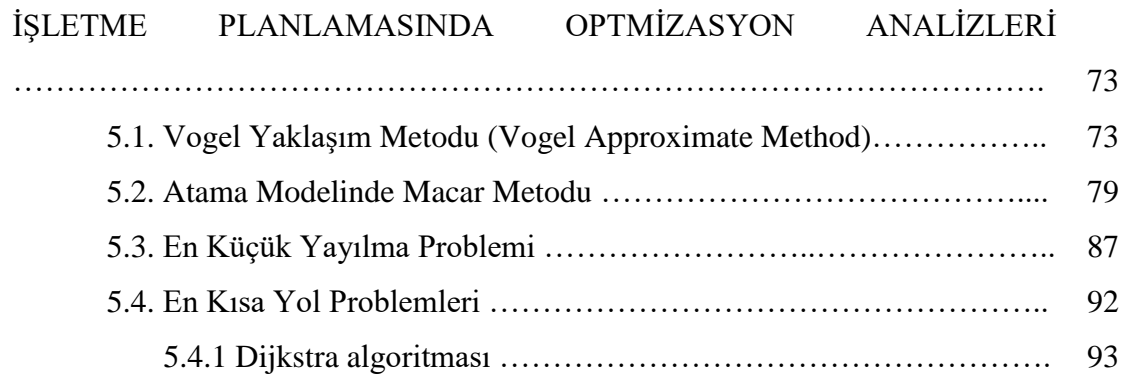

### BÖLÜM 6.

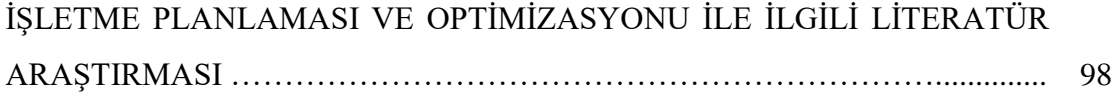

### BÖLÜM 7.

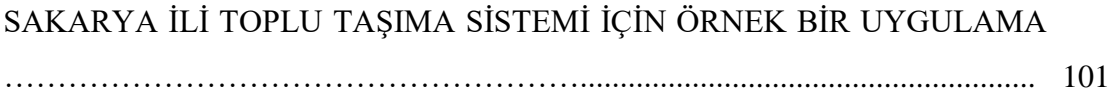

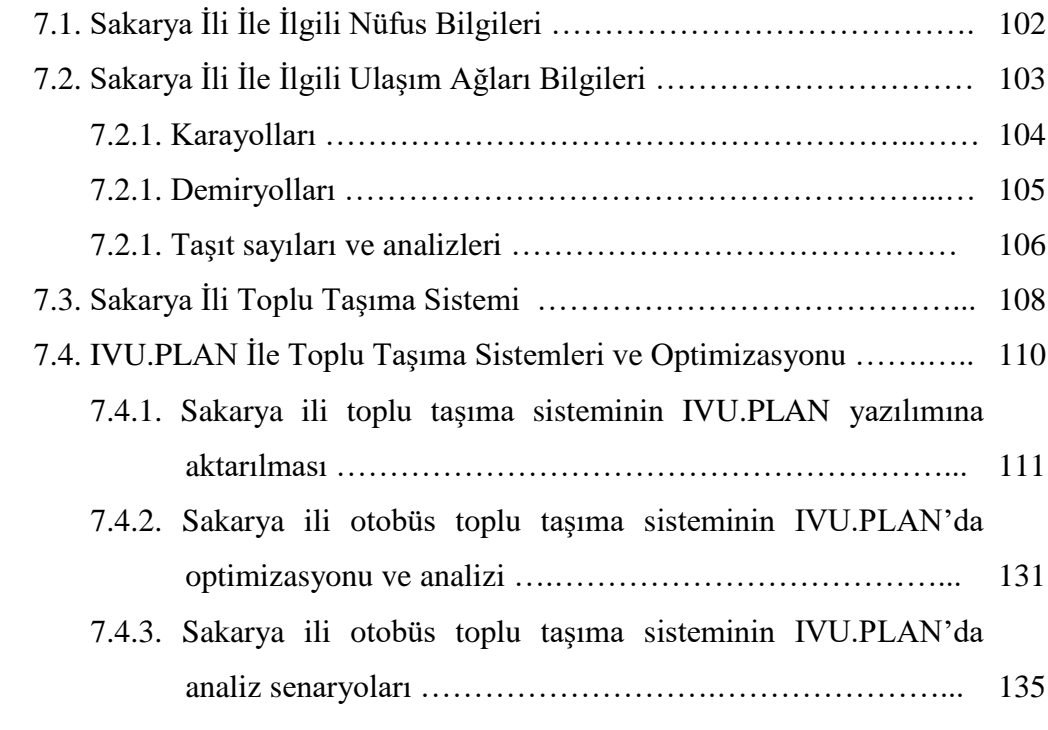

### BÖLÜM 8.

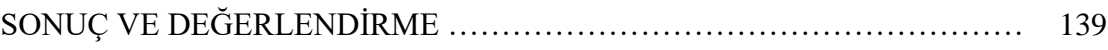

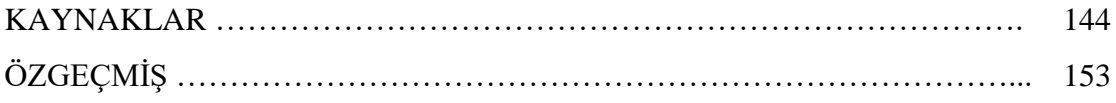

# **ŞEKİLLER LİSTESİ**

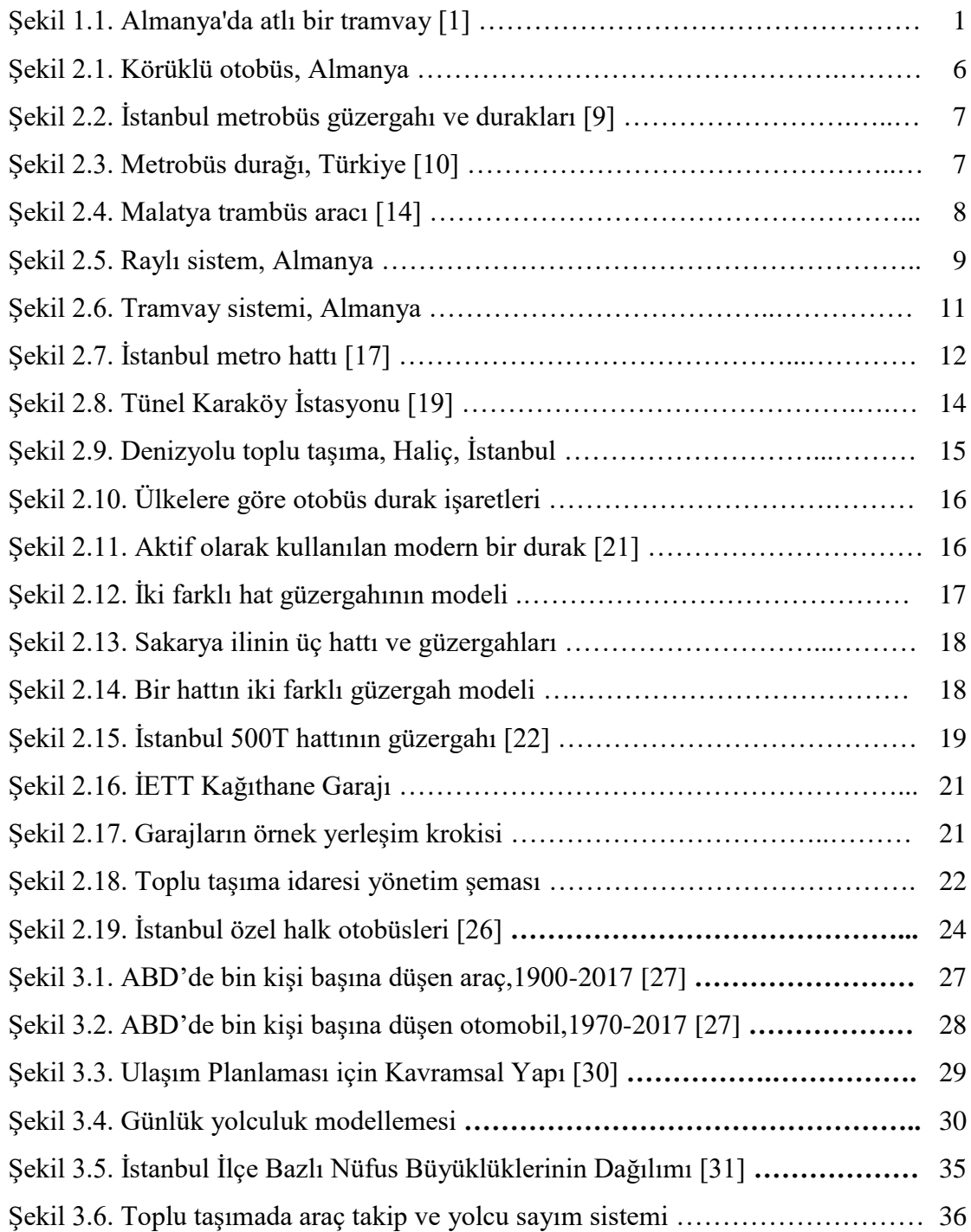

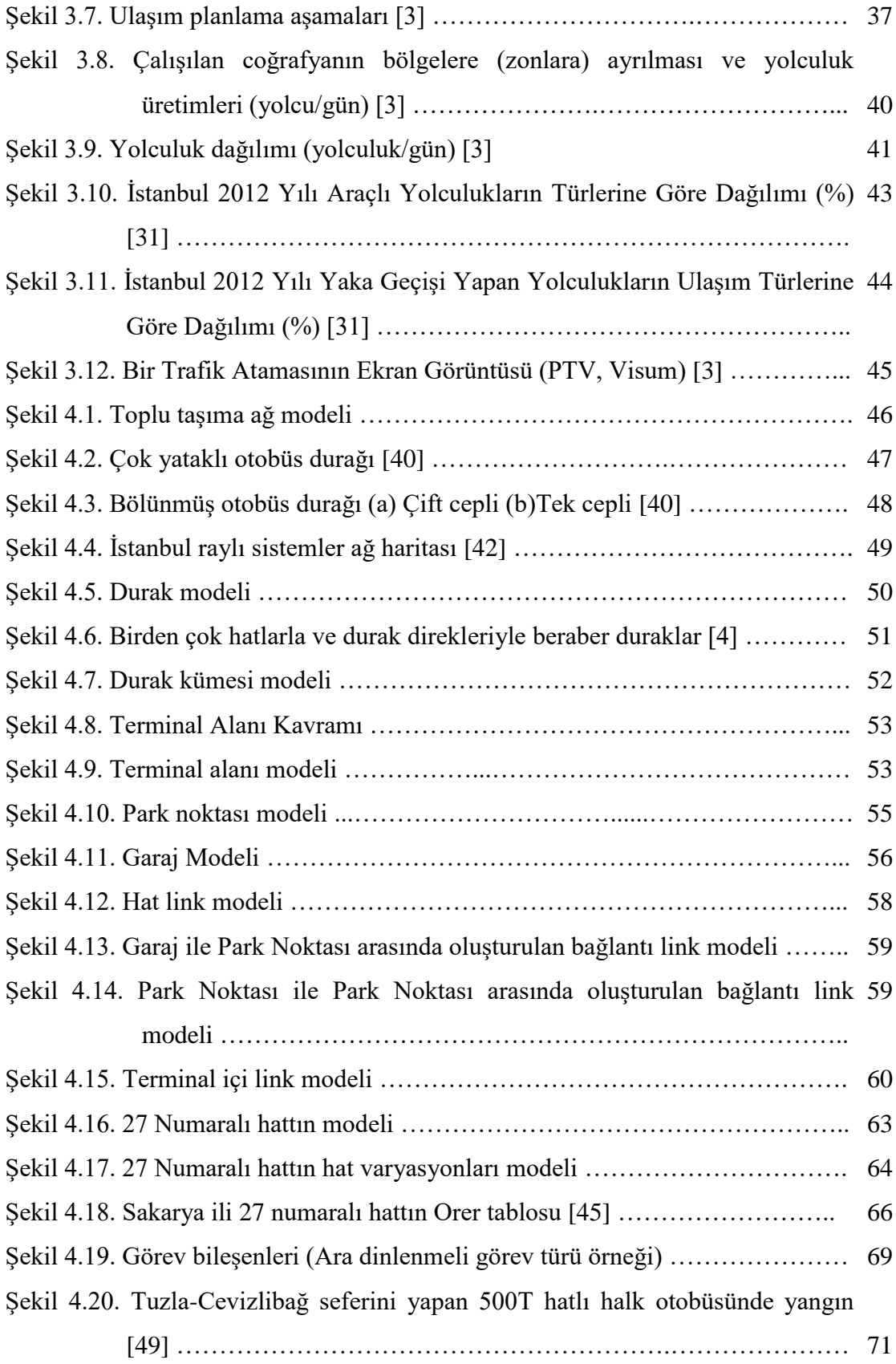

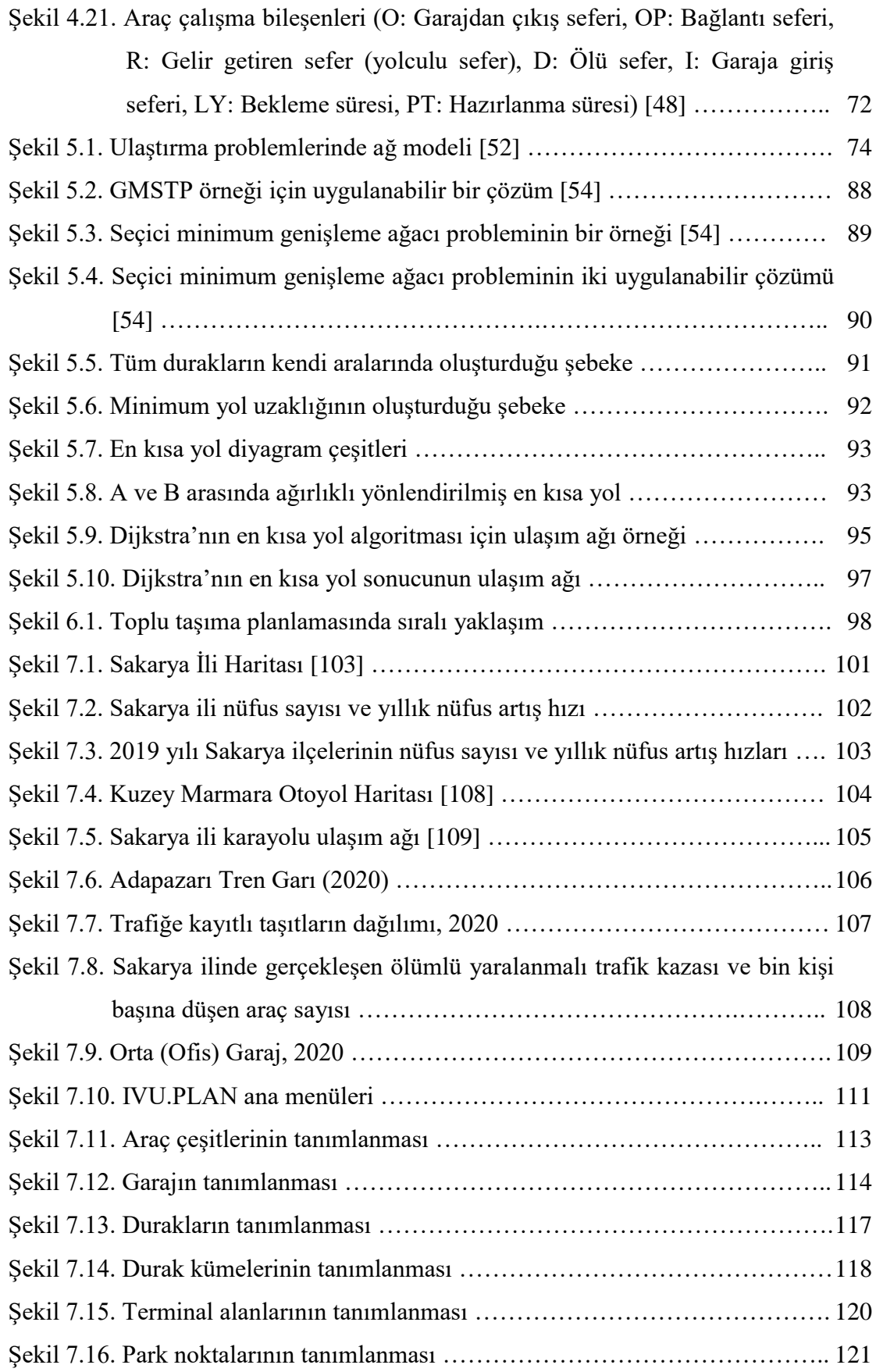

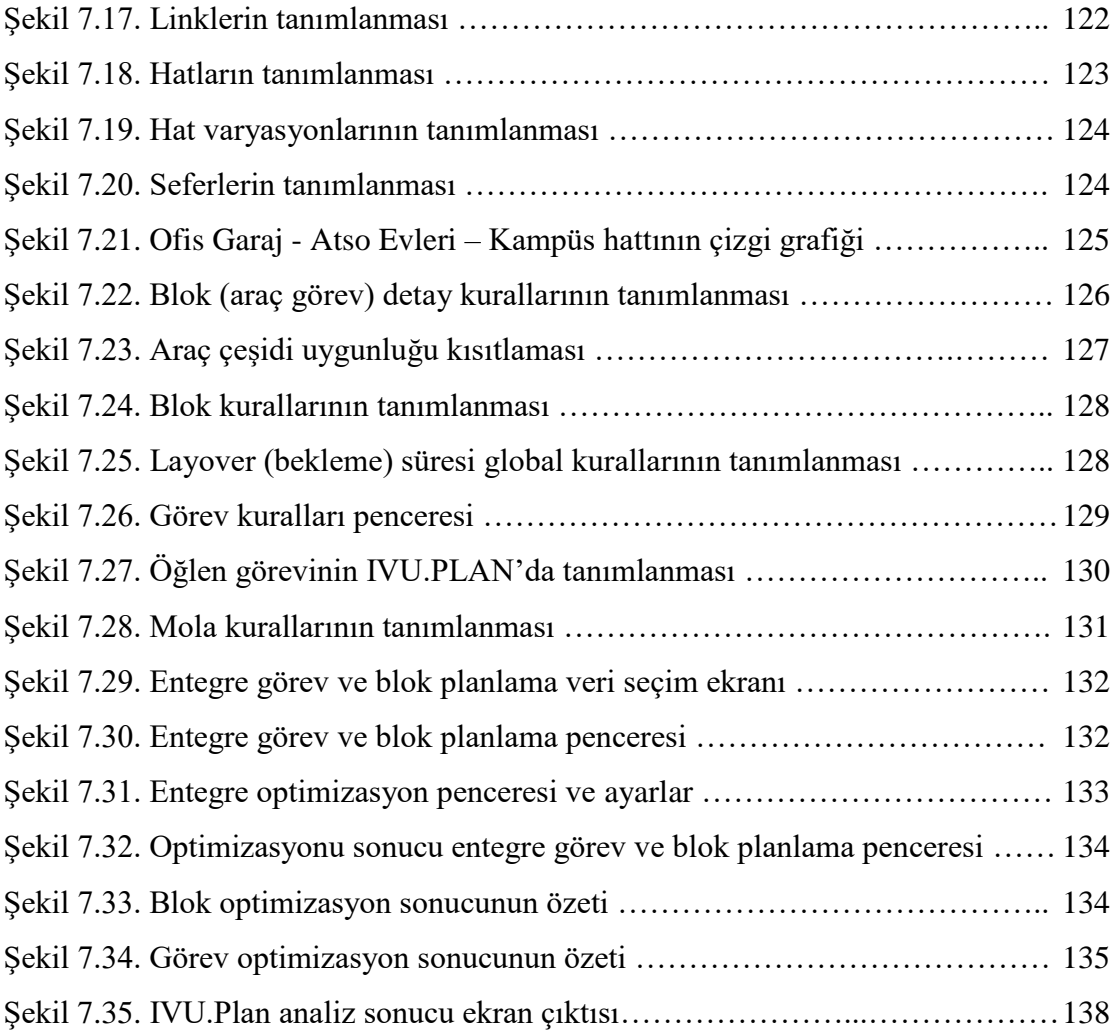

# **TABLOLAR LİSTESİ**

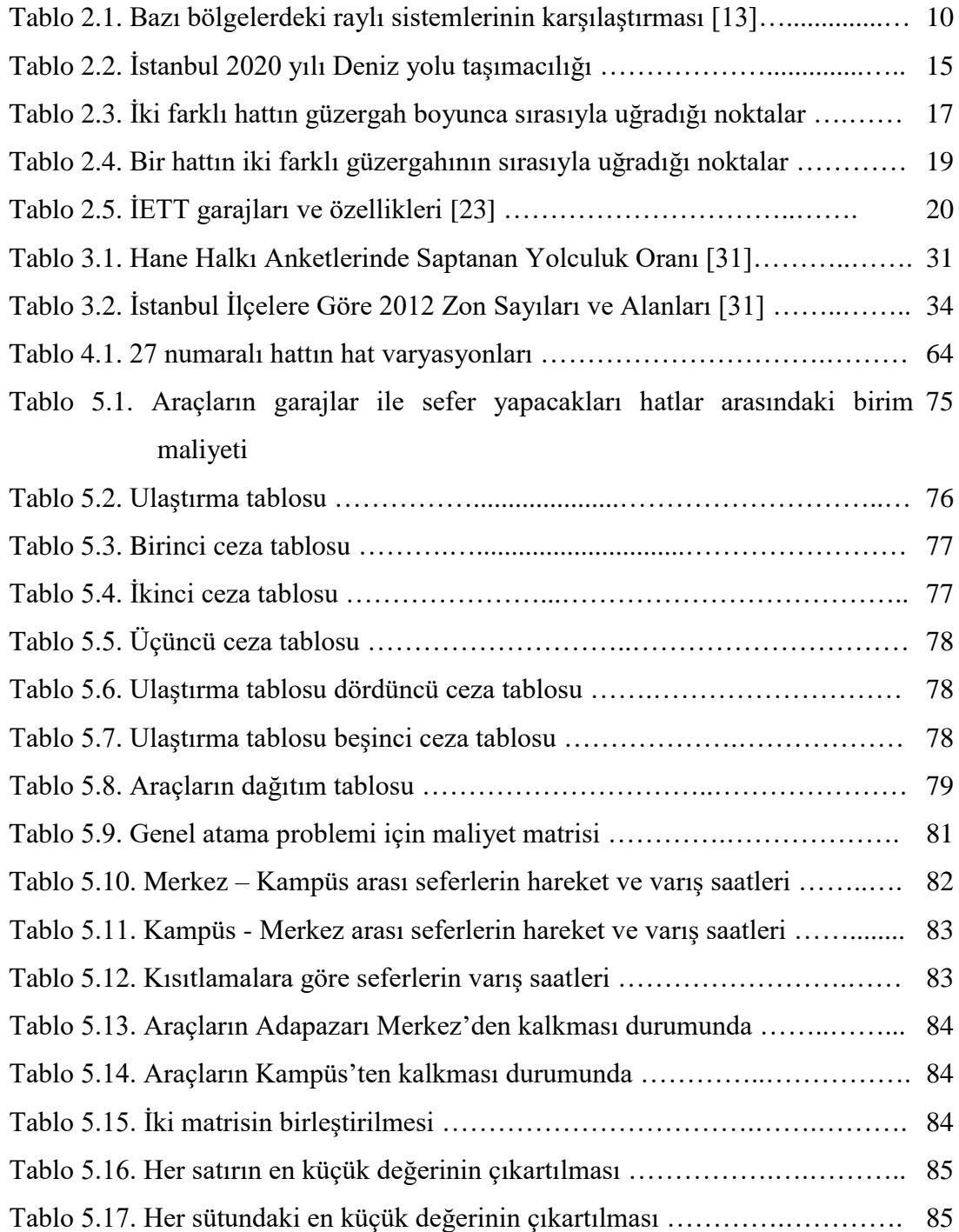

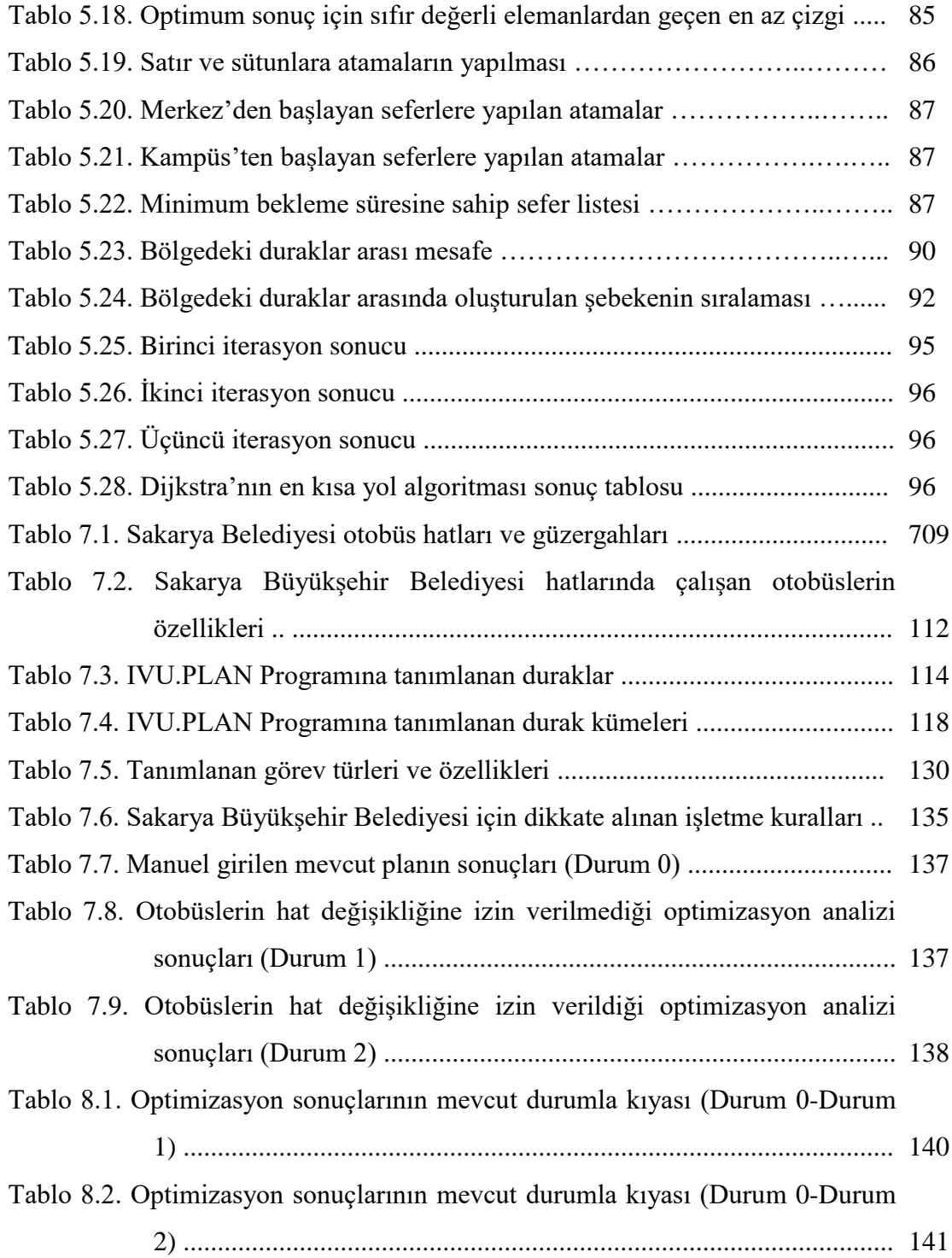

### **ÖZET**

Anahtar kelimeler: Toplu Taşıma, Kaynak Planlama, İşletme Planlama ve Optimizasyon

Toplu taşımada işletme planlaması ve optimizasyonu, işletmecinin elinde bulunan kaynakları en verimli bir şekilde kullanılmasını sağlar. Toplu taşıma işletmecisinin en önem kaynakları işletme personelleri ve toplu taşıma araçlarıdır. Toplu taşımada işletme planlaması ve optimizasyonu ile yolcu memnuniyeti, işletme personeli memnuniyeti, personel tasarrufu ve araç tasarrufu sağlanır. Bu çalışmada, Sakarya Büyükşehir Belediyesi Toplu Taşın İdaresi tarafından işletilen otobüs toplu taşın sisteminin işletme planlaması ve optimizasyonu çalışmaları yapılmıştır. Bu amaçla Sakarya toplu taşın sisteminin durakları, yol ağları, hatları, işletme verileri ve çalışma kuralları IVU.Plan programında tanımlanmış ve optimizasyon analizleri yapılmıştır. IVU.Plan, IVU Traffic Technologies AG tarafından lastik tekerlekli ve raylı sistemler için geliştirilmiş bir kaynak planlama yazılımıdır. Sakarya ili için yapılan işletme planlaması ve optimizasyon analizlerde mevcuttaki duruma göre daha az işletme personeli ve toplu taşın aracı ile seferlerin gerçekleştirilebileceği tespit edilmiş ve %4,1 ile %5,6 oranlarında bir tasarruf sağlanmıştır. Bu çalışmada ayrıca IVU.Plan analizlerinin algoritmalarına benzer yöneylem araştırması teknikleri ile de analizler yapılmış ve Sakarya ili toplu taşın sistemi için değerlendirmeler yapılmıştır.

### **OPERATING PLANNING AND OPTIMIZATION IN PUBLIC TRANSPORT**

### **SUMMARY**

Keywords: Public Transport, Resource Planning, Operational Planning and Optimization

The operational planning and optimization ensured that the resources of the operator are used in the most efficient way. The most important resources of the public transport operator are the operating personnel and public transportation vehicles. With the operational planning and optimization, passenger satisfaction, operating personnel satisfaction, personnel savings and vehicle savings are achieved. In this study, the operational planning and optimization studies of the bus public transport system operated by Sakarya Metropolitan Municipality Public Transport Administration have been carried out. For this purpose, the Sakarya public transport system's road network, lines, stops, operational characteristics and operation rulesets were defined in the IVU.Plan program and the optimization analyses were performed. IVU.Plan is a resource planning software developed by IVU Traffic Technologies AG for bus and rail systems. According to the operational planning and optimisation analyses made for Sakarya province, it was determined that the trips could be carried out with less operating personnel and public transportation vehicles compared to the current situation, and a saving between 4,1% and 5,6% was achieved. In this study, some analyses were performed with the operational research techniques similar to the algorithms of IVU.Plan analysis and consequently some evaluations were made for the public transport system of Sakarya.

## **BÖLÜM 1. GİRİŞ**

Hareketlilik, insanlığın temel ihtiyaçlarındandır. İnsanlık, tarih boyunca hareket halinde olmuş ve bir noktadan bir noktaya ulaşmaya çalışmıştır. Bu ulaşım, hayvanların evcilleştirilmesinden önce yaya temelli olarak yapılmaktaydı. Hayvanların evcilleştirilmesiyle hayvanlar ulaşımda kullanılmaya başlanmış ve ulaşımda kullanılan hayvanlar verimliliği arttırmıştır. Artık insanlık daha kısa sürede ve daha az enerji harcayarak daha uzun mesafeler alabilmekteydi. Buhar gücünün, içten yanmalı motorların ve elektriğin tarihte yer bulması ve gelişmesiyle ulaşım araçları günümüz haline kavuştu. Şekil 1.1.'de Almanya'da kullanılmış olan atlı bir tramvay aracı görülmektedir.

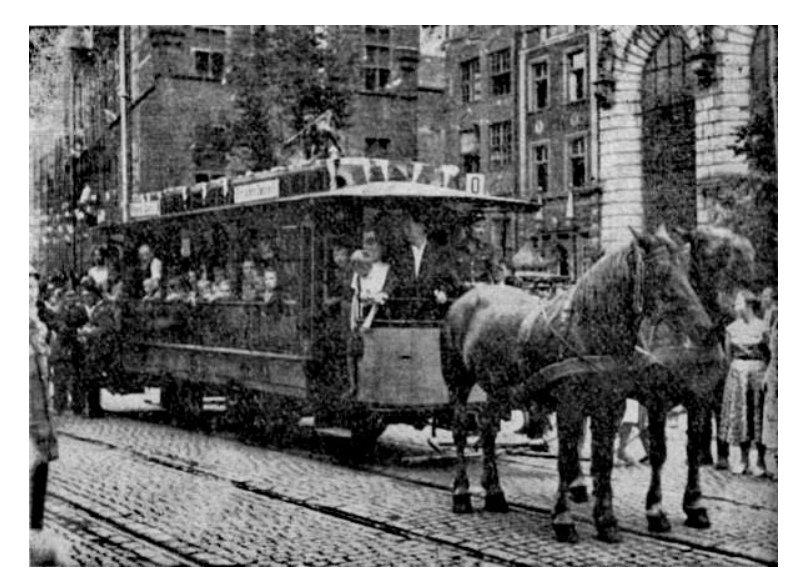

Şekil 1.1. Almanya'da atlı bir tramvay [1]

Toplu taşıma sistemleri, kişisel araçların kullanılmadığı, halka açık olan ve seyahatlerin ücretlendirildiği sistemlerdir. Toplu taşıma sistemleri belirli kurallar doğrultusunda ve sabit hat varyasyonlarında çalışır [2]. Toplu taşıma planlaması kurallar ve imkanlar doğrultusunda yapılır.

Planlama süreci, gelişmiş ülkelerde toplu taşıma sistemlerinin temelini oluşturur ve gerçekleşmesinden haftalar veya aylar öncesinde gerçekleşir [3]. Toplu ulaşım planlaması, öncelikle toplu taşıma araçlarının mevcut kullanım analizini ve yolcu davranışını tahmin ederek hareket talebini sonuçlandırır. Bu talepler doğrultusunda ağ kümeleri (duraklar, link bağlantıları, rotalar, çalışma zamanları ve çalışma zamanı profilleri) tanımlanır. Son olarak oluşturulan ağlardan ulaşım talebini uygulamak için bir sefer tarifesi oluşturulur [4].

Toplu taşımada planlamanın son adımı olan işletme planlaması, seferleri gerçekleştirecek olan araçların ve işletme personelinin planlanmasıdır. Bir otobüs işletmecisi kurumunu ele alacak olursak, bu işletmenin en önemli kaynakları otobüsler ve şoförlerdir. Yolculara ilan edilen sefer tarifelerini gerçekleştirmek amacıyla belli periyotlarla işletme planları oluşturulmakta, otobüs ve şoför planları yapılmaktadır. İşletme personeline yapılacak ödemeler ve araç maliyetleri (sabit ve değişken) dikkate alınarak optimizasyon çalışması yapılır. Optimizasyon çalışması ile mevcut seferlerin minimum araç ve minimum işletme personeli ile en ekonomik şekilde gerçekleştirilmesi sağlanır.

Bu tez çalışmasında Sakarya ili için toplu taşıma sistemlerinde örnek bir uygulama yapılmıştır. Bu tez çalışması, toplu taşıma sistemlerinde (lastik tekerlekli sistemler ve raylı sistemler) planlama sonucu ortaya çıkan seferleri minimum araç ve personel ile yaparak personel ve araç planlamada verimliliği arttırmaktır. Sakarya Büyükşehir Belediyesi sınırları içinde bulunan duraklar, garajlar, linkler, hatlar, seferler ve kurallar IVU.plan programına aktarılmış, optimizasyon analizi yapılarak işletme planları oluşturulmuştur. Optimizasyon analizleri sonucu, mevcut seferleri gerçekleştiren araç ve işletme personeli sayısından daha uygun sonuçlar elde edilmiştir.

### **BÖLÜM 2. TOPLU TAŞIMA**

Toplu taşıma, bir yerleşim alanındaki insan topluluğunun ulaşım gereksiniminin, birden fazla kişinin aynı anda kullanabilmesine uygun taşıma araçlarıyla karşılanmasını sağlayan ulaşım sistemidir. Şehir içi toplu taşıma sistemleri, farklı taşıma araçları ve farklı yollar kullanarak gerçekleşebilmektedir. Bunlar; karayolları, denizyolları ve raylı sistemlerdir. Her birinin amaçları aynı olmasıyla beraber koşullar ve imkanlar bakımından birbirlerinden farklıdır. İstanbul'da 2019 yılında kullanılan toplu taşıma araçlarının günlük yolcu sayısına göre yüzde oranı %18,6 ile raylı sistemler, %77,1 ile karayolları ve %4,3 ile denizyolu olarak gerçekleşmiştir [5].

Toplu taşıma araç kullanımı ile kişisel araç kullanımı arasında belli farklar vardır. Toplu taşıma sistemleri, araçların bindirme/indirme yapacağı duraklara ve bir veya daha fazla durağı kapsayan fiziksel olmayan durak alanlarına sahiptir. Toplu taşıma sistemleri, belirlenen hat ve hat varyasyonları üzerinden daha önce planlanan zaman çizelgesiyle çalışır. Planlama, gerçekleşen yolculuktan aylar ve haftalar önce yapılır. Toplu taşıma sistemlerinin bileşenleri, yolcunun kusursuz bir hizmet almasına yönelik kararlaştırılır. Bu hizmetlerin işletmeci açısından belli giderleri (personel giderleri, mal ve hizmet alım giderleri vb.) mevcuttur. İşletmeci, mevcut seferlerini minimum araç ve minimum işletme personeli ile en ekonomik şekilde gerçekleştirmeyi arzu eder.

### **2.1. Kent İçi Toplu Taşıma Türleri**

Kent içi toplu taşıma sistemleri karayolu, raylı sistemler ve deniz yolu olarak üç türe ayrılmaktadır. Bu üç türün ise birbirinden farklı imkanları bulunmaktadır. Bu imkanlar çevresel imkanlar, ekonomik imkanlar ve teknolojik imkanlardır. Ulaşım planlamacıları, şehirleri ve şehirlerinde bulunan koridorlar için hangi toplu taşıma teknolojilerinin en uygun olduğuna karar vermelidir [6]. Kent içi toplu taşıma türleri, yolculara aynı amaç dahilinde olmakla beraber imkanları doğrultusunda farklı hizmetler sunar. Yolcular, kendi kriterleri doğrultusunda (fiyat, konfor, hız, vb.) hangi toplu taşıma türünü kullanacağına karar verir.

#### **2.1.1. Karayolu**

Karayolu toplu taşıma araçları otobüs, metrobüs, minibüs, troleybüs ve taksi dolmuştur. Karayolu toplu taşıma araçları, ülkemizde en çok tercih edilen toplu taşıma türüdür. İETT verilerine göre 2019 yılında günlük toplam 15.149.333 yolcunun %77,11'ü toplu taşımada karayolunu kullanmıştır [5].

#### **2.1.1.1. Otobüs**

Türkiye karayolları taşıma yönetmeliğinde yer alan tanıma göre otobüs, insan taşımak amacıyla ve şoförü dahil 9 kişiden fazla yolcu taşımaya uygun olan motorlu taşıtlardır. Otobüs, en çok kullanılan toplu taşıma sistemidir. Otobüslerin trafik içinde kendilerine tahsis edilmiş özel bir alanları yoktur. Otobüsler, trafik içinde diğer taşıtlarla beraber seyir halindedir. Bu sayede işletici açısından herhangi bir alt yapı çalışması gerektirmez. Otobüslerin trafik içinde seyir etmesi işletme planlaması esnasında otobüsün izleyeceği güzergahın ve uğrayacağı durakların kararlaştırılmasında esneklik sağlar. Yolcuların otobüs duraklarına ulaşımı yolcuların diğer toplu taşıma sistemlerinin duraklarına ulaşımından daha kolaydır.

Otobüslerin trafikte diğer taşıtlarla beraber seyir halinde olmasının getirdiği bazı dezavantajlar vardır. Trafik içinde anlık meydana gelen ve tahmin edilemez durumlar (kaza, trafiğin yoğunlaşması vb.) her ne kadar filo yönetiminin kontrolündeki otobüsün sahip olduğu manevra kabiliyeti sebebiyle güzergahında değişiklik yapılabilse de planlamanın bozulmasına ve yolcunun aldığı hizmet kalitesinin düşmesine sebep olur. Dikkat edilmesi gereken bir diğer unsur ise trafik yoğunluğunun gün içinde değişiklik gösteriyor olması. İşletici tarafından planlama yapılırken haftanın yedi günü ve her saati otobüslerin trafikte izledikleri güzergahı hangi sürede tamamladıkları dikkate alınmalıdır.

Toplu taşıma sistemlerinde kullanılan otobüslerin türleri ve özellikleri [7];

- Minibüs: Araç uzunluğu 6-8 metre arasındadır. Yolcu kapasitesi ayakta ve oturan olarak toplamda 15-40 yolcu arasındadır. Yolcu yoğunluğu az olan hatlarda, kısa mesafeli hatlarda ve şehir içindeki mahallelerde kullanılır.
- Standart otobüs: 10-12 metre uzunluğunda ve 2,50 metre genişliğindedir. Boyutları itibariyle şehir içindeki birçok ortama uygun olduklarından en çok kullanılan otobüslerdir.
- Körüklü otobüs: Ana gövdesi iki aks ve körüklü bölümü üçüncü bir aks üzerindedir. Bu otobüsler 16-18 metre uzunluğundadır ve kapasiteleri standart bir otobüsten fazladır. Boyutları itibariyle standart otobüslerden daha fazla yolcu taşırlar. Ancak uzun olmasından ve manevra kabiliyetlerinin az olmasından dolayı şehir içinde belli bölgelerde kullanılabilir. Şekil 2.1.'de bir körüklü otobüs gösterilmiştir.
- Çift katlı otobüs: İki kata sahiptir ve üst katları sadece oturan yolculara aittir. Uzunlukları ve genişlikleri itibariyle standart otobüslere yakındır ancak iki katlı olmalarından dolayı yolcu kapasiteleri standart otobüslerden fazladır. Bazı ülkelerde yaygın olarak kullanılan bir toplu taşıma aracıdır.

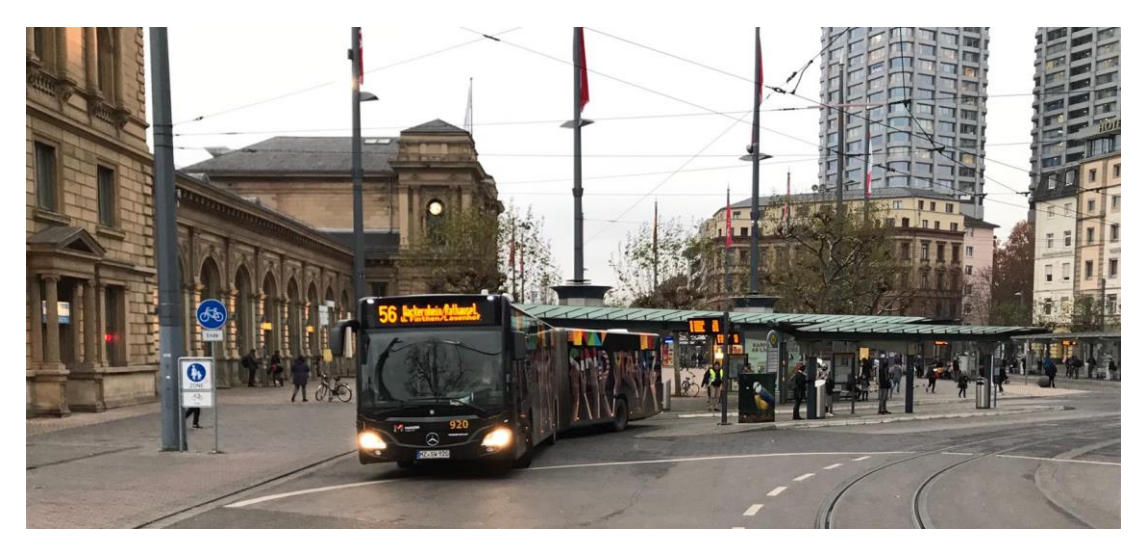

Şekil 2.1. Körüklü otobüs, Almanya

### **2.1.1.2. Metrobüs**

Metrobüs, karayolunda kendine ayrılan yol üzerinde hareket eden lastik tekerlekli toplu taşıma sistemidir. Metrobüs sistemleri, daha yüksek alt yapı bütçesi gerektiren raylı sistemlere alternatif olarak kullanılabilir [8].

Toplu taşıma işletmesinin karşılaştığı önemli problemlerden biri toplu taşıma araçlarının planlanan saatlerin gerisinde kalmasıdır. Araçların planlanan saatlerden geride kalmasının en önemli sebebi ise trafiktir. Metrobüsler, sahip olduğu kendine ayrılan yolları dolayısıyla trafikten ve trafiğin sahip olduğu zorluklardan kaçınmış olur.

Gidiş ve geliş olmak üzere iki şeride sahip olan sistem Türkiye'de ilk ve tek olarak İstanbul'da uygulanmıştır. Türkiye'de metrobüs seferleri, 2007 yılında başlamış olup şu an toplam uzunluğu 52 km'dir ve 44 adet istasyondan oluşmaktadır. Şekil 2.2.'de İstanbul metrobüs güzergahı ve durakları gösterilmiştir. Şekil 2.3.'de metrobüs durağı gösterilmiştir

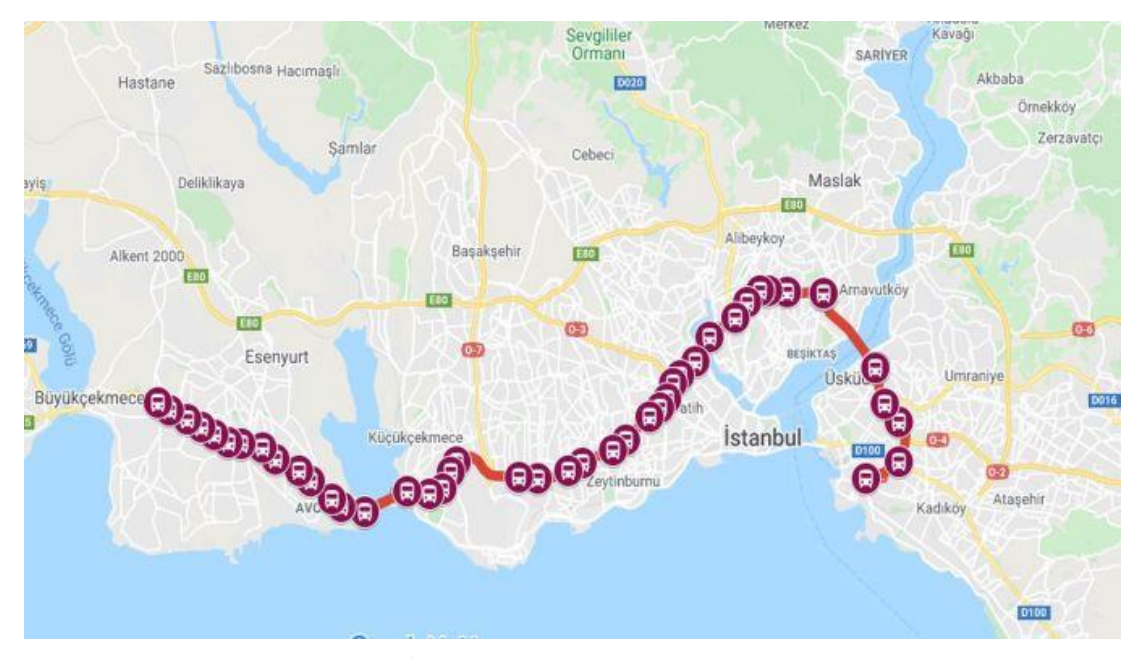

Şekil 2.2. İstanbul metrobüs güzergahı ve durakları [9]

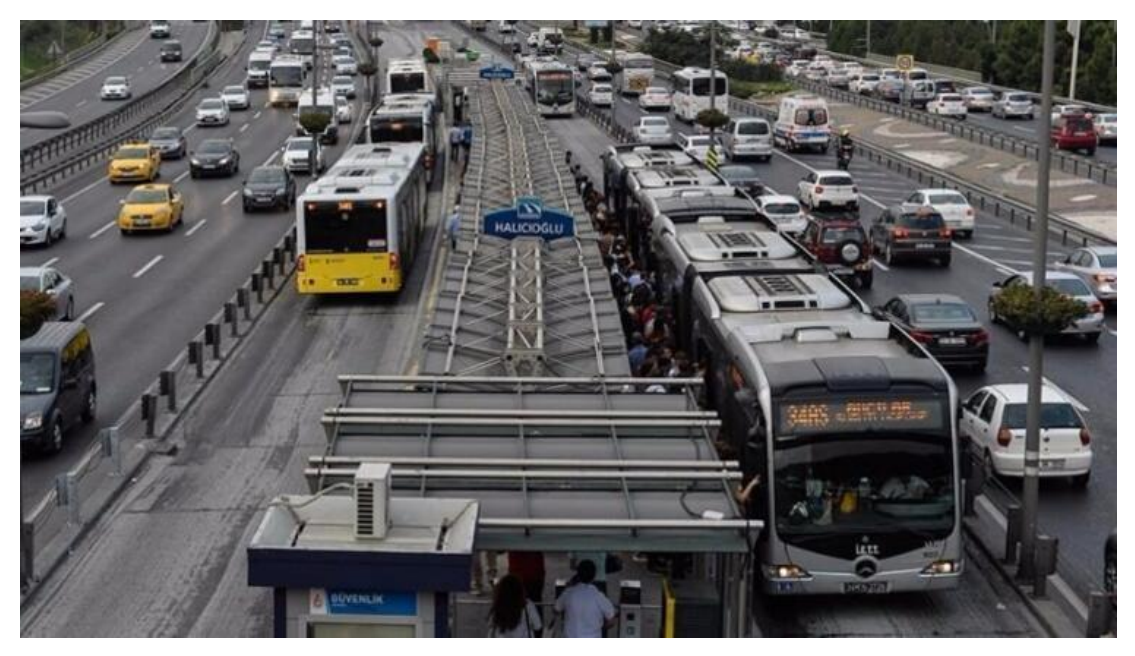

Şekil 2.3. Metrobüs durağı, Türkiye [10]

### **2.1.1.3. Troleybüs**

Troleybüs, elektrikli bir araç olup gücünü yol boyunca elektrik kablolarından alan bir otobüs çeşididir. Çalışma prensibi tramvay gibi olan troleybüsler lastik tekerleklidir. Bir troleybüs, raylı taşıtların aksine özel hatlara sahip olmayıp diğer taşıtlarla aynı yolu kullanmaktadır[11]. Raylı taşıtlara göre daha ucuz bir alt yapı maliyetine sahiptir ve trafikte daha yüksek manevra kabiliyetleriyle trafikten kaçınabilirler.

Troleybüs sisteminin güç kaynağı olarak kullandığı elektrik enerjisi, ekolojik olarak temiz, esnek ve yenilenebilir olduğu için geleceğin enerjisini temsil etmektedir [12]. Toplu taşıma sistemlerinde, çevre üzerindeki olumsuz etkileri minimum tutmak ve fosil yakıtlarının çevreye verdiği zarardan kaçınmak için troleybüsler alternatif bir çözüm sunmaktadır. Elektrikli araçlar dizel otobüslere göre daha yüksek yatırım gerektirir, ancak aynı zamanda dizel otobüslere göre %50 ile %75 arasında daha uzun ömürlüdür [7].

Ankara'da 1981 yılında, İstanbul'da 1984 yılında ve en son İzmir'de 1992 yılında troleybüs hatları kaldırılmıştır. Malatya şehrinde 2015 yılında trambüs adında 21,5 km uzunluğunda troleybüs hattı açılmıştır [13]. Şekil 2.4.'de Malatya ilinde kullanılan trambüs aracı gösterilmiştir.

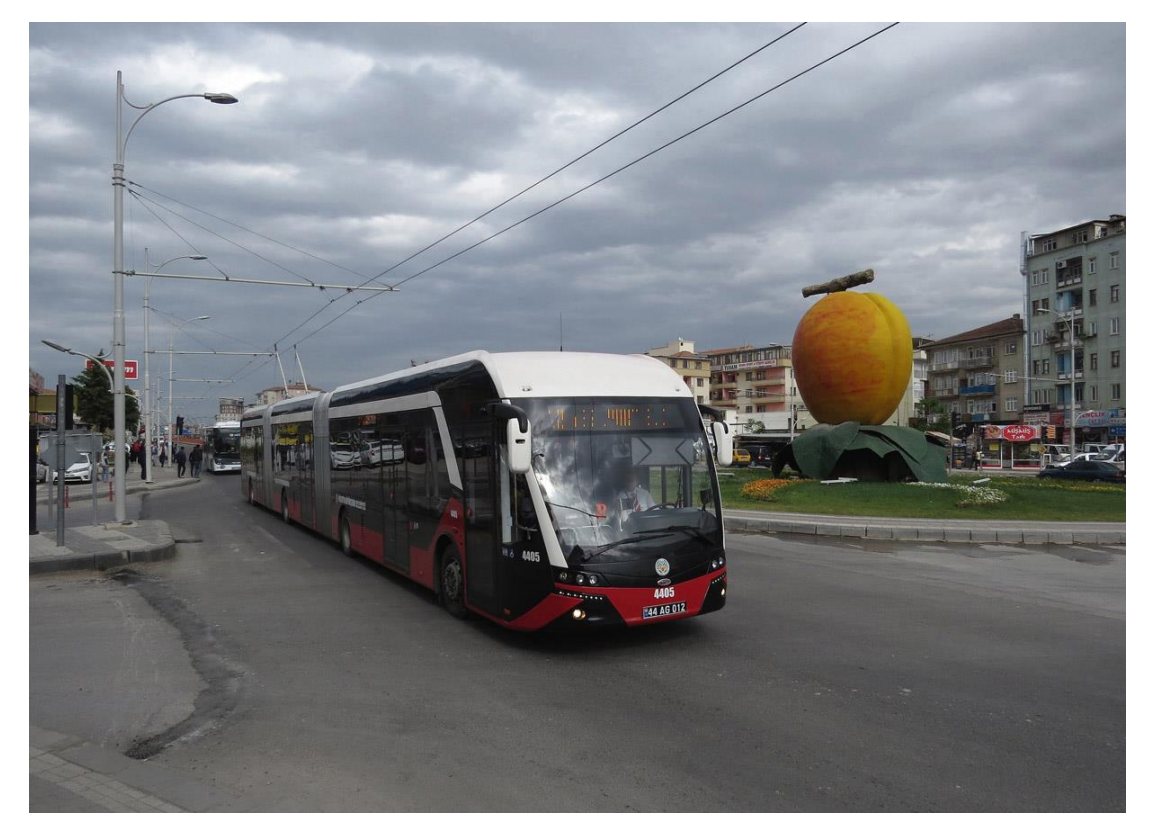

Şekil 2.4. Malatya trambüs aracı [14]

#### **2.1.2. Raylı sistemler**

Çelik tekerlekle yola sabitlenmiş çelik raylar üzerinde hareket eden bir veya birden fazla vagonun kullanıldığı sistemlere raylı sistemler denir. Raylı sistemlerde tramvay, hafif raylı sistemler ve metro olmak üzere üç adet toplu taşıma tipi vardır [7].

Raylı sistemler, daha yüksek yatırım gerektiren ancak cadde tabanlı otobüs sistemlerden daha kaliteli, daha güvenli ve daha kalıcı hizmetler sunan bir toplu taşıma sistemidir [7].

Yolcu hacminin ve yoğunluğunun fazla olduğu şehirlerde raylı sistemler diğer toplu taşıma araçlarına göre daha verimli çalışmaktadır. Yüksek nüfus yoğunluğuna sahip şehirlerde raylı sistemler yaygın olarak kullanılmakta ve her geçen gün raylı sistemlere yatırım yapılmaktadır. Şekil 2.4.'de bir raylı sistem aracı gösterilmiştir.

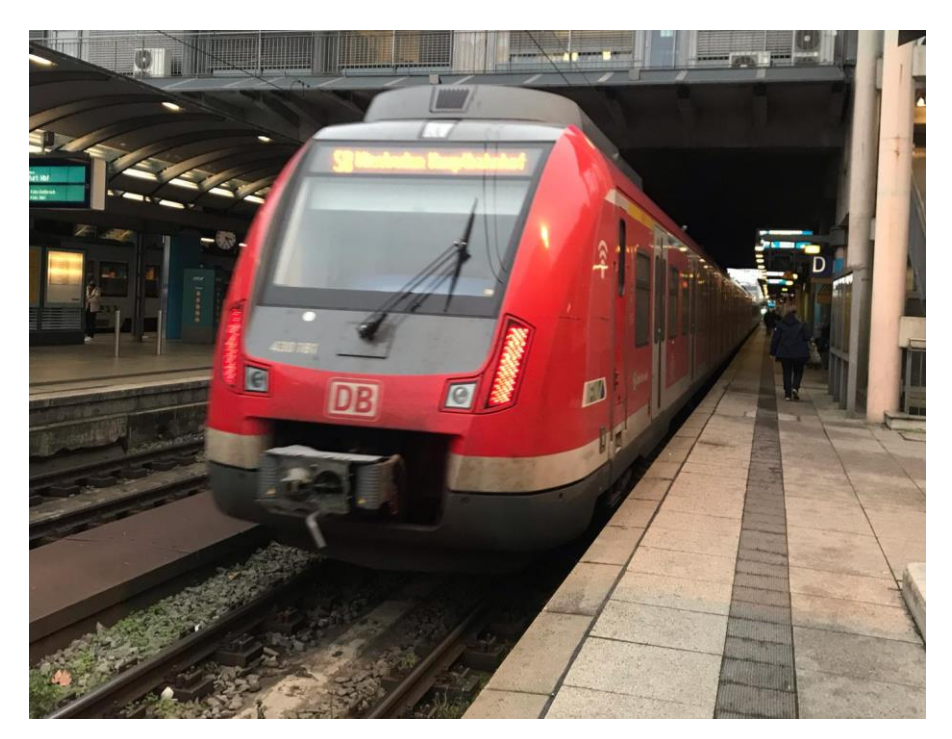

Şekil 2.5. Raylı sistem, Almanya

Yolcu hacminin ve yoğunluğunun fazla olduğu bazı bölgelerdeki raylı sistemlerin sahip olduğu istasyon sayısı, sistem uzunluğu ve yıllık yolcu hacimleri Tablo 2.1.'de verilmiştir.

| Sehir           | Istasyon Sayısı | Sistem Uzunluğu (km) | Yıllık Yolcu (milyon) |
|-----------------|-----------------|----------------------|-----------------------|
| Seul            | 333             | 358                  | 2923,6                |
| Tokyo           | 142             | 195                  | 2757,4                |
| Moskova         | 238             | 408                  | 2560,7                |
| New York        | 424             | 236,2                | 1697,8                |
| Paris           | 302             | 214,0                | 1559,5                |
| Londra          | 270             | 402,0                | 1337,0                |
| Berlin          | 173             | 151,7                | 596,0                 |
| <i>Istanbul</i> | 104             | 133,0                | 495,4                 |

Tablo 2.1. Bazı bölgelerdeki raylı sistemlerinin karşılaştırması [13]

#### **2.1.2.1. Tramvay**

Kısmen ayrılmış yollarda ya da karma trafikte hareket eden, elektrikli, bir veya üç araçtan oluşan 80-300 yolcu kapasiteli, yol ve trafik durumuna göre bir sürücü tarafından kumanda edilen ve elektrik enerjisini katanerden alan raylı ulaşım sistemidir [7][15].

Trafikle beraber hareket ettiklerinden dolayı çalışma hızlarında tıkanmalar meydana gelmektedir. Tramvay araçlarının güvenilirliği arttırmak için tramvaylara ayrı şeritler, korumalı durma alanları ve özel sinyal öncelikleri sağlanır [7]. Tramvayın şehirlerde güçlü ve çekici bir imajı ve konforu vardır ama hızları kullanmış olduğu güzergâhtaki şartlara bağlıdır. Dar caddede ve yoğun trafikte performansı yetersiz olurken, geniş cadde ve az olan trafikte yüksek performans sağlamaktadır [15].

İşletme zorluğu ve yüksek maliyetler tramvayların gelişmesini engellemiş olsa da Rusya, İsviçre, Çek Cumhuriyeti gibi ülkelerde önemini hiç kaybetmemiştir [15]. Şekil 2.6.'da Almanya'da kullanılan bir tramvay sistemi görülmektedir.

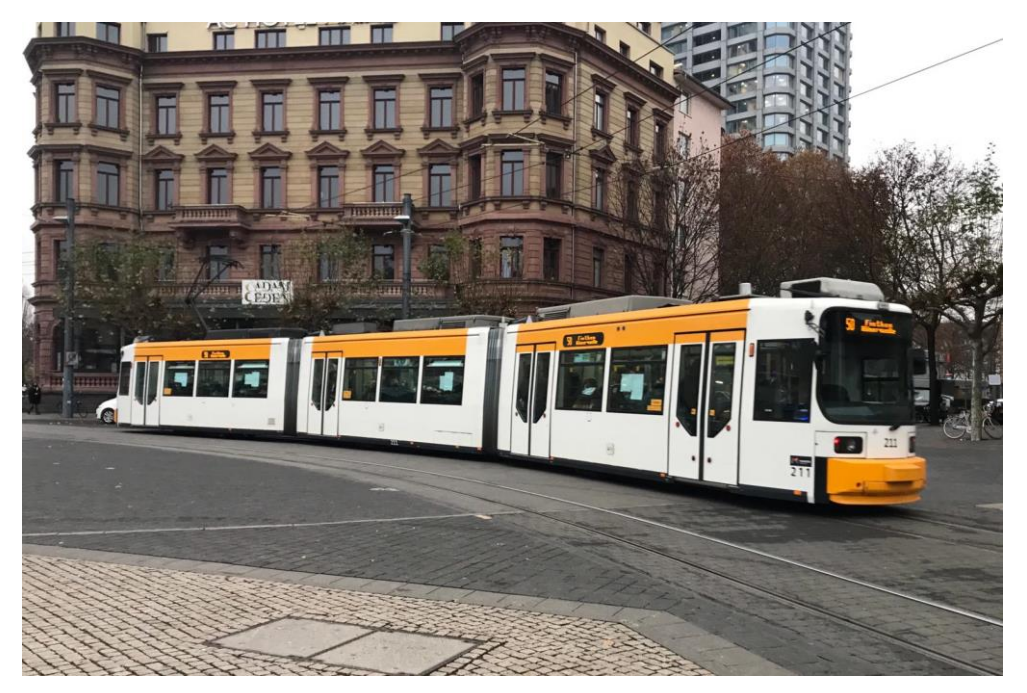

Şekil 2.6. Tramvay sistemi, Almanya

### **2.1.2.2. Hafif raylı sistemler (HRS)**

Hafif raylı sistemler genellikle kısmen ayrılmış yollarda hareket eden, elektrikli, tek veya 2-4'lü araçlarla çalışan raylı sistemlerdir. Başlarda tramvay hatlarının iyileştirilmesi üzerine geliştirilmiş olup tramvay ile benzer özelliklere sahiptir. Yapısı itibariyle tramvay ve metro arasında kalan bir sistemdir [15].

HRS trenleri, ortalama 12 km / saat olmak üzere, kısa bir mesafe için düşük hızlarda sokak trafiğiyle seyahat edebilir veya ortalama 40-50 km/s hat hızına sahip uzun banliyö kesimlerinde 100 km/saate kadar hızlarda çalışabilirler. Hat kapasiteleri saatte 3.000 ile 20.000 kişi olabilir [7].

#### **2.1.2.3. Metro**

Kendi kılavuzlu hattına sahip olan (çoğunlukla yer altında veya yer üstünde), elektrikli, 4 akslı, 10'lu setlere kadar çalıştırılabilen tam sinyalli ve tam korumalı olan sistemlere metro sistemi denir [16][15].

Metro toplu taşıma araçları; yüksek hızlara ulaşabilen, büyük yolcu hacimlerini taşıyabilen, 40 adede kadar çift kanallı kapılar sayesinde hızlı inme-binme sağlayabilen (hafif raylı sisteme göre 3-5 kat ve otobüse göre 10-20 kat) ve sürücü hatasını en aza indiren kontrol mekanizmalarına sahip sistemlerdir. 40 kişi/saniye gibi kısa bekleme süreleri ve 2000 kişiye varan kapasite ile diğer toplu taşıma sistemlerinden daha yüksek performansa sahiptir [7][15].

Alt yapı çalışmaları zor ve maliyetleri yüksek görünse de yolcu başına düşen yatırım ve işletme maliyetleri açısından en uygun sistemlerdir. Metro sistemi, yolcuya sağlamış olduğu konfor ve güvenlik sayesinde toplu taşıma kullanımını ve nüfusun hareketliliğini arttırmada etkili bir sistemdir. Kenti içine alan ağda, yüksek verimli ve sürekli hizmet veren metro sistemi, toplumun özel araçlarından toplu taşıma sistemlerine geçmesinde önemli bir rol oynamaktadır.

2019 yılında İstanbul'da toplu taşıma sistemlerinde günlük yolcu sayılarına göre 2.822.297 kişi raylı sistemleri kullanırken bunların %73,89'u metro/hafif metro/Marmaray sistemleri tarafından sağlanmıştır [5]. Şekil 2.7.'de İstanbul Metro M6 hattının Boğaziçi Üniversitesi durağı gösterilmektedir.

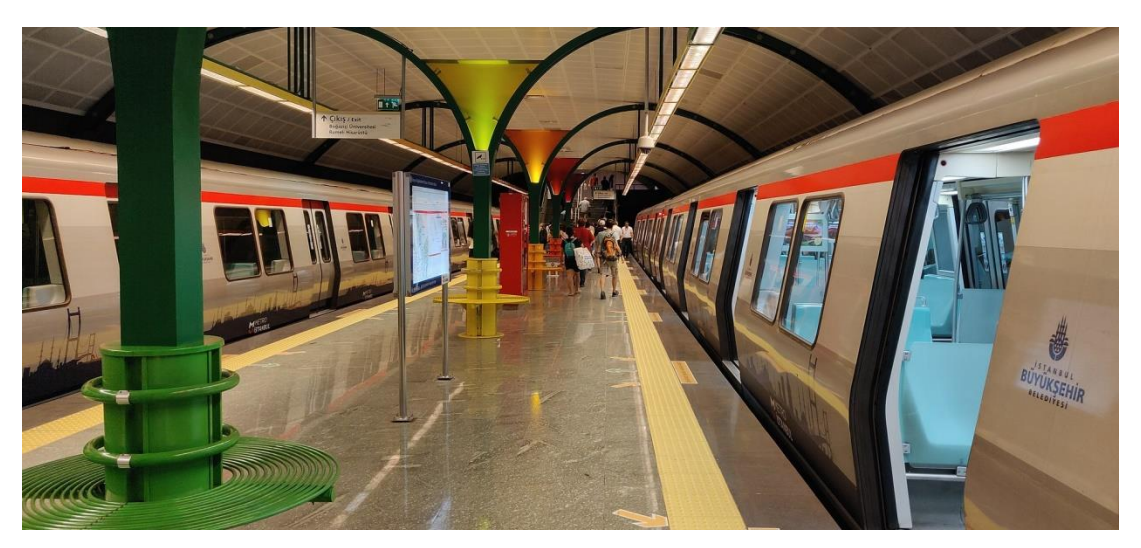

Sekil 2.7. İstanbul metro hattı [17]

#### **2.1.2.4. Füniküler**

Engebeli arazilerde tercih edilen, çekme halatıyla kullanılan raylı sistemlere füniküler sistemler denir. Sözcük anlamı Fransızca olan "funiculaire" sözcüğünden gelmektedir. Füniküler sistemler raylı bir sistem olup eğimli bir arazide geniş kapasiteye sahip insan ve eşya taşımak için halatlarla birbirine bağlanmış bir ulaştırma sistemidir [18].

Füniküler sistemler, aralarındaki eğim açısı yüksek olan iki noktaya hizmet veren bir ulaştırma sistemidir. Prensip olarak füniküler, eğimli ya da yatay zemin üzerinde, iki istasyon arasında seyahat eden, bir motor tarafından çekilen bir çekme, bir de germe halatı ile birbirine bağlanan iki araçtan oluşan sistemler olarak düşünülebilir. Sistemdeki iki araç birbiriyle paralel olan raylar üzerinde uyum içinde hareket eder. Biri yükselirken diğeri aynı anda alçalır. Hattın tam ortasında yan yana geçen araçlar belli bir mesafeden sonra tek bir hat üzerine denk gelirler. Fizik biliminde basit makineler olan kasnak prensibiyle çalışır. Füniküler sistemindeki iki aracın ağırlığı birbirine eşittir. Sistemdeki ağırlık farkını oluşturan faktör araçlardaki yolcuların toplam ağırlık farklarıdır [18]. Bu nedenle basit bir ifadeyle üst istasyonda bulunan kasnak motorunun yalnızca toplam yolcu ağırlık farkını ve sürtünmeden kaynaklı kaybedilen enerjiyi taşıması beklenir.

Türkiye'de füniküler sistemi Karaköy ve Beyoğlu istasyonları arasında İstanbul'da 1875 yılında "Tünel" adıyla açıldı. İlk yer altı ve en eski ikinci füniküler sistemi olan Tünel, 150 HP güce sahipti ve buhar makinesiyle çalışıyordu. Tadilata girdiği 1968 yılından sonra modernize edilerek ve elektrikli hale getirilerek 1971 yılında tekrar hizmete açıldı. Şekil 2.8.'de Tünel sisteminin Karaköy durağı gösterilmektedir.

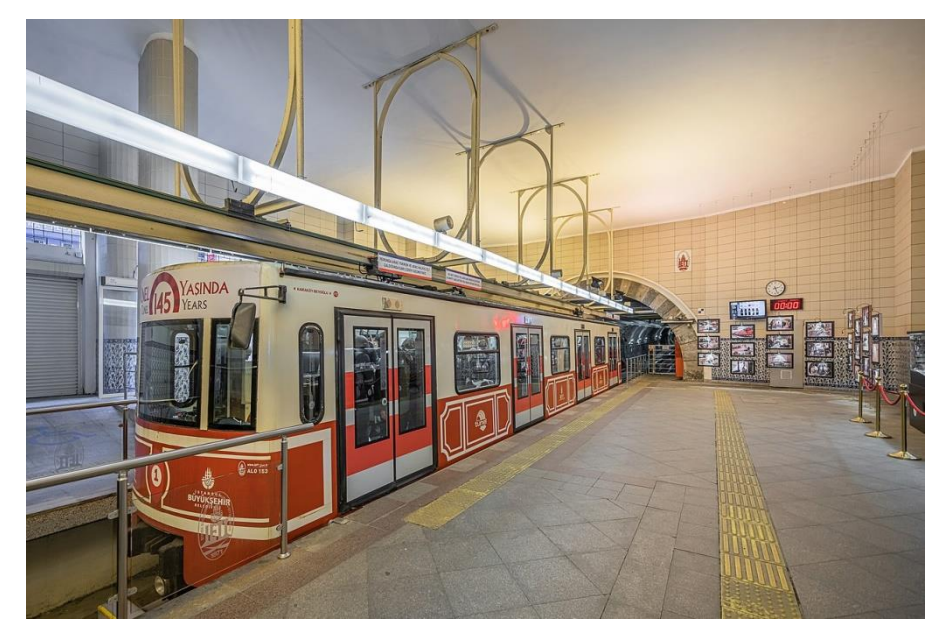

Şekil 2.8. Tünel Karaköy İstasyonu [19]

#### **2.1.3. Denizyolu**

Denizyolu, kendisine ait yapısal özelliklerinden dolayı etkin bir işletme organizasyonu, yan işletme organizasyonu ve yönetim gerektiren birbiriyle bağdaşık bir ulaştırma sistemidir [20].

19. yüzyılın ilerleyen dönemlerinde buharlı gemilerin yerini motorlu gemilerin alması ve sanayileşmenin gelişimiyle gemilerde taşınabilen tonajın artması ulaşımda denizyolunu veya suyolunu önemli bir konuma getirmiştir.

İstanbul'da denizyolu toplu ulaşım sistemi, günlük yolcuların % 4,3'üne hizmet vermektedir [5]. Bu oran 2014 yılında % 2 olurken ilerleyen yıllarda denizyolu toplu taşıma hacmi % 46,51 arttırmıştır. Tablo 2.2.'de İstanbul'da 2020 yılında gerçekleşen denizyolu taşımacılığının türleri, günlük yolcu sayısı ve yüzdelik payları verilmiştir. Şekil 2.9.'da İstanbul'da Haliç Körfezi'nde kullanılan bir vapur görülmektedir.

Tablo 2.2. İstanbul 2020 yılı Deniz yolu taşımacılığı

| Denizyolu        | Günlük yolcu sayısı | Yüzdelik payı (%) |
|------------------|---------------------|-------------------|
| <b>IDO</b>       | 163.434             | 25,35             |
| Şehir Hatları    | 231.444             | 35,89             |
| Özel tekne/motor | 249.973             | 38,76             |
| Toplam           | 644.851             | 100               |

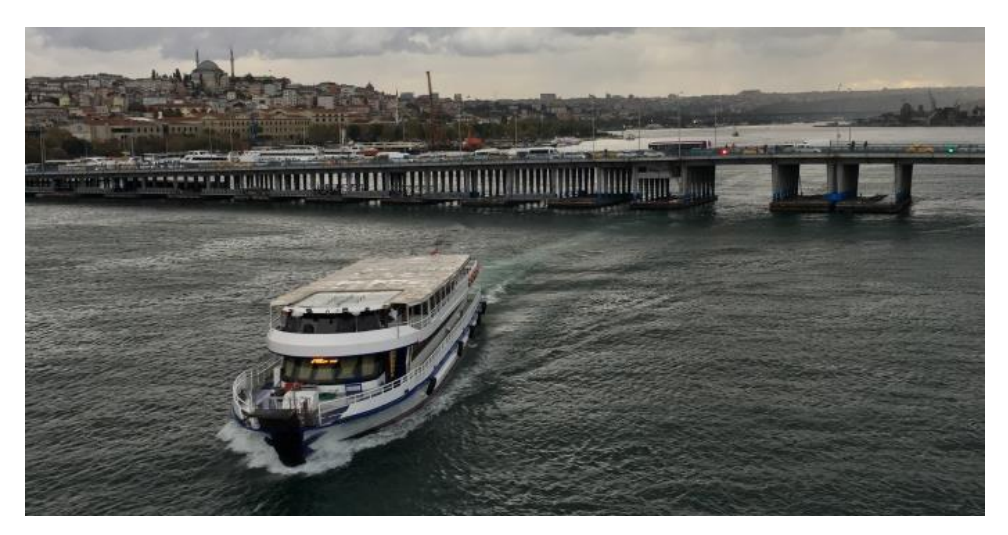

Şekil 2.9. Denizyolu toplu taşıma, Haliç, İstanbul

#### **2.2. Toplu Taşıma Bileşenleri**

Toplu taşıma sistemlerini oluşturan bir takım bileşenler bulunmaktadır. Bu bileşenlerinin her birini kavramak toplu taşıma sisteminin iyileştirilmesi açısından büyük öneme sahiptir.

### **2.2.1. Durak kavramı**

Yolcuların, toplu taşıma araçlarına binmesi ve inmesi için belirlenen bölgelerdir. Şartlar doğrultusunda hava durumlarından etkilenmemek için kanopi veya pergola yapı sistemleriyle muhafaza edilebilir ve yolcuların bekleme durumları göz önüne alınarak bank yerleştirebilir. Duraklarda, ülkelerin ve toplu taşıma türüne göre

değişiklik gösteren, bölgenin toplu taşıma aracını bekleme bölgesi olduğunu belirten belli bir yüksekliğe sahip tabelalar vardır. Şekil 2.10.'da ülkelere göre otobüs duraklarının işaretleri gösterilmiştir.

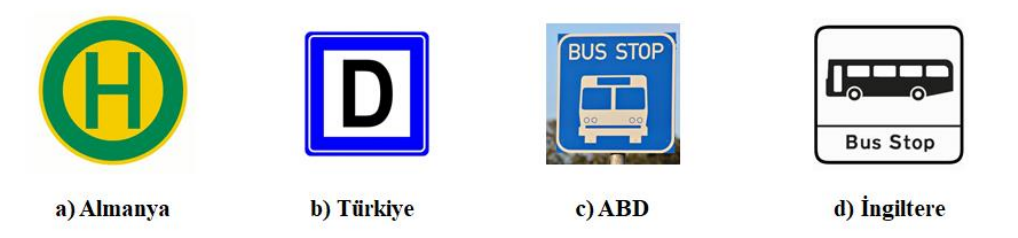

Şekil 2.10. Ülkelere göre otobüs durak işaretleri

Duraklarda yolcuların bulunduğu durağa hizmet eden hatların harita üzerinde güzergahlarını ve sefer tarifelerini gösteren bilgilendirme tabloları bulunmalıdır. Günümüzde teknolojinin ilerlemesiyle yolculara, duraklarda elektronik ekranlar bulundurarak gelecek olan toplu taşıma aracının bilgilendirilmesi sağlayan modern duraklar bulunmaktadır. Şekil 2.11.'de aktif olarak kullanılmakta ve bilgilendirme ekranı bulunan bir durak örneği gösterilmiştir.

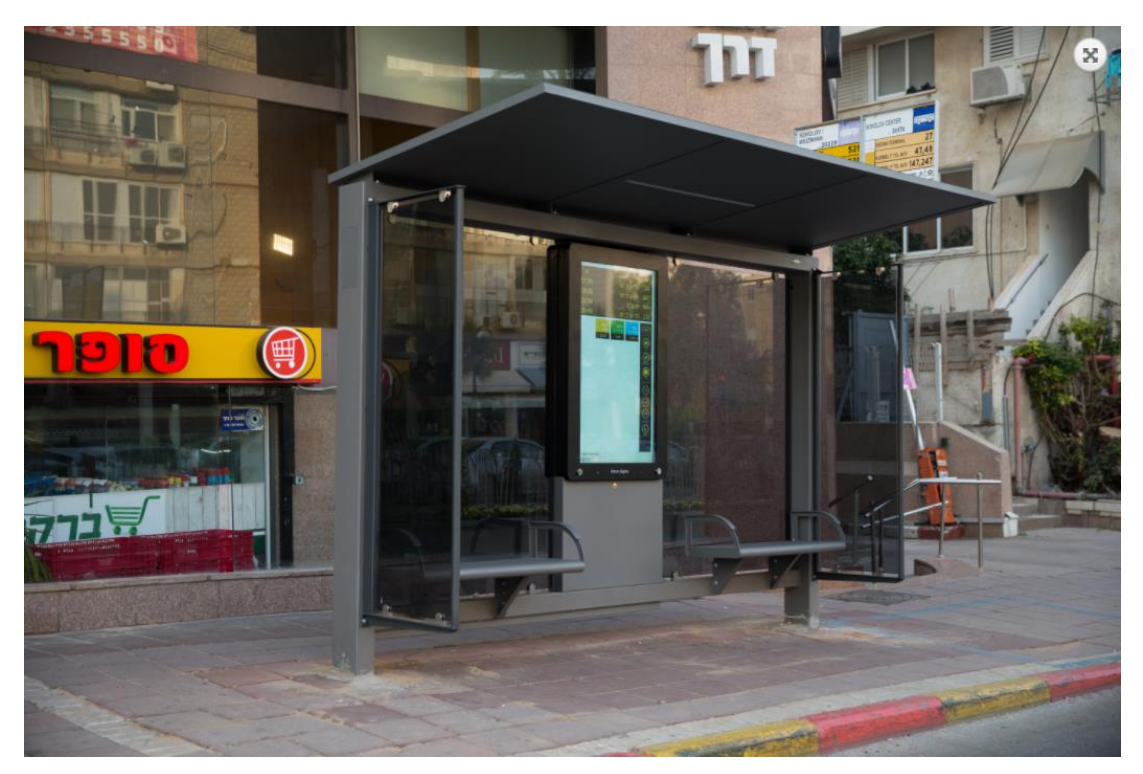

Şekil 2.11. Aktif olarak kullanılan modern bir durak [21]

#### **2.2.2. Hat kavramı**

Toplu taşıma araçları, seferlerine belli bir noktada başlayarak farklı noktada seferlerini bitirir ve iki veya daha fazla noktayı birbirine bağlayarak bir hat oluşturur. Hatlar birbirinden farklı olup hepsinin kendine ait bir numarası vardır ve bu numara toplu taşıma aracının üzerinde gösterilir [4].

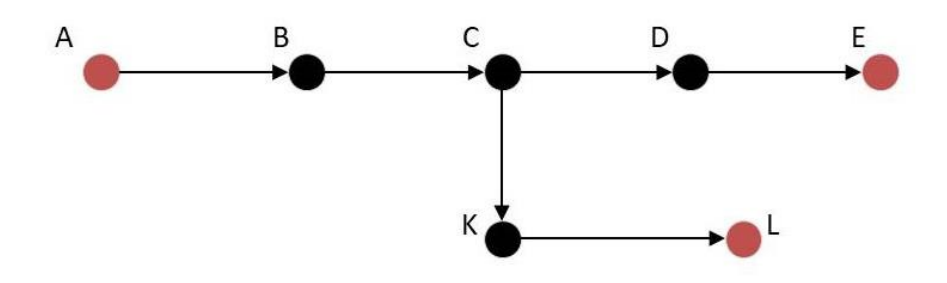

Şekil 2.12. İki farklı hat güzergahının modeli

Şekil 2.12.'de iki farklı hat bulunmaktadır. Hat-1 olarak isimlendirilen hat, A noktasından başlayarak sırasıyla B, C ve D noktalarından geçerek E noktasında bitiyor. Hat-2 olarak isimlendirilen hat, A noktasından başlayarak sırasıyla B, C ve K noktalarından geçerek L noktasında bitiyor. Tablo 2.3.'de Hat-1'in ve Hat-2'nin güzergah boyunca uğradığı noktalar sırasıyla gösterilmiştir.

| Nokta Sırası | $Hat-1$ | Hat-2                       |
|--------------|---------|-----------------------------|
|              | А       | A                           |
| 2            | B       | В                           |
| 3            | C       | $\mathcal{C}_{\mathcal{C}}$ |
| 4            | D       | K                           |
|              | Е       |                             |
|              |         |                             |

Tablo 2.3. İki farklı hattın güzergah boyunca sırasıyla uğradığı noktalar

Şekil 2.13.'de Sakarya ilinin üç hattı ve güzergahları gösterilmiştir. Bu hatlar; 1 numaralı hat olan Sakarya Park – Kuzey Terminali, 19A numaralı hat olan Ofis Garaj – Servdivan ve 19 K numaralı Sakarya Park – Hacıoğlu – Kampüs hattıdır.

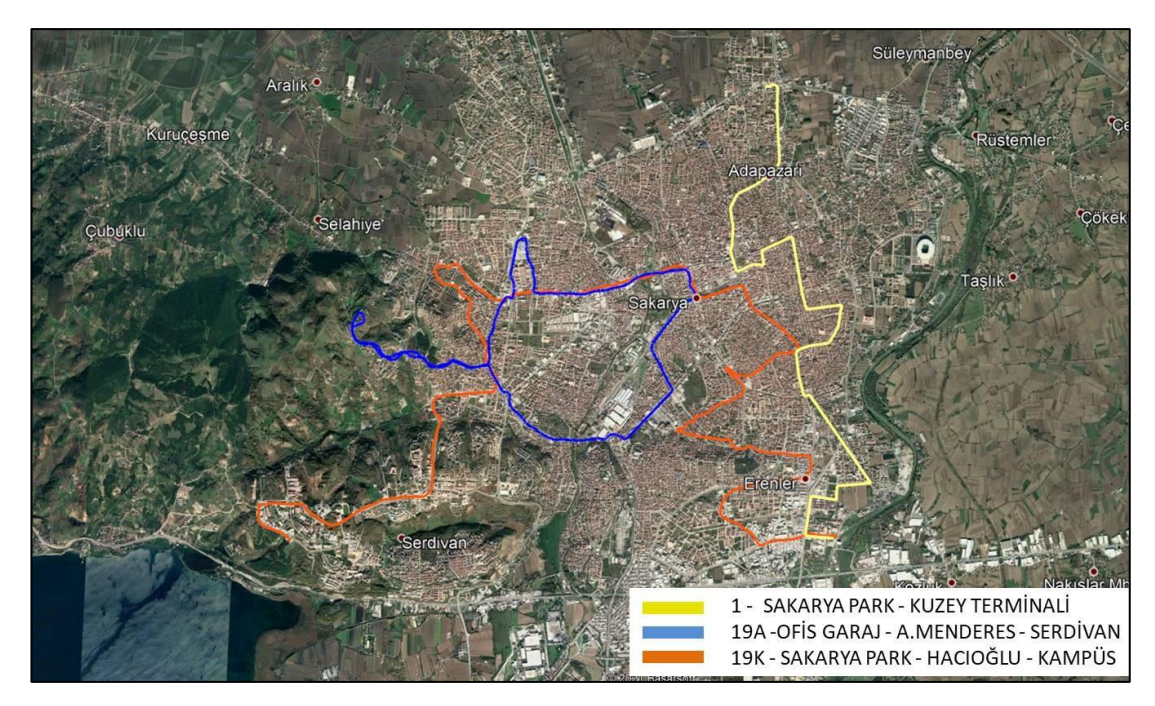

Şekil 2.13. Sakarya ilinin üç hattı ve güzergahları

### **2.2.3. Güzergah kavramı**

Bir hat içindeki farklı seyahat modelleridir. Başlangıç ve bitiş noktaları aynı olmakla birlikte yolculuk sırasında, farklı bölgelere hizmet veren ve farklı seyahat süresine sahip modellerdir. Bir hatta standart güzergah olabileceği gibi talepler ve ihtiyaçlar doğrultusunda hatlara standardın dışında farklı güzergahlar da tanımlanabilir.

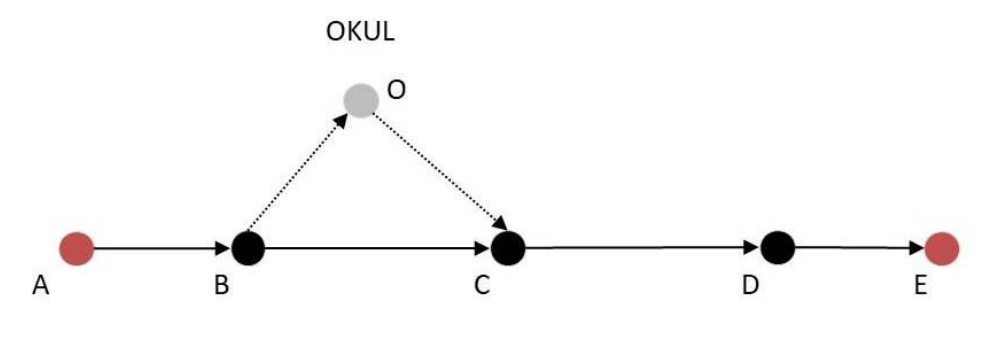

Şekil 2.14. Bir hattın iki farklı güzergah modeli

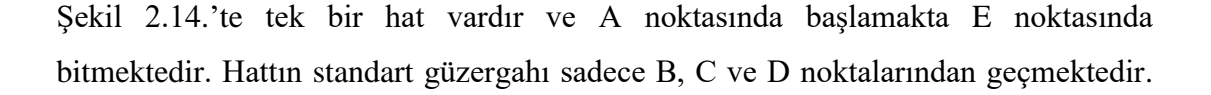

Ancak talepler doğrultusunda sabahları okul bölgesinden geçmektedir. Bu durumda hattın iki farklı güzergahı bulunmaktadır. Güzergah-1, standart güzergahı oluşturmaktadır. Güzergah-2, belirli sabah seferlerinde okul bölgesinden geçmektedir. Tablo 2.4.'de hattın iki farklı güzergahının sırasıyla uğradığı noktalar gösterilmiştir.

| Nokta Sırası              | Güzergah-1    | Güzergah-2* |  |  |
|---------------------------|---------------|-------------|--|--|
|                           | A             | A           |  |  |
| $\overline{2}$            | B             | B           |  |  |
| 3                         | $\mathcal{C}$ |             |  |  |
| 4                         | D             | C           |  |  |
| 5                         | E             | D           |  |  |
| 6                         |               | E           |  |  |
| *Sabah belirli saatlerde. |               |             |  |  |

Tablo 2.4. Bir hattın iki farklı güzergahının sırasıyla uğradığı noktalar

Şekil 2.15.'te İstanbul 500T hattının güzergahı gösterilmiştir. 500T hattının toplam uzunluğu 75 km'dir. Toplam 12 ilçeden geçen hat toplamda 78 durağı kapsayan turunu trafik durumuna göre 2 veya 3 saatte tamamlamaktadır.

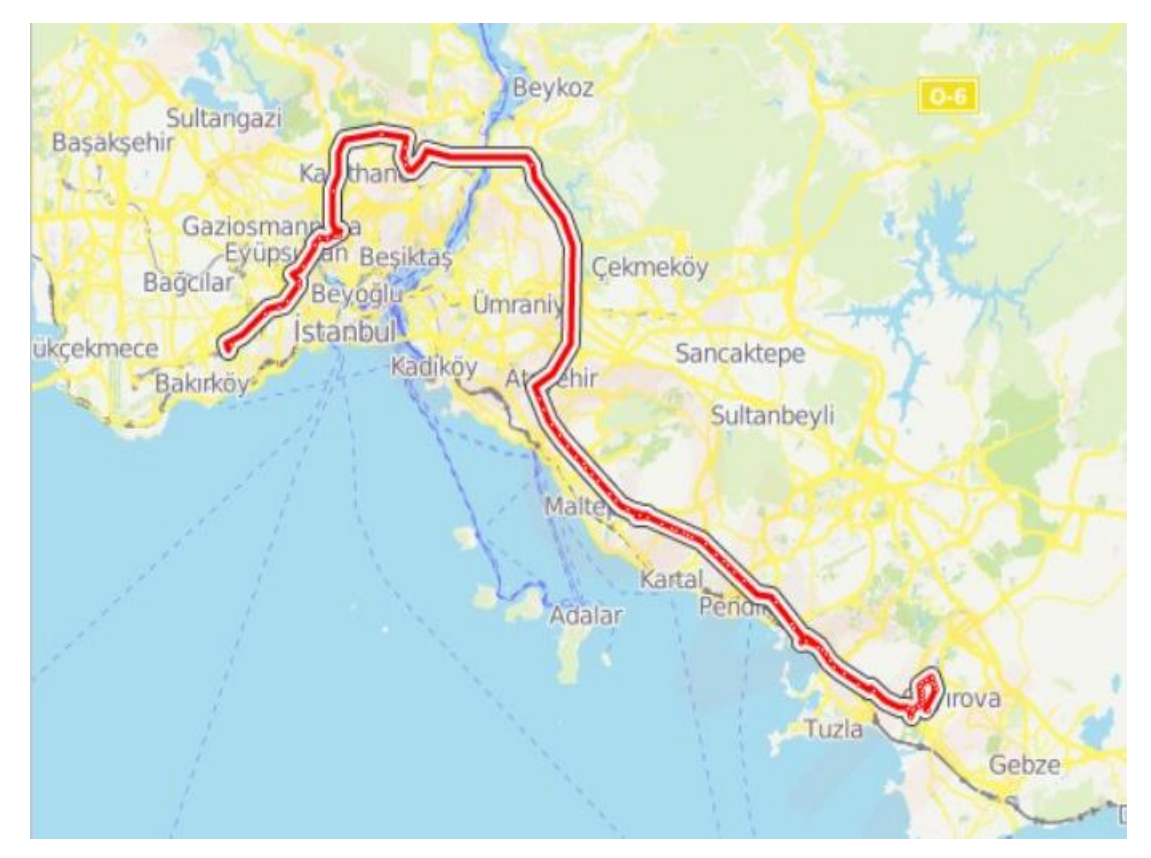

Şekil 2.15. İstanbul 500T hattının güzergahı [22]

#### **2.2.4. Garaj kavramı**

Garajlar, tüm toplu taşıma araçların (lastik tekerlekli, raylı vb.) çalışmalarına başladıkları ve bitirdikleri yerdir. Şoförler, görevi olan aracı garajdan alır ve görevi biten aracı garaja bırakır. Araçlar günlük barınmalarını garajlarda gerçekleştirir. Araçların bazı periyodik bakımlarını (yağ, su, antifriz) ve tamiratlarını yapılabileceği yerlerdir.

İETT'ye ait toplam 13 garaj bulunmaktadır (Tablo 2.5.). Garaj Müdürlüklerinde araçların düzeltici ve önleyici bakımları, Kaporta Boya Şefliğinde araçların kaporta ve boyasının komple yenilenmesi ve hasarlı araçların onarımları, Motor Yenileme Şefliğinde ise motor, şanzıman vb. bileşenlerin bakım ve onarımları yapılmaktadır [23]. Şekil 2.16.'da İETT'nin Kağıthane Garajı gösterilmektedir.
| Garaj Adı       | Mevcut Araç Adedi | Toplam Alan (m2) |
|-----------------|-------------------|------------------|
| <i>ikitelli</i> | 524               | 19.322           |
| Edirnekapı      | 233               | 60.000           |
| Topkapi         | 147               | 17.588           |
| Kağıthane       | 247               | 60.004           |
| Ayazağa         | 392               | 50.771           |
| Anadolu         | 324               | 60.000           |
| Hasanpaşa       | 150               | 33.862           |
| Şahinkaya       | 142               | 15.000           |
| Aveilar         | 145               | 16.000           |
| Beylikdüzü      | 65                | 10.000           |
| Yunus           | 282               | 5.829            |
| Sarıgazi        | 180               | 15.376           |
| Kurtköy         | 239               | 46.700           |
| <b>TOPLAM</b>   | 3.070             | 410.452          |

Tablo 2.5. İETT garajları ve özellikleri [23]

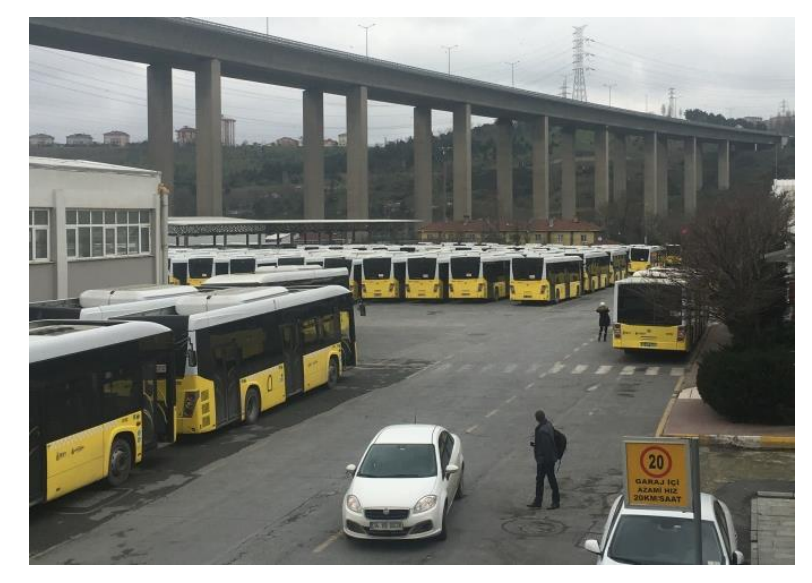

Şekil 2.16. İETT Kağıthane Garajı

Şekil 2.17.'de Sakarya ilinin garajı örnek alınarak oluşturulan garaj yerleşim krokisi gösterilmiştir.

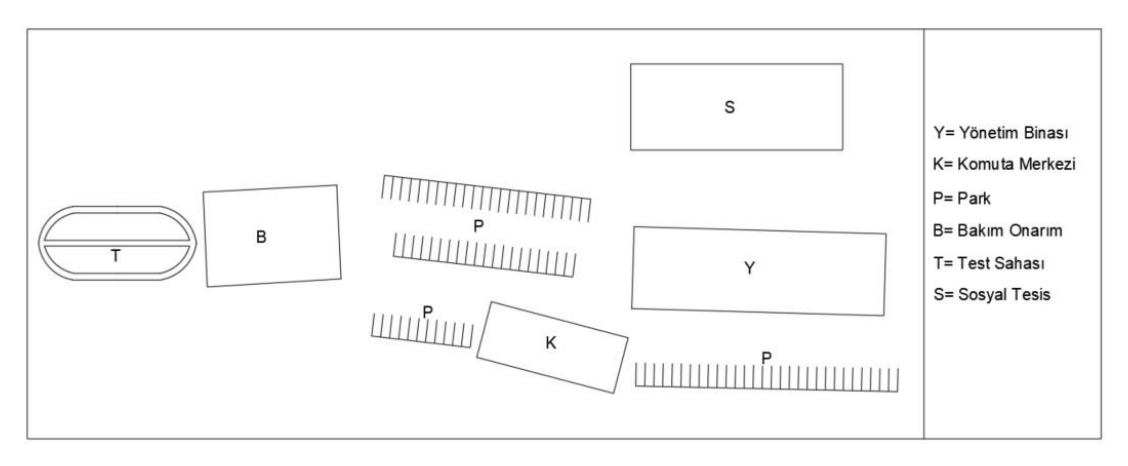

Şekil 2.17. Garajların örnek yerleşim krokisi

#### **2.3. Toplu Taşımadan Etkilenen Unsurlar**

Toplu taşımadan etkilenen birden çok unsur bulunmaktadır. Gün içinde başlayan toplu taşımanın gün sonunda bitmesine kadar geçen süre boyunca toplu taşımanın sağlıklı bir şekilde işlemesi için çalışan kişiler ve bu toplu taşıma hizmetinin kullanıcıları başlıca etkilenen unsurlardır.

# **2.3.1. Toplu taşıma idaresi**

Toplu taşıma idaresinin başlıca görevi stratejik planlar hazırlamaktır. Kurumsal stratejileri oluşturan idare birimi, bu stratejilere uygun olarak bütçeyi, faaliyetleri ve personelin performans ölçütlerini hazırlar. Toplu taşıma idaresi, planları ve ölçütleri uygulamakla, izlemekle ve hazırlanan raporlar sonucunda değerlendirmekle yükümlüdür [24]. Şekil 2.18.'de İETT toplu taşıma idaresinin yönetim şeması ve kadroları gösterilmiştir.

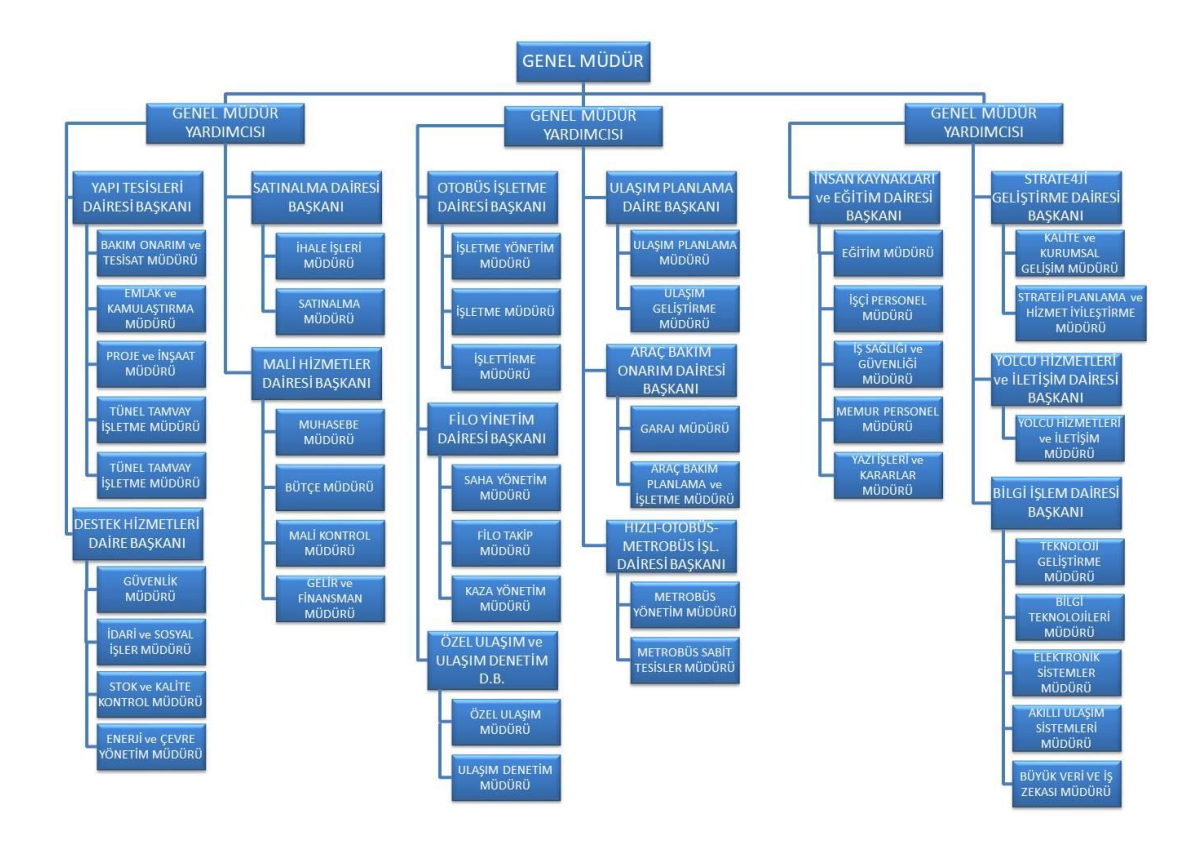

Şekil 2.18. Toplu taşıma idaresi yönetim şeması

# **2.3.2. İşletmeci**

Toplu taşıma işletmecisi, işletme personelinin çalışmalarını denetler ve verilen hizmetin kalitesini kontrol eder. İşletmeci, maliyetlerin kontrolünden ve bütçelerin kullanımından sorumludur.

İşletmecinin görevi, toplu taşıma sisteminin planlanan çalışmalarını yeterli ve uygun kaynaklarla gerçekleştirmektir. Bu doğrultuda işletmeci, planlanan seferleri gerçekleştirmek için minimum sayıda şoför ve minimum sayıda araçla tamamlamak ister.

Toplu taşıma işletmesi, çoğunlukla belediyenin ulaşım başkanlığı tarafından yürütülmektedir. Ancak gerekli görüldüğü durumlarda bazı bölgelerin ve/veya hatların işletmesi özel kuruluşlar tarafından sağlanmaktadır. Bu tür işletmelerin sahip olduğu araçlara özel halk otobüsü denmektedir. İstanbul'da iki adet özel toplu taşıma

idaresi bulunmaktadır. Bunlar; İstanbul Ulaşım A.Ş. ve İstanbul Halk Otobüsleri A.Ş.'dir. Özel taşıma işletmeleri, 1985 yılında İETT İşletmeleri Genel Müdürlüğü`nün yönetim, yürütüm ve denetimine verilmiştir. İETT'nin toplam ulaşım filosu 3039 adet iken, İstanbul Halk Otobüsleri'nin 1283 adet ve İstanbul Ulaşım'ın 922 adet filosu bulunmaktadır [25]. Şekil 2.19.'da İstanbul özel halk otobüsleri gösterilmektedir.

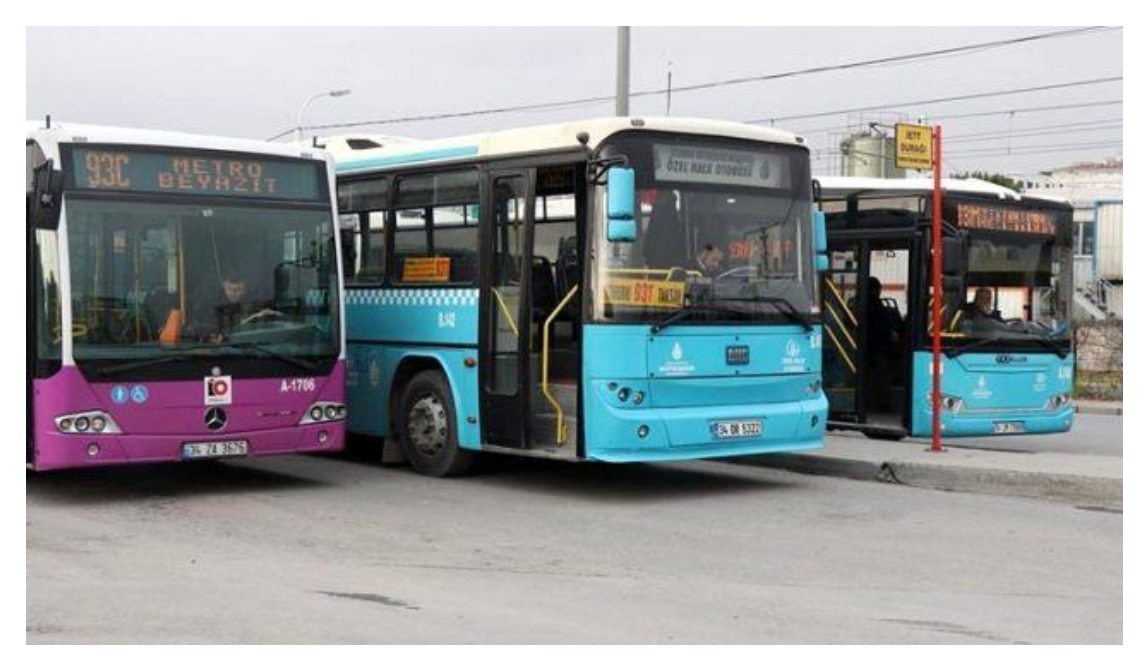

Şekil 2.19. İstanbul özel halk otobüsleri [26]

# **2.3.3. İşletme personeli**

Toplu taşıma sistemlerinde personel denilince ilk akla gelen şoför veya makinist olur. Treni dikkate aldığımızda kondüktörler ve hostesler bulunmaktadır. Araçların bakımı için servis elemanları ve temizlikçiler vardır.

Sahada çalışan personel dışında planlamadan sorumlu kişiler ve yapılan planlamanın uygulanmasını kontrol eden filo yönetimi bulunmaktadır.

#### **2.3.4. Yolcu**

Sonuç olarak her şey onun etrafında döner. Kusursuz bir hizmet almalıdır. Yolcular, bilgi sistemlerinde zaman ilerledikçe her zamankinden daha aktif bir katılımcı olarak görülüyor. Ücret bilgilerini alır, biletini çevrimiçi olarak makinelerden satın alır, telefonundan mevcut tahmini varış saatlerini kontrol eder ve kendi zaman tablosu kitapçığını ister ve buna "kişisel zaman çizelgem" olarak bakar. Anketlere katılır, talep üzerine otobüs siparişi verir, biletini doğrular, sürücüye nereye gitmek istediğini söyler, rekabetin bir parçasıdır, reklamlarla hedef alınır, yıllık biletini aylık otomatik ödemeyle öder ve giderek ulaşım şirketinin daha aktif bir iş ortağı haline gelir [4].

# **BÖLÜM 3. TOPLU TAŞIMADA ULAŞIM PLANLAMASI TEKNİKLERİNİN UYGULANMASI**

#### **3.1. Ulaşım Planlaması**

Ulaşım planlaması, amaçlar ve hedef doğrultusunda var olan mevcut kentsel veriler ile gelecekteki muhtemel durumların-taleplerin analiz edilmesiyle yapılması gerekenleri önceden karar vermektir.

Motorlu ve tekerlekli bir araç olan otomobillerin icadıyla insanlar ulaşım ihtiyaçlarını bu şahsi araçlarla gerçekleştirmeye başladı. Arabalar, insanların ulaşım ihtiyaçlarını karşılıyor olsa da insanların otomobillere sahip olması kolay değildi çünkü otomobil üretmek maliyetli bir süreçti. Otomotiv sektöründe faaliyet gösteren Ford Motor Company, 1908 yılında dünyanın ilk seri üretimi olan otomobili üretmeye başladı ve insanlar için otomobil sahibi olmak artık daha kolaydı. Amerika Birleşik Devletleri'nde (ABD) 1900 yılında bin kişi başına düşen araç sayısı 0,1 iken 1950 yılında 323,7'ye çıkmıştır ve 1900-2017 yılları arasındaki veriler Şekil 3.1.'de gösterilmiştir [27].

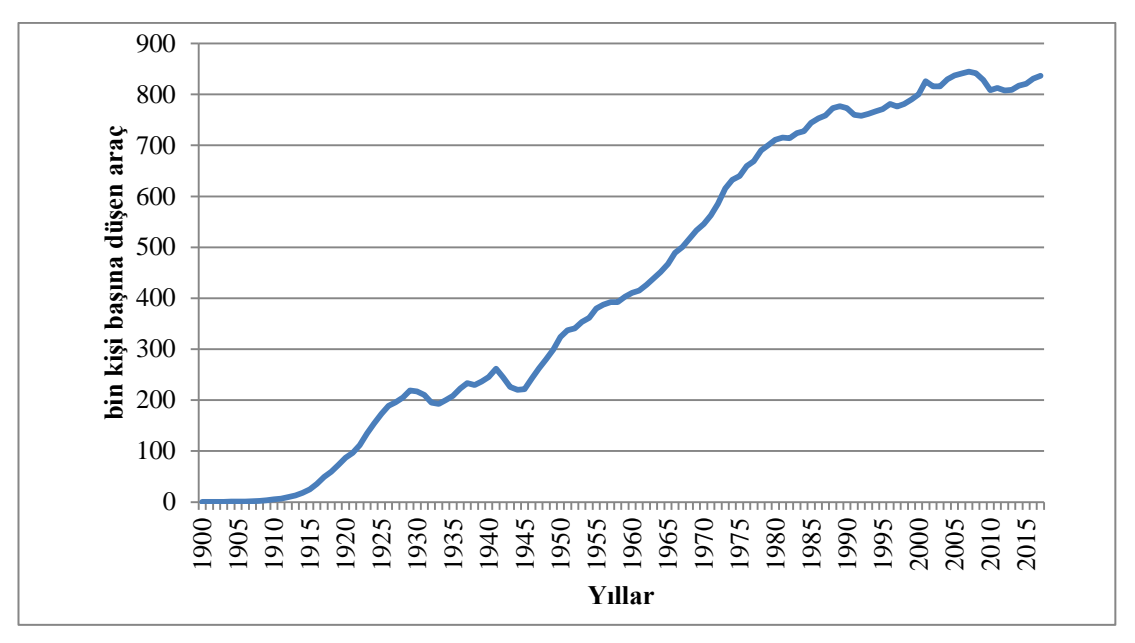

Şekil 3.1. ABD'de bin kişi başına düşen araç,1900-2017 [27]

Şekil 3.1.'den anlaşılacağı üzere küresel savaşlar (1939-1945 yıllar arasında 2. Dünya Savaşı gibi) ve küresel ekonomik krizler (2008-2012 Küresel Ekonomik Krizi gibi) araç sahip olma oranlarını düşürse de genel anlamda her geçen yıl trafikteki araç sayısı artmıştır. Belki bundan 20 – 30 sene sonra bir kişi başına bir taşıt düşecek. Peki, şehirlerin altyapısı (yollar, otoyollar, otoparklar) buna hazır mı? Amerika Birleşik Devletleri'nde (ABD) 1970-2017 yılları arasındaki bin kişi başına düşen otomobil sayısı Şekil 3.2.'de gösterilmiştir [27].

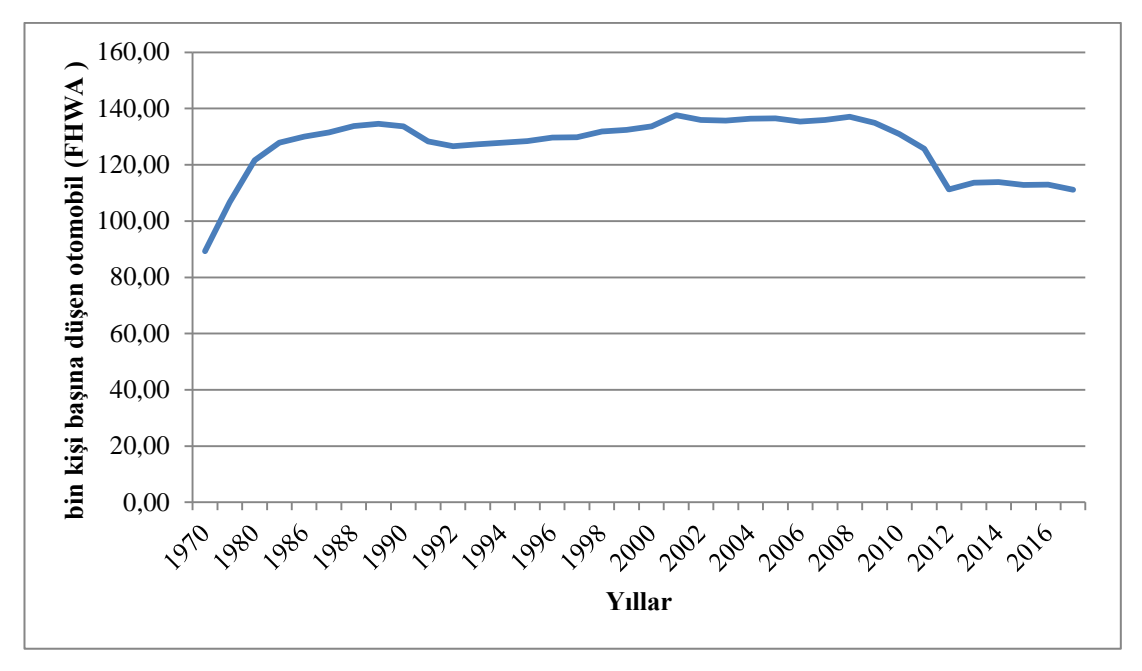

Şekil 3.2. ABD'de bin kişi başına düşen otomobil,1970-2017 [27]

Dünya, 1900'lü yılların başında artan araç sayısının şehirde ve trafikte ortaya çıkardığı problemleri çözmek için daha fazla alt yapı çalışması yapıyordu. 1950'li yıllarda ABD'de araç sahipliğinin artmasıyla birlikte trafik sıkışıklığı, yetersiz yol altyapısı ve park yerleri, yüksek enerji kaynağı tüketimi gibi çevre sorunları da arttı [3]. 1940'ların ortalarında ABD'de kentsel ulaşım planlamasından anlaşılan, sadece köprü ya da kavşaklardaki tıkanmalar gibi özel problemleri çözmekti. Ancak bu sorunların üstesinden gelmek için 1950'li yılların başında ulaşım planlama kavramı tanıtıldı [3][28].

Ulaşım planlaması, tahmine ve varsayıma dayalı teknik bir faaliyetten kentsel ulaşım altyapısında mevcut durumun analiz ve değerlendirmelerinin yapıldığı, gelecek zaman (hedef yıl ve/veya yıllar) için yatırımların, düzenlemelerin ve işletme yaklaşımlarının belirlendiği, öngörülerin elde edildiği sürdürülebilir planlama yaklaşımı için bir çalışmaya dönüşmüştür [7][29]. Gelecekteki zorlukları önceden görmek ve kaynakları en verimli şekilde kullanmak için ulaşım planlaması karar verme makamları tarafından yapılmalıdır [3]. Şekil 3.3.'te ulaşım planlaması için kavramsal yapının modeli gösterilmiştir.

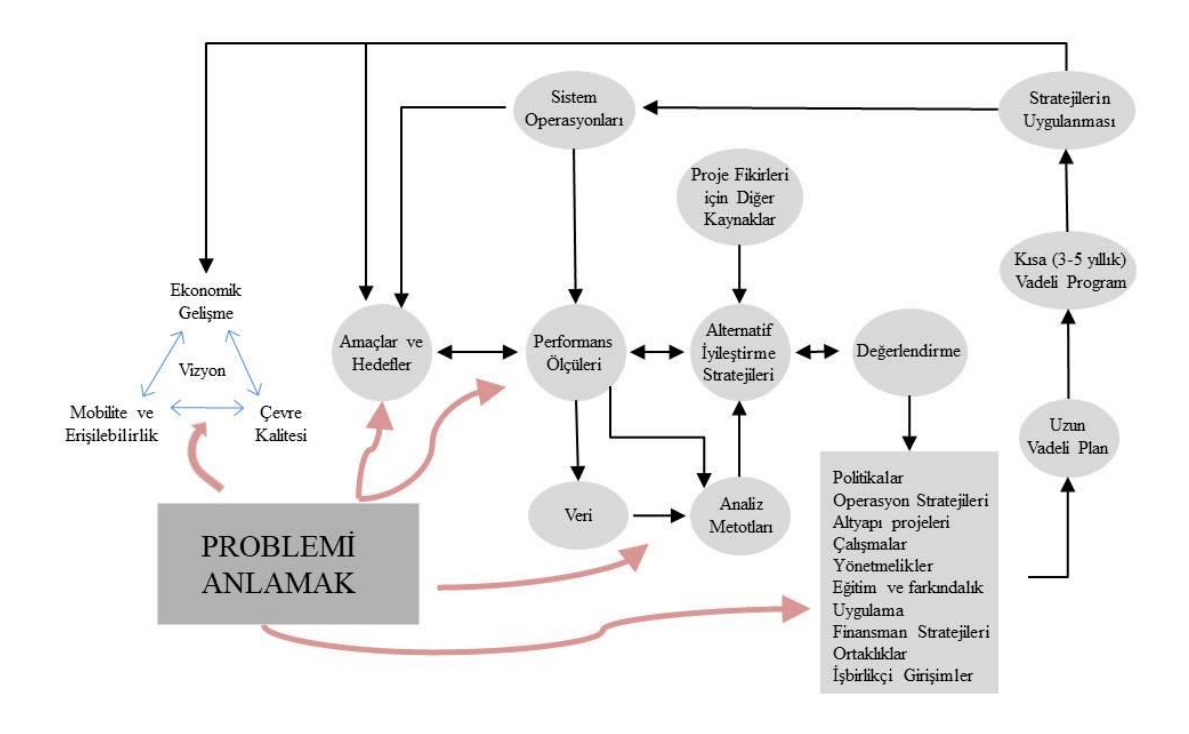

Şekil 3.3. Ulaşım Planlaması için Kavramsal Yapı [30]

#### **3.2. Ulaşım Planının Amacı**

Kentlerdeki ekonomik gelişme (nüfus artışı, araç sahipliği, iş gücü, vb.), mobilite ve erişilebilirlik, çevrenin kalitesi, enerjinin kalitesi ve sosyal düzen konularının çözümlenmesi ve düzenlenmesi için bilimsel çalışmalar yapmak gerekir [29]. Bu çalışmalar planlamanın vizyonunu oluşturur. Vizyon, istenen son durumun genel ifadelerinden oluşur [30].

Belediyelerin uzun vadeli ulaşım planlamalarında görev ve sorumlulukları, sürdürülebilir bir ulaştırma sisteminin kurulmasıyla kentte yaşayanların ulaşım taleplerinin karşılanması amaçlanmalıdır. Ulaşım planlaması esnasında kentin arazi kullanımı ve nüfus yapısı dikkat edilmelidir. Yapılan planlama ekonomik açıdan düşük maliyetli olmalıdır ve kent planlamasına bağlı kalmalıdır. Ulaşım planlamasında diğer dikkat edilmesi gereken unsurlar erişilebilirlik, güvenlik ve konfordur [29].

Ulaşım planlamasındaki iki ana değişken zaman ve konumdur. Ulaşım planlaması, esas olarak insanlar nereden nereye, ne zaman ve ne kadar süre seyahat edecek sorularının cevaplarını arar [3]. Ulaşım, kentlerdeki insanların talepleri doğrultusunda planlanır ve bu üç sorunun cevabı bireylerin taleplerinin belirlenmesinde yardımcı olmaktadır. Şekil 3.4.'te günlük yolculuk modellemesi gösterilmektedir.

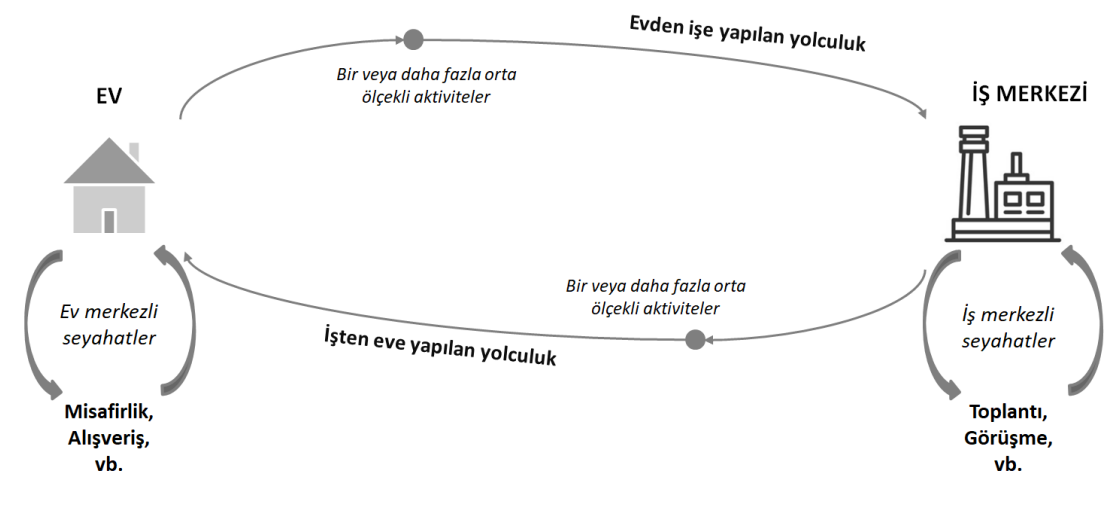

Şekil 3.4. Günlük yolculuk modellemesi

# **3.3. Veri Toplama**

İnsan odaklı planlamalar yapmak çok güçtür. Sabah ve akşam saatlerinde saatte taşınan yolcu sayısı fazladır ve ilerleyen saatlerde bu sayı azalır. Sabah saatlerinde toplu taşıma araçlarını kullanan kişiler işe veya okula gitmektedir. Planlama yaparken, işe veya okula gidenlerin yaptıkları yolculuk hareketlerinde ilerleyen günlerde/aylarda (yaz ayları hariç) bir değişiklik beklemezsiniz. Ancak insanlar işe gidiş-geliş yolculuklarının dışında kişisel işler, alışveriş ve ziyaret için yolculuklar da yapmaktadır. Bu tür sosyal aktiviteler ilerleyen günlerde/aylarda değişiklik gösterebilir.

| Yolculuk Amacı  | 1997 Yili Orani (%) | 2007 Yılı Oranı (%) | 2012 Yılı Oranı (%) |
|-----------------|---------------------|---------------------|---------------------|
| $Ev - Is$       | 55,0                | 32,3                | 26,2                |
| $Ev - Okul$     | 14,5                | 21,4                | 16,0                |
| $Ev - Diger$    | 18.3                | 37,2                | 39,7                |
| Ev Uçlu Olmayan | 12,2                | 9,1                 | 18,1                |

Tablo 3.1. Hane Halkı Anketlerinde Saptanan Yolculuk Oranı [31]

İncelenecek değişkenler ve test edilecek hipotezler açısından kesin veri gereksinim özellikleri, ihtiyaç duyulan bilgiler olarak dönüştürülmelidir. Değişkenlerin ve hipotezlerin belirlenmesi, araştırmanın belirlenen amaca hizmet etmesi için önemlidir [32].

# **3.3.1. Mevcut bilgilerin toplanması ve değerlendirilmesi**

Resmi kurumlardan (belediye, valilik vb.) ve özel kurumlardan (odalar birliği, dernekler vb.) bilgiler toplanarak değerlendirilir. Eksiklikler ve tutarsızlıklar belirlenir, varsa güncellenmesi gereken noktalar güncellenir [29].

Kentin genel yapısı araştırılmalıdır. Ulaşım ve trafik talep düzeylerini ve düzenini etkileyen fiziki, sosyal ve demografik özellikleri (merkez alanları, sanayi, depolama, okullar, çalışan sayıları gibi) ve kentin mevcut arazi yapısı sürdürülebilirlik ve etkinlik açısından dikkatlice incelenmelidir [29].

Toplu taşımada toplanması ve değerlendirilmesi gereken bazı mevcut bilgiler aşağıda verilmiştir [29].

- Belediyenin yasal ve idari yapılanması (işletme hakkı, satın alma ve personel alımı, personel ücretleri ve taşıma bedellerinin belirlenme yetki ve yöntemleri, kadrolar vb.)
- Personel, uzmanlık, ücret ve eğitim durumu
- Ağ verilerinin (durak, garaj, hat, güzergah vb.) yapısı, dağılımlar ve özellikleri
- İşletme özellikleri (sefer sayıları, hatların ve durakların yoğunlukları, seferlerde kullanılan araçların özellikleri)
- Tamir, bakım ve onarım faaliyetleri (depo ve atölyelerin kapasiteleri ve teçhizatlanması verimlilikleri, uygulamaları, arıza türleri ve oranları, araç türlerine göre sorunlar, vb.)
- Fiyatlandırma ve ücret tahsil etme yöntemleri
- Filonun gücü, performansı, kapasitesi, verimliliği ve yaşı gibi özellikleri
- Yolcunun sosyal ve ekonomik özellikleri, talep düzeyleri ve talepteki değişiklikler
- Planlama ve performans değerlendirme kriterleri (hat ve sefer planlama, sürücü ve araç tahsisi kriterleri, hat, işletme, vb.)
- İşletmenin mali yapısı (gelir, giderler, muhasebe işlemleri vb.)
- Özelleştirme çalışmaları ve yaklaşımları (işletme, tamir bakımı ve diğer konularda özel kesimden hizmet alım çalışmaları ve problemler),

## **3.3.2. Yeni bilgi toplanması**

Yeni bilgilerin toplanması için bir dizi anket, sayım ve araştırma çalışmaları yapılması gerekmektedir. Bu çalışmalar, "mevcut yapının modellenmesi ve "hedef yılı göstergelerinde" gereken eksik bilgilerin tamamlanmasında, tutarlılığın arttırılmasında ve eksik bilgilerin tamamlanmasında önemli yer bulmaktadır [29].

Yeni bilgi toplanmasının amacı kentsel yolculuk yapısındaki ilave bilgilere güncel olarak sahip olmaktır. Kentsel yolculuk yapısını oluştursan unsurlar nüfus, iş gücü, işyeri dağılımları, ulaşım sistemlerinin kullanım miktarları (özel araç, toplu taşıma, servis, yaya, bisiklet vb.) ve sosyo-ekonomik değişkenlerdir [29].

Toplu taşımada toplanması gereken bazı yeni bilgiler aşağıda verilmiştir [29].

- Hane ve hanehalkı özellikleri (nüfus, eğitim, istihdam, gelir ve konut, otomobil sahipliği, vb.)

- Yolculuk özellikleri (yolculuk oranları, yolculuk süreleri, günlük yolculuk dağılımları, türel dağılım)
- Ulaşım taleplerine göre hazırlanan modelde karayolu altyapısının özellikleri (yol bağlantılarının uzunluğu, yol tipi, yol üzeri park etme durumu, kavşakların fiziki durumu, durakların özellikleri, vb.)
- Toplu taşıma ağlarındaki ve ağ noktalarındaki hızlar ve gecikmeler
- Yaya hareket düzeni ve özellikleri

## **3.3.2.1. Hane-halkı ulaşım anketleri**

Hanehalkı araştırmaları, ulaşım planlamasının en temel araştırmasını oluşturmaktadır. Araştırmalarda anketlere katılan deneklerin yapmış olduğu yolculuklar hakkında detaylı bilgilere ulaşılır. Başlangıç ve bitiş zonlarının derlenmesi ve gözlem yılı yolculuk matrisinin doğru bir şekilde yapılması anketlerin önemli amaçlarındandır [31]. Önemi gereğince anketler titizlikle yapılmalı ve kontrol mekanizması oluşturulmalıdır [29].

Hanehalkı ulaşım anketleri süreci uygun bir örneklem seçimiyle başlar. Örnekleme, bireysel elemanlardan başlar ve hanehalkı için en alttan en üste bireyler, hanehalkı, ilçeler, iller ve ülkeler şeklinde devam eder. Yapılan çalışmalarda örneklemenin en küçük birimi için mahallelerden farklı olarak trafik analiz bölgeleri yani zonlar oluşturulması tavsiye edilir [29].

Trafik Analiz Bölgeleri (Zon): Planlama verilerinin toplanması ve değerlendirilmesi amacıyla çalışma kapsamındaki alan öncelikle, trafik analiz bölgesi adı verilen trafik oluşturan ya da çeken coğrafi planlama birimlerine bölünecektir. Trafik analiz bölgeleri belirlenirken, kentsel planlama ölçeğinde istatistiki verilerin bulunabileceği en küçük idari birim olan mahalleler esas alınır [29]. Trafik analiz bölgeleri belirlenirken, özel trafik analiz bölgeleri (özel üretici zonlar ve özel çekici zonlar) belirlenebilir. Özel trafik analiz bölgeleri, içerisinde nüfus barındırmayıp gün içerisinde yoğun trafik çeken (alışveriş merkezleri, sanayi siteleri, sanayi bölgeleri,

**34**

havalimanları, vb.) yerlerden oluşmaktadır. 2012 yılında yapılan hanehalkı araştırmasına göre ilçelere göre zon sayısı aşağıdaki tablo 3.2.'de verilmiştir [31].

| İlçeler       | Zon   | Min. Zon Alanı | Maks. Zon Alanı | Ort. Zon Alanı | Zon Toplam  |
|---------------|-------|----------------|-----------------|----------------|-------------|
|               | Adedi | (ha.)          | (ha.)           | (ha.)          | Alanı (ha.) |
| Adalar        | 1     | 1.105,27       | 1.105,27        | 1.105,27       | 1.105,27    |
| Arnavutköy    | 9     | 1.145,48       | 10.725,55       | 5.295,89       | 47.662,98   |
| Ataşehir      | 12    | 3,84           | 501,16          | 215,56         | 2.586,78    |
| Avcılar       | 9     | 92,07          | 1.204,69        | 472,58         | 4.253,24    |
| Bağcılar      | 13    | 24,92          | 348,21          | 172,29         | 2.239,78    |
| Bahçelievler  | 9     | 3,19           | 438,35          | 184,07         | 1.656,62    |
| Bakırköy      | 17    | 1,56           | 1.080,29        | 174,4          | 2.964,87    |
| Başakşehir    | 5     | 723,28         | 4.538,43        | 2.089,66       | 10.448,29   |
| Bayrampaşa    | 12    | 35,49          | 207,02          | 79,52          | 954,3       |
| Beşiktaş      | 23    | 3,01           | 261,34          | 78,42          | 1.803,71    |
| Beykoz        | 20    | 73,49          | 6.052,10        | 1.556,37       | 31.127,33   |
| Beylikdüzü    | 9     | 89,41          | 881,3           | 412,53         | 3.712,81    |
| Beyoğlu       | 24    | 10,09          | 89,43           | 37,35          | 896,34      |
| Büyükçekmece  | 9     | 370,17         | 2.755,21        | 1.751,92       | 15.767,24   |
| Çatalca       | 15    | 2.005,41       | 31.889,26       | 7.135,18       | 107.027,73  |
| Çekmeköy      | $8\,$ | 115,37         | 4.613,59        | 1.850,20       | 14.801,57   |
| Esenler       | 11    | 50,41          | 729,47          | 168,25         | 1.850,80    |
| Esenyurt      | 10    | 7,21           | 694,65          | 431,26         | 4.312,63    |
| Eyüp          | 16    | 23,37          | 8.550,75        | 1.425,84       | 22.813,44   |
| Fatih         | 34    | 1,43           | 132,52          | 46,85          | 1.592,88    |
| Gaziosmanpaşa | 8     | 84,95          | 230,28          | 145,9          | 1.167,23    |
| Güngören      | 8     | 2,59           | 153,99          | 89,6           | 716,8       |
| Kadıköy       | 17    | 8,46           | 277,71          | 147,48         | 2.507,20    |
| Kağıthane     | 15    | 33,9           | 328,48          | 98,9           | 1.483,43    |
| Kartal        | 18    | 29,28          | 690,53          | 214,1          | 3.853,88    |
| Küçükçekmece  | 10    | 29,74          | 1.292,21        | 375,08         | 3.750,77    |
| Maltepe       | 11    | 8,55           | 2.169,36        | 482,37         | 5.306,07    |
| Pendik        | 21    | 7,9            | 6.907,57        | 858,09         | 18.019,86   |
| Sancaktepe    | 11    | 120,82         | 2.557,98        | 562,5          | 6.187,48    |
| Sarıyer       | 26    | 6,53           | 3.614,52        | 581,78         | 15.126,29   |
| Silivri       | 15    | 1.102,75       | 21.294,55       | 5.796,75       | 86.951,32   |
| Sultanbeyli   | 5     | 219,98         | 997,73          | 577,16         | 2.885,79    |

Tablo 3.2. İstanbul İlçelere Göre 2012 Zon Sayıları ve Alanları [31]

| <i>i</i> lçeler | Zon Adedi | Min. Zon    | Maks. Zon   | Ort. Zon    | Zon Toplam  |
|-----------------|-----------|-------------|-------------|-------------|-------------|
|                 |           | Alani (ha.) | Alani (ha.) | Alani (ha.) | Alani (ha.) |
| Sultangazi      | 6         | 38,42       | 1.443,62    | 604.04      | 3.624,22    |
| Sile            | 12        | 23,18       | 13.643,01   | 6.514,39    | 78.172,62   |
| Sişli           | 26        | 1,76        | 1.689,41    | 134.54      | 3.498,00    |
| Tuzla           | 9         | 177.96      | 3.772,07    | 1.376,25    | 12.386,28   |
| Ümraniye        | 16        | 13,16       | 535,1       | 283,1,      | 4.529,57    |
| Üsküdar         | 33        | 2,17        | 258,39      | 107,09      | 3.533,84    |
| Zeytinburnu     | 7         | 78,58       | 323,19      | 161,56      | 1.130,91    |
| Toplam          | 540       | 1,43        | 31.889.26   | 989,65      | 534.410.21  |

Tablo 3.2. (Devamı)

Trafik analiz bölgeleri oluşturulurken mahalle nüfus, işgücü vb. verilerden yararlanılmalıdır. Trafik analiz bölgeleri, nüfus özelliklerine göre mahalle sınırı ve/veya trafik yolları ile sınırlanmış mahalle içindeki daha küçük alanlardan oluşabilir. Trafik analiz bölgeleri, şehrin merkezinden uzaklaştıkça daha geniş alanları kapsayacaktır [29]. Şekil 3.5.'te İstanbul ilinin ilçe bazlı nüfus büyüklükleri gösterilmektedir.

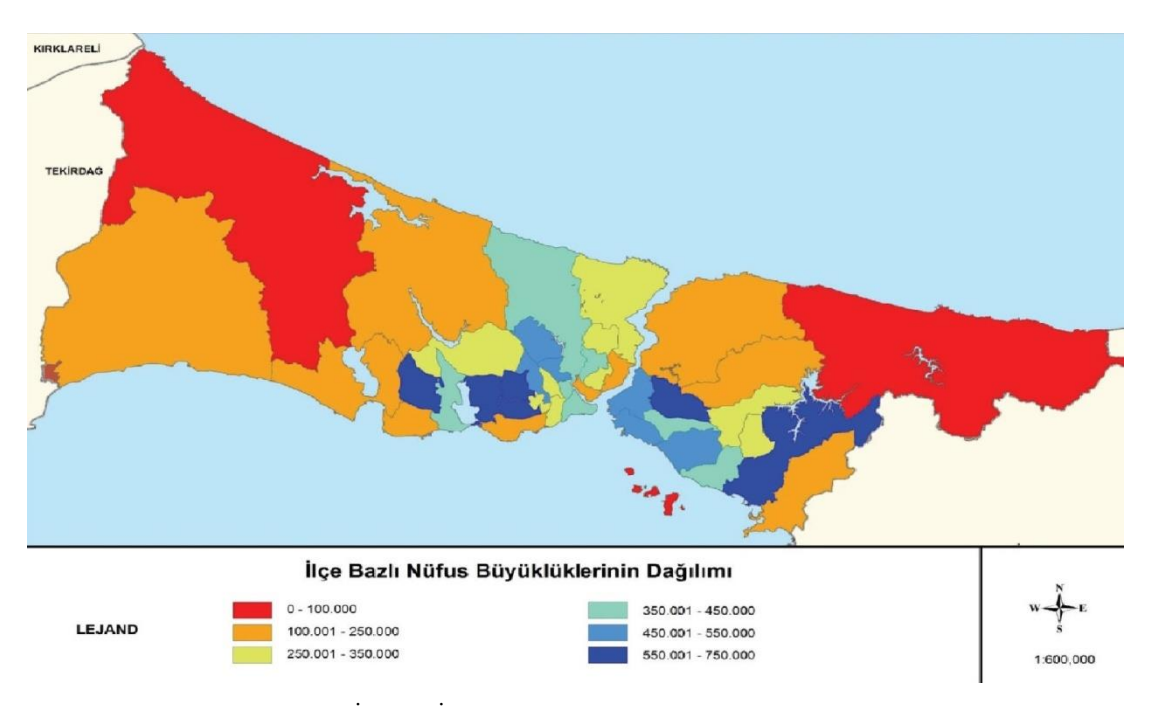

Şekil 3.5. İstanbul İlçe Bazlı Nüfus Büyüklüklerinin Dağılımı [31]

#### **3.3.2.2. Araç ve yolcu sayımları**

Ulaşım planlamasında dikkat edilmesi gereken diğer önemli veriler arasında yolcu sayıları (yolcu yoğunluğu), araç sayıları ve araç lokasyonları vardır. Geçmiş yıllarda bu tür veriler belli yöntemlerle manuel olarak toplanırken teknolojinin ilerlemesiyle günümüzde otomatik olarak toplanabilmektedir.

Ulaştırma işletmeleri, yolcu taleplerine yanıt olarak daha güvenilir bir hizmet vermek için otomatik araç konumu (AVL) ve otomatik yolcu sayaçları (APC) gibi teknolojilere yatırım yaparak yaptıkları operasyonları iyileştirmeye çalışıyor [33]. Otomatik araç sayımında kullanılan araçlara entegre edilmiş olan GPS sistemleri kullanılmaktadır. Otomatik yolcu sayımında giriş ve çıkışlara yerleştirilen kızılötesi sistemleri veya kamera kayıt sistemleri kullanılmaktadır.

Otomatik araç konumu (AVL) ve otomatik yolcu sayma (APC) sistemlerinin kullanılması, verilerin arşivlenmesi ve uygun şekilde analiz edilmesi ulaşım planlamasının iyileşmesini sağlar. Bu sistemlerin kullanılmasıyla gerçek zamanlı olarak çeşitli operasyonel, mekansal ve zamansal veriler toplanabilmektedir [33]. Şekil 3.6.'da toplu taşıma sistemlerinde kullanılan araç takip ve yolcu sayım sistemlerinin örnek modeli gösterilmektedir.

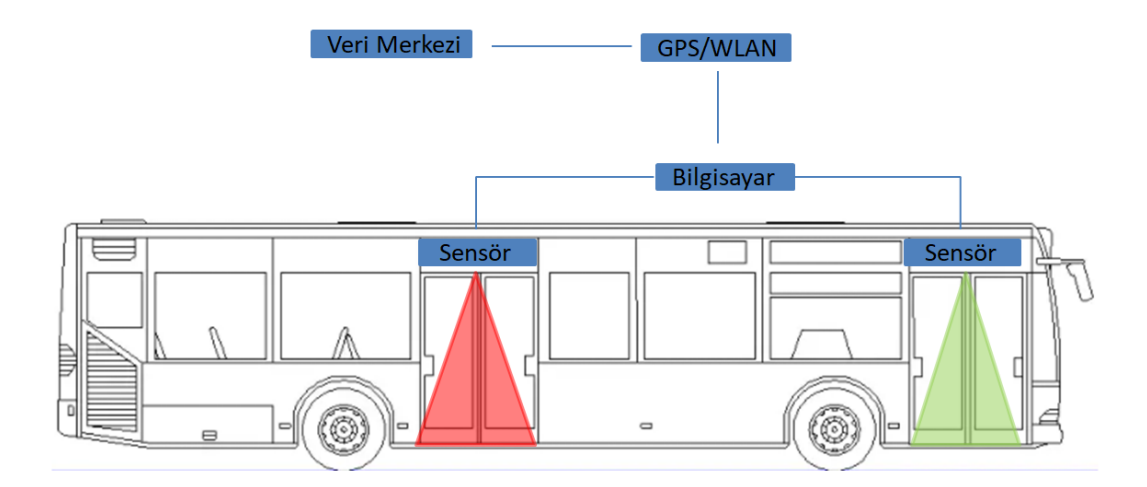

Sekil 3.6. Toplu taşımada araç takip ve yolcu sayım sistemi

#### **3.3.3. Verilerin analizi ve model girdileri hazırlanması**

Kentlerin ulaşım davranışlarını inceleyerek ulaşım modelleri oluşturulur. Ulaşım modellerini oluşturmak için kent ulaşım davranışlarının verilerine ihtiyaç duyulur. Kentlerin ulaşım davranışlarına yakın bir ulaşım modellemesi oluşturmak için verilerin iyi bir şekilde analiz edilmesi gerekmektedir. Veriler, planlama çalışmalarının başında yapılacak olan mevcut ve yeni bilgi toplanması çalışmaları sırasında gerçekleşir. Veriler üç grupta incelenmektedir. Bu gruplar; sosyo-ekonomik verileri, ulaşım sistemi verileri ve yolculuk verileridir [29].

Ulaşım modelleri oluştururken mevcut bilgilerin yanında ileri zamanlarda gerçekleşecek bilgileri de iyi analiz etmek gerekir. Kentte halen çalışmakta olan toplu taşıma sistemleri mevcut bilgilerden birini oluşturmaktadır. Ancak ileride açılacak bir metro hattının ulaşım modellemesi yapılırken göz önüne alınması gerekmektedir. Mevcut toplu taşıma sistemlerine ait duraklar, güzergahlar, hatlar, yolculuk süreleri, terminal alanları, pik (doruk) saatleri ve bilet ücretleri ulaşım modellemesinin giriş verilerini (input data) oluşturmaktadır.

#### **3.4. Yolculuk Talep Tahmin Modelinin Kurulması**

İyi organize edilmiş bir ulaşım planlaması, verimli bir ulaşım için ön koşuldur. Dört aşamalı taşıma modeli, taşımacılık uzmanları arasında yolcu ve yük taşımacılığı için genel kabul görmüş bir tekniktir. Bu dört aşamalı model, yolculuk üretimi, yolculuk dağıtımı, model ayrım ve yolculuk atamasından oluşur [3][34]. Dört aşamalı model Şekil 3.7.'de gösterilmektedir.

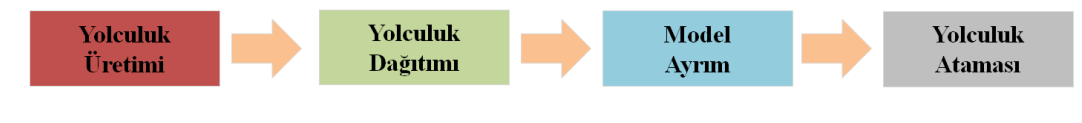

Şekil 3.7. Ulaşım planlama aşamaları [3]

#### **3.4.1. Yolculuk üretimi**

Yabancı kaynaklarda yolculuk üretimi olarak belirtilen terim Türkçe kaynaklarda yolculuk üretimi ve çekimi olarak belirtilir. Belirli bir bölgedeki hareketliliğin sayısal ifadesidir [3]. İster başlangıç noktasından ister bir varış noktasına çekilen yolculukların oluşturulması, yolculuk talebi modellemesinin en önemli bileşenlerinden biridir. Her bir bölge birimi veya faaliyet türü tarafından üretilen yolculuk sayısı sosyal, ekonomik, coğrafi ve arazi kullanım faktörlerine göre değişir. Kapsamlı yapılan çalışmalar, hem yolculuk üretimini hem de yolculuk çekme merkezlerini tahmin etmeyi içerir [35].

Yolculuk oluşturmanın ilk adımı, çalışma alanını bölgelere ayırmaktır. Çoğu yolculuk oluşturma modeli, üretim sayısını (bir bölge tarafından üretilen yolculuklar) ve ilgi çekici yerleri (bir bölgeye çekilen seyahatler) tahmin etmek için çapraz sınıflandırma veya doğrusal regresyon kullanır. Yolculuk çekim modeli parametreleri ister yerel verilerden tahmin edilsin, ister başka bir çalışma alanından aktarılsın, bunlar genellikle hanehalkı anket verilerinden elde edilir. Doğrusal regresyon denklemleri, ayrılan zon gruplarında, parametreler arasındaki ilişkiyi tahmin etmek için kullanılır [35].

p adet bağımsız değişken için çoklu doğrusal regresyon modeli aşağıdaki gibidir [36]:

$$
Y = X_i a + \varepsilon \tag{3.1}
$$

Burada;

Y: Bağımlı değişken vektörü  $X_1, X_2, X_p$ : Bağımsız değişkenler (X veri matrisi)  $a_i (0 \le i \le p)$ : Regresyon katsayıları : Rassal hata vektörüdür

Regresyon analizinde parametre tahmini için yaygın olarak En Küçük Kareler (EKK) tekniği kullanılır. EKK tekniğinde amaç hata terimlerinin karelerinin en küçüklenmesidir. Bu durum kısaca Denklem 3.2 ile verilmiştir. Hata kareler toplamını minimum yapan â tahminleri regresyon modelindeki a katsayılarının EKK tahmin edicileridir.

$$
min \sum_{i=1}^{n} (\varepsilon_i^2), i = 1, 2, ..., n
$$
\n(3.2)

 $a_i$  ( $0 \le i \le p$ ) regresyon katsayılarının EKK tahmin edicileri Denklem 3.3 eşitliği yardımıyla,

$$
\hat{a} = (X'X)^{-1}X'Y
$$
\n(3.3)

bulunur. Regresyon katsayılarının tahmin amaçlı kullanılabilmesi için temel bazı varsayımlar vardır. Bu varsayımlar genel olarak hata terimleri ile ilgilidir. Özetle, hata terimleri  $\varepsilon_{\rm i}$  bağımsız ve özdeş, ortalaması sıfır, varyantı  $\sigma^2$  olan normal dağılıma sahiptir. Bu varsayımların bozulması durumunda tutarlı olmayan ve yanlı tahminlere yol açılabilir [37].

Farklı gezi türleri için hem yolculuk üretimi hem de yolculuk çekim yerleri tahmin edilmektedir. Yolculuklar amaçlarına göre:

- a) Ev-İş yolculukları (Ev uçlu)
- b) Ev-Okul yolculukları (Ev uçlu)
- c) Ev-Diğer yolculukları (örneğin evden alışverişe)
- d) Ev Uçlu Olmayan Yolculuklar (örneğin alışverişten alışverişe)

olmak üzere en az dört gruba ayrılır, her yolculuk amacı için bölgelerde üretim ve çekilen günlük yolculuklar hesaplanır. Yolculuk üretim ve çekiminin değerlendirilmesinde gelir durumu ve grupları da dikkate alınmalıdır. Şekil 3.8.'de çalışma yapılan bir coğrafyanın ayrılmış bölgeleriyle yolculuk üretim ve çekim modeli gösterilmektedir.

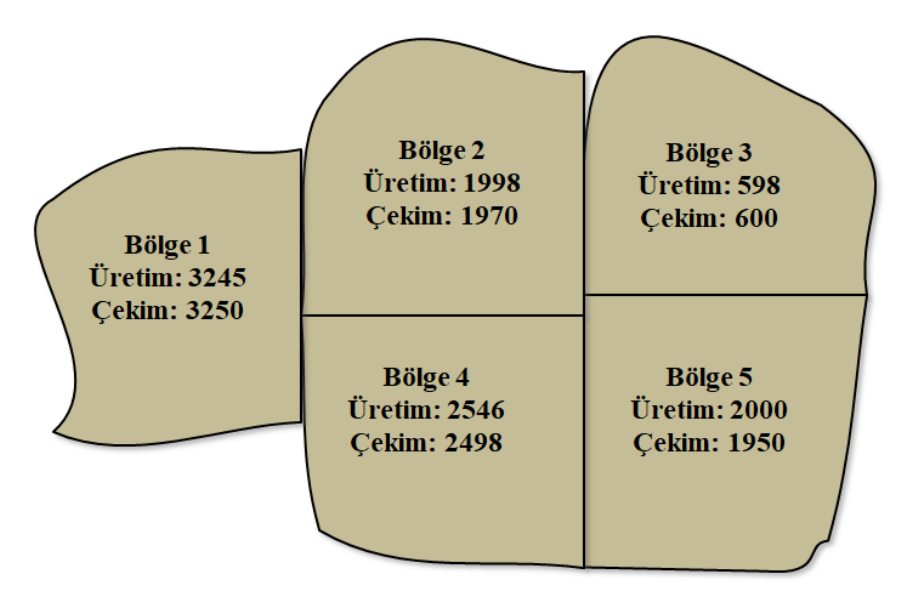

Şekil 3.8. Çalışılan coğrafyanın bölgelere (zonlara) ayrılması ve yolculuk üretimleri (yolcu/gün) [3]

# **3.4.2. Yolculuk dağıtımı**

Yolculuk dağıtım adımının amacı, her bir yolculuğun hangi bölgede bittiğini tespit etmektir [3]. Yolculuk oluşturma aşamasında oluşturulan yolculukları insanların iş, eğlence, eğitim gibi çeşitli amaçlarla başlangıç ve varış noktalarına çevrilir. Yolculuk dağıtım adımı, yolculuk amacına göre tüm yolculuklar için bir başlangıç-varış (B-V) matris tablosudur [35].

Yolculuk dağıtımı için en yaygın kullanılan teknik çekim modeli tekniğidir. Çekim modeli, bölge (zon) i'den bölge j'ye oluşturulan yolculuk sayısında, bölge i'deki üretimle bölge j'deki çekimlerinin çarpımının doğru orantılı olduğunu ve iki bölge arasındaki seyahat direnciyle ters orantılı olduğunu varsayar. Empedans iki bölge arasındaki uzaysal ayrımın öğelerini yakalar ve seyahat süresi, maliyet, mesafe ve bazı bileşenler (genelleştirilmiş maliyet fonksiyonu olarak adlandırılır) olarak temsil edilebilir. Sosyo-ekonomik ayarlama faktörleri (veya K faktörleri) bazen empedans ayarlamaları olarak belirtilir [35].

Denklem 3.4'te çekim modelinin matematiksel formülasyonu verilmiştir [35].

$$
T_{ij}^P = P_i^P \frac{A_j^P \times f(t_{ij}) \times K_{ij}}{\sum_{j\prime} A_{j\prime}^P \times f(t_{ij\prime}) \times K_{ij\prime}}
$$
\n
$$
(3.4)
$$

Burada:

 $T_{ij}^P$  = Bölge i'de üretilen ve j bölgesine çekilen yolculuklar

 $P_i^P =$  Bölge i'deki P amaçlı yolculuk üretimi

 $A_j^P =$  Bölge j'deki P amaçlı yolculuk çekimi

 $ft_{ij}$  = Sürtünme faktörü, bölge i ve bölge j arasındaki hareket empedansının bir fonksiyonu

 $K_{ij}$  = Seyahat empedansı dışındaki faktörleri hesaba katmak için kullanılan isteğe bağlı ayarlama faktörü

Türkiye'deki tüm iller arasındaki seyahat dağılımları dikkate alındığında, 81x81'lik bir matris anlamına gelir. Her satırın toplam değerleri bize her bir sütunun çekilen yolculuklarını verir. Yolculuk oluşturma gibi, yolculuk dağıtım bilgileri anketler, teknoloji sistemleri ve gözlemlerle toplanabilir [3].

Aşağıdaki şekilde, 4. bölgeden başlayan yolculukların yol açtığı bir örnek olarak gösterilmektedir [3].

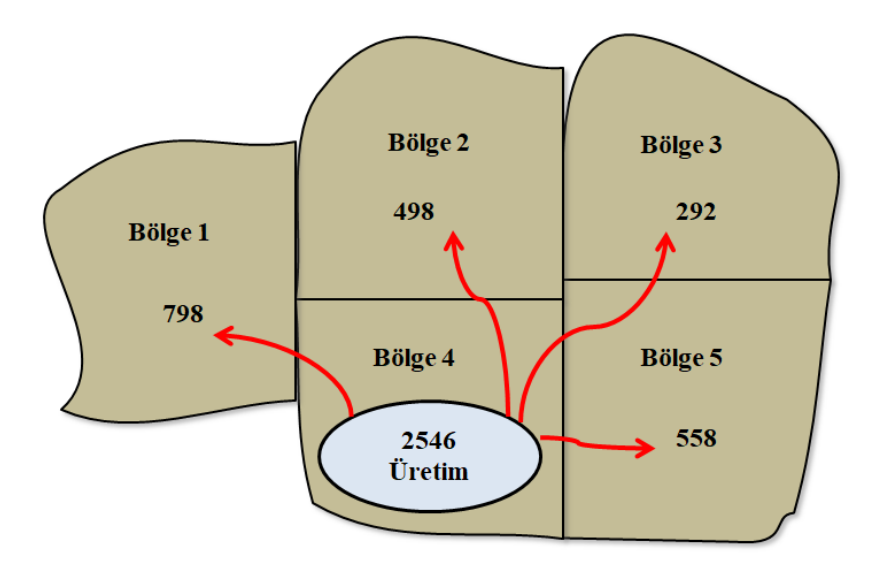

Şekil 3.9. Yolculuk dağılımı (yolculuk/gün) [3]

#### **3.4.3. Türel dağılım**

Türel dağılım, başlangıç-varış noktaları arasındaki yolculuklarda mevcut modlarda kullanacak yolculuk sayısını öngörüde bulunmamızı sağlar. Model ayrım, özetle yolculukların hangi ulaşım aracıyla gerçekleşecek sorusuna cevap verir ve gelir seviyesi, zamanın değeri, fiyat, konfor, dakiklik, doğrudan bağlantı bu seçimi etkileyen tipik parametrelerdir. Bazı mod altertanifleri özel araba, otobüs, demiryolları, bisiklet veya yürüyüş olabilir [3].

En yaygın olarak kullanılan ayrık-sonuç modelleme (discrete-outcome modeling) yaklaşımıdır. Bu modelleme fayda kavramına dayanan çok terimli logit modelidir. Bu yaklaşım, her moddaki bireysel yolculara fayda atadığını varsayar ve denklem 3.5'deki gibi tanımlanır [35].

$$
U = V + e \tag{3.5}
$$

#### Burada:

U: Sistematik fayda (bilinen değişkenler ve bunların değerleriyle oluşan bir denklem) e: Hata terimidir

Hata terimi, veri setinde bulunmayan veya planlayıcı tarafından belki bilinmeyen, ancak bireyin alternatifler arasındaki seçimini etkileyen değişkenleri temsil eder. Örneğin, bazı yolcular, güvenli olmadığı düşünülen toplu taşıma aracını kullanmak istemez. Bu tür davranış faktörleri muhtemelen herhangi bir veri tabanında bulunmaz, ancak bazılarının olasılığını etkileyebilir [35].

Sistematik fayda (V), genellikle bireysel seyahat kararlarıyla ilişkili rastgeleliği (sistematik fayda denklemindeki "e" değeri) hesaba katmaz. Denklemdeki "e" değeri rastgele değişken olarak ele alınırsa, bu rastgele değişken için temel bir dağılım varsayarak bir denklem geliştirilebilir. Bu mod, bir kişinin yolculuk için mevcut olan

bir dizi mod arasından seçim yapacağını öngörür. Yapılan araştırmalar sonucunda bu değişken için denklem 3.6 geliştirilmiştir [35].

$$
P_n = \frac{e^{V_n}}{\sum_{t \text{üm alternatifler}} e^{V_{n'}}}
$$
\n(3.6)

Burada:

 $P_n =$ Mod seçme olasılığı n  $V_n$  = n modunun ölçülebilir faydası  $n'$  = yolculuk için mevcut alternatiflerin sayısı e = taban logaritmik e

Şekil 3.10.'da İstanbul şehrinde 2012 yılında gerçekleşen araçlı yolculukların türlerine göre dağılımı gösterilmektedir ve Şekil 3.11.'de İstanbul şehrinde gerçekleşen 2012 Yılı yaka geçişi yapan yolculukların ulaşım türlerine göre dağılımı yüzde (%) olarak gösterilmektedir.

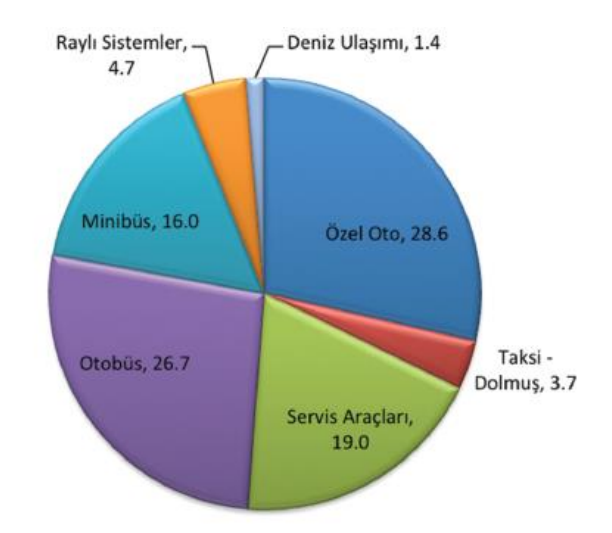

Şekil 3.10. İstanbul 2012 Yılı Araçlı Yolculukların Türlerine Göre Dağılımı (%) [31]

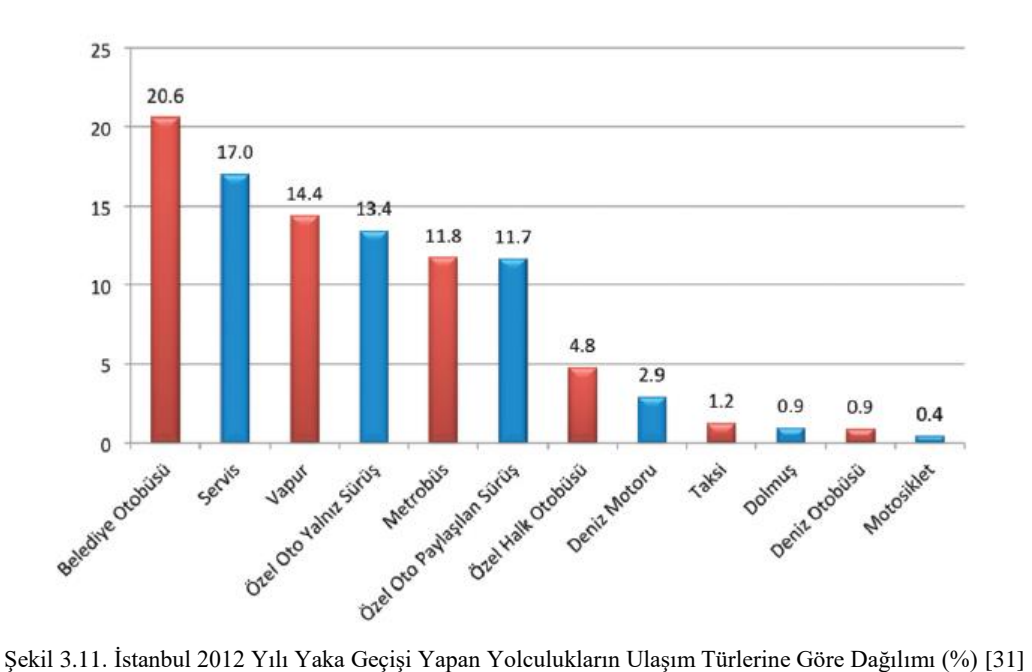

#### **3.4.4. Trafik ataması**

Dört aşamalı modelin son adımı trafik atamasıdır. Başka bir deyişle, mevcut yollarda ve yol sistemlerinde yapılan yolculukların simülasyonudur. Diğer adımlar gibi trafik tahsisinde de çeşitli yaklaşımlar ve modeller vardır. Burada yolculuklar yol ve yol sistemlerine atanır, böylece her bir yoldaki yolculuk miktarı görülebilir [3].

Trafik ataması (rota seçimi), ağ bağlantılarının her birinin tahmini taleplerinin sonucudur. Bağlantı özellikleri (örneğin, yol veya transit hat kapasitesi, bağlantı uzunluğu, hız sınırları, dönüş kısıtlamaları ve seyahat sinyalleri) ağ veri tabanında temsil edilir ve bağlantıyı kullanmanın "maliyetini" hesaplamak için kullanılır. En basit haliyle, bu, bağlantıyı geçmek için ortalama seyahat süresi kullanılarak ölçülebilir veya daha karmaşık ağ modellerinde, genelleştirilmiş bir maliyet işlevi kullanılır. Her iki durumda da ağ atama modelleri, seyahat süresini veya maliyetini en aza indirmek için ağ üzerinden yolculuk atar [35].

Şekil 3.12.'de PTV Visum taşıma planlama yazılımı tarafından elde edilen bir atama grafiği gösterilmektedir [3].

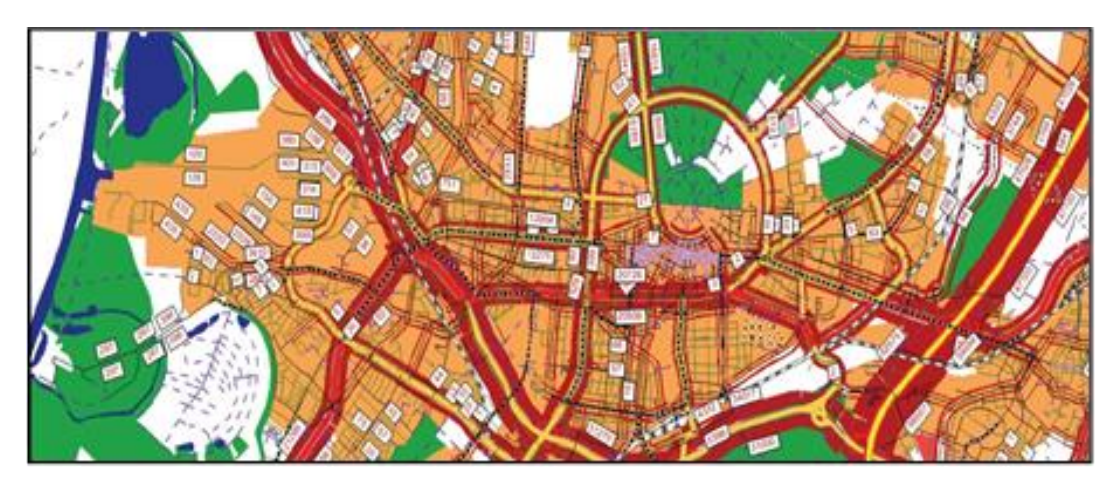

Şekil 3.12. Bir Trafik Atamasının Ekran Görüntüsü (PTV, Visum) [3]

# **BÖLÜM 4. TOPLU TAŞIMADA KAYNAK PLANLAMASI**

Toplu taşımada planlamanın son adımı işletme planlaması ve optimizasyonudur. İşletme planlaması ve optimizasyonu literatürde Kaynak Planlaması olarak isimlendirilmektedir. Toplu taşıma kaynak planlaması ağ tasarımı, hat planlama, sefer planlaması, araç planlama ve şoför planlaması olarak alt başlıklara ayrılır [38].

Otobüs işletmelerinde, yolculara ilan edilen sefer tarifelerini gerçekleştirmek amacıyla belirli periyotlarla işletme planları oluşturulmakta, araç ve şoför planları yapılmaktadır. Toplu taşıma sisteminde var olan bir ağ tasarımında hat planlama ve zaman çizelgesi oluşturma önemli bir konudur. Hat planlamasında belirlenen hatlar yolcular ve işletmeciler için eşit derecede önemlidir. İstasyonlardaki kalkış ve varış noktalarını belirleyen zaman çizelgeleri sayesinde hatlar arasındaki sefer süreleri ve potansiyel transfer süreleri belirlenir. İki ağ noktasını bağlayan hatlarda yolcular, araçlar ve şoförler hareket etmektedir. Toplu taşımada planlamanın son adımı araçların ve şoförlerin planlamasıdır [38]. Bu çalışmada otobüsler lastik tekerlekli toplu taşıma araçları üzerinden bir çalışma yapılmıştır. Şekil 4.1.'de toplu taşıma sisteminin ağ modeli gösterilmektedir.

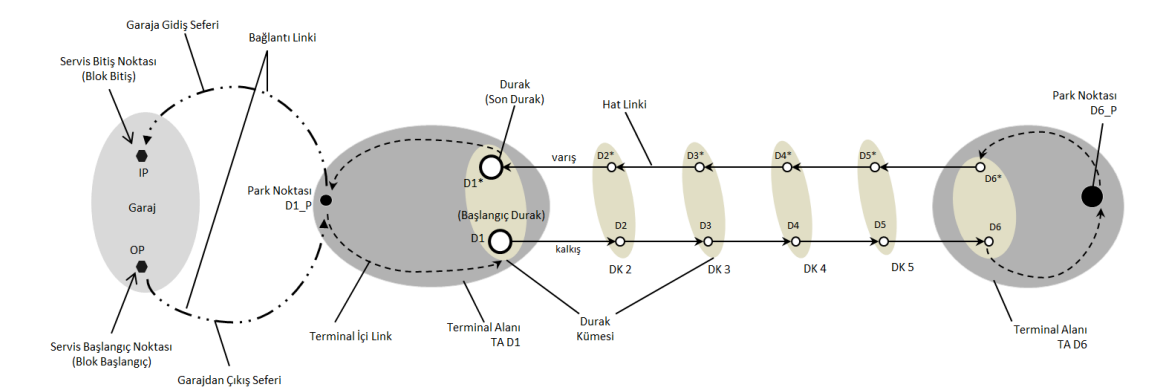

Şekil 4.1. Toplu taşıma ağ modeli

#### **4.1. Ağ Noktası ve Kümeleri**

Ağ noktaları, trafik ağını karakterize eden tüm (görünür ve görünmez) noktalardan ve alanlardan oluşur [39]. Bunlar duraklar, park noktaları ve garaj başlama-bitiş noktalarıdır. Ağ noktalarına belirlenen koordinat sisteminde koordinatlar atanabilir.

Ağ kümeleri, trafik ağını karakterize eden görünmez alanlardan oluşur. Bunlar durak kümeleri, terminal alanları ve garajlardır. Ağ kümeleri, benzer özelliklere sahip noktaları oluşturan topluluklardır.

#### **4.1.1. Duraklar**

Fiziksel anlamda duraklar, araçların durduğu, yolcuların araçları beklediği ve biniş/iniş yaptıkları platformlardır. Platform, bir otobüs durağında olduğu gibi kaldırımın bir kısmı veya bir tren istasyonundaki gibi yolcular için özel olarak tasarlanmış bir ada olabilir. Otobüs durakları, en az bir otobüsün yanaşabileceği uzunlukta olması gerekir ve otobüslere bırakılan alanlara yatak denir. Bir durakta durması gereken araç sayısı biden fazla ise yolcu gecikmelerinden ve bekleme sürelerinden kaçınmak için bölünmüş duraklar oluşturulabilir [40]. Şekil 4.2.'de bir durak alanına aynı anda iki otobüsün yanaşması için oluşturulan çok yataklı otobüs durağı modeli görülmektedir.

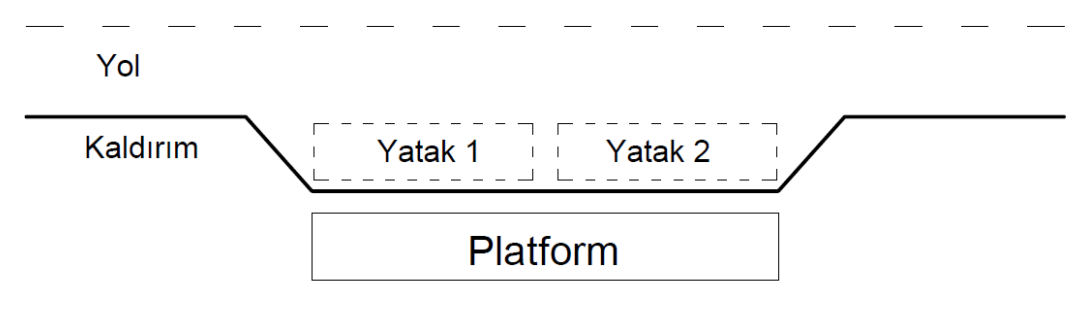

Şekil 4.2. Çok yataklı otobüs durağı [40]

Yol kenarında otobüslerin yanaşması için tahsis edilen alanlara cep denir. Cep boyutları imkanlar ve ihtiyaçlar doğrultusunda belirlenir. Kaldırım boyutu yeteri kadar geniş ise tek cepli bir bölünmüş otobüs durağı oluşturulabilir. Ancak kaldırımın yeterli genişlikte olmaması durumunda cep sayısı arttırılarak bölünmüş otobüs durakları oluşturulmalıdır. Şekil 4.3.'te çift cepli ve tek cepli bölünmüş otobüs durakları gösterilmektedir.

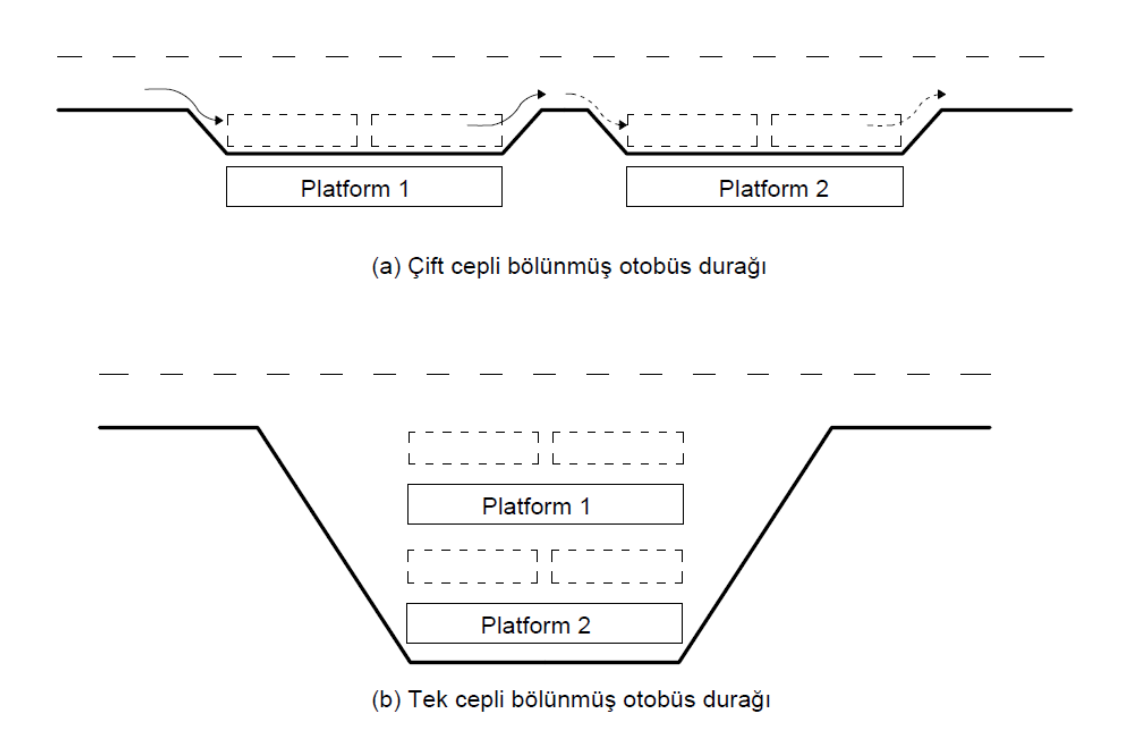

Şekil 4.3. Bölünmüş otobüs durağı (a) Çift cepli (b)Tek cepli [40]

Otobüs duraklarının yer ve sayı kriterleri, onları kullanan hizmetlerin operasyonel verimliliği açısından kilit önemdedir. Bu kriterler ticari hızı, güvenilirliği ve yolcu erişim sürelerini etkiler [41]. Rotanın hızı, durakta harcanan süreyle doğrudan ilişkilidir. Yeterli durak sayısı ve durak kullanım alanı oluşturulmazsa planlananın aksine rotanın hızında gecikmeler meydana gelir. Gerçekleşecek olan gecikmeler yolcuların işletmeye olan güvenini kaybetmesine sebep olarak toplu taşıma sisteminin cazibesini azaltacaktır.

Yolcular için duraklar, öncelikli olarak bekleme alanlarıdır. Durağa gelen bir yolcu kullanacağı hat hakkında gerekli bilgilere sahip olmalıdır. Bunu gerçekleştirmek için işletmeciler, duraklara yolculuk haritalarını ve sefer saatlerini koyarlar (Şekil 4.4.). Bu sayede bir yolcu bulunduğu duraktan hangi hatların geçtiğini ve geçecek olan

hattın hangi saatte durağa geleceğini bilmiş olur. Durakta bulunan elektronik tabelalar sayesinde gelecek olan hatları ve kaç dakikaya durağa varacağı bilgilendirilmektedir. Teknolojinin gelişimiyle ve mobil cihaz kullanımının önemli boyutlarda artmasıyla beraber işletmeciler mobil uygulamalar geliştirmektedir. Mobil cihazda bulunan GPS sayesinde varılmak istenen noktaya gitmek için en yakın hangi durağın kullanılması gerektiği ve duraktan geçecek hatların alternatifleri görülebilmektedir.

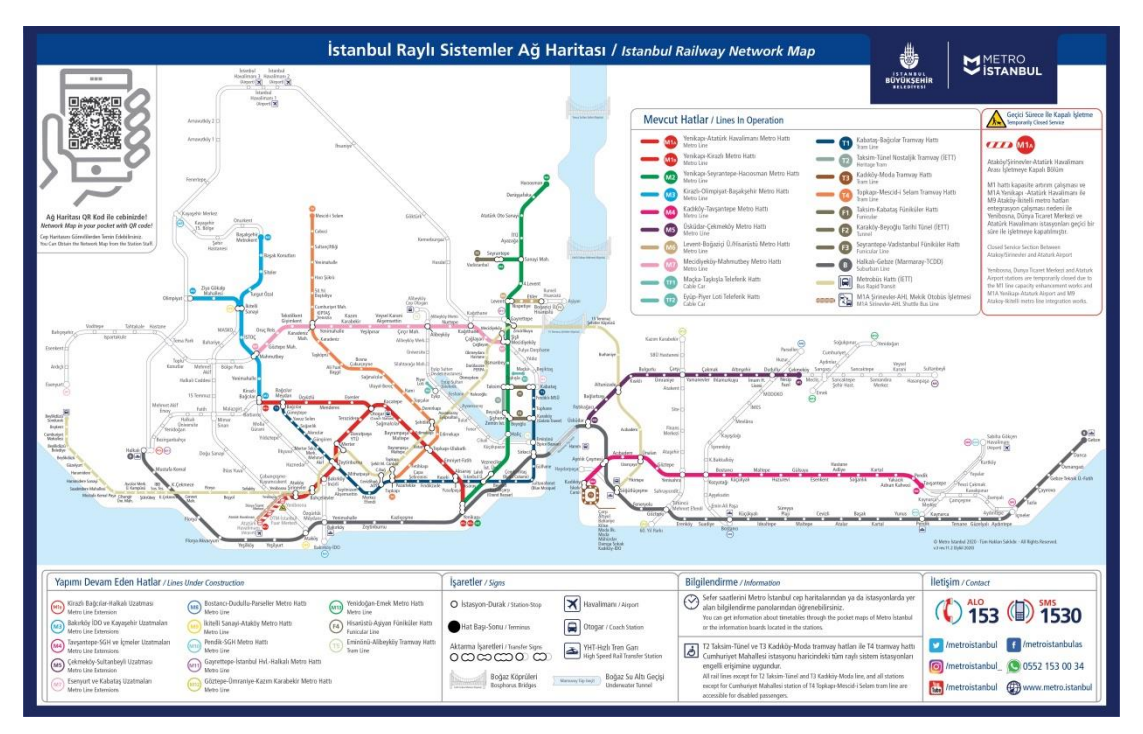

Şekil 4.4. İstanbul raylı sistemler ağ haritası [42]

Ulaşım planlamasında koridor boyunca duraklar belirlenir. Bu duraklar karşılıklı olabileceği gibi bölgedeki tek bir durak da olabilir. Durağın bulunduğu bölgeye veya konuma göre durağa isimlendirme yapılır. İsimlendirme yolcular ve işletmecinin durakları belirlemesinde önemli bir yer tutmaktadır. Eğer karşılıklı veya aynı lokasyonda birden fazla durak varsa durak isimleri aynı olacak şekilde isimlendirilir. İşletmeci için planlama esnasında durak isimlerinin kullanılması bazı zorluklar oluşturabilir. Basit bir örnek vermek gerekirse iki veya daha fazla durağın ismi aynı olabilir. Bu durumların planlama esnasında hataya sebep vermemesi için duraklara harici numaralar verilir. İETT, kullanmış olduğu duraklara 6 basamaklı harici numara vermektedir. İlk basamakta bulunan rakam durağın Avrupa yakasında mı yoksa Anadolu yakasında mı yer aldığını göstermektedir. Aynı alanda bulunan durakların harici numaralarındaki ilk 5 rakam aynı olurken, son rakamları farklıdır. Buna benzer şekildeki duraklara spesifik özelliklerine göre numaralandırma yapılır.

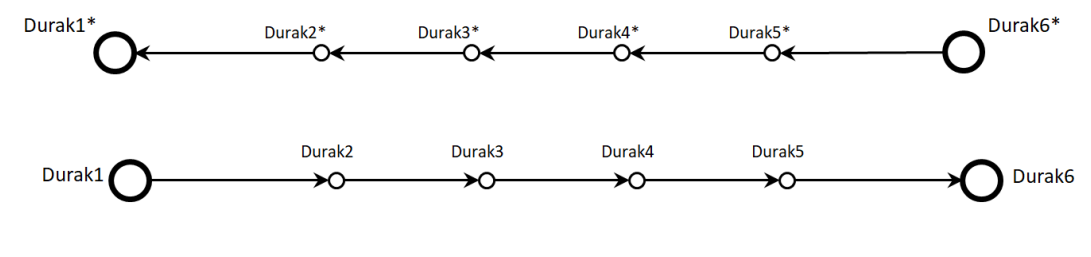

Şekil 4.5. Durak modeli

Şekil 4.5.'te altı duraktan oluşan bir durak modeli sunulmuştur. İki yönde sefer gerçekleştiren modelde gidiş güzergahında başlangıç durağı "Durak1" olup bitiş durağı "Durak6"dır. Her bir durağın karşılıklı durağı bulunmaktadır ve dönüş güzergahının başlangıç noktası "Durak6\*" olup bitiş durağı "Durak1\*"dir.

#### **4.1.2. Durak kümeleri**

Yapılacak olan çalışmalarda araçların durması gereken noktalar, oluşturulacak ağ yapısı için önemlidir. Araçların durması gereken noktalara durak lokasyonu denir. Durak lokasyonlarını tanımlarken nasıl tanımlamamız gerektiği ve hangi özelliklerini ele almamız gerektiği önemlidir [4].

Durak lokasyonunda bir tane durak veya farklı seyahat yönüne sahip birden fazla durak bulunabilir. Örnek verecek olursak tek şeritli bir yol üzerinde bulunan Kültür Merkezi'nde bir durak yer alırken Şehir Merkezi gibi önemli bir bölgede birden fazla durak yer alır. Belirli bir durakta birden fazla hat buluşuyorsa, araçlar genellikle tamamen farklı noktalarda durur.

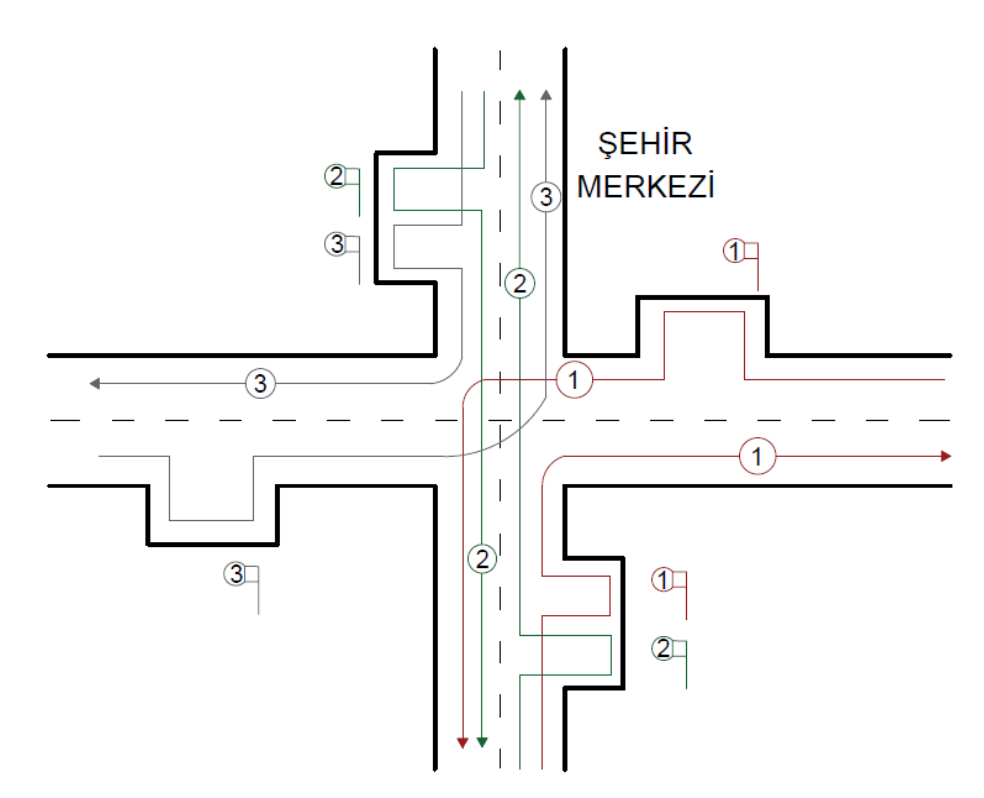

Şekil 4.6. Birden çok hatlarla ve durak direkleriyle beraber duraklar [4]

Şekilde 4.6.'da görüldüğü üzere Şehir Merkezi durak lokasyonunda dört adet durak cebi bulunmaktadır. Bu dört durağın isimleri aynıdır. Planlama sırasında bu dört durağa farklı ID'ler verilir. Şehir Merkezi'nden geçmekte olan üç farklı hat bulunmaktadır ve kullandıkları durak cepleri hatların sahip olduğu güzergahlar sebebiyle farklılık göstermektedir. Evinden yola çıkan bir yolcu güney yönünden Şehir Merkezi'ne gelmek istediğinde bir numaralı durak direğinde inmeli ve işe gitmek için batı yönüne giden üç numaralı hattı kullanmak için üç numaralı durak direğinden otobüse binmelidir. Basit bir şekilde düşünecek olursak yolcu, Şehir Merkezi'nde otobüsten inerek başka bir otobüse binmiştir. Kullandığı duraklar farklı fakat lokasyonu aynıdır. İşletme planlaması sırasında bu gibi durumları basite indirgenmiş şekilden alıp daha detaylı bir duruma getirmeliyiz.

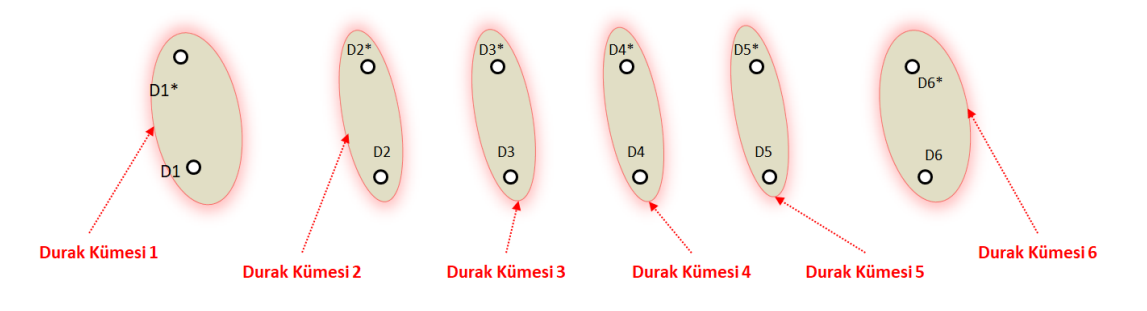

Şekil 4.7. Durak kümesi modeli

Detaylı durumlarımızı çözümlemek için oluşturulacak olan modelde noktasal durak noktası ve alansal durak kümesi arasında bir ayrım yapabiliriz. Ancak bu tek başına yeterli değildir, çünkü bu şekilde oluşan bir ayrım tek seviyeli hiyerarşiyi ortaya çıkaracaktır. Ayrıca, her seferinde farklı bir durak noktası ve durak kümesi arasında ayrım yapılması gerekir. Bu durumdan kaçınmak için birleşik ve soyut bir süper sınıf olan durak lokasyonu vardır. Durak kümesinin toplama ilişkisi durak lokasyonundan geldiği için (durak noktasından değil) durak kümeleri şekil 4.7.'de görüldüğü gibi gerektiği kadar derin bir şekilde halkalanmış olacaktır [4].

# **4.1.3. Terminal alanları**

Terminal alanları, gelir getiren seferlerin (hat seferleri) ilk ve son durakları olarak tanımlanır. Seferlerin başladığı ve sonlandığı tüm noktalar, birer terminal alanı içinde tanımlanmalıdır. Belirtilen tüm noktalar birer durağı ifade eder ve bir terminal alanının tanımlanabilmesi için durakların tanımlanmış olması gerekir. Tanıtılan duraklar terminal alanlarına atanır ve atanan terminal alanına özgüdür. Terminal alanlarında ilerleyen bölümde anlatılacak olan Park Noktaları'nın tanımlanması gerekmektedir.

Terminal alanı tanımlarken birkaç durak alanından gelen duraklar bir terminal alanına atanabilir ya da bir durak kümesindeki birkaç durak, terminal alanına atanabilir. Önemle dikkat edilmesi gereken husus, hangi durakların araç çalışmasında sefer başlangıç noktası veya sefer bitiş noktası olduğudur.

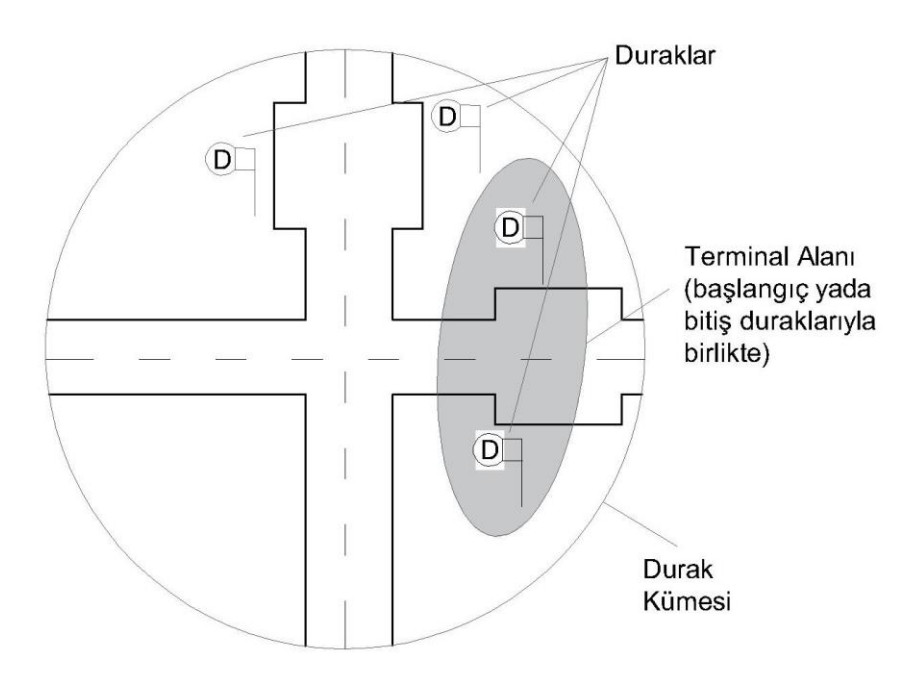

Şekil 4.8. Terminal Alanı Kavramı

Şekil 4.8.'de görüldüğü üzere bir durak kümesinde dört adet durak bulunmaktadır. Bulunan durakların sadece ikisi sefer başlangıç veya bitiş durağı olarak kullanılmaktadır. Bu iki durağın, sefer başlangıç veya bitiş durağı olmasından dolayı bunlara bir terminal alanı tanımlanmıştır.

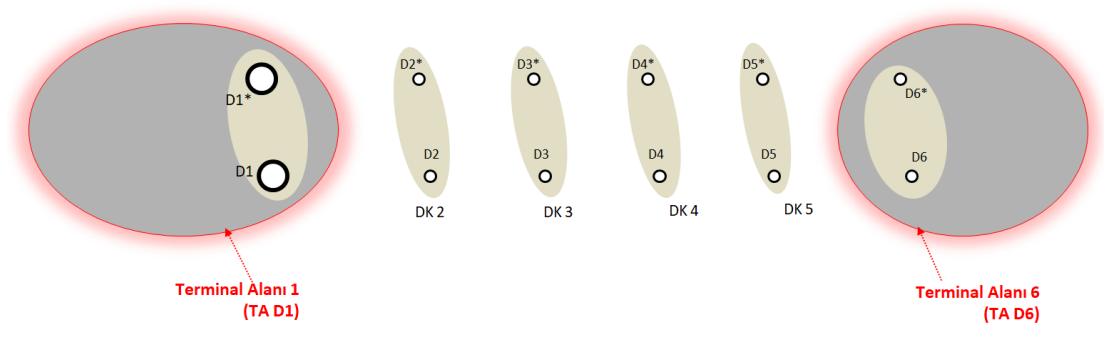

Şekil 4.9. Terminal alanı modeli

Şekil 4.9.'da oluşturulan modelde bir hattın kullandığı altı durak bulunmaktadır. Bu altı durağın birinci durakları (D1 ve D1\*) ve altıncı durakları (D6 ve D6\*) seferlerin başlangıç ve bitiş duraklarıdır. Bu duraklar, hayali bir alan olan terminal alanları içine kümelenmiştir. Her terminal alanının benzersiz bir kısa adı ve uzun ismi

olmalıdır. Şekil 4.9.'da görüldüğü üzere Durak1 ve Durak1\*'in terminal alanına uzun isim olarak "Terminal Alanı 1" ve kısa isim olarak "TA D1" olarak verilmiştir.

#### **4.1.4. Park noktaları**

Park noktaları terminal alanının içinde tanımlanır. Park noktaları, araçların yolcu indirdikten sonra bekleme yaptıkları veya gelir dışı yolculuklar için seyahat rotasında ara noktalar olarak oluşturulması gereken ağ noktalarıdır.

Park noktalarında üç önemli tanımlama yapılır, bunlar: Park Olanağı, Sürücü Değişim Noktası ve Yön Değiştirme Mecburiyeti'dir. Park olanağında, garajlara alternatif olarak araçlar park edebilir ve gün içinde diğer seferlerine devam edebilirler. Sürücü değişim noktası tanımlaması yapılırsa sürücüler bu park noktalarında mola alabilir, görevlerini bitirebilir ya da yeni görevlerine başlayabilirler. Yön değiştirme mecburiyeti seçeneği ise araçların park noktasında geliş istikametinin tersi yönünde yön değiştirmesi gerekliliğini ifade etmektedir (demiryolu ve raylı sistem araçları için geçerli).

Park noktaları oluşturulurken üç tanımlama yapılır, bunlar: Harici numara (tüm ağ noktaları için benzersiz olmalı), kısaltma (her bölge için farklı olmalıdır) ve uzun isim. Park noktaları bölüme özeldir ve duraklardan biraz uzakta (örneğin, terminal halkasında) bulunabilir veya duraklarla aynı yerde bulunabilir. Genellikle terminal alanlarında bir park noktası oluşturulur. Ancak farklı durumlar için birden fazla park noktası oluşturmak mümkündür.

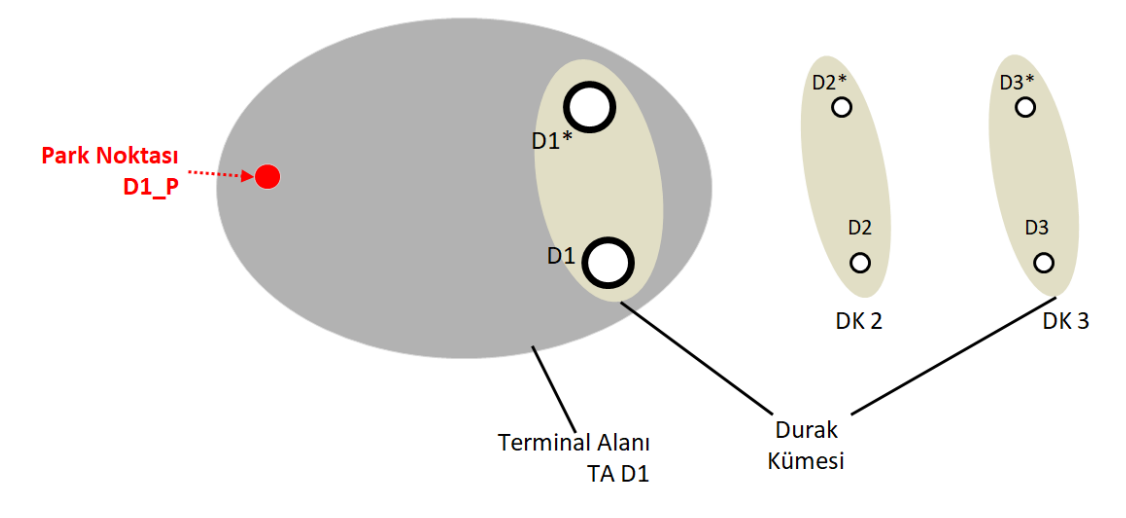

Şekil 4.10. Park noktası modeli

Şekil 4.10.'da görüldüğü üzere bir terminal alanının hayali halkasında bir adet park noktası bulunmaktadır. Araç, park noktasından her hangi bir noktaya gideceği zaman belirlenen park noktasıyla link (bağlantı linki) oluşturulur.

# **4.1.5. Garajlar**

Garajlar, araç çalışmalarının başladığı ve bittiği yerler olarak özetlenebilir. Garajlar, araç çalışmalarında veya şoför görevlerinde servis bitişlerinin ve servis başlangıçlarının idari olarak yönetildiği yerdir. Bir aracın başlangıç noktası ve bitiş noktası aynı olabileceği gibi farklı da olabilir. Birden fazla garajın olduğu bir işletmede gerekli durumlar oluşuyorsa araçlar gün içinde farklı garajları kullanabilir.

Garajları oluşturulurken üç tanımlama yapılır, bunlar: Harici numara (benzersiz olmalı), kısaltma (benzersiz olmalı) ve uzun isim. Her bir garaj için işletme bölgeleri oluşturulmalıdır. Bu sayede işletme, garaja atanan tüm hatları otomatik elde etmiş olur. İstanbul'da bir garaj metrobüs ve otobüs için kullanılabilir. Bu durumda garaj oluştururken işletme bölgesi otobüs olan ayrı bir garaj ve işletme bölgesi metrobüs olan ayrı bir garaj oluşturulmalıdır.

Garajlarda park noktası gibi düşünebileceğimiz en az birer tane servis başlangıç noktası ve servis bitiş noktası oluşturulmalıdır. Bir garajın birden fazla giriş ve çıkış noktası olabileceği için her hangi birinden birden fazla nokta oluşturulabilir. Servis başlangıç ve bitiş noktaları oluşturulacak linkler (bağlantılar) için gereklidir.

Garajlar üç farklı amaç için kullanılabilir. Bunlar: personel garajı, araç garajı ve park garajı. Bu üç amaç aynı anda kullanılabileceği gibi ayrı ayrı da kullanılabilir. Personel garajı, şoförlerin ve çalışanların kullanacağı garajlardır. Araç garajı, araç çalışmaları ve araçların kullanabileceği garajlardır. Son olarak park garajları, araçların konaklama yapabileceği garajlardır. Eğer bir garajda araçlar konaklama yapmıyor, sadece gün içinde araç çalışmalarında ve şoför değişimlerinde kullanıyorsa araç garajı ve şoför garajı olarak tanımlanmalıdır. İşletmeler, planlama yaptığında bu ayrımı göz ardı etmeyerek doğru sonuçlar elde eder.

Garajlar, araçların konaklama yaptığı ve/veya gün içinde kullandığı bölgelerdir. Bu bölgelerin belli bir araç kapasitesi vardır. Garajların sahip olduğu araç kapasiteleri araç türlerine göre planlama yapılırken belirlenmelidir.

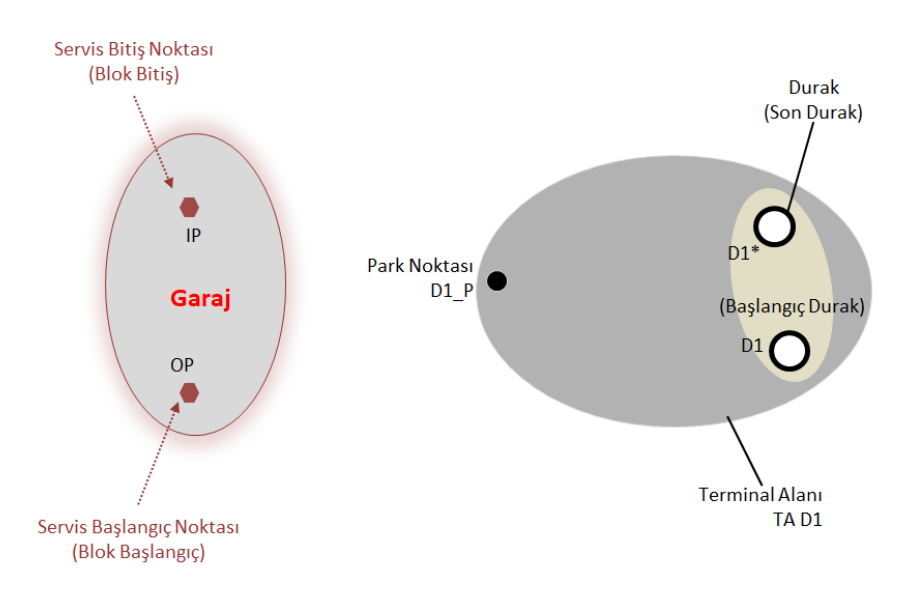

Şekil 4.11. Garaj Modeli
Şekil 4.11.'de bulunan garaj modelinde iki nokta bulunmaktadır. Bunlar servis başlangıç noktası ve servis bitiş noktalarıdır. Bu noktalar, garajın halkasında kümelenmektedir.

# **4.1.6. Linkler**

Linkler, iki ağ noktası arasındaki yönlü seyahat yolları olarak tanımlanır. Linkler, başlangıç noktası ve bitiş noktalarına sahiptir. Bu iki nokta arasındaki oluşturulan link özeldir. Linkler oluşturulurken uzunluk, tanım, çalışma zamanı ve izin verilen araç türü gibi özellikler atanır.

Uzunluk, bir aracın A noktasından B noktasına kadar kat ettiği mesafeyi temsil eder ve tanımlanırken metre birimi kullanılması tercih edilir. B noktasından A noktasına oluşturulan link A noktasından B noktasına oluşturulan linke paralel olabileceği gibi farklı rotalara da sahip olabilir. Bu durumda farklı bir uzunluk girilmelidir.

Linkler, oluşturulurken özel bir tanım kullanılmalıdır ve kullanılan tanım linkler arasında benzersiz olmalıdır. Bu sayede linkleri birbirinden ayırabiliriz. Farklı ağ noktalarında başlayan ve farklı ağ noktalarında biten linklerin tanımları zaten farklı olacaktır. Ancak bir linkin başlangıç ve bitiş noktası aynı olsa bile arasındaki seyahat yolu farklı olabilir. İki veya daha fazla link A noktasından B noktasına olabilir. Ancak farklı hatlar bu iki ağ noktası arasında farklı rotalar seyredebilir. Bu durumda farklı uzunluklara ve farklı çalışma zamanlarına sahip olurlar. Bu yüzden linkler oluşturulurken tanımları benzersiz olmalıdır.

Çalışma zamanları, tanımlanan uzunlukla doğrudan ilişkilidir. Bir aracın seyahat hızı (km/saat), linkin sahip olduğu uzunlukla beraber seyahat süresini oluşturur. Aracın seyahat hızı gün içinde farklılıklar gösterebilir. Sabah saatlerinde oluşan trafikten dolayı aracın hızı, öğle saatlerinde sahip olduğu ortalama seyahat hızından daha yavaştır. Bu durumda linkleri oluştururken sahip olduğu seyahat sürelerini çalışma zamanlarına ayırmalı ve çalışma zamanlarını oluşturulan link içinde ayrı ayrı tanımlamalıyız.

Farklı türde ağ noktalarımız olduğu için bu ağ noktalarını birbirine bağlayan linkleri de farklı türlere ayırmamız gerekir. Bu durumda üç farklı türde link vardır. Bunlar; duraklar arasında oluşan hat linkleri, terminal alanında bulunan duraklarla park noktaları arasında oluşan terminal içi linkler ve son olarak garajlarla park noktaları arasında oluşan bağlantı linkleri.

# **4.1.7. Hat linki**

Hat linki, durak noktaları arasında tanımlanır ve gelir getiren yani yolcu taşıması yapılan linkleri ifade etmektedir. Gelir getiren yolcu taşımaları, yolcuların indi-bindi yaptığı ve ücret karşılığında hizmet aldıkları taşımalardır.

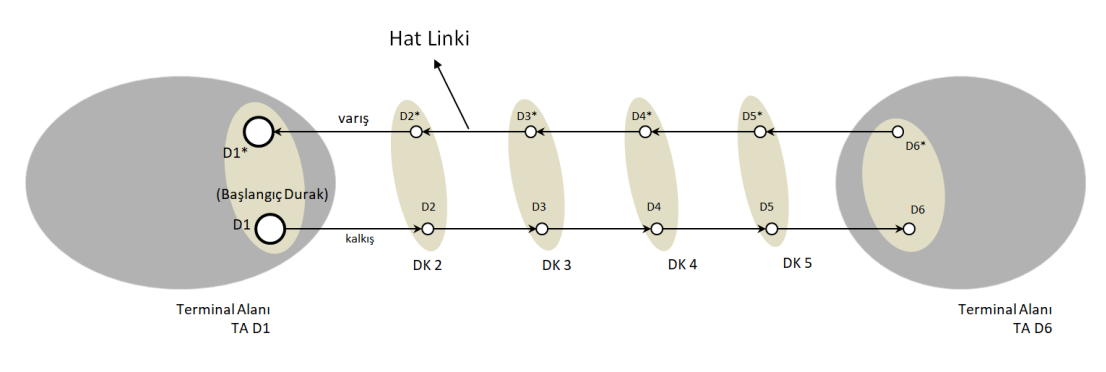

Şekil 4.12. Hat link modeli

Şekil 4.12.'de durak noktaları arasında oluşturulmuş hat linklerinin bir modeli gösterilmektedir. Toplam 10 adet link bulunmaktadır. Bu linklerin beş tanesi kalkış güzergahına ve beş tanesi varış güzergahına aittir.

# **4.1.8. Bağlantı linki**

Bağlantı linkleri, park noktaları ile garajlar arasında veya farklı terminal alanlarındaki park noktaları arasında tanımlanır. Bağlantı linkleri gelir getirmeyen linklerdir.

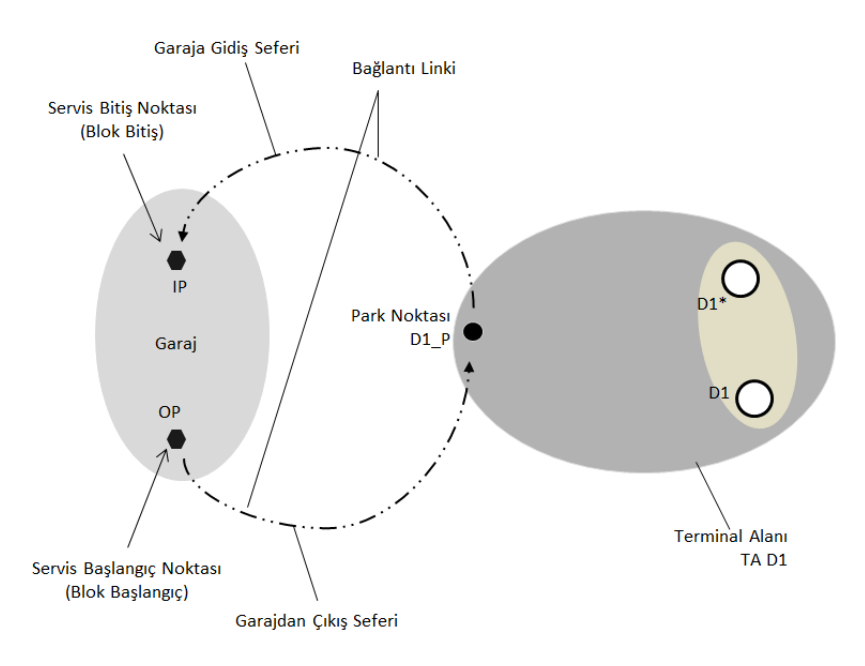

Şekil 4.13. Garaj ile Park Noktası arasında oluşturulan bağlantı link modeli

Şekil 4.13.'te park noktasıyla garaj arasında oluşturulan bağlantı linki modeli gösterilmektedir. Şekil 4.13.'de iki adet bağlantı linki bulunmaktadır. Bunlar; park noktasından servis bitiş noktasına giden garaja gidiş seferini oluşturan link ve servis başlangıç noktasından park noktasına giden garajdan çıkış seferini oluşturan linktir.

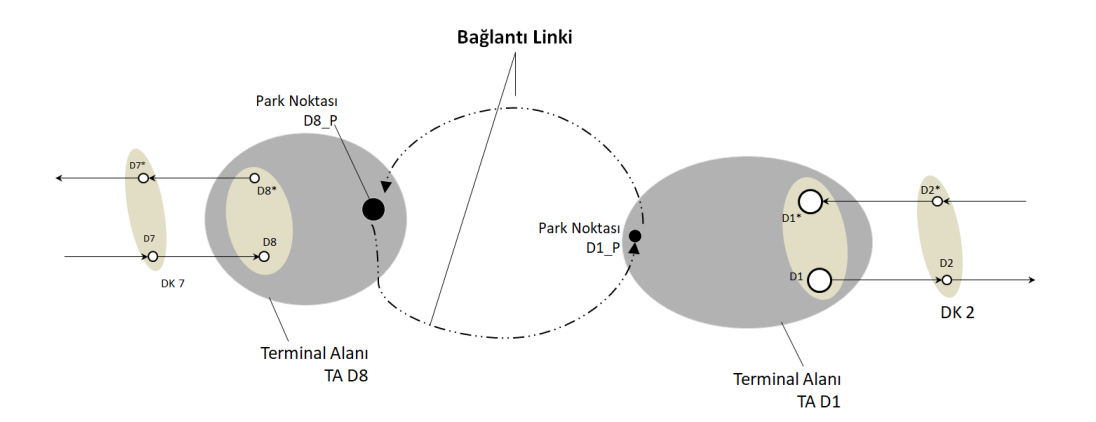

Şekil 4.14. Park Noktası ile Park Noktası arasında oluşturulan bağlantı link modeli

Şekil 4.14.'te farklı terminal alanlarındaki park noktaları arasında oluşturulan bağlantı linki modeli gösterilmektedir. Araçlar, çalıştıkları hatlardan başka hatlara geçecekleri zaman çalıştıkları terminal alanından farklı bir terminal alanına geçiş yaparlar ve bu geçiş bağlantı linkleriyle sağlanır.

#### **4.1.9. Terminal içi linki**

Terminal içi linkler, her birinin aynı terminal alanına ait olması koşuluyla durak noktaları ile park noktaları arasında veya park noktalarının kendi aralarında oluşan linklerdir. Terminal içi linkler gelir getirmeyen linklerdir. Güzergah yönünün değişiminde ya da belirli bir alanda parklanma yapmak istenildiğinde oluşturulur.

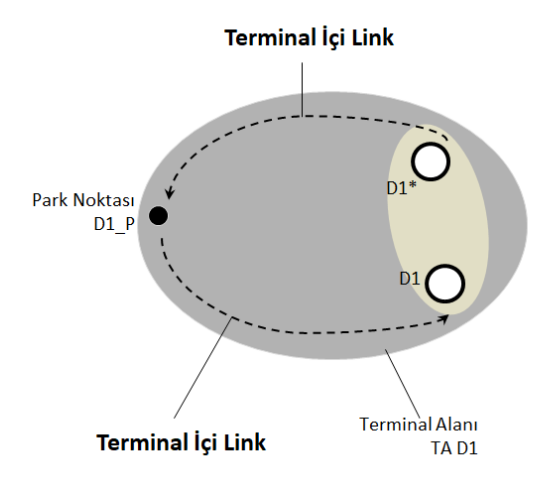

Şekil 4.15. Terminal içi link modeli

Şekil 4.15.'te durak noktası ve park noktası arasında oluşturulan bağlantı linki modeli gösterilmektedir. Bir terminal alanı içinde bulunan park noktasına en fazla dört adet terminal içi link bağlantısı yapılır. Şekil 4.15.'te gösterilen linklerin ters yönünde de linkler oluşturulabilir.

## **4.2. Hat Planlaması**

Toplu taşıma sistemlerinde hat planlaması, optimizasyon çalışmalarında önemli bir yer bulmaktadır. Hat planlaması, toplu taşıma işletmelerinde verimliliği arttırır. Hat planlaması, hat varyasyonu (güzergah) planlamasıyla başlar. Oluşturulan hat varyasyonunda iki nokta arası için seyahat süreleri ve bekleme süreleri hesaplanarak zaman planlaması yapılır.

Yolcuların talepleri doğrultusunda toplu taşıma işletmesi belli bir hat ağı oluşturur. Hat ağları, işletmenin oluşturacağı hat ve hat varyasyonlarının temeli haline gelir. Hat varyasyonları planlanırken amaç iki nokta arası seyahat süresini en az olacak şekilde ayarlamaktır. Bu sayede yolculuk konforu artar ve işletmenin karlılığı korunmuş olur. Hat planlaması yapılırken dikkat edilecek bir diğer unsur taleplerin var olduğu tüm noktalarda hizmet vermektir. Hat planlamasıyla beraber toplu ulaşımı daha etkili hale getirme, ulaşım kapasitelerini optimize etme, masrafları azaltma ve daha yüksek yolcu memnuniyeti gibi sonuçlar elde edilir [43].

Araçların belirlenen saatte kalkması ve belirlenen saatlerde varış noktasına ulaşması önemlidir. Gerçekleşecek araç çalışmalarının doğru zamanda çalışması için doğru planlama yapmak gerekir. Bir hat için hat faaliyet elemanları ve zaman çizelgesi oluşturma adımları kısaca anlatılmıştır. İlk olarak, servis sıklığı ve zaman aralığı yolcu hacmine göre hesaplanır [7]:

$$
f = \frac{P_{max}}{a \times n \times C_v} \tag{4.1}
$$

$$
h = \frac{60}{f} \tag{4.2}
$$

f: Sefer sıkılığı (TU/h)

Pmax: Hat boyunca maksimum yolcu hacmi (kişi/saat),

α: Belirli bir anda veya belirli bir zaman diliminde bir hat üzerinde bulunan araçlarda yolcu sayısı ve boşluk oranı (kişi/boşluk),

n: Geçiş birimi (Transit unit - TU) başına araç sayısı (araç/TU),

Cv: Araç kapasitesi (hız/araç),

h: Birbirini takip eden geçiş birimi (dakika/TU),

TU: Bir veya birbirine bağlı birden fazla aracı temsil eder. Tekli araçlar, uzun tren ve kısa trenler için kullanılan ortak terimdir.

Hesaplanan sefer sıklığı uygun bir dakikaya yuvarlanır. Eğer h>6 dakika ise 60'a bölünebilen bir sayıya yuvarlanmalıdır. Bu sayede zaman çizelgesi her saat kendini tekrar eder. Daha sonra h ile h<sub>p</sub> karşılaştırılır ve küçük olan seçilir. Periyot süresi olan T'nin ilk tahmini şu şekilde hesaplanır:

$$
T' = 2T_0 + t_{t_1} + t_{t_2}
$$
\n(4.3)

Hesaplanan zaman çizelgesi için geçiş birim sayısı şu şekilde hesaplanır:

$$
N = \left[\frac{T}{h}\right]^+(4.4)
$$

T: hattaki periyot süresi (dakika),

T0: İki durak arasındaki hat boyunca tek yönlü seyahat süresi (dakika),

hp: İstenen hizmet düzeyi için gereken minimum sefer süresi (dakika/TU),

 $t_{11}$ ,  $t_{12}$ : iki durak arasında duraklama saatleri (varış ve ayrılış arasında),

N: Hatta çalışan geçiş birimleri (TU).

Artı işareti, hesaplanan N'nin bir sonraki tam sayı değerine yuvarlanması gerektiğini belirtir, çünkü geçiş birimlerinin (TU) sayısı tam sayı olmalıdır. Ardından döngü süresi T'nin son değeri şu şekilde hesaplanır:

$$
T = N * h \tag{4.5}
$$

Terminal süreleri, denklem 3'teki T değeri gelene kadar uzatılır. Çevrim hızı şu şekilde hesaplanır:

$$
V_c = \frac{120 \times L}{T} \tag{4.6}
$$

h: Birbirini takip eden iki geçiş biriminin arasındaki zaman (dakika/TU), Vc: Döngü hızı (km/saat).

## **4.2.1. Hatlar**

Hatlar, iki veya daha fazla durağı birbirine bağlar. Hatların kullanacağı duraklar yolcuların talepleri doğrultusunda kararlaştırılır. Durakları kararlaştırılan hatlara isim ve numara atanır. Hat isimleri genellikle iki durağın isimlerinden oluşur. Bu iki durak başlangıç ve bitiş duraklarıdır. Eğer arada kullanılan duraklardan biri veya bir kaçı yolcular için önem arz ediyorsa bu durağın ismi hat isminde yer alabilir. Hat isimleri, her hatta özgü bir durum oluşturmamaktadır. Ancak hat numaraları birbirinden farklı olmalıdır. Hat numaraları Sakarya ili toplu taşıma sistemlerinde sayı ve harflerden oluşmaktadır.

Şekil 4.16.'da "Ofis Garaj - Atso Evleri - Kampüs" isimli ve "27" numaralı hattın modeli gösterilmektedir. Hattın isminde başlangıç ve bitiş duraklarının yanı sıra aradaki bir durak Atso Evleri durağının da adı geçmektedir. Bu durum Atso Evleri durağının yolcular için önemli olduğunu göstermektedir. Hattın numarası ise sadece sayıdan oluşmaktadır ve diğer hat numaralarından farklıdır.

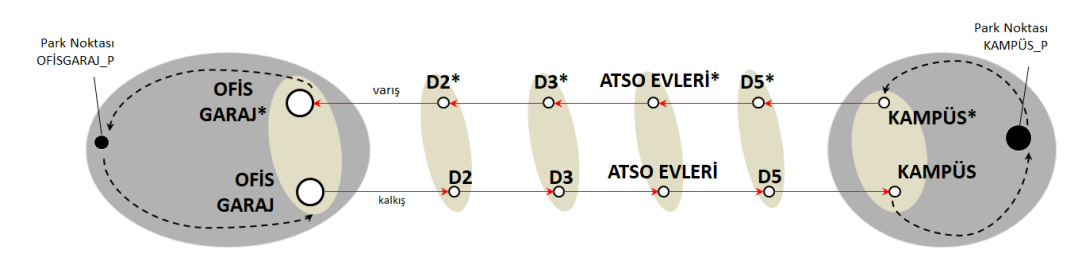

Şekil 4.16. 27 Numaralı hattın modeli

## **4.2.2. Hat varyasyonları**

Hat varyasyonları, bir hattın içindeki farklı seyahat modelleridir. Bu seyahat modeli başlıca gidiş ve dönüş olarak ayrılmaktadır. Başlangıç durağından bitiş durağına giden seyahat modeline gidiş denir ve isimlendirilirken "27\_G\_D0" olarak isimlendirilir. "27" hat numarasını, "G" gidişi ve "D0" ana gidiş güzergahı belirtir. Ana dönüş güzergahı ise "27\_D\_D0" olarak isimlendirilir. Ana gidiş ve dönüş güzergahlarını farklı hat varyasyonları da olabilir. Şekil 4.17.'de gösterildiği gibi gidiş güzergahında ana duraklardan farklı olarak otobüs başka bir duraktan geçebilir. Bu durumun sebebi, üniversite öğrencilerinin bir durakta yoğun bir şekilde bulunması olabilir. Otobüs, sadece sabah saatlerinde o duraktan geçerek duraktaki yoğunluğu azaltabilir ve yolcuların taleplerini karşılayabilir. Bu hat varyasyonuna "27\_G\_D1" ismi verilir. Farklı sebeplerden dolayı dönüş güzergahında farklı bir hat varyasyonu bulunmaktadır ve "27\_D\_D1" olarak isimlendirilir. Tablo 4.1.'de 27 numaralı hattın hat varyasyonları ve durak sıraları verilmiştir.

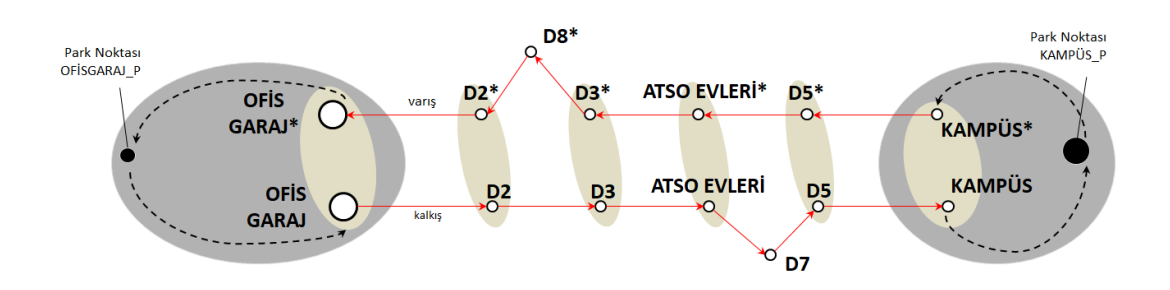

Sekil 4.17. 27 Numaralı hattın hat varyasyonları modeli

| Durak Sırası   | $27_G$ DO      | $27$ <sub></sub> $D_$ $D0$ | $27_G_D1$      | $27$ <sub></sub> $D_1$ |
|----------------|----------------|----------------------------|----------------|------------------------|
|                | Ofis Garaj     | Kampüs                     | Ofis Garaj     | Kampüs                 |
| $\overline{2}$ | D2             | $D5*$                      | D2             | $D5*$                  |
| 3              | D <sub>3</sub> | Atso Evleri*               | D <sub>3</sub> | Atso Evleri*           |
| $\overline{4}$ | Atso Evleri    | $D3*$                      | Atso Evleri    | $D3*$                  |
| 5              | D <sub>5</sub> | $D2*$                      | D7             | $D8*$                  |
| 6              | Kampüs         | Ofis Garaj*                | D <sub>5</sub> | $D2*$                  |
| 7              |                |                            | Kampüs         | Ofis Garaj*            |

Tablo 4.1. 27 numaralı hattın hat varyasyonları

#### **4.3. Seferler**

Seferler, iki nokta arasında ve belirli zaman çizelgesinde yapılan yolculuklardır. Seferlerin hangi iki nokta arasında gerçekleşeceği hat planlamasında kararlaştırılır. Hat planlamasında seferler belirli hatlara tanımlanır ve yolculuklarını bu hatlar üzerinden gerçekleştirirler. Hatlara tanımlanan seferler için yapılması gereken bir diğer planlama zaman çizelgesini oluşturmaktır.

Zaman çizelgeleri (Orer), seferlerin başlangıç duraklarından hangi saatte hareket edeceğini ve ilerledikleri güzergah doğrultusunda varacakları duraklardan hangi saatte geçeceklerini gösterir. Zaman çizelgesini oluşturmak için öncelikle sefer sıklığını bulmalıyız. Sefer sıklığı, hattı kullanan aracın belirli zaman aralığında kendini kaç kere tekrar ettiğidir, yani belirli zaman aralığında sefere başladığı terminalden güzergahını tamamlayarak başladığı terminale kaç kere geldiği sayılarak sefer sıklığı bulunur. Bu aynı zamanda sefer frekansıdır. Bu durumda sefer sıklığının çarpmaya göre tersi alındığı zaman kendini tekrar etmesi arasında geçen süre yani sefer periyodu bulunur. Sefer sıklığı hattaki maksimum yolcu hacmiyle ve yolcu talebiyle doğru orantılı olup araç kapasitesiyle ters orantılıdır.

Zaman çizelgesini oluşturmak için hat periyodunun hesaplanması gerekir. Hat periyot süresi gidiş-geliş seyahat sürelerine ve duraklarda geçirilen duraklama sürelerine bağladır. Bu üç değerin toplamı hat periyodunu verir. Her hat seferi gidişdönüş seferlerinden oluşmamaktadır. Bazı seferler ring yaparak görevlerini tamamlarlar. Bir seferin ring yapması başladığı duraktan sonra güzergah boyunca diğer duraklara uğraması ancak seferini başladığı durakta sonlandırması demektir. Bu durumda geliş ve gidiş seferleri oluşmaz.

Hat periyotları günün belli saatlerinde farklılık gösterebilir. Nüfus yoğunluğunun fazla olduğu bölgelerde trafik yoğunluğu gün içinde farklılık gösterebilir. Sabah saatleri insanların okula veya işe gittiği, akşam saatleriyse insanların okul veya işten geri döndükleri saatlerdir. Bu yüzden sabah ve akşam oluşan trafik yoğunluğu öğlen oluşan trafik yoğunluğundan fazladır. Trafik yoğunluğunun değişiklik göstermesi aynı zamanda hat periyotlarında da değişikliğe sebep olur. Hat periyotlarında gün içinde kaydedilen en yüksek seyahat süresi pik saati göstermektedir. Bu yüzden planlama yapılırken hat periyotları gün içinde farklı bölümlere ayırılır. En çok kullanılan bölümler sabah, öğlen ve akşamdır. Ancak bölgenin durumuna göre bu bölümler arttırılabilir ya da azaltılabilir [44].

Bir taşıma aracı seferini tamamladıktan sonra diğer seferini bekler. Bu bekleme süresi bekleme (layover) süresidir. Layover süresi aynı zamanda şoförün dinlenme

süresidir. İşletmeler şoförlerin verimli ve sağlıklı çalışması için bazı kurallara sahiptir. İki sefer arası şoförlerin minimum beş dakika dinlendirilmesi yada sefer uzunluğunun %15'i kadar dinlenme verilmesi istenebilir. Bu doğrultuda yapılması gereken hat periyodu hesaplandıktan sonra layover süreleri optimum seviyeye ayarlanmalı ve bir sonraki sefer saati bu iki sürenin toplanmasıyla hesaplanmalıdır.

İki türlü sefer vardır. Bunlar yolcuları taşıyan ve işletmenin karşılığında ücret aldığı seferlerdir. Bu seferlere gelir getiren seferler denir. Bir diğer sefer türü ise gelir getirmeyen seferlerdir. Bu seferler yolcu taşımazlar. Gelir getirmeyen seferler, gelir getiren seferler öncesinde veya sonrasında hazırlıklarını yaptıkları garaja veya sonraki durağa gitmek için gerçekleştirmiş oldukları seferlerdir.

Zaman çizelgeleri, talepler doğrultusunda belirli zaman aralıklarında hazırlanır. Zaman çizelgesi yolcular ve işletme için bir tabloya işlenir. Bu işlenen tabloya Orer tablosu denir. Orer tablosu aracılığıyla seferlerin hangi konumda ve hangi saatte başlayacağı gösterilmektedir. Şekil 4.18.'de örnek bir Orer tablosu gösterilmiştir.

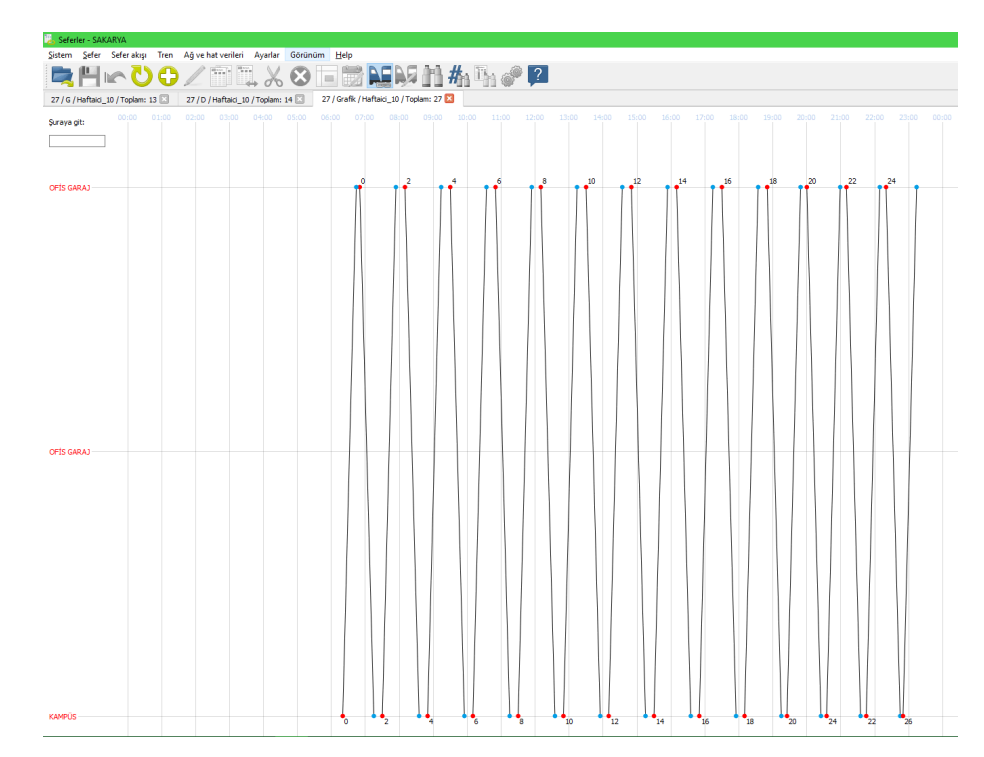

Şekil 4.18. Sakarya ili 27 numaralı hattın Orer tablosu [45]

## **4.4. Şoför ve araç kuralları**

Toplu taşıma işleticisinin şoför ve araç için uyguladığı bir takım kurallar vardır. Uygulanacak kurallar çıkarılan kanunlarla ve yönetmeliklerle belirlenir. Toplu taşıma işleticisi öncelikle ve muhakkak bir şekilde bu kanun ve yönetmeliklere uyması gerekir. Toplu taşıma işleticisi, anlaşmalı olduğu sendikayla veya sendikalarla kanunlara ve yönetmeliklere aykırı olmayacak şekilde anlaşmalar yapabilir.

# **4.4.1. Şoför görevi ve kuralları**

Şoförler, karayollarında bir motorlu taşıtı ticari amaçla süren kişilerdir. Şoförün görevi, aracı belirlenen noktadan (örneğin, garaj) almasıyla başlar ve belirlenen noktaya bırakmasıyla biter. Şoför için geçen süre araç kullanma süresi ve mola süresi olmak üzere iki bölümden oluşur. Görevinin bitmesiyle beraber bir sonraki görevine başlaması arasında geçen süre şoförün dinlenme süresidir. Bu durumda şoför kuralları üç başlıkta uygulanır. Karayolları Trafik Yönetmeliği'nin Araç Kullanma Sürelerine Uyma Mecburiyeti ve Denetleme Esasları olan üçüncü bölüm Madde 98'de ticari amaçla yolcu taşımacılığı yapan ve taşıma kapasitesi şoförü dahil 9 kişiyi geçen araçların şoförlerinin araç kullanma süresi, mola süresi ve dinlenmesi süresi aşağıda belirtilmiş [46].

- 24 saatlik herhangi bir süre içinde; toplam olarak 9 saatten ve devamlı olarak 4,5 saatten fazla araç sürmeleri yasaktır.
- Bu şoförler en fazla 6 günlük araç kullanma süresinden sonra 1 günlük hafta tatilini kullanmak zorundadırlar. Hafta tatili en az 24 saattir.
- Bu şoförler sürekli 4,5 saatlik araç kullanma süresi sonunda, eğer istirahate çekilmiyor ise en az 45 dakika mola almaları mecburidir. Bu molalar sürekli 4,5 saatlik araç kullanma süreleri içerisinde en az 15 dakikalık molalar şeklinde de kullanılabilir.
- Bu molalar süresince şoförler başka bir işle meşgul olamazlar. Hareket halindeki bir araçta, feribotta veya trendeki bekleme süresi ile araç

kullanılmadan geçen süre, başka iş olarak addedilemez. Alınan molalar günlük dinlenme süresi olarak sayılmaz.

- Şoförler her 24 saat içerisinde 11 saat kesintisiz dinlenecektir. Bu süre, biri en az 8 saat kesintisiz olmak üzere iki veya üç ayrı süre halinde kullanılabilir. Ve bu durumda günlük dinlenme süresi 1 saat daha eklenerek 12 saate çıkartılır.
- 11 saatlik kesintisiz günlük dinlenme süresi haftada 3 defadan fazla olmamak üzere en az 9 saate indirilebilir.

Mola süresi, sefer sonrası şoföre ayrılan süredir. Şoför, mola süresi boyunca her hangi bir iş yapmaz ve mola süresi dinlenme süresi olarak sayılmaz. Toplu taşıma işleticisi, mola süreleri için belli kurallar koyabilir. Örneğin, bir toplu taşıma işletmesinde toplam mola süresi toplam araç kullanma süresinin %15'i ve iki sefer arası mola süresi minimum 5 dakika olarak belirlenebilir. Türkiye'de İETT ve Sakarya Büyükşehir Ulaşım Dairesi'nin uyguladığı mola süresi kuralı bu şekildedir [47].

Şoförler kurallar gereği gün boyunca çalıştırılamaz. Bu durum göz önüne alındığında şoförler görevleri gün içinde farklı türlere ayrılır. Sakarya ilinde yapılan çalışmada görev türleri dörde ayrılmıştır ve bu görevler aşağıda belirtilmiştir:

- Sabah Görevi: En geç bitiş saati 11:59 olan görevlerdir.
- Öğlen Görevi: En erken başlama saati 12:00 ve en geç bitiş saati 16:59 olan görevlerdi.
- Akşam Görevi: En erken başlama saati 17:00 ve en geç bitiş saati 19:59 olan görevlerdir.
- Gece Görevi: En erken başlama saati 20:00 olan görevlerdir.

Şoförlerin belirlenen kurallar doğrultusunda çalıştırılması planlanan görev (günlük çalışma) süreleri vardır. Bu görev süresi, hedef çalışma süresini oluşturur. Görev süreleri, bazı durumlardan dolayı hedeflenen süreyi aşabilir. Bu gibi durumlarda şoförün fazladan çalışma maliyeti hesaplanır. Bir şoförün fazla çalışma maliyetini

bulmak için öncelikle aşılan hedef süresi yarım saatlik dilime yuvarlanır ve ikiyle çarpılır. Çıkan sonuç hedef süreye eklenir. Sonuç olarak şoförün maliyet görev süresi bulunur. Basit bir örnek vermek gerekirse, bir görevin hedef süresi sekiz saat olsun. Gerçekleşen görev süresi 8 saat 42 dakika ise hedef süresi 42 dakika aşılmıştır. Bu 42 dakikalık süre yarım saatlik dilime yuvarlanır ve ikiyle çarpılır. Bu durumda 42 dakika 60 dakikaya yuvarlanır ve ikiyle çarpılmasıyla çıkan sonuç iki saatlik bir süredir. İki saatlik sürenin hedef süreye eklenmesiyle görev maliyet süresi, 10 saat olur.

Görev planı, sürücünün gün içinde görevine başladığı andan mesaisini bitirdiği ana kadar gün içinde yaptığı çalışmayı kapsar. Otobüs planlamasında araçlarda olduğu gibi görev planlamasında sürücünün gerçekleştirdiği tüm faaliyetler görev planlamasının bir parçasıdır. Hazırlanma süreleri, teslim alma-teslim etme süreleri ve yolculu-yolcusuz yapılan seferler görev planlamasında sürücünün faaliyetlerini oluşturmaktadır. Görev bileşenleri Şekil 4.19.'da gösterilmiştir [48].

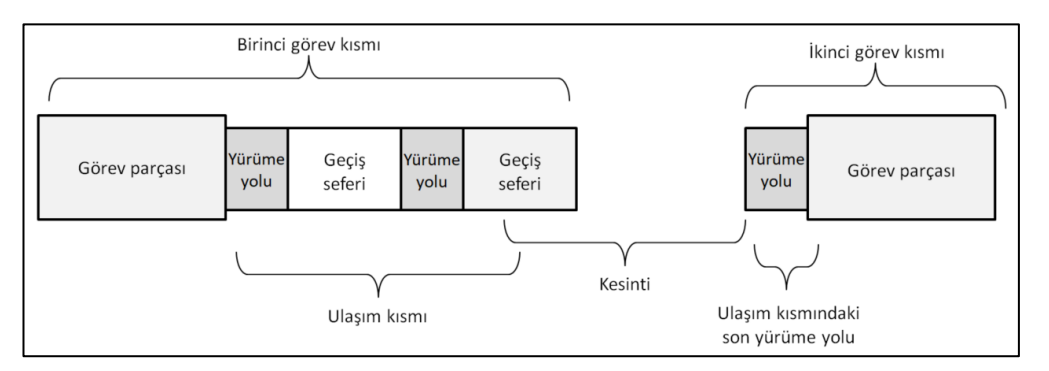

Şekil 4.19. Görev bileşenleri (Ara dinlenmeli görev türü örneği)

## **4.4.2. Araç görevi ve kuralları**

Hat planlaması yapılırken araç kapasitesi önemlidir ve (Denklem 4.1) kullanılarak sefer sıklığı hesaplanırken araç kapasitesi hesaba katılır. Araç türlerine göre kapasiteler değişiklik göstermektedir. Lastik tekerlekli toplu taşım sistemlerinde kullanılan otobüsler dört türe ayrılır. Bunlar minibüs, klasik otobüs, körüklü otobüs ve çift katlı otobüslerdir. Araçlar, seferlere atanmadan önce araçları türlerine göre gruplandırılır. Araç türlerini gruplandırmak, yapılacak planlamada ve

optimizasyonda önemli bir yere sahiptir. Toplu taşıma işletmeleri, genellikle araçları klasik ve körüklü otobüsler olarak iki gruba ayırmaktadır. Bu gruplandırma işlemi araç kapasitesi ve yolların fiziki durumuna göre yapılmaktadır. Bir hatta yolcu hacmi fazlaysa kapasitesi yüksek bir araç kullanılmak istenebilir. Bu durumda körüklü otobüsler iyi bir alternatiftir. Ancak hattın kullanacağı güzergah yolunun fiziki şartları (şerit genişliği, dönemeç genişlikleri, vb.) dikkat edilmelidir. Güzergah yolları eğer körüklü araçların kullanılmasına elverişli değilse yollar işaretlenir ve körüklü araçların bu yollara atanmasından kaçınılır.

Hatlardaki seferlerin gün içinde sürekliliği vardır. Hat seferleri genellikle sabah saatlerinde başlar ve gün bitene kadar devam eder. Bu uzun süreç içinde kullanılan araçların dinlendirilmesi gerekir. Seferlerin gerçekleştirildiği güzergahların uzunlukları fazla olmamalıdır. Zorunlu şartlar altında uzun kilometreye sahip güzergahlar oluşturulması gerekiyorsa araçlara gerekli dinlenmeler sağlanmalıdır. Bir aracın devamlı olarak uzun yol kat etmesi araçta yorulmalara ve bunun sonucunda beklenmeyen kazaların gerçekleşmesine sebep olabilir. İstenmeyen kazaların bir örneği İstanbul'da 2014 senesinde Tuzla-Cevizlibağ seferini yapan 500T hattında yaşanmıştır (Şekil 4.20.). Seferi gerçekleştirmekte olan halk otobüsünde yangın çıkmış, yaşanan olayın ardından 4 kişi hayatını kaybetmiş ve 15 kişi yaralanmıştır [49]. 500T hattının sefer uzunluğu yaklaşık 75 kilometredir. Bu gibi durumların önüne geçmek için araçların yapabileceği günlük kilometre hesaplanıp planlama aşamasında kurallandırılarak dikkat edilmelidir.

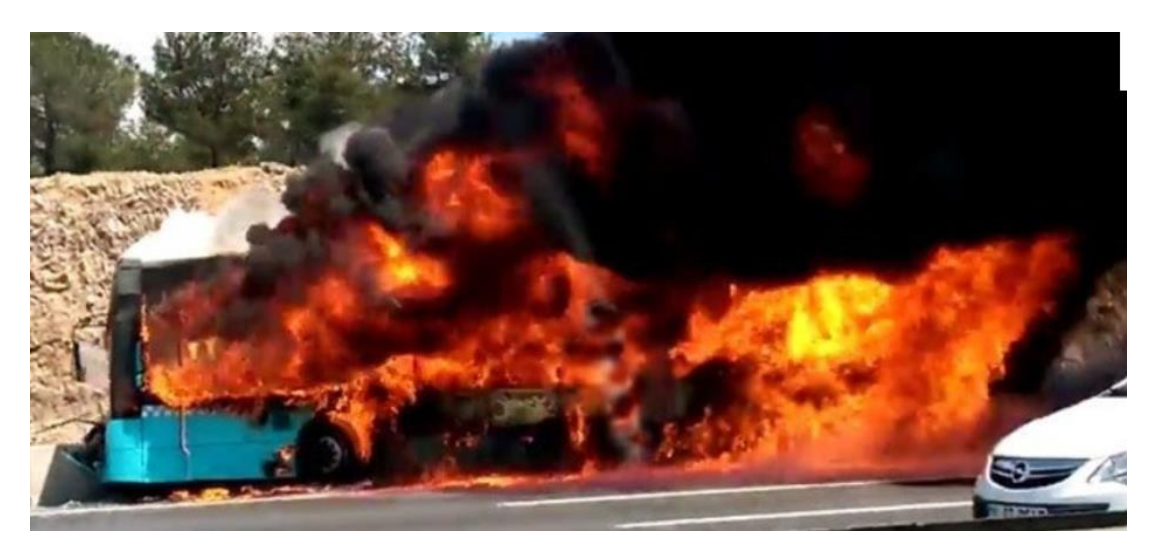

Şekil 4.20. Tuzla-Cevizlibağ seferini yapan 500T hatlı halk otobüsünde yangın [49]

Teknolojinin ilerlemesiyle cihazlar ve araçlar her geçen gün gelişmektedir. Toplu taşımada kullanılan araçlar da bu gelişmenin sayesinde gelişmiş teknolojik özelliklere sahip olmaktadır. Literatürde bu tür araçlara akıllı otobüsler (smartbus) denmektedir. Akıllı otobüslerde bulunan GPS cihazları sayesinde anlık olarak araçların nerde olduğu takip edilebilir. Gün içinde trafik yoğunluğunun farklılık göstermesi sebebiyle araçlar güzergahlarını aynı seyahat sürelerinde tamamlayamaz. Bu takiple beraber aracın gün içindeki seferleri gerçekleştirirken planlara uygunluğuna bakılabilir. Araçlara yerleştirilen çeşitli sensörler sayesinde duraklarda binen ve inen yolcular takip edilmektedir. Bu sayede araçların ve durakların doluluk oranları görülmektedir. Araçların ve durakların kapasitelerini zorlayacak yoğunluklar seferlerde aksamalara sebep olmaktadır. Akıllı otobüslerin sayesinde kayda geçen veriler 4G/5G teknolojileri sayesinde anlık olarak toplu taşıma işletme merkezine iletilmektedir. İşletmeci bu bulut verilerini doğru şekilde işlerse sistematik değerlendirmelere yapabilir. Bu değerlendirmeler, ulaşım planlayıcılarının doğru kararlar vermesini ve verimliliği arttıracak müdahalelerde bulunmasını sağlar. Yapılan [50] çalışmada, Brezilya'daki Fortaleza şehrinde otobüs taşımacılığına odaklanılmıştır. Performans değerlendirme ve karar desteği için 3 katmanlı web tabanlı bir sistemin tasarımı ve uygulaması sunulmuştur. İlk katman, heterojen veri kaynaklarını entegre ederek otobüs seyahat süresi ve yolcu talepleri gibi temel göstergeleri tahmin eder. Daha sonra ikinci katmanda yeni bir otobüs durağı ağı tasarlanır ve bu, ağ analizini kullanarak toplu taşımada yolcu modellerinin türetilmesini sağlar. Üçüncü katman, göstergeler arasındaki nedensel ilişkileri analiz ederek karar desteği sağlar.

Otobüsün gün içinde gerçekleştirdiği tüm faaliyetler planın bir parçasını oluşturmaktadır. Gerçekleşen faaliyetler genellikle yolculu seferlerden oluşmaktadır. Ancak yolculu seferlerinin dışında otobüslerin gerçekleştirdiği bazı faaliyetler de bulunmaktadır. Yolculu olmayan seferler, hat değişikliğini sağlamak için gerçekleşen seferler, ağ noktalarında beklenen süreler veya gün içindeki yakıt ikmal çalışmaları bu faaliyetlere örnektir. Araç çalışma bileşenleri Şekil 4.21.'de gösterilmiştir [48].

| ັ | $\mathsf{IV}$<br>ᄓ | OP | <b>PT</b> |  | OP | $\overline{V}$<br>-- |  | $\overline{M}$<br><b>LI</b> | ОP |  |  |  | OP<br>◡ | $\overline{1}$<br>-- |  |
|---|--------------------|----|-----------|--|----|----------------------|--|-----------------------------|----|--|--|--|---------|----------------------|--|
|---|--------------------|----|-----------|--|----|----------------------|--|-----------------------------|----|--|--|--|---------|----------------------|--|

Şekil 4.21. Araç çalışma bileşenleri (O: Garajdan çıkış seferi, OP: Bağlantı seferi, R: Gelir getiren sefer (yolculu sefer), D: Ölü sefer, I: Garaja giriş seferi, LY: Bekleme süresi, PT: Hazırlanma süresi) [48]

# **BÖLÜM 5. İŞLETME PLANLAMASINDA OPTMİZASYON ANALİZLERİ**

İşletme planlaması ve optimizasyonunda yöneylem araştırması teknikleri kullanılabilmektedir. Bu bölümde, tez çalışmasına uygun olarak yöneylem araştırması teknikleri belirlenmiş ve bu tekniklerle yapılmış analizler ilerleyen bölümlerde sunulmuştur.

# **5.1. Vogel Yaklaşım Metodu (Vogel Approximate Method)**

Başlangıç temel uygulanabilir çözümü elde etmek için literatürde çeşitli sezgisel yöntemler mevcuttur. Bazı sezgisel yöntemler başlangıç için uygun bir çözümü hızlı bir şekilde bulabilmesine rağmen çoğu zaman buldukları çözüm toplam maliyeti minimum yapma açısından iyi değillerdir. Literatürde yaygın olarak kullanılan başlıca sezgisel yöntemler Kuzey Batı Köşesi (North West Corner), En İyi Hücre Yöntemi (Best Cell Method), Vogel Yaklaşım Yöntemidir (Vogel's Approximation Method-VAM) [51]. Bu tez çalışmasında Vogel Yaklaşım Metodu teknikleri incelenmiştir ve örnek analiz sunulmuştur.

Ulaştırma problemleri, ağ optimizasyon problemlerinin özel bir uygulamasıdır. Taşıma ağı olarak karakterize edilen çözümlemede özel bir veri yapısına sahiptirler. Ulaştırma modelleri lojistik ve tedarik zincirlerinde önemli bir role sahiptirler. Maliyet planı, tek bir malın bir dizi kaynaktan bir dizi varış noktasına taşınmasıyla oluşturulur. Her bir varış bölgesinin ihtiyacının karşılanması ve her kaynak bölgesinin kapasitesi dahilinde çalışması için bir noktadan diğer noktaya sevkiyat gerçekleştirilir ve bu faaliyetlerde minimum maliyet amaçlanır. Ulaşım problemleriyle ilgili model Şekil 5.1.'de gösterilmiştir.

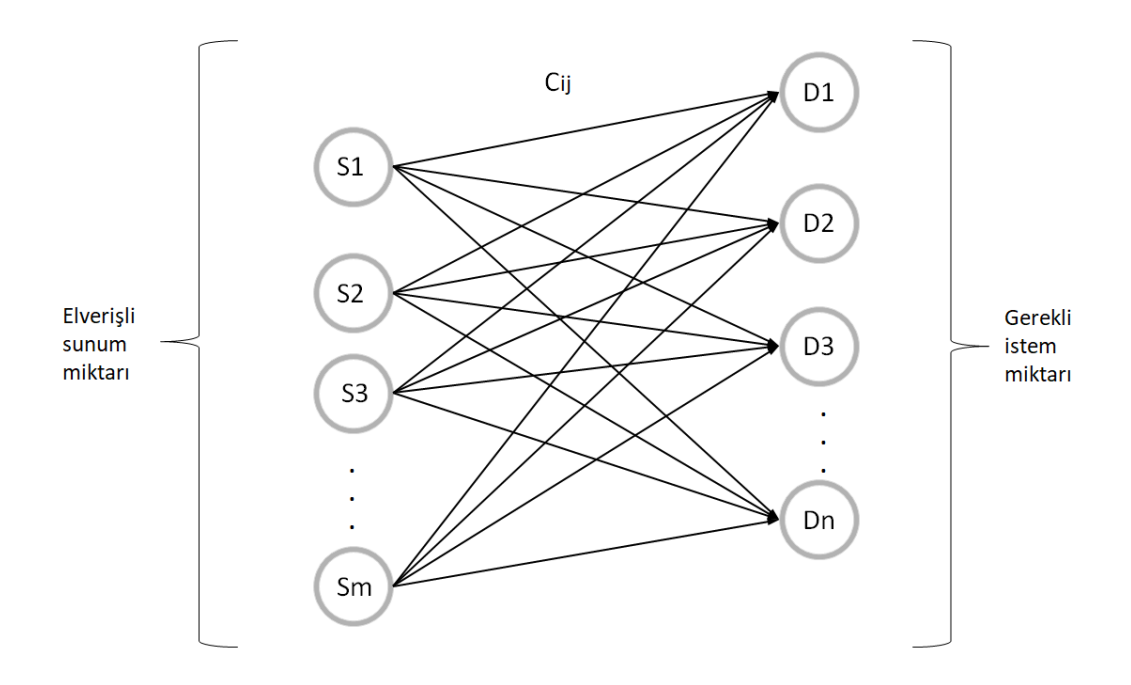

Şekil 5.1. Ulaştırma problemlerinde ağ modeli [52]

Şekil 5.1'de görüldüğü gibi m adet tedarik noktalarının (S<sub>n</sub>) kapasiteleri kullanılarak n adet talep noktasının  $(D_n)$  taleplerinin karşılanması için en iyi yolun bulunması amaçlanmaktadır. Şekil 5.1.'de  $S_1-S_n$  kaynaklar,  $D_1-D_n$  hedeflerdir.  $c_{ij}$  maliyet,  $x_{ij}$  ise i tedarik noktasından j talep noktasına sevk edilen birim miktarıdır. Ulaştırma problemlerinin genel doğrusal programlamasının matematiksel ifadesi aşağıda gösterilmiştir [52].

$$
\min \sum_{i=1}^{m} \sum_{j=1}^{n} c_{ij} x_{ij}
$$
\n
$$
\sum_{j=1}^{m} x_{ij} \le S_i \ (i = 1, 2, \dots, m) \ \text{en elverisli sunum}
$$
\n
$$
\sum_{j=1}^{n} x_{ij} \ge D_j \ (j = 1, 2, \dots, n) \ \text{gerekli istem}
$$
\n
$$
x_{ij} \ge 0 \ \text{ve tüm tam sayi i, j için}
$$
\n(5.2)

xij: i tedarik noktasından j talep noktasına sevk edilen birim miktarıdır, cij: i tedarik noktasından j talep noktasına olan maliyet,

Si: Tedarik noktaları,

Dn: Talep noktaları.

Adım 1: Her bir satır ve sütun içinde bulunan en küçük maliyet değerine sahip eleman, aynı satır veya sütundaki ikinci en küçük maliyet değerinden çıkarılır. Bu işlem sonucunda ortaya çıkan değerler ceza değerleridir [51].

Adım 2: Tüm satır ve sütunlardaki cezalar içerisinden en büyük ceza değerine sahip satır veya sütun belirlenir. Belirlenen satır veya sütunda bulunan en küçük hücre seçilir ve bu hücreye en yüksek atama gerçekleştirilir. Arz ve talep değerleri tekrardan hesaplanır. Sıfırlanan arz değeri ise satır, talep değeri ise sütun iptal edilir. Aynı anda hem satır hem de sütun sıfırlanmış ise sıfırlanan satır veya sütundan bir tanesi seçilerek iptal edilir. İptal edilmemiş olan ikinci satır veya sütuna ise arz ya da talep sıfır olarak atanır [51].

Yapılan toplu taşıma ulaşım planlaması çalışmasında iki garajdan hatlara araç verilmektedir. Hatların ihtiyaç duyduğu araç sayısı sırasıyla  $H_1 = 12$ ,  $H_2 = 8$ ,  $H_3 = 9$ ve  $H_4 = 10$  araçtır. Birinci garajda 20 ve ikinci garajda 15 araç vardır. Araçlar, gün içinde garajlara geri dönmektedir. Araçların garajlar ile sefer yapacakları hatlar arasındaki birim maliyeti (TL) tablo 5.1.'de gösterilmiştir. Vogel yaklamış metodunu kullanarak en az taşıma maliyeti belirlenmek istemektedir.

|                 | п  | H <sub>2</sub> | H3 | $H_4$ |
|-----------------|----|----------------|----|-------|
| Garaj 1 $(G_1)$ | 39 |                | 10 | 24    |
| Garaj 2 $(G_2)$ |    | 13             | 14 | 25    |

Tablo 5.1. Araçların garajlar ile sefer yapacakları hatlar arasındaki birim maliyeti

Öncelikle toplam istem ile toplam sunum arasındaki farka bakılmasıdır.

$$
\sum_{j=1}^{4} Dn = 12 + 8 + 9 + 10 = 39
$$

Toplamda 39 adet araç istenmektedir.

$$
\sum_{i=1}^{2} Sm = 20 + 15 = 35
$$

Toplamda 35 adet araç sunulmaktadır.

$$
\sum_{j=1}^{4} Dn - \sum_{i=1}^{2} S_m = 39 - 35 = 4
$$

İstem ile sunum arasındaki farkı incelediğimizde toplam 39 araç hat için istenmekte ancak 35 araç sunulmaktadır. Dört araçlık farkı karşılamamız için 4 araç sunumu olan kukla bir garaj oluşturmalıyız. Kukla sunumların gerçekte bir karşılığı olmadığı için maliyet değerleri sıfır olarak girilir. Bu durumda ulaştırma tablosu Tablo 5.2.'de verilmiştir.

|                | $H_1$    | H <sub>2</sub> | $H_3$ | H <sub>4</sub> | Sunum |
|----------------|----------|----------------|-------|----------------|-------|
| $G_1$          | 39       | . .            | 16    | 24             | 20    |
| G <sub>2</sub> |          | 13             | 14    | 25             | 15    |
| $G_3$ (Kukla)  | $\theta$ |                | 0     | $\theta$       | 4     |
| <i>i</i> stem  | 12       | 8              | 9     | 10             | 39/39 |

Tablo 5.2. Ulaştırma tablosu

Vogel Yaklaşım Metodu'yla yapılacak çözüm sırasında ilk işlem, satır ve sütün hücrelerinde yer alan değerlerin ceza maliyetini hesaplamaktır. Satırlarda ve sütunlarda bulunan değerlerin en küçük iki maliyet arasındaki değerler alınır.

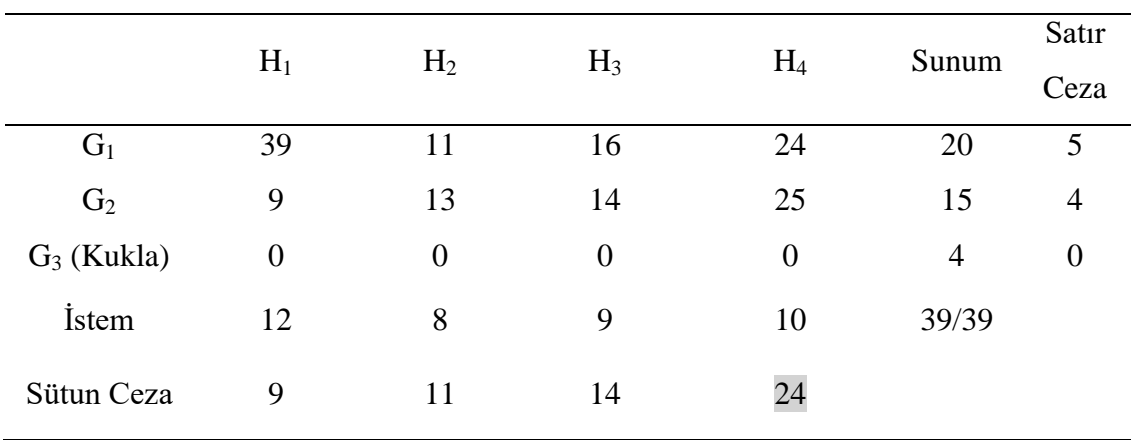

Tablo 5.3. Birinci ceza tablosu

Tablo 5.3.'e göre ceza değeri en yüksek olan dördüncü sütundaki 24 değeridir ve dağıtım sütün 4'teki en küçük değere olabildiğince yapılacaktır. Bu durumda dağıtım  $x_{34} = 4$  olarak yapılır ve üçüncü satır olan  $G_3$  satırı tamamen karşılandığı için sonraki

işlemler için tablodan çıkarılır.

| --- --- - - - - - |       |                |                |                |       |       |
|-------------------|-------|----------------|----------------|----------------|-------|-------|
|                   | $H_1$ | H <sub>2</sub> | $H_3$          | H <sub>4</sub> | Sunum | Satır |
|                   |       |                |                |                |       | Ceza  |
| $G_1$             | 39    | 11             | 16             | 24             | 20    | 5     |
| $\mathbf{G}_2$    | 9     | 13             | 14             | 25             | 15    | 4     |
| İstem             | 12    | 8              | 9              | 6              | 35/35 |       |
| Sütun Ceza        | 30    | $\overline{2}$ | $\overline{2}$ |                |       |       |

Tablo 5.4. İkinci ceza tablosu

Tablo 5.4.'e göre ceza değeri en yüksek olan birinci sütundaki 30 değeridir ve dağıtım sütün 1'deki en küçük değere olabildiğince yapılacaktır. Bu durumda dağıtım  $x_{21} = 12$  olarak yapılır ve birinci sütun olan  $H_1$  sütunu tamamen karşılandığı için sonraki işlemler için tablodan çıkarılır.

|                | H <sub>2</sub> | $H_3$ | $H_4$ | Sunum | Satır<br>Ceza |
|----------------|----------------|-------|-------|-------|---------------|
| $G_1$          | 11             | 16    | 24    | 20    | 5             |
| G <sub>2</sub> | 13             | 14    | 25    | 3     |               |
| İstem          | 8              | 9     | 6     | 23/23 |               |
| Sütun Ceza     | 2              | 2     |       |       |               |

Tablo 5.5. Üçüncü ceza tablosu

Tablo 5.5.'e göre ceza değeri en yüksek olan birinci satırdaki 5 değeridir ve dağıtım satır 1'deki en küçük değere olabildiğince yapılacaktır. Bu durumda dağıtım  $x_{12} = 8$ olarak yapılır ve birinci sütun olan H<sup>2</sup> sütunu tamamen karşılandığı için sonraki işlemler için tablodan çıkarılır.

|                | $H_3$ | H <sub>4</sub> | Sunum | Satır<br>Ceza |
|----------------|-------|----------------|-------|---------------|
| $G_1$          | 16    | 24             | 12    | 5             |
| G <sub>2</sub> | 14    | 25             | 3     | 9             |
| İstem          | 9     | 6              | 15/15 |               |
| Sütun Ceza     | 2     |                |       |               |

Tablo 5.6. Ulaştırma tablosu dördüncü ceza tablosu

Tablo 5.6.'e göre ceza değeri en yüksek olan ikinci satırdaki 9 değeridir ve dağıtım satır 2'deki en küçük değere olabildiğince yapılacaktır. Bu durumda dağıtım  $x_{21} = 3$ olarak yapılır ve G<sub>2</sub> satırı tamamen karşılandığı için sonraki işlemler için tablodan çıkarılır.

Tablo 5.7. Ulaştırma tablosu beşinci ceza tablosu

|            |                             |       |       | Satır |
|------------|-----------------------------|-------|-------|-------|
|            | $H_3$                       | $H_4$ | Sunum | Ceza  |
| $G_1$      | 16                          | 24    | 12    |       |
| İstem      | 6                           | 6     | 12/12 |       |
| Sütun Ceza | $\mathcal{D}_{\mathcal{A}}$ |       |       |       |

Tablo 5.7.'de görüldüğü üzere sadece  $G_1$  garajında araç kalmıştır. Sütun ceza oranlarına göre  $x_{11} = 8$  ve  $x_{12} = 4$  dağıtımı yapılarak çözümleme tamamlanmış olur. Tüm dağıtımlar ayrıntılı olarak Tablo 5.8.'de verilmiştir.

|                | $\rm H_1$ | $H_2$ | $H_3$ | $\rm{H}_{4}$ | Sunum |
|----------------|-----------|-------|-------|--------------|-------|
| $G_1$          | 39        | 11(8) | 16(8) | 24(4)        | 20    |
| G <sub>2</sub> | 9(12)     | 13    | 14(3) | 25           | 15    |
| $G_3$ (Kukla)  | 0         | 0     | 0(4)  | 0            | 4     |
| <i>I</i> stem  | 12        | 8     | 9     | 10           | 39/39 |

Tablo 5.8. Araçların dağıtım tablosu

Tablo 5.8.'e göre toplam maliyet aşağıdaki şekilde bulunur.

Toplam Maliyet =  $(9 \times 12)+(11 \times 8) \times (16 \times 8)+(14 \times 3)+(0 \times 4)+(24 \times 4) = 462$  TL'dir

# **5.2. Atama Modelinde Macar Metodu**

[Dénes Kőnig](https://en.wikipedia.org/wiki/D%C3%A9nes_K%C5%91nig) ve [Jenő Egerváry](https://en.wikipedia.org/wiki/Jen%C5%91_Egerv%C3%A1ry) isimli Macar matematikçileri tarafından temeli oluşturulan ve Harold Kuhn tarafından geliştirilerek 1957 yılında paylaşılan bu metot Macar metodu olarak anılmaktadır. Macar metodu, atama problemlerinin çözümünde yaygın olarak kullanılan bir tekniktir [53].

Atama modeli, doğrusal programlama tekniklerinin özel bir uygulamasıdır. Atama modellerinde, kaynakların en uygun şekilde dağıtılması amaçlanır. Atama modeli tekniklerini kullanarak ulaştırma ile ilgili problemleri çözmek mümkündür. Atama modellerinde mevcut kaynaklar her bir amaca tahsis edilecek şekilde dağıtılır. Ulaştırma alanında karşılıklı seferlerin eşleştirilmesi, garajlardan çıkan otobüslerin en uygun hatlara dağıtılması ve şoförlerin ya da makinistlerin en yakın noktadan görevlerine başlaması gibi problemlerin çözümünde atama modeli etkin bir şekilde kullanılabilir.

Atama modelinde (m) çalışan veya görev sayısının (n) araç sayısına eşit olduğu kabul edilmektedir. Eğer eşit değilse yani m<n ise (n-m) miktarında kukla çalışan modele eklenerek m=n eşitliği sağlanmaktadır. Kukla araç veya kukla çalışanların maliyetleri (cij) sıfır olmaktadır. Atama modeli problemlerinin çözümünde maliyet matrisinin (c<sub>ij</sub>) bilinmesi gerekmektedir. Maliyet matrisi değerleri olan c<sub>ij</sub>'de, i kaynağı j ise kaynağın kullanılacağı işi ifade etmektedir. Örneğin i otobüsü j ise otobüsün sefer yapacağı hattı göstermektedir [51].

Atama modeli analizleri ile kaynakların en verimli şekilde ve en düşük maliyetlerde kullanılması sağlanır. Bir kaynağın bir göreve tahsisinde gerçekleştirilen uygunluk ölçütü toplamda en kısa süre ya da en düşük maliyette işlerin gerçekleştirilmesini sağlar [51].

Çalışanlar kaynakları (sunumu) ve görevler de hedefleri (istemi) ifade ederek tüm sunum ve istemler toplamı bire eşit olmaktadır. Buna göre atama modeli yazılabilmektedir[47]. Amaç fonksiyonu Denklem 5.3 de verilmiştir.

$$
Minimum Z = \sum_{i=1}^{m} \sum_{i=1}^{n} c_{ij} x_{ij}
$$
\n(5.3)

Denklem 5.3'deki kısıtlar Denklem 5.4 ve 5.5'te gösterilmektedir.

$$
\sum_{i=1}^{n} x_{ij} = 1 \quad (i = 1, 2, \dots, m)
$$
\n
$$
\sum_{i=1}^{m} x_{ij} = 1 \quad (j = 1, 2, \dots, n)
$$
\n(5.4)

=1 xij=0 veya xij=1

Burada  $x_{ij}$  karar değişkeni olup eğer  $x_{ij}=0$  ise, i çalışanı j görevine atanmamaktadır. Eğer  $x_{ij}=1$  ise i çalışanı j görevine atanmaktadır [47].

Atama problemlerinin çözüm işlemlerini daha etkin kılmak için maliyet matrisi kullanılmaktadır. Tablo 5.9.'da genel atama problemi için maliyet matrisini göstermektedir.

|                |                            | 2                          | $\bullet$ | ٠ | 3                 | n                          |
|----------------|----------------------------|----------------------------|-----------|---|-------------------|----------------------------|
|                | $\mathbf{c}_{11}$          | $\mathrm{c}_{12}$          |           |   | $c_{13}$          | $c_{1n}$                   |
| $\overline{2}$ | $c_{21}$                   | $\mathbf{c}_{22}$          |           |   | $\mathrm{c}_{23}$ | $\mathbf{c}_{2n}$          |
| 3              | $c_{31}$                   | $c_{32}$                   |           |   | $c_{33}$          | $c_{3n}$                   |
| $\bullet$      |                            |                            |           |   |                   |                            |
| ٠              |                            |                            |           |   |                   |                            |
| m              | $\mathrm{c}_{\mathrm{m}1}$ | $\mathrm{c}_{\mathrm{m2}}$ |           |   | $c_{m3}$          | $\mathrm{c}_{\mathrm{mn}}$ |

Tablo 5.9. Genel atama problemi için maliyet matrisi

Satırlar kaynakları (sunum) ve sütunlar hedefleri (istem) göstermektedir.

Atama problemlerinin çözümünde Macar metodunun kullanılabilmesi için c<sub>ii</sub> değerlerinin negatif olmaması gerekmektedir. Macar metodu, atama matrisinin herhangi bir satır veya sütununda elemanların tümüne sabit bir sayının eklenmesi ya da çıkarılması durumunda en iyi çözümün değişmediği esasına dayanmaktadır. Herhangi bir atama problemini Macar metodu ile çözmek için dört adımlı bir işleme başvurulmaktadır [51]. Bunlar;

Adım 1: Maliyet matrisinin her bir satırındaki en küçük değer, bulunduğu satırın tüm elemanlarından çıkarılmaktadır. Elde edilen matrise satırları indirgenmiş matris adı verilmektedir.

Adım 2: Tüm satırlarda gerçekleşen en küçük değerlerin satırlardaki değerlerden çıkarılması sonucu oluşan matris üzerinde aynı işlem sütunlar için de uygulanmaktadır. Tüm satır ve sütunları indirgenmiş olan sonuç matrisi elde edilmektedir.

Adım 3: İndirgenmiş matrisin sıfır değerli elemanlarının bulunduğu satır ve sütunlardan en az sayıda çizgiler geçirilerek sıfır değerli elemanların hücreleri kapatılır. Çizme işlemine sıfır değeri en çok olan satır veya sütunlardan başlanması önerilmektedir. Çizgi sayısı matrisin satır veya sütun sayısına eşit ise en iyi çözüm

elde edilmiş olacaktır. Sıfır değerine sahip hücrelere yapılacak atamalar en optimum çözümü vermektedir. Çizilen çizgilerin sayısı satır veya sütun sayısına eşit olmadığı durumda ise dördüncü adıma geçilir.

Adım 4: Üzerinden çizgi geçmeyen elemanlar arasından en küçük değere sahip eleman belirlenir. En küçük değere sahip eleman, üzerinden çizgi geçmeyen diğer tüm eleman değerlerinden çıkarılır. Çizgilerin kesişmiş olduğu noktalardaki elemanlara ise en küçük değere sahip elemanın değeri eklenir. Üzerinden tek bir çizgi geçen tüm elemanların değerleri değişmeden sabit kalır. Yapılan işlemler sonrasında Adım 3 tekrar uygulanır. En optimum çözüm bulununcaya kadar Adım 3 ve Adım 4 tekrarlanır.

Yapılan toplu taşıma ulaşım planlaması çalışmasında Adapazarı Merkez ile Kampüs arasında yolcuların talep etmiş olduğu sefer saatleri aşağıdaki tabloda verilmiştir. Karşılıklı olarak düzenlenecek olan bu seferlerin bir optimizasyon yapılarak eşleştirilmesi istenmektedir. Karşılıklı seferlerin en optimum şekilde eşleştirilmesi için Macar Yöntemi ile yapılabilir. Sefer sonunda şoförlerin on dakika mola veya sefer süresinin yüzde 15'i mola yapması ve maksimum olan mola süresinin uygulanması istenmektedir. Tablo 5.10.'da ve Tablo 5.11.'de seferlerin hareket ve varış saatleri verilmiştir.

| Sefer No | Merkez'den Hareket | Kampüs'e Varış |
|----------|--------------------|----------------|
|          | 05:55              | 07:48          |
| 2        | 07:20              | 09:02          |
| 3        | 08:45              | 10:17          |
| 4        | 10:05              | 11:52          |
| 5        | 11:25              | 13:03          |

Tablo 5.10. Merkez – Kampüs arası seferlerin hareket ve varış saatleri

| Sefer No | Kampüs'ten Hareket | Merkez'e Variş |  |
|----------|--------------------|----------------|--|
| 6        | 08:00              | 09:52          |  |
| 7        | 09:20              | 11:03          |  |
| 8        | 10:45              | 12:17          |  |
| 9        | 12:05              | 13:48          |  |
| 10       | 13:25              | 14:42          |  |

Tablo 5.11. Kampüs – Merkez arası seferlerin hareket ve varış saatleri

Verilen kısıtlamaya göre tüm sefer sürelerinin yüzde 15'ini bulmalı ve diğer kısıtlama olan şoförlerin vereceği 10 dakikalık mola ile kıyaslamalı ve maksimum olan kısıtlama değerini alıp seferin varış süresine eklemeliyiz. Bu işlemlerin sonunda yeni bulduğumuz varış sürelerini alarak gerekli kısıtlamaları sağlamış olacağız.

| <b>Sefer</b>   | <b>Hareket</b> | Başlangıç | <b>Sefer</b>     | 10 Dakikalık | Seçilen | <b>Yeni Varis</b> |
|----------------|----------------|-----------|------------------|--------------|---------|-------------------|
| N <sub>0</sub> | <b>Saati</b>   | Saati     | <b>Süresinin</b> | Mola         | Kisit   | <b>Saati</b>      |
|                |                |           | %15'i            |              |         |                   |
| 1              | 05:55          | 07:48     | 00:16            | 00:10        | 00:16   | 08:04             |
| $\overline{2}$ | 07:20          | 09:02     | 00:15            | 00:10        | 00:15   | 09:17             |
| 3              | 08:45          | 10:17     | 00:13            | 00:10        | 00:13   | 10:30             |
| $\overline{4}$ | 10:05          | 11:52     | 00:16            | 00:10        | 00:16   | 12:08             |
| 5              | 11:25          | 13:03     | 00:14            | 00:10        | 00:14   | 13:17             |
| 6              | 08:00          | 09:52     | 00:16            | 00:10        | 00:16   | 10:08             |
| $\overline{7}$ | 09:20          | 11:03     | 00:15            | 00:10        | 00:15   | 11:18             |
| 8              | 10:45          | 12:17     | 00:13            | 00:10        | 00:13   | 12:30             |
| 9              | 12:05          | 13:48     | 00:15            | 00:10        | 00:15   | 14:03             |
| 10             | 13:25          | 14:42     | 00:11            | 00:10        | 00:11   | 14:53             |

Tablo 5.12. Kısıtlamalara göre seferlerin varış saatleri

Araçların tümünün Merkez'den ya da Kampüs'ten seferlere başlaması halinde, yapacakları sefer numaralarına göre bekleme süreleri Tablo 5.13. ve Tablo 5.14.'de gösterilmiştir.

|   | 6     | 7     | 8     | 9     | 10     |
|---|-------|-------|-------|-------|--------|
|   | 23:56 | 01:16 | 02:41 | 04:01 | 0.5:21 |
| 2 | 22:43 | 00:03 | 01:28 | 02:48 | 04:08  |
| 3 | 21:30 | 22:50 | 00:15 | 01:35 | 02:55  |
| 4 | 19:52 | 21:12 | 22:37 | 23:57 | 01:17  |
| 5 | 18:43 | 20:03 | 21:28 | 22:48 | 00:08  |
|   |       |       |       |       |        |

Tablo 5.13. Araçların Adapazarı Merkez'den kalkması durumunda

| Tablo 5.14. Araçların Kampüs'ten kalkması durumunda |       |       |       |       |       |  |  |  |  |  |
|-----------------------------------------------------|-------|-------|-------|-------|-------|--|--|--|--|--|
|                                                     | 6     |       | 8     | 9     | 10    |  |  |  |  |  |
|                                                     | 19:47 | 18:37 | 17:25 | 15:52 | 15:02 |  |  |  |  |  |
| 2                                                   | 21:12 | 20:02 | 18:50 | 17:17 | 16:27 |  |  |  |  |  |
| 3                                                   | 22:37 | 21:27 | 20:15 | 18:42 | 17:52 |  |  |  |  |  |
| 4                                                   | 22:47 | 22:47 | 21:35 | 20:02 | 19:12 |  |  |  |  |  |
| 5                                                   | 01:17 | 00:07 | 01:05 | 21:22 | 20:32 |  |  |  |  |  |

Gerekli kısıtlamaları kontrol ederek en küçük değerler bir matriste toplanır. Tablo 5.14.'de, şoförlerin vereceği 10 dakikalık mola kısıtlamasından dolayı beşinci satırın yedinci sütununda en küçük değer olan 00:07 süre alınmamıştır.

|   | 6     |       | 8     | 9     | 10     |
|---|-------|-------|-------|-------|--------|
|   | 19:47 | 01:16 | 02:41 | 04:01 | 0.5:21 |
| 2 | 21:12 | 20:02 | 01:28 | 02:48 | 04:08  |
| 3 | 21:30 | 21:27 | 20:15 | 01:35 | 02:55  |
| 4 | 19:52 | 21:12 | 21:35 | 20:02 | 01:17  |
| 5 | 01:17 | 20:03 | 01:05 | 21:22 | 20:32  |

Tablo 5.15. İki matrisin birleştirilmesi

Macar Metodu'nun birinci adımına göre matristeki her satırın en küçük değeri bulunur ve ilgili satırdaki tüm değerlerden çıkartılır. Tablo 5.15.'de satırların en küçük değerleri satır sırasına göre 01:16, 01:28, 01:35, 01:17 ve 01:05'dır. Bu elemanları ilgili tüm elemanlardan çıkarak Tablo 5.16. elde edilir.

|   | 6     | 7     | 8     | 9     | 10    |
|---|-------|-------|-------|-------|-------|
| 1 | 18:31 | 00:00 | 01:25 | 02:45 | 04:05 |
| 2 | 19:44 | 18:34 | 00:00 | 01:20 | 02:40 |
| 3 | 19:55 | 19:52 | 18:40 | 00:00 | 01:20 |
| 4 | 18:35 | 19:55 | 20:18 | 18:45 | 00:00 |
| 5 | 00:12 | 18:58 | 00:00 | 20:17 | 19:27 |
|   |       |       |       |       |       |

Tablo 5.16. Her satırın en küçük değerinin çıkartılması

Macar Metodu'nun ikinci adamına göre elde edilen matrisinin her sütunundaki en küçük değerli eleman bulunur, sonra bu elemanlar ilgili olduğu sütundaki tüm elemanlardan çıkarılır. Tablo 5.16.'da satırların en küçük değerleri satır sırasına göre 00:12, 00:00, 00:00, 00:00 ve 00:00'dır. Bu elemanları ilgili tüm elemanlardan çıkarak Tablo 5.17. elde edilir.

|   | 6     | 7     | 8     | 9     | 10    |  |
|---|-------|-------|-------|-------|-------|--|
|   | 18:19 | 00:00 | 01:25 | 02:45 | 04:05 |  |
| 2 | 19:32 | 18:34 | 00:00 | 01:20 | 02:40 |  |
| 3 | 19:43 | 19:52 | 18:40 | 00:00 | 01:20 |  |
| 4 | 18:23 | 19:55 | 20:18 | 18:45 | 00:00 |  |
| 5 | 00:00 | 18:58 | 00:00 | 20:17 | 19:27 |  |
|   |       |       |       |       |       |  |

Tablo 5.17. Her sütundaki en küçük değerinin çıkartılması

Matriste yer alan tüm sıfır değerli elemanlardan geçen en az sayıda çizgiler çizilir. Bu çizilen çizgilerin satır/sütün sayısına eşit olması demek en optimum sonucu elde ettiğimiz anlamına gelir. Bu durumda Tablo 5.18. elde edilir.

|                | 6                 |                | 8                     | 9                         | 10                    |
|----------------|-------------------|----------------|-----------------------|---------------------------|-----------------------|
|                | 1 Q - 1 O<br>10.1 | ስስ ስስ<br>ov.oo | ດ1 ດ ເ<br>∪±a∠        | 00.45<br>02.TJ            | 04:05                 |
| $\overline{2}$ | 19:32             | 18:34          | 00:00                 | 01:20                     | 02:40                 |
| 3              | 10.43             | 10.52          | ହ<br>4Λ<br>.<br>--    | $V \cdot (V)$<br>-------- | በ1.20<br><del>,</del> |
| 4              | 18.23             | 10.55          | Q<br><del>2010</del>  | 18.45                     | 00:00                 |
| 5              | ጉብበ               | 18:58          | 7<br><del>ov.no</del> | 20∙1                      | 10.27                 |

Tablo 5.18. Optimum sonuç için sıfır değerli elemanlardan geçen en az çizgi

Tablo 5.18.'de görüldüğü üzere hiçbir şekilde çizgi çekme işlemini beşin altına düşüremiyoruz. Bu durumda optimum çözüm tablosu elde edilmiştir. Artık atama işlemine yani sorunun cevabını okuma işlemine geçebiliriz. Atama işlemini yapmak için sıfırları seçerek sıfırlara atama yapmamız gerekiyor. Atama yaparken dikkat edilmesi gereken işlem, her satırda ve sütunda sadece bir atama yapılmış olması gerekir. Bunun için sadece bir adet sıfır bulunan satır veya sütunlardan atama yapmaya başlamalıyız. Yapılan atamalar Tablo 5.19.'da gösterilmiştir

|   | 6     |       | 8     | 9     | 10     |
|---|-------|-------|-------|-------|--------|
|   | 19:47 | 01:16 | 02:41 | 04:01 | 0.5:21 |
| 2 | 21:12 | 20:02 | 01:28 | 02:48 | 04:08  |
| 3 | 21:30 | 21:27 | 20:15 | 01:35 | 02:55  |
| 4 | 19:52 | 21:12 | 21:35 | 20:02 | 01:17  |
| 5 | 01:17 | 20:03 | 01:05 | 21:22 | 20:32  |
|   |       |       |       |       |        |

Tablo 5.19. Satır ve sütunlara atamaların yapılması

Tablo 5.19.'u incelediğimizde atanan ilk seferler sonunda gerçekleşen minimum bekleme süresi;

$$
t_{min} = 01:16 + 01:28 + 01:35 + 01:17 + 01:17 = 5:48'
$$
dir

Macar Metodu'nu kullanarak ilk seferler sonunda gerçekleşen minimum bekleme süreleri bulundu. Bundan sonra yapılacak işlem, yapılan atamaları kullanarak seferler tablosunu oluşturmaktır. Seferlere yapılan atamaların hangi noktadan kalktığı önemlidir. Yapılan atamaları Tablo 5.10. ve Tablo 5.12.'den kontrol ederek seferlerin Merkez'den mi yoksa Kampüs'ten mi kalktığı kontrol edilir. Kontrollerden sonra yapılan atamalar Tablo 5.20. ve Tablo 5.21.'de gösterilmektedir.

Tablo 5.20. Merkez'den başlayan seferlere yapılan atamalar

Tablo 5.21. Kampüs'ten başlayan seferlere yapılan atamalar

|   | 6     |       | 8     | 9     | 10    |  |
|---|-------|-------|-------|-------|-------|--|
|   | 19:47 | 18:37 | 17:25 | 15:52 | 15:02 |  |
| 2 | 21:12 | 20:02 | 18:50 | 17:17 | 16:27 |  |
| 3 | 22:37 | 21:27 | 20:15 | 18:42 | 17:52 |  |
| 4 | 22:47 | 22:47 | 21:35 | 20:02 | 19:12 |  |
| 5 | 01:17 | 00:07 | 01:05 | 21:22 | 20:32 |  |
|   |       |       |       |       |       |  |

Tablo 5.20.'yi ve Tablo 5.21.'i inceleyerek ilk seferler sonunda gerçekleşen minimum bekleme süresine sahip sefer listesi oluşturulabilir. Oluşturulan liste Tablo 5.22.'de gösterilmiştir.

| Sefer Kalkış  | Sefer Varis   | Sefer Saatleri  | Sefer Saatleri  | Sefer No |
|---------------|---------------|-----------------|-----------------|----------|
| Noktasi       | Noktası       |                 |                 |          |
| Merkez        | Kampüs        | $05:55 - 07:48$ | $09:20 - 11:03$ | $1 - 7$  |
| <b>Merkez</b> | Kampüs        | $07:20 - 09:02$ | $10:45 - 12:17$ | $2 - 8$  |
| <b>Merkez</b> | Kampüs        | $08:45 - 10:17$ | $12:05 - 13:48$ | $3-9$    |
| <b>Merkez</b> | Kampüs        | $10:05 - 11:52$ | $13:25 - 14:42$ | $4 - 10$ |
| Kampüs        | <b>Merkez</b> | $08:00 - 09:52$ | $11:25 - 13:03$ | $6 - 5$  |

Tablo 5.22. Minimum bekleme süresine sahip sefer listesi

#### **5.3. En Küçük Yayılma Problemi**

Genelleştirilmiş Minimum Yayılma Ağacı Problemi (Generalized Minimum Spanning Tree Problem-GMSTP) tekniklerini kullanarak bir işin en optimum şekilde gerçekleştirilmesi sağlanabilir. GMSTP yöntemi ilk defa Boruvka tarafından 1926 yılında Güney Moravya kırsal alanlarının elektrifikasyon çalışması sırasında kullanılmıştır. Genelleştirilmiş Minimum Yayılma Ağacı Problemi hem teorik hem de pratik açıdan uygulanabilirliği olan matematiksel algoritmaları içermektedir. GMSTP yaklaşımları için farklı tipte tam sayılı programlama formülasyonları mevcuttur. Araştırma konusuna özel (hususi) ya da genel (umumi) problemlere uygun olacak şekilde uyarlanabilen özel-genel formülasyon modellerini GMSTP'de gerçekleştirmek mümkündür [54].

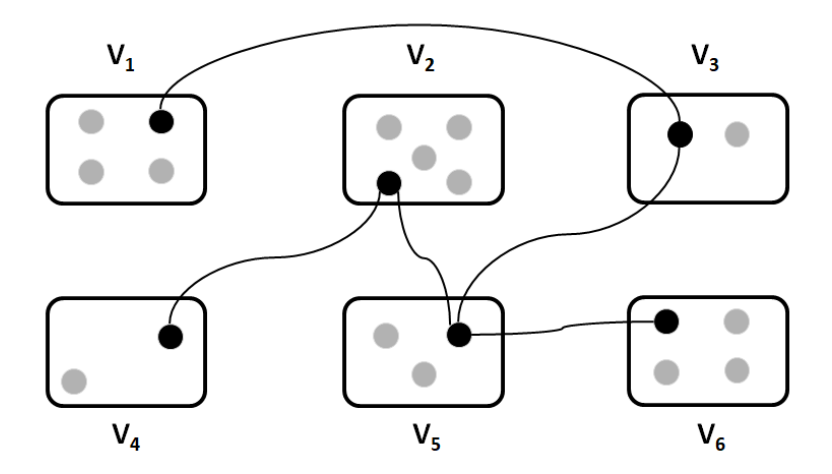

Şekil 5.2. GMSTP örneği için uygulanabilir bir çözüm [54]

Problemin uygulanabilir bir çözümünün yanı sıra, 6 kümeye bölünmüş ve 20 köşeli bir grafik üzerinde tanımlanan GMSTP şeması Şekil 5.2.'de gösterilmiştir.

Bir dizi  $V = \{v_1, v_2, ..., v_n\}$  köşe noktasından ve bir dizi kenardan oluşan yönsüz bir  $G = (V, E)$  grafiği ele alındığında aşağıdaki Denklem 5.6'yı yazmak mümkündür [54].

$$
E = \{e = \{v_i, v_j\} \mid v_i, v_j \in V, v_i \neq v_j\}
$$
\n(5.6)

E, V: Kümeler

vi , vj: Kümelere ait elemanlar

Tüm köşe kümesi  $V_1,...,V_m$  ile gösterilen m sayıda, birbiriyle kesişmeyen, alt kümesi boş küme olmayacak şekilde kümelere bölünür ve bu da Denklem 5.7'deki koşulların geçerli olduğu anlamına gelir.

$$
V = V_1 \cup V_2 \cup ... \cup V_m
$$
  
\n
$$
V_l \cap V_p = \emptyset
$$
  
\n
$$
l, p \in \{1, 2, ..., m\} \text{ ve } l \neq p
$$
\n(5.7)

V: Köşe kümeler m: Toplam köşe kümesinin sayısı l,p: Her hangi iki köşe kümesi

Kümelerin kesişim noktalarının olduğu bir varyasyon ele aldığımızda araştırmaya değer farklı varyantlar elde edebiliriz. Bu varyant, Seçici Minimum Genişleme Ağacı Problemi (Selective Minimum Spanning Tree Problem – SM-STP) olarak adlandırılır. Seçici minimum genişleme ağacı problemlerinde köşelerden bazıları iki veya daha fazla kümede bulunabilir. Şekil 5.3.'de seçici minimum genişleme ağacı probleminin bir örneği gösterilmektedir.

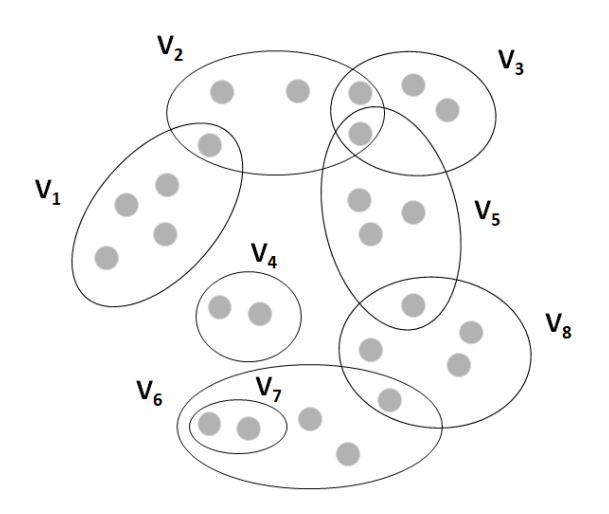

Şekil 5.3. Seçici minimum genişleme ağacı probleminin bir örneği [54]

Seçici minimum genişleme ağacı problemlerinde amaç her kümeden bir köşe içerecek olan ve alt kümeleri de kapsayan bir minimum maliyet bulmaktır. Seçici minimum genişleme ağacı problemlerinin varyantları GMSTP'nin bir uzantısıdır [54].

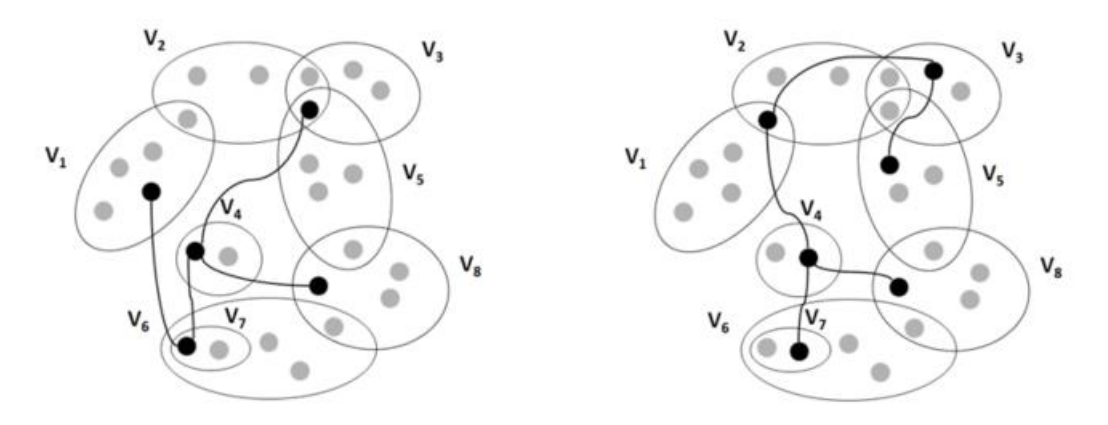

Şekil 5.4. Seçici minimum genişleme ağacı probleminin iki uygulanabilir çözümü [54]

Sekiz adet küme  $(V_1, V_8)$  içinde gruplanmış 24 köşeli bir SMSTP (Selective Minimum Spanning Tree Problem) örneğin iki çözümü Şekil 5.4.'de gösterilmiştir. Köşeler; alt kümeler (bkz. Kümeler  $V_6$  ve  $V_7$ ), ayrık kümeler (bkz. Küme  $V_4$ ) ve kesişimi olan kümeler (bkz.  $V_2$ ,  $V_3$  ve  $V_4$  veya  $V_1$  ve  $V_2$ ) gibi farklı koşullar içerisinde bulunabilirler.

Yapılan toplu taşıma ulaşım planlaması çalışmasında Sakarya Belediyesi il sınırları içerisindeki belirli bir bölgede toplu taşıma hizmeti vermek istemektedir. Bölgedeki altı durak ve bunların arasındaki mesafe (metre) Tablo 5.23.'de verilmiştir. Söz konusu bölgede otobüslerin belirli duraklara gidebilmesi ve belediye otobüslerinin en kısa yolu kullanması istenmektedir.

|                 | Atso Evleri | Sağlık Sok. | Sehitlik | 2. Cadde                 | Gençlik | Üniversite |
|-----------------|-------------|-------------|----------|--------------------------|---------|------------|
|                 |             |             |          |                          | Merkezi | Caddesi    |
| Atso Evleri     | -           | 450         | 900      | 950                      | 1250    | 1450       |
| Sağlık Sokak    | 450         | -           | 550      | 1000                     | 850     | 700        |
| Sehitlik        | 900         | 550         | ۰        | 930                      | 350     | 1100       |
| 2. Cadde        | 950         | 1000        | 930      | $\overline{\phantom{0}}$ | 740     | 970        |
| Gençlik Merkezi | 1250        | 850         | 350      | 740                      |         | 650        |
| Üniversite Cad. | 1450        | 700         | 1100     | 970                      | 650     | -          |

Tablo 5.23. Bölgedeki duraklar arası mesafe

Bu minimum yayılma probleminin tüm duraklar arasındaki şebeke Şekil 5.5.'te verilmiştir.

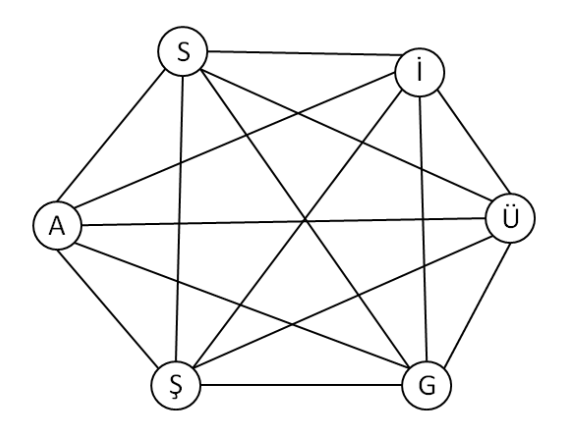

Şekil 5.5. Tüm durakların kendi aralarında oluşturduğu şebeke

Başlangıç noktası olarak Şehitlik durağını ele alalım. Şehitlik durağından diğer duraklara uzaklıklara baktığımızda en yakın durak Gençlik Merkezi durağıdır. Böylece Şehitlik ve Gençlik Merkezi bir şebeke oluşturmuştur. Bu iki durağın oluşturduğu şebekeye en yakın duraklara baktığımızda Şehitlik durağı ile Sağlık Sokak durağı arası en kısa mesafeyi oluşturmaktadır. Böylece şebekeye Sağlık Sokak durağını da ekleriz. Bu üç duraklık şebekeye en yakın durak Sağlık Sokak durağından Atso Evleri durağına giden mesafedir. Şebekeye eklenen dördüncü durak Atso Evleri durağıdır. Geriye 2. Cadde durağı ve Üniversite Caddesi durağı kaldı. Bu iki durağın en kısa mesafeleri Gençlik Merkezi durağı ile arasındaki mesafelerdir. Üniversite Caddesi ve 2. Cadde duraklarını Gençlik Merkezi durağından şebekeye eklenir. Son iki durak da şebekeye eklendiğine göre minimum yol uzaklığını veren Şekil 5.6.'ya ulaşırız. Tablo 5.24.'de duraklar arasında oluşturulan şebekenin sıralaması gösterilmektedir.

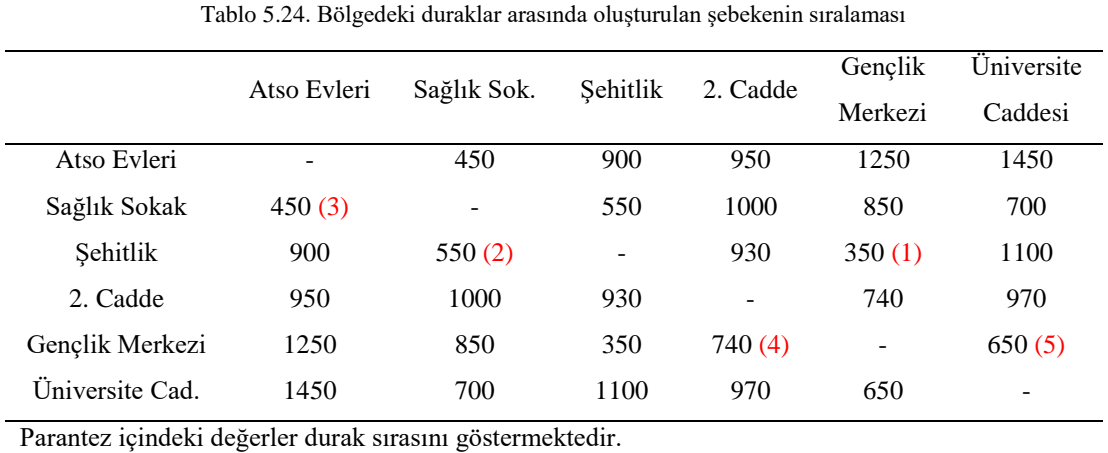

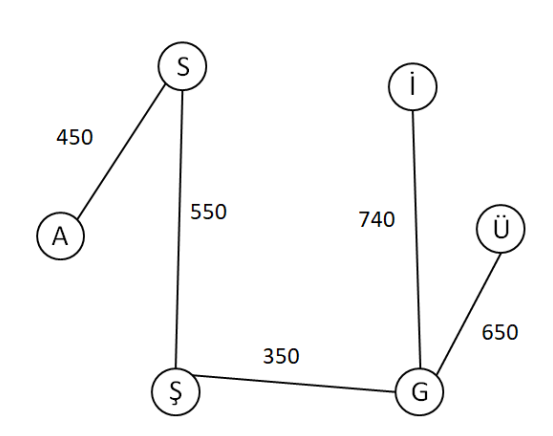

Şekil 5.6. Minimum yol uzaklığının oluşturduğu şebeke

Minimum yol uzaklığının toplam mesafesi 2740 metredir.

 $d_{min} = 450+550+350+740+650 = 2740$  metre

# **5.4. En Kısa Yol Problemleri**

En kısa yol problemleri, bir ulaşım şebekesinde başlangıç noktası ve bitiş noktası belli olan noktalar arasında oluşturulacak yolu minimum mesafede gerçekleştirmek için kullanılır. En kısa yol problemleri yönlendirilmiş, yönlendirilmemiş ve karışık diyagramlarla tanımlanır [55].
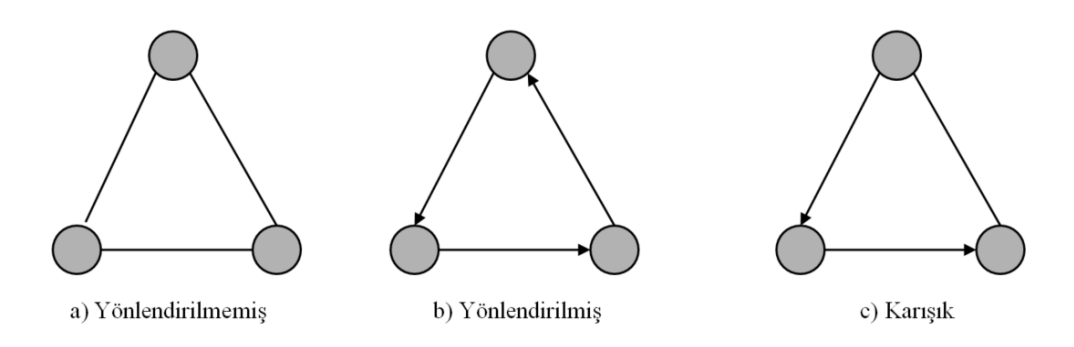

Şekil 5.7. En kısa yol diyagram çeşitleri

Bir yol ağında iki nokta arasındaki en kısa yolu bulmanın yollarından biri, her bir diyagramın yönlendirilmiş komşu diyagramlardan en kısa yönü tercih ederek bitiş noktasına varmaktır.

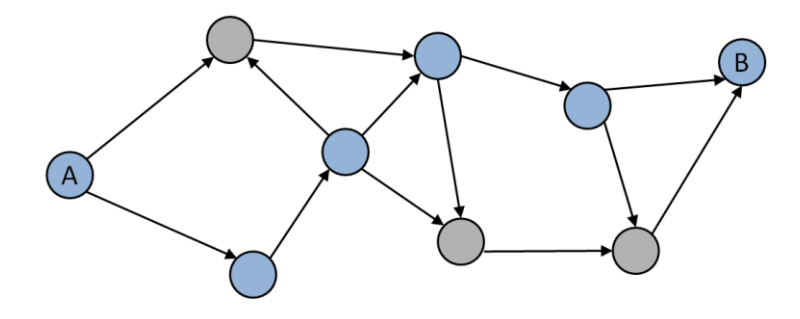

Şekil 5.8. A ve B arasında ağırlıklı yönlendirilmiş en kısa yol

En kısa yol problemlerinin çözümünde kullanılan genelleştirilmiş basit uygulamaların yanı sıra daha verimli sonuçlar çıkaran algoritmalar vardır. Bu tez çalışmasında, diyaframdaki kaynak düğüm ile diğer düğüm arasındaki en kısa yolları belirlemek için tasarlanan Dijkstra algoritması incelenmiştir [56].

#### **5.4.1.Dijkstra algoritması**

Dijkstra algoritması (veya Dijkstra En Kısa Yol İlk algoritması, SPF algoritması), yol ağlarını temsil eden bir diyaframda düğümler arasındaki en kısa yolları bulmak için kullanılan algoritmadır. Bilgisayar bilimcisi Edsger W. Dijkstra tarafından 1956'da tasarlanan algoritma tasarlanmasından üç yıl sonra yayınlandı [57].

Dijkstra algoritmasının kullanılmakta olan birçok varyantı mevcuttur. Dijkstra'nın orijinal algoritması, verilen iki düğüm arasındaki en kısa yolu bulmaktadır. Ancak daha yaygın olan varyant ise "kaynak" düğüm olarak tek bir düğümü düzeltir ve kaynaktan diyaframdaki diğer tüm düğümlere giden en kısa yolları bularak en kısa yolu üretir.

Kaynak düğümden düğüm i'ye giden en kısa mesafe u<sup>i</sup> olsun ve oluşan yayın uzunluğu  $(i,j)$ 'yi d<sub>ii</sub> (>0) olarak tanımlansın. Algoritmanın hemen ardından gelen düğüm j olarak tanımlarsa [56];

$$
[u_j, i] = [u_i + d_{ij}, i], d_{ij} \ge 0
$$
\n(5.8)

Başlangıç düğümü [0,-] şeklindedir ve düğümün başlangıç düğümü olduğunu gösterir.

Dijkstra algoritması'nda tanımlanan iki türde düğüm vardır. Bunlar "geçici" ve "kalıcı" düğümlerdir. Bir düğüme giden daha kısa bir hat bulunabiliyorsa geçici tanım değiştirilir. Ancak daha kısa bir hat bulunamıyorsa geçicilik tanımı kalıcı olarak değiştirilir.

Adım 1: Başlangıç düğümü [0,-] olarak tanımlanır ve kalıcı olarak etiketlenir.

Adım 2: (a) Düğüm i'den her bir Düğüm j için geçici etiketler hesaplanır  $[u_i + d_{ii}, i]$ , ancak j düğümünün kalıcı olarak etkiletmemiş olması gerekiyor. Eğer j düğümü zaten başka bir k düğümü üzerinden [u<sub>j</sub>,k] ile etiketlenmişse ve eğer  $u_i + d_{ij} < u_j$  ise  $[u_j, k]$  yerine  $[u_i + d_{ij}, i]$  yazılmalıdır.

> (b) Tüm düğümler kalıcı olarak etiketlendiğinde durulur. Aksi taktide, tüm geçici etiketler arasında en kısa mesafeye  $(= u_r)$  sahip olan  $[u_r,s]$  etiketini seçin (bağlar keyfi olarak koparılır). i=r olarak ayarlanır ve ikinci adım tekrarlanır [56].

Şekil 5.9.'da yapılan toplu taşıma ulaşım planlama ağ çalışmasında Durak 1 ile diğer dört durağın aralarındaki mesafe kilometre cinsinden verilmiştir. Yapılacak olan güzergah çalışmasında Durak 1'den başlayarak Durak 5'te bitecek en kısa hat çalışması yapılmak istenmektedir. Oluşturulacak olan hattın en kısa yol çalışması için Dijkstra algoritması kullanılabilir.

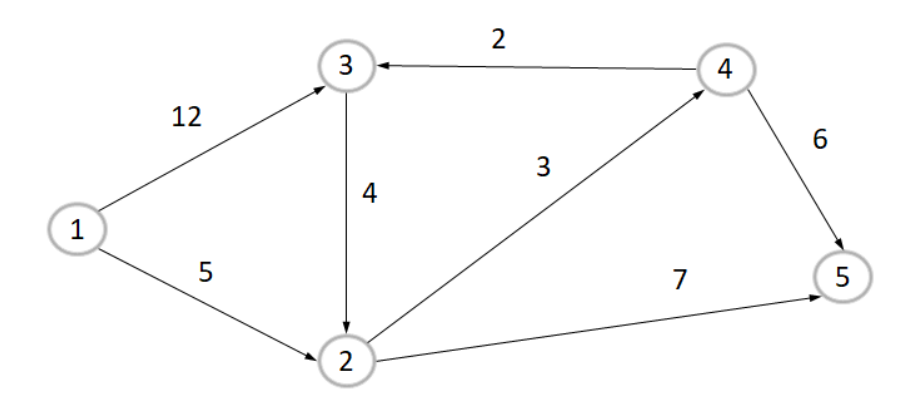

Şekil 5.9. Dijkstra'nın en kısa yol algoritması için ulaşım ağı örneği

İlk adım olarak başlangıç noktasını [0,-] olarak tanımlamalıyız ve kalıcı olarak belirlemeliyiz. Başlangıç noktası olan Durak 1'in komşusu olan iki düğüm vardır. Bunlar Durak 2 ve Durak 3'tür. Her iki durağa tanımlama yapılmalı ve karar vermeden önce türlerine geçici olarak atamalıdır.

| Durak | Tanım             | Tür    |
|-------|-------------------|--------|
|       | $[0,-]$           | Kalici |
|       | $[0+5,1]=[5,1]$   | Geçici |
| Ć     | $[0+12,1]=[12,1]$ | Gecici |

Tablo 5.25. Birinci iterasyon sonucu

İşlemler sonunda [5,1] ve [12,1] olmak üzere iki tanım elde edilir. Bu tanımların arasından mesafesi en kısa olan 2 numaralı düğüm seçili ve geçici olan türü kalıcı olarak değiştirilir.

Durak 2'nin komşusu olan Durak 4 ve Durak 5 düğümleridir. Durak 4 ve Durak 5 için tanımlama yapılır ve tür olarak "geçici" girilir.

| <b>Durak</b>             | Tanım              | Tür    |
|--------------------------|--------------------|--------|
|                          | $[0,-]$            | Kalici |
| $\mathbf{2}$             | [5,1]              | Kalıcı |
| 3                        | [12,1]             | Geçici |
| $\overline{\mathcal{L}}$ | $[5+3,2] = [8,2]$  | Geçici |
| 5                        | $[5+7,2] = [12,2]$ | Geçici |

Tablo 5.26. İkinci iterasyon sonucu

Yapılan işlemler sonrasında [8,2] tanımı "kalıcı olarak değiştirilir. Durak 4'nin komşusu olan Durak 3 ve Durak 5 düğümleridir. Durak 3 ve Durak 5 için tanımlama yapılır ve tür olarak "geçici" girilir.

Tablo 5.27. Üçüncü iterasyon sonucu

| <b>Durak</b> | Tanım              | Tür    |
|--------------|--------------------|--------|
|              | $[0,-]$            | Kalici |
| 2            | [5,1]              | Kalici |
| 3            | $[8+2,4] = [10,4]$ | Geçici |
| 4            | $[5+3,2] = [8,2]$  | Kalıcı |
| 5            | $[8+6,4] = [14,4]$ | Geçici |
|              |                    |        |

Yapılan işlemler sonunda [10,4] tanımı, Durak 3 için en kısa yolu göstermektedir ve türünü kalıcı olarak değiştirmeliyiz. Yukardaki tabloda görüldüğü üzere Durak 5 için [14,4] tanımı [12,2] den büyük mesafeye sahiptir. Bu sebepten dolayı [12,2] kalıcı olarak tanımlanır. Tüm işlemlerin ardından sonuçlar aşağıdaki yer almaktadır.

Tablo 5.28. Dijkstra'nın en kısa yol algoritması sonuç tablosu

| <b>Durak</b>   | Tanım   | Tür    |
|----------------|---------|--------|
|                | $[0,-]$ | Kalıcı |
| $\overline{2}$ | [5,1]   | Kalıcı |
| 3              | [10,4]  | Kalıcı |
| 4              | [8,2]   | Kalıcı |
| 5              | [12,2]  | Kalıcı |
|                |         |        |

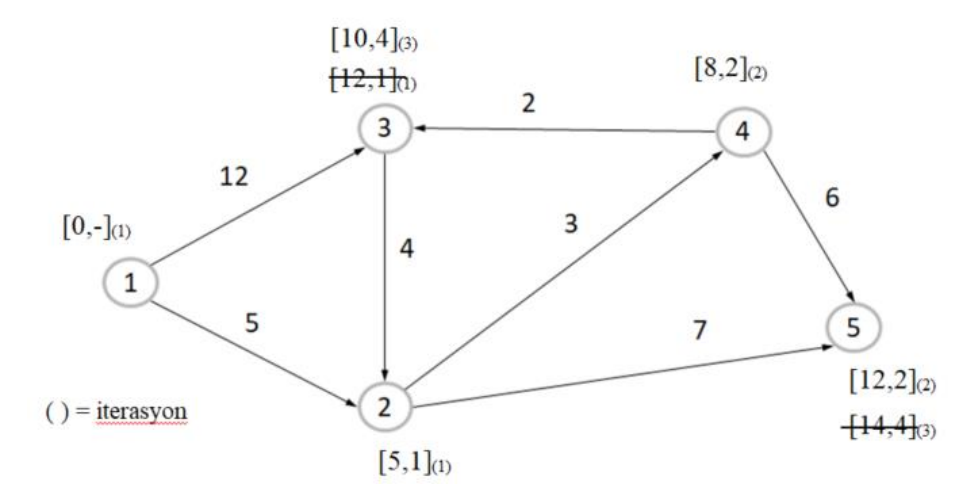

Şekil 5.10. Dijkstra'nın en kısa yol sonucunun ulaşım ağı

# **BÖLÜM 6. İŞLETME PLANLAMASI VE OPTİMİZASYONU İLE İLGİLİ LİTERATÜR ARAŞTIRMASI**

Toplu taşımada işletme planlaması ve optimizasyon çalışmalarında yöneylem araştırmaları geniş yer bulmaktadır. Bu bölümde, toplu taşıma planlaması ve optimizasyon alanlarında yapılan çalışmalar ve metotlar incelenecektir.

Toplu taşıma planlamasında yöneylem çalışmalarına genel bir bakış sağlayan çalışmalar [56-59] bulunmaktadır. Bunların yanı sıra [62] çalışmasında, toplu taşıma planlama problemlerinde uygulanan başarılı yöneylem çalışmaları bulunmaktadır [63].

Yapılan çalışmalarda planlama süreci, hiyerarşik olarak alt kaynaklara bölünmüştür ve Şekil 6.1.'de gösterilmiştir. Bu alt kaynaklar sırasıyla ağ tasarımı, hat planlama, zaman çizelgesi, araç planlama ve şoför/mürettebat planlamadır. Yolcu ataması ve yolcu güzergahı, sırasıyla hat planlama ve zaman çizelgesi için girdi verileri sağlayan önemli ara adımlardır [63].

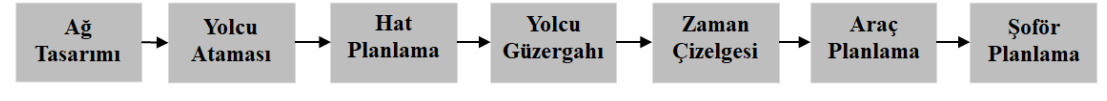

Şekil 6.1. Toplu taşıma planlamasında sıralı yaklaşım

Yaklaşım planlaması yaygın olarak kullanılmaktadır ancak planlama süreçlerinde kaynakları birbirine entegre etmenin sağladığı faydalar ve zorluklar hakkında çalışmalar [58]'da yapılmıştır. Çalışma [63]'te hat planlaması, zaman çizelgesi ve araç planlama ile yolcu rotasının ara adımını entegre etmeye odaklanılmıştır.

Hat planlama problemlerine genel bir bakış çalışma [63]'te yer almaktadır. Hatların oluşturulması optimizasyon problemlerinin büyük bir parçasıdır ve özel transit güzergah tasarım durumlarında çalışma [64]'de yer almaktadır. 1974 yılında yayınlanan çalışma [65]'de, iki aşamalı model geliştirildi. Bu modelde ilk adım taslak hatlardan ilk hatlar oluşturuldu ve ikinci adımda işletme için sabit numaralı hat seçildi. Hatları yeniden optimize etmeye yönelik yinelemeli yaklaşımlar [64-66]'da sunulurken, [69]'de yolculuk süresi ve işletim maliyetlerinin en aza indirilmesi için hatların sezgisel olarak seçildiği bir dizi yolcu memnuniyet hattı oluşturulur. Benzer bir iki aşamalı yaklaşım, iki kriterli bir hedefin seyahat süresini ve operasyonel maliyetleri dönüşümlü olarak optimize eden bir genetik algoritma tarafından ele alındığı [61]'de bulunabilir. Başka bir meta-sezgisel yaklaşım [70]'da sunulmuştur. [71]'de yolcu dostu otobüs hatları, hatlar için koridorları belirlemek için başlangıçvarış verilerini kümeleyerek mevcut çok modlu bir ağa ekler. Operasyonel maliyetlerin en aza indirilmesi [72]'de tanıtılmıştır ve bunun için [73]'de hızlı değişken sabitleme sezgisel (fast variable fixing heuristic) yöntemi ve [74]'de bir dal ve kesme yaklaşımı (branch-and-cut approach) verilmiştir [63].

Araç planlama aşamasında, araçların hat operasyonlarına atanması ve iki hattın operasyonu arasında araçların olası yer değiştirmeleri dahil olmak üzere araçların rotaları belirlenir [63]. Araç planlaması alanından yapılan çalışmalar için [75] ve [76] çalışmalarına bakabiliriz. Çalışma [77]'de periyodik olan ve periyodik olmayan araç planlama modelleri karşılaştırılır. Araç planlama problemlerini sınıflandırırken iki özellik önemlidir. Bunlardan ilki, bir veya birden fazla araç türü olup olmadığıdır. İkincisi ise, bir (ya da sıfır) veya birden fazla deponun dikkate alınmasıdır[63]. Çalışma [63]'te tek tip araç ve tek depo durumuna odaklanılmıştır. Birden çok araç türü veya birden çok depo için [73, 74]'de çalışmalar yapılmıştır. [78]'de, araç sayısının en aza indirildiği, ancak yolculuklar arasında araçların yer değiştirmesine izin verilmeyen tek depolu ve tek tip araç için çalışmalar yapılmıştır. [79]'de araçların hat değiştirmeye izin verilen optimizasyon çalışmaları yapılmıştır. Araç sayısı ve yeniden yerleştirme maliyetlerinin yanı sıra depoya gidip gelme maliyetlerinin de dikkate alındığı ve azami sayıda aracın uygulandığı bir ulaştırma modeli formülasyonu [80]'da verilmiştir [63]. Çalışma [81]'de, Bu makale, transfer

maliyetlerini ve işletim maliyetlerini en aza indiren iki amaçlı bir karma tam sayı programlama (bi-objective mixed-integer linear programming - (BOMILP)) problemi olarak entegre zaman çizelgesi ve araç çizelgeleme probleminin taktik düzeyini ele almaktadır.

Sürücü planlaması, önceden yapılmış araç planlamasını verimli bir şekilde gerçekleştirmek için yapılır ve bu konuda çalışmalar 1960'lı yılların ortalarından itibaren araştırmacıların dikkatini çekmiştir [80-82]. Yayınlanan çalışmaların çoğu otobüs işletmesine atıfta bulunur ve bu nedenle bu makale otobüsler açısından yazılmıştır ve 1980'li yıllardan itibaren çalışmalar devam etmiştir [83-86]. Bununla birlikte, kullanılan yöntemlerin çoğu, demiryolu taşımacılığına da uygulanmıştır [89]. Sürücü planlama alanında trenler [90], otobüsler [91] ve havayolları [92] için önemli çalışmalar bulunmaktadır. Bu problemler için en yaygın modelleme tekniği, genel küme kapsama (Set Covering - SC) veya Set Partitioning (SP) modelleme teknikleridir [93].

Sürücü planlama problemlerini çözmek için sezgisel yöntem [92-95], meta sezgisel yöntem [98], sütun oluşturma tabanlı yöntemler (column generation-based methods) [99] ve dal-ve-fiyat yöntemleri (branch-and-price methods) [97-99] bulunmaktadır [93].

# **BÖLÜM 7. SAKARYA İLİ TOPLU TAŞIMA SİSTEMİ İÇİN ÖRNEK BİR UYGULAMA**

Sakarya şehri, Marmara Bölgesi'nin Çatalca-Kocaeli Bölümü'nde yer almaktadır. Sakarya'nın kuzeyinde Karadeniz Denizi, batısında Kocaeli ile Bursa, doğusunda Düzce ve güneyinde Bolu ile Bilecik bulunmaktadır. Toplam yüz ölçümü 4.878 km² olup sınırları içinde 16 Belediye ve bu belediyelere bağlı toplam 655 mahalle bulunmaktadır [13].

Ekonomisi tarım ve sanayiye dayalı olan Sakarya ilinde aktif nüfusun % 65'i tarım sektöründe, % 15'i sanayi sektöründe, gerisi diğer sektörlerde çalışmaktadır. Sakarya, coğrafi konumu neticesinde, ülkenin büyük şehirlerine yakın olmasının verdiği avantajla sürekli gelişen bir il olarak kendini göstermektedir. Sakarya ili, başkent Ankara'ya 305 Km, ülkenin metropol şehri İstanbul'a 150 Km, ülkenin sanayi şehirleri Kocaeli'ne 45 Km ve Bursa'ya 180 Km mesafededir [102].

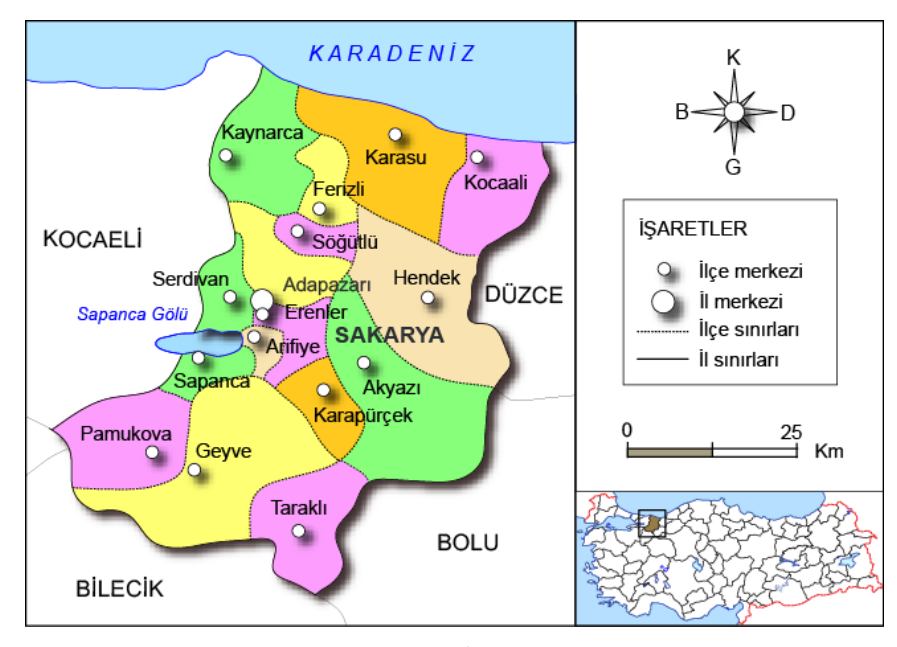

Şekil 7.1. Sakarya İli Haritası [103]

#### **7.1. Sakarya İli İle İlgili Nüfus Bilgileri**

Sürekli gelişen bir il olmasıyla nüfusu her geçen yıl artmaktadır. 2019 yılı TUİK verilerine göre Sakarya ilinin nüfusu 1.029.650'dir. Türkiye'nin en kalabalık yirmi üçüncü ve nüfus yoğunluğuna göre en yoğun dokuzuncu şehridir [104]. Şekil 7.2.'de Sakarya ilinin yıllık nüfus sayısı ve nüfus artış hızı gösterilmiştir.

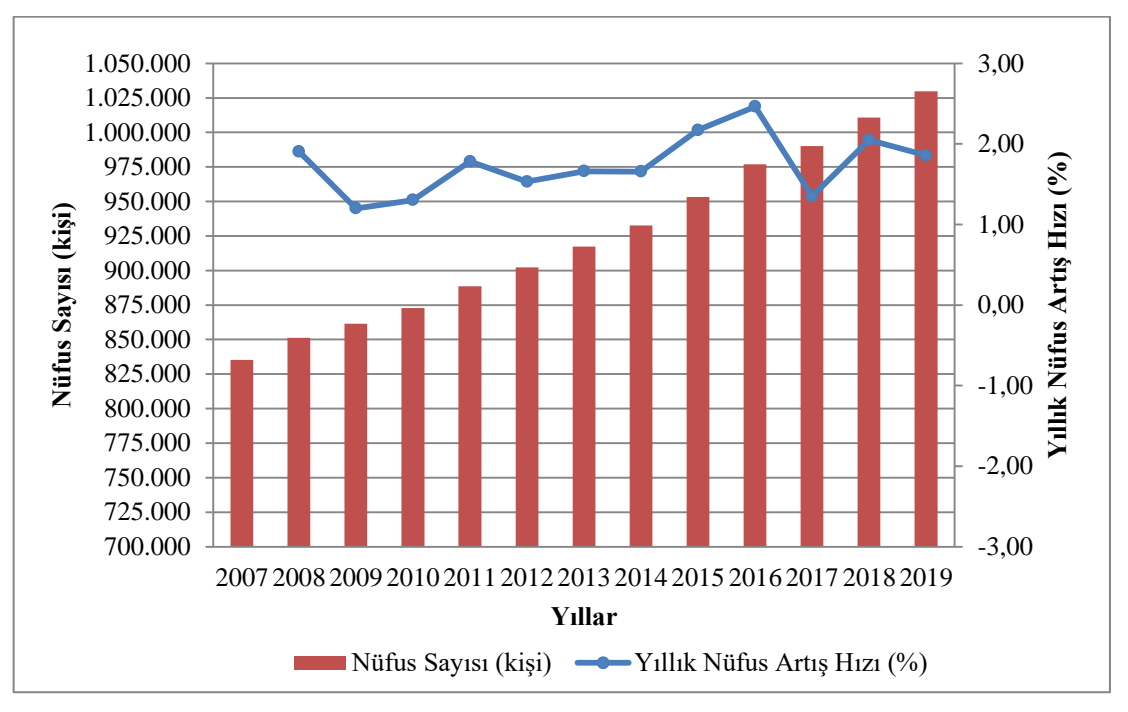

Şekil 7.2. Sakarya ili nüfus sayısı ve yıllık nüfus artış hızı

Sakarya ilinde 16 ilçe bulunmaktadır. Bunlar; Adapazarı, Akyazı, Arifiye, Erenler, Ferizli, Geyve, Hendek, Karapürçek, Karasu, Kaynarca, Kocaali, Pamukova, Sapanca, Serdivan, Söğütlü ve Taraklı'dır. Sakarya ilindeki toplam nüfusun % 41,17'sini, 276.385 kişiyle merkez ilçesi Adapazarı ile 147.500 kişiyle Serdivan'ın toplamı oluşturmaktadır.

Serdivan ilçesi, ekonomisi tarım, hayvancılık, ticaret, sanayi ve hizmet sektörüne dayanmaktadır. İlçede, Sakarya Üniversitesi'ne ve Sakarya Uygulamalı Bilimler Üniversitesi'ne ev sahipliği yapmaktadır. Sakarya ilinde toplam 8 adet banka şubesi bulunmaktadır. Sınırları içerisinde bulunan Serdivan AVM ve Agora AVM

ekonomik ve sosyal yönden katkıda bulunmaktadır. İlçede gıda, mobilya, makine, otomotiv, tekstil, plastik, lastik, inşaat ve döküm imalatı yapan Sanayi Sicil Belgeli 381 firma faaliyet göstermektedir [105]. Serdivan ilçesi, imkanları doğrultusunda Sakarya ilinin en çok yıllık nüfus artışına sahip ilçesidir. 2019 yılı TUİK verilerine göre yıllık nüfus artış hızı % 5,51'dir. Şekil 7.3.'te Sakarya ilçelerinin yıllık nüfus sayısı ve yıllık nüfus artış hızları gösterilmektedir.

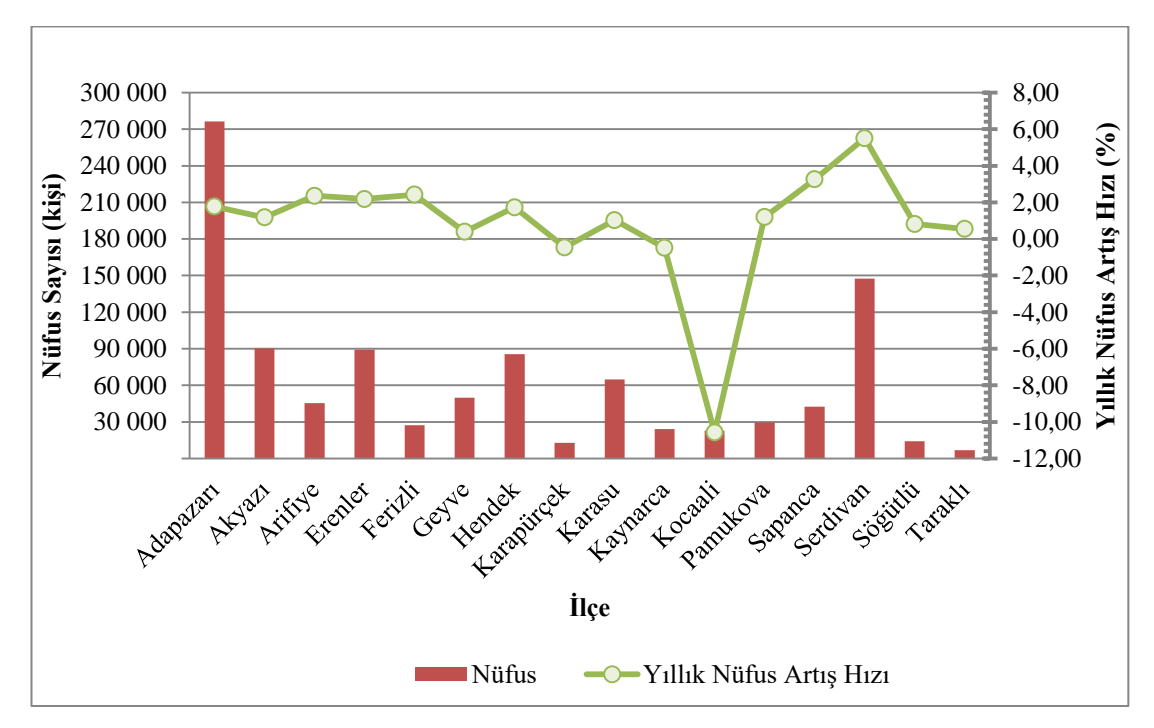

Şekil 7.3. 2019 yılı Sakarya ilçelerinin nüfus sayısı ve yıllık nüfus artış hızları

#### **7.2. Sakarya İli İle İlgili Ulaşım Ağları Bilgileri**

Sakarya ili, konumu itibariyle ulaşım imkanları bakımından önemli bir noktadır. Türkiye'nin iki büyük şehri olan başkent Ankara ve metropol şehri İstanbul arasında kalan Sakarya, bu iki şehri birbirine bağlayan karayolu ve demiryolu hattının içinde kalmaktadır. Kuzeyde olan ve Karadeniz'e kıyısı olan Karasu ilçesinde açılan Karasu Limanı için yapılacak olan yeni yol projeleri şehrin önemini arttırmaktadır. Sakarya ili, İzmit Limanı'na 45 km ve Sabiha Gökçen Havalimanı'na 120 km uzaklıkta bulunmaktadır.

#### **7.2.1. Karayolları**

İstanbul ile Ankara arasında bulunan TEM otoyolu ve E-5 karayolu, Sakarya ilinin doğu-batı ekseni boyunca geçmektedir. TEM otoyolunun Sakarya ili içinde batıdan doğuya doğru Sapanca, Sakarya (Merkez), Akyazı ve Hendek olmak üzere 4 adet gişe noktası bulunmaktadır. Antalya ili ve Karasu ilçesini bağlayan D 650 karayolu, kuzey-güney ekseni boyunca geçmektedir. D 650 karayolu , Karasu Limanı'nı ulusal karayoluna ve Karadeniz ile Akdeniz'i birbirine bağlaması açısından iki önemli amaca hizmet etmektedir. Sakarya ilinden geçen bir diğer yol Kuzey Marmara Otoyolu'dur. Sakarya merkezinin kuzeyinden geçecek olan Kuzey Marmara Otoyolu, Yavuz Sultan Selim Köprüsü'nün bağlantı yolu olarak planlanmış ve TEM Otoyolu'na Sakarya'nın Akyazı ilçesinden bağlanacaktır [106][107]. Şekil 7.4.'de Kuzey Marmara Otoyol Haritası gösterilmektedir.

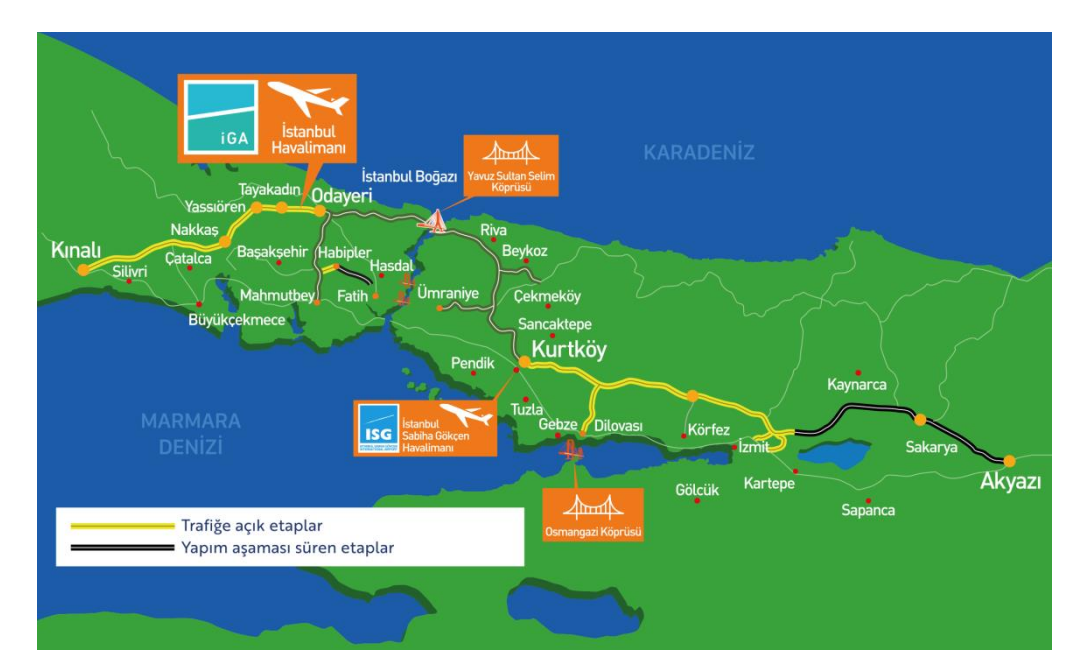

Şekil 7.4. Kuzey Marmara Otoyol Haritası [108]

Sakarya ilinin toplam karayolu uzunluğu 513 km olup, bunun 70 km'si Otoyol, 350 km'si devlet yolu ve 93 km'si il yoludur [109]. (Şekil 7.5.)

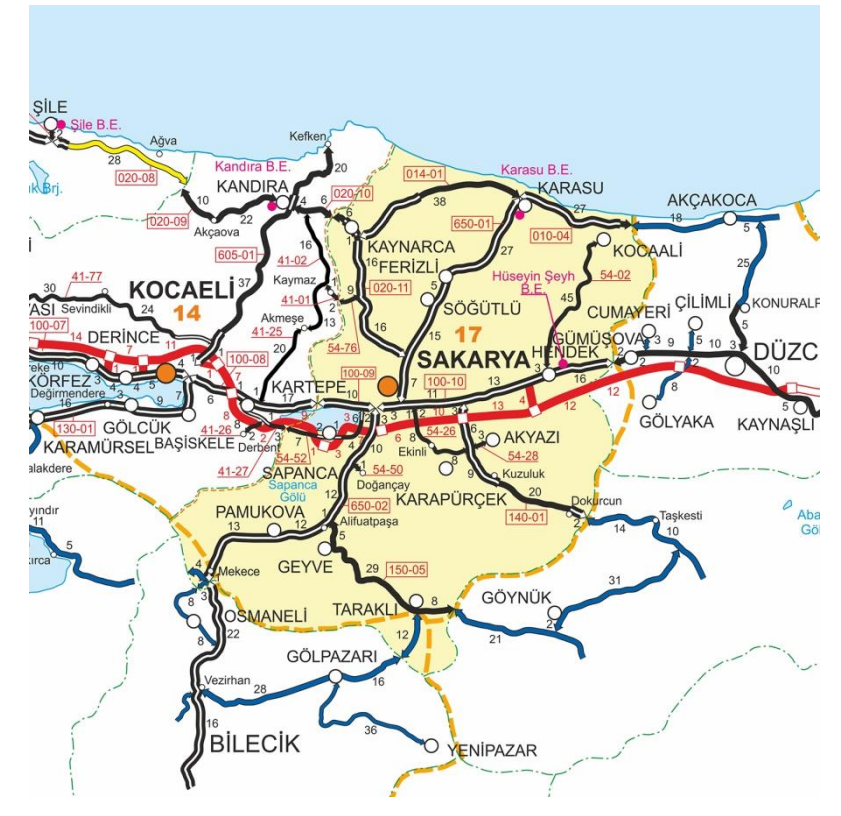

Şekil 7.5. Sakarya ili karayolu ulaşım ağı [109]

### **7.2.2. Demiryolları**

Sakarya ilinde Osmanlı Anadolu Demiryolları Şirketi tarafından yapılan ve yapımı 1 Kasım 1899 tarihinde tamamlanan Adapazarı Tren Garı bulunmaktadır [110]. (Şekil 7.6.) Demiryolu hattının Bolu'ya ve Ankara'ya uzatılması planlanmış ancak gerçekleşmemiştir. Tarihler Ekim 1956'yı gösterdiğinde demiryolu hattı elektrikli hatta çevrildi ve Adapazarı-Haydarpaşa arası 2,5 saate indi. İstanbul ve Sakarya arasında karşılıklı olarak her gün seferler yapılmaktaydı [111].

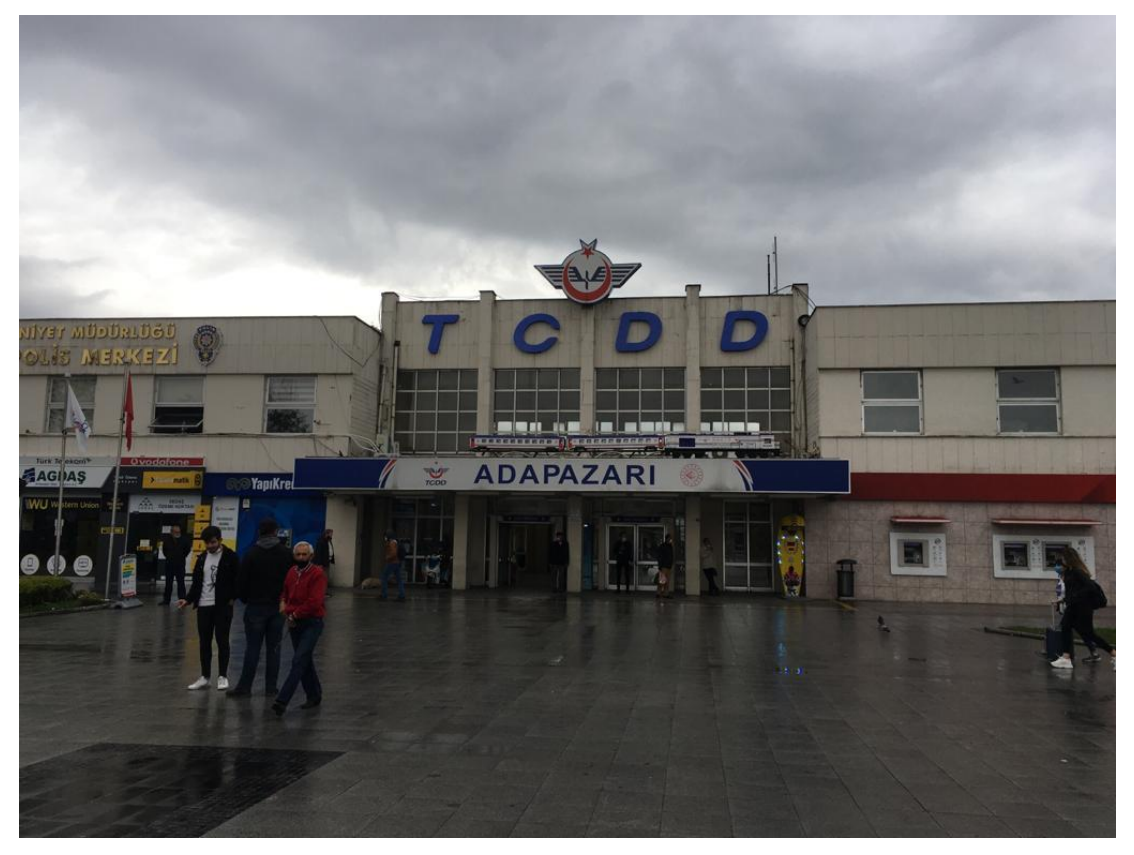

Şekil 7.6. Adapazarı Tren Garı (2020)

Adapazarı Garı'nda seferler YHT (Yüksek Hızlı Tren) çalışmaları sebebiyle 2012 yılında durduruldu. YHT seferlerinde, Adapazarı Garı'na yaklaşık 9 km uzaklıktaki Arifiye İstasyonunun kullanılması planlandı. 2013 yılında Sakarya Büyükşehir Belediyesi tarafından işletilen Adaray banliyö tren hattı hizmete girdi. 2016 yılına kadar Adapazarı Garı ile Arifiye Garı arasında toplam 7 istasyona hizmet verdi. Ada Ekspresi olan ve Adapazarı-Arifiye-Pendik güzergâhında İstanbul'a giden bölgesel tren hattının hizmete girmesiyle Adaray banliyö tren hizmetinin seferleri sona ermiştir [112].

#### **7.2.3. Taşıt sayıları ve analizleri**

Sakarya ilinde TUİK verilerine göre 2020 yılında toplamda 295.560 adet motorlu kara taşıtları bulunmaktadır. Büyük çoğunluğunu 150.931 adet ile otomobil oluştururken sırasıyla 48.823 adet ile kamyonet ve 3.071 adet ile motosiklet ildeki en çok tercih edilen ilk üç taşıt türüdür [104]. (Şekil 7.7.)

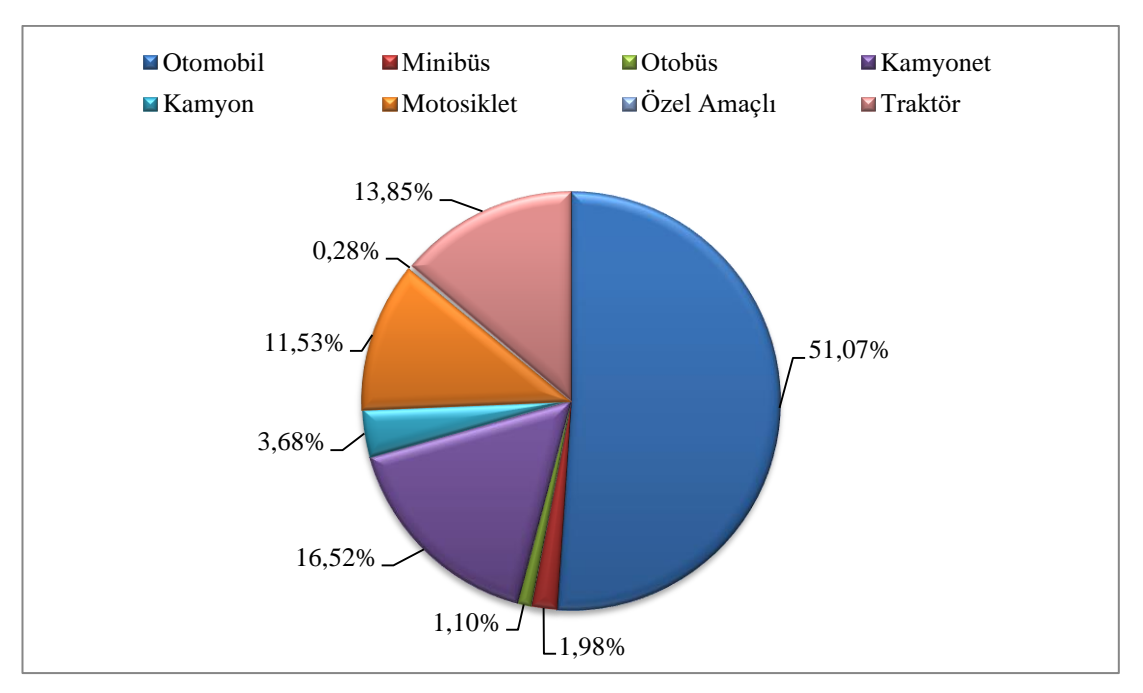

Şekil 7.7. Trafiğe kayıtlı taşıtların dağılımı, 2020

Sakarya ilinde 2019 yılında toplam 2.619 adet ölümlü yaralanmalı trafik kazası meydana gelmiştir. Meydana gelen kazalarda 29 kişi kaza yerinde, 24 kişi ise yaralanıp sağlık kuruluşlarına sevk edildikten sonra kazanın sebep ve tesiriyle 30 gün içinde hayatını kaybederken toplam 4.110 kişi yaralanmıştır [104].

Sakarya'da bin kişi başına düşen otomobil sayısı 2007-2017 yılları arasında artış gösterirken 2018 yılında sabit kalmış ve 2019 yılında %2,07 azalmıştır. Ölümlü yaralanmalı trafik kazaları 2007 yılından sonra genel olarak artış göstermiş ancak 2016 yılında sonra azalma meydana gelmiştir. 2019 yılından önceki son 3 yılın ortalamasına göre 2019 yılında meydana gelen ölümlü yaralanmalı trafik kazasında %17,29 azalma olmuştur [104].

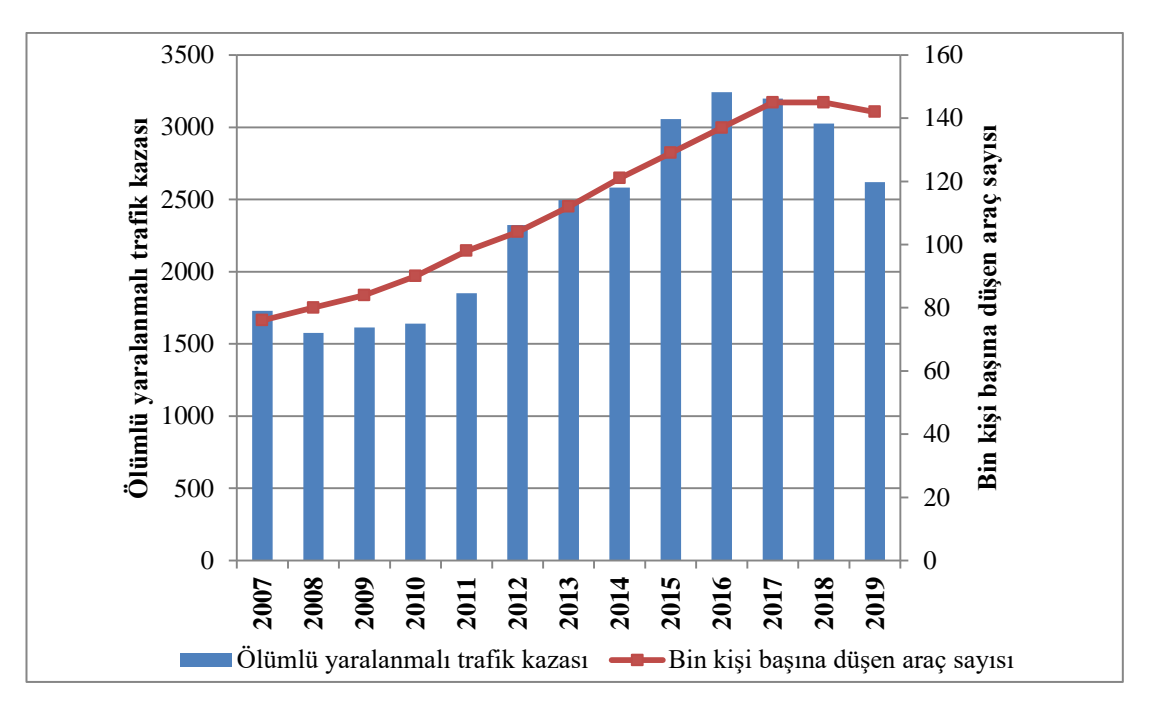

Şekil 7.8. Sakarya ilinde gerçekleşen ölümlü yaralanmalı trafik kazası ve bin kişi başına düşen araç sayısı

### **7.3. Sakarya İli Toplu Taşıma Sistemi**

Sakarya ilinde toplu taşıma genellikle büyükşehir belediyesine ait belediye otobüsleri, özel halk otobüsleri, minibüsler, taksi dolmuşlar ve taksiler tarafından sağlanır. Belediye otobüslerine ait 36 hat çalışmaktadır ve bu hatlar genellikle şehir merkezinde hizmet vermektedir (Tablo 7.1.). Özel halk otobüsleri, şehir merkezi çevresindeki Sapanca, Karasu, Akyazı ve Hendek gibi ilçelere hizmet vermektedir. Minibüsler ve taksi dolmuşlar, şehir merkezinde hizmet verirken belediye ve özel halk otobüslerinin aksine belirli sefer saatlerine sahip olmayıp sefer aralıklarını çok kısa gerçekleştirmektedir.

Belediye otobüsleri şehir merkezinde bulunan orta (ofis) garaj (Şekil 7.9.), gar meydanı durakları ve demokrasi meydanı duraklarından seferlerine başlar ve orta garajda bulunan merkez tarafından filo yönetimi sağlanır. Özel halk otobüsleri ise orta garajdan ve şehir merkezindeki donatım garajdan seferlerine başlar. Sakarya ilindeki toplu taşıma sisteminin şehir merkezli odaklı olması ulaşımın ulaşılabilirliğinde büyük bir avantaj sağlamaktadır.

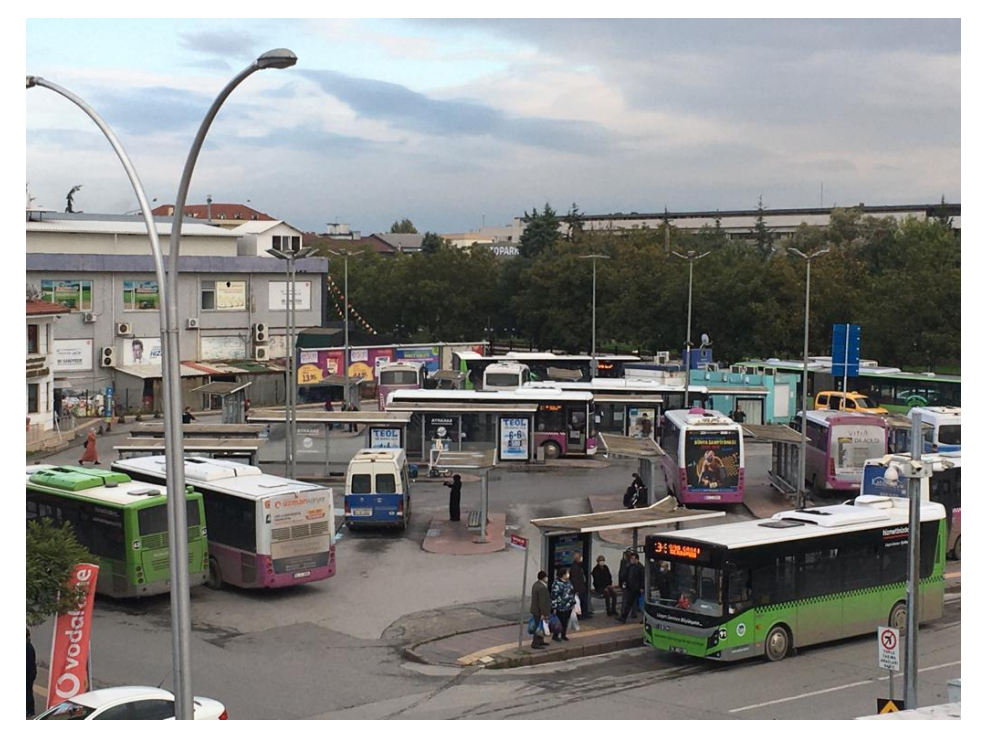

Şekil 7.9. Orta (Ofis) Garaj, 2020

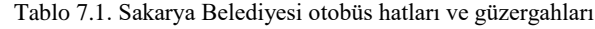

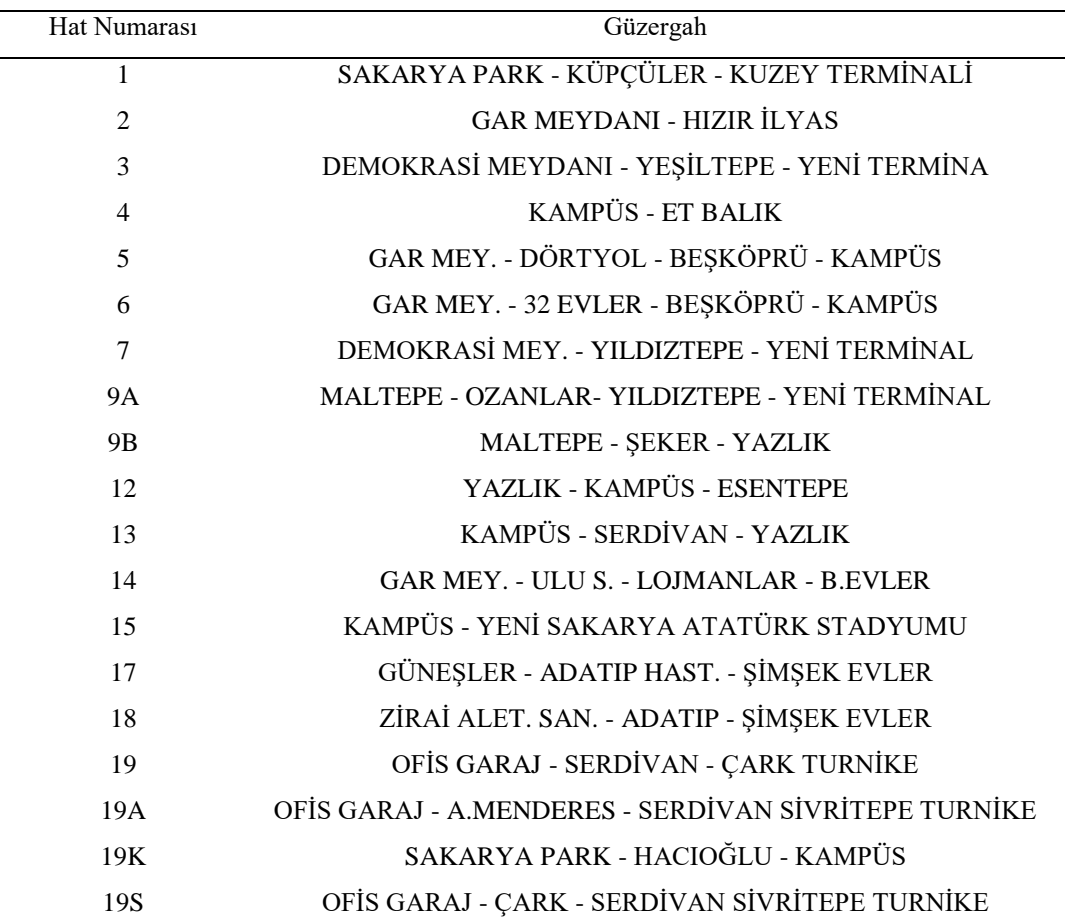

| Hat Numarası | Güzergah                                     |
|--------------|----------------------------------------------|
| 20           | OFİS GARAJ - ALTINOVA - 32 EVLER - KAMPÜS    |
| 20A          | OFİS GARAJ - SERDİVAN - BEŞKÖPRÜ             |
| 21C          | UNKAPANI - S.ZAİM BULVARI - KARAMAN          |
| 21D          | UNKAPANI (671 SK) - İKİZCE GİRİŞİ - KARAMAN  |
| 21K          | KARAMAN - KAMPÜS EKSPRESS                    |
| 22C          | OFİS GARAJ- UNKAPANI - OZANLAR - CAMİLİ 1    |
| 22D          | OFİS GARAJ- S.KİRTETEPE - CAMİLİ 1           |
| 22K          | CAMİLİ 1/2 - KAMPÜS EKSPRESS                 |
| 23           | OFIS GARAJ - CAMILI 2                        |
| 24           | OFİS GARAJ - TOKİ - KORUCUK                  |
| 24K          | KORUCUK - KAMPÜS                             |
| 25           | BAYTUR İDEALKENT - OFİS GARAJ                |
| 26           | KENT MEYDANI - TOYOTA H. - KAMPÜS            |
| 27           | OFİS GARAJ - ATSO EVLERİ - KAMPÜS            |
| 28           | KUZEY TERMNİAL - YENİ TERMİNAL               |
| 29           | YENİ TERMİNAL - KAMPÜS                       |
| 54K          | K.TERMİNAL - Y.TERMİNAL - C.TOPEL HAVALİMANI |

Tablo 7.1. (Devamı)

## **7.4. IVU.PLAN İle Toplu Taşıma Sistemleri ve Optimizasyonu**

IVU.Plan, işletme planlaması ve optimizasyonu analizlerinde IVU Traffic Technologies AG tarafından geliştirilen bir programdır. IVU.Plan, lastik tekerlekli ve raylı sistemler için geliştirilmiş bir kaynak planlama yazılımıdır. Merkezi Almanya'da bulunan IVU Traffic Technologies AG, 1976 yılında kurulmuştur. Yöneylem araştırması çalışmalarıyla başlayan firma ilerleyen yıllarda kaynak planlama yazılımları geliştirmiştir. Şekil 7.10.'da IVU.Plan ana menüleri gösterilmiştir.

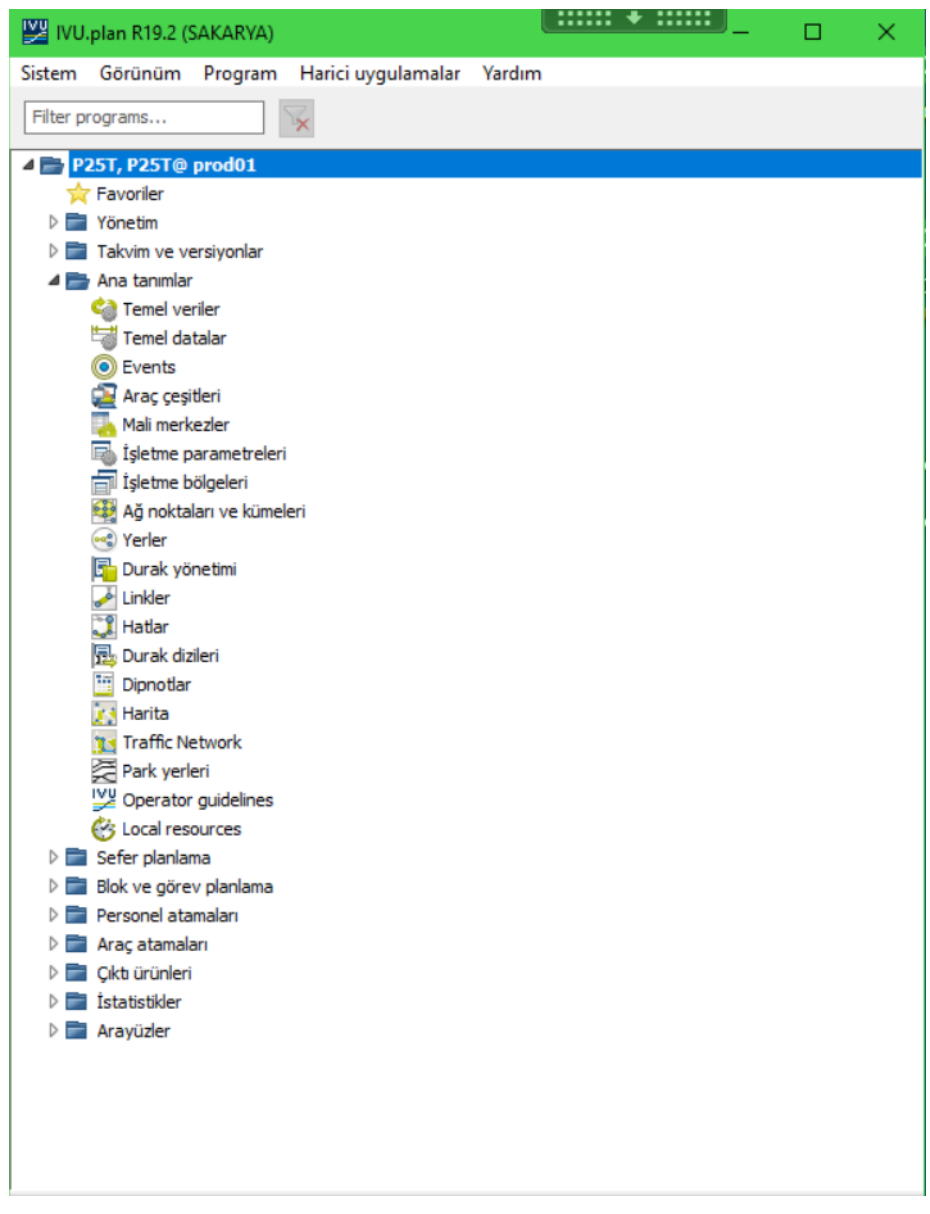

Şekil 7.10. IVU.PLAN ana menüleri

#### **7.4.1. Sakarya ili toplu taşıma sisteminin IVU.PLAN yazılımına aktarılması**

Sakarya ili toplu taşıma sisteminde planlama ve optimizasyon çalışmaları yapmak için Sakarya Belediyesi Ulaşım Daire Başkanlığı tarafından işletilen otobüs toplu taşıma sistemi IVU.PLAN programı ortamına aktarılmıştır.

Toplu taşıma sisteminde seferlere atama yapabilmek için, belediyeye ait otobüslerin fiziksel özellikleri belirlenmiştir ve Tablo 7.2.'de gösterilmiştir [113].

| N <sub>o</sub> | Marka         | Model              | Yıl  | Tip                      | Adet           |
|----------------|---------------|--------------------|------|--------------------------|----------------|
| 1              | Mercedes      | Conecto            | 2012 | Körüklü (18 m)           | $\overline{4}$ |
| 2              | Mercedes      | Conecto            | 2011 | Körüklü (18 m)           | 2              |
| 3              | <b>BMC</b>    | <b>PROCITY</b>     | 2018 | Solo $(12 \text{ m})$    | 11             |
| 4              | <b>OTOKAR</b> | LF290              | 2012 | Solo $(12 \text{ m})$    | 8              |
| 5              | <b>OTOKAR</b> | LF290              | 2011 | Solo $(12 \text{ m})$    | 8              |
| 6              | <b>OTOKAR</b> | LE <sub>220</sub>  | 2015 | Solo(10 <sub>m</sub> )   | 10             |
| 7              | <b>OTOKAR</b> | LE220              | 2012 | Solo $(9 \text{ m})$     | 12             |
| 8              | <b>OTOKAR</b> | LE <sub>215</sub>  | 2011 | Solo $(9 \text{ m})$     | 6              |
| 9              | <b>OTOKAR</b> | L <sub>190</sub>   | 2010 | Solo $(9 \text{ m})$     | 20             |
| 10             | <b>BMC</b>    | <b>NEO 900</b>     | 2018 | Solo $(8,5, \mathrm{m})$ | 10             |
| 11             | <b>OTOKAR</b> | <b>SULTAN MAXI</b> | 2015 | Solo $(7,7, \text{m})$   | 9              |
|                |               |                    |      | Toplam                   | 100            |

Tablo 7.2. Sakarya Büyükşehir Belediyesi hatlarında çalışan otobüslerin özellikleri

Yukarıdaki veriler IVU.PLAN programına aktarılmıştır. Araçların uzunluk, yolcu kapasitesi vb. ve araçların sabit, zaman ve kilometreye bağlı maliyetleri girilir. Aynı özellikteki araçların gruplandırılması yapılarak analizlerde kolaylıklar sağlanır (Örneğin solo, körüklü ve elektrikli araç grupları gibi). IVU.PLAN programında araç çeşitlerinin tanımlanması ve oluşturulması Şekil 7.11.'de gösterilmiştir.

|                                                                                                    | Araç çeşitleri (SPV = SAKARYA)                                                                                                    |                                                                                                    |                                                                                                    | $\ldots \ldots \star \ldots \ldots$                                                                                                    | □                                                            |  |
|----------------------------------------------------------------------------------------------------|----------------------------------------------------------------------------------------------------|----------------------------------------------------------------------------------------------------|----------------------------------------------------------------------------------------------------|----------------------------------------------------------------------------------------------------|--------------------------------------------------------------|--|
| Sistem Help                                                                                                    |                                                                                                    |                                                                                                    |                                                                                                    |                                                                                                    |                                                              |  |
| Araç çeşitleri                                                                                                    | Araç çeşidi grupları                                                                                                    |                                                                                                    |                                                                                                    |                                                                                                    |                                                              |  |
|                                                                                                    | Tüm sütunlar                                                                                                    |                                                                                                    | $\checkmark$                                                                                                    | Araç çeşidini düzenle                                                                                                    |                                                              |  |
| <b>Class</b><br>Temel                                                                                                    | Abbreviation<br>$E-SL$                                                                                                    | Long na<br>E-Standar                                                                                                    | Exte<br>11                                                                                                    | Temel araç çeşidi kombinasyonu<br><b>Basic vehicle type</b><br>Class<br>Bileşik araç çeşidi                                                                                                    |                                                              |  |
| Temel<br>Temel<br>Temel<br>Temel<br>Temel<br>Temel<br>Temel<br>Temel<br>Temel<br>Temel<br>Temel<br>Temel<br>Temel<br>Temel | $E-GL$<br>U220<br>S180<br><b>T60</b><br>R700<br>F80<br><b>SL</b><br>GL<br><b>KORUKLU</b><br>12m BMC<br>12m LF29<br>10 <sub>m</sub> LE22<br><b>SOLO</b><br>9 <sub>m</sub> LE215 | E-Gelenk<br>U-Bahn<br>S-Bahn<br>Tram<br>Regional<br>Fähre 80<br>Standardl<br>Gelenkbus<br>Mercedes<br>12m BM<br>12m OTO<br>10m OTO<br>9m OTOK<br>9m OTOK | 12<br>60<br>50<br>70<br>80<br>99<br>-1<br>$\overline{c}$<br>3<br>$\overline{4}$<br>-5<br>6<br>$\overline{7}$<br>8 | Abbreviation<br>Long name<br><b>BUS</b><br>Division<br>$\sim$<br>External number 4<br>Abbreviation<br>12m BMC<br>12m BMC Procity<br>Long name<br>Vehicle class<br>Seç<br>Sabit bilesim<br>4 Geometri ve boyutlar<br>▷ Yolcu bilgileri<br>$1 \div$<br>Vagon sayısı<br>$\triangleright$ Display<br>$1 \div$<br>Number of axles<br>4 İçinde bulunulan gruplar |                                                              |  |
| Temel<br>Temel<br>Temel<br><b>Temel</b>                                                                                    | 9m L190<br>8,5m NEO<br>7.7m MAX<br>T5                                                                                                    | 9m OTOK<br>8,5m BM<br>7,7m SUL<br>T5 TRAM                                                                                                    | 9<br>10<br>13<br>100                                                                                              | 12000 - mm<br>Length<br>Abbreviation<br>Long name<br>$\div$ kg<br>Ağırlık<br>ALL<br>All buses<br>$\div$<br>Payload<br>kg<br>SOLO<br>Solo<br>80 ÷ km/h<br>Maximum speed<br>$ \div $<br>Cekis<br>Muhasebe<br><sup>4</sup> Diğer özellikler<br>Name<br>Fahrzeugbreite<br>Fahrzeughöhe<br>Kurvenradius                                                         | <b>Timetable version</b><br><b>SAKARYA</b><br><b>SAKARYA</b> |  |

Şekil 7.11. Araç çeşitlerinin tanımlanması

Sakarya Belediyesi Ulaşım Daire Başkanlığı tarafından işletilen otobüs toplu taşıma sisteminin sahip olduğu garajın tanımlanması Şekil 7.12.'de gösterilmiştir. Garaj tanımlanırken servis başlangıç noktaları ve servis bitiş noktaları tanımlanmalıdır. "Araç çeşitleri" bölümünden garajın sahip olduğu araçlar çeşitler ve kapasiteleri tanımlanır.

| Garaj düzenle<br>Sistem                                                                                                    |                                                                                                    |                                                                                                    | $\Box$<br>-<br>×<br>Yardım                                                                                                    |
|----------------------------------------------------------------------------------------------------|----------------------------------------------------------------------------------------------------|----------------------------------------------------------------------------------------------------|----------------------------------------------------------------------------------------------------|
| Veri seti sayısı:<br>22<br>External number 2 Abbreviation<br>952 B-C<br>951 B-G<br>953 B-H<br>954 B-M<br>895401 G SKRY<br>931 M-H<br>540016 P ADAT<br>540022 P_CAML<br>540033 P_DEMK<br>540004 P_GARM<br>540015 P_HALC<br>540007 P KMPS<br>540028 P_KRCK<br>540021 P KRMN<br>540003 P_KTER<br>540018 P_OFS<br>540002 P_SPAR<br>540001 P_UNKA<br>540006 P_YTER<br>941 T-H<br>3434 T AKOY<br>3435 T EMÍNÖN | Son okunma zamanı: 12:47<br>Tüm sütunlar<br>$\checkmark$<br>$\overline{1}$ Long name $\overline{3}$ Division<br>Mali merkez<br><b>Bus yard City</b><br><b>BUS</b><br>Bus yard Ge BUS<br>Bus yard He BUS<br>Bus yard M BUS<br>SAKARYA G BUS<br>Metro yard  METRO<br><b>ADATIP PARK BUS</b><br><b>CAMİLİ PARK</b><br><b>BUS</b><br>DEMOKRAS BUS<br>GAR MEYDA BUS<br>HAL CADDE<br><b>BUS</b><br><b>KAMPÜS PARK BUS</b><br><b>KORUCUK P BUS</b><br>KARAMAN P BUS<br>KUZEY TER BUS<br>OFİS GARA BUS<br>SAKARYA P BUS<br><b>UNKAPANI</b><br><b>BUS</b><br>YENİ TERMİ BUS<br>Tram yard<br><b>TRAM</b><br>ALİBEYKÖY  TRAM<br><b>EMÍNÖNÜ</b><br><b>TRAM</b> | Harici no<br>Kısa adi<br>Tam adi<br>Isletme birimi<br>Isletme bölgesi<br>İşletmeci<br>Personnel region<br>Mali merkez<br>Personel garajı<br>Servis başlangıç noktaları<br>G_SKRY_C | <b>CILIDADE DE</b><br>895401<br>سغره<br><b>G_SKRY</b><br><b>CIENT</b><br>SAKARYA GARATI<br><b>Bus</b><br><b>STANDART</b><br>$\checkmark$<br>$\checkmark$<br>m.<br>m.<br>Araç garajı<br>Park garajı<br>Servis başlangıç noktaları Servis bitiş noktaları Home points Hatlar Vehide types İşi veren<br>Yeni servis başlangıç noktası<br>Abbreviation   External number   Long name<br>Seq. no<br>8954011 SAKARYA GARAJI Cikis Noktası<br>$\mathbf{1}$ |
| $\left\langle \cdot \right\rangle$<br>Filtre<br>Search sorted by abbreviation                                                                                                    | Ara                                                                                                    | $\,$<br>Adres<br>Sokak/Cadde<br>Yer                                                                                                    |                                                                                                    |
| Yeni<br>Koovala<br><b>Düzenle</b>                                                                                                    |                                                                                                    |                                                                                                    | Sil<br><b>Harita</b><br>Kullanm<br>Kavdet<br>Vazgeç                                                                                                    |

Şekil 7.12. Garajın tanımlanması

Ulaşım ağını oluşturmak için toplu taşıma organizasyonunun kullandığı toplam 90 durak IVU.PLAN programına tanımlanmıştır. Tablo 7.3.'de tanımlanan duraklar görülmektedir. Bu çalışmada, hat başı ve hat sonu duraklar kullanılmıştır ve ara duraklar kullanılmamıştır.

| Harici Numara | Tam Adı            | Kisa Adi           |
|---------------|--------------------|--------------------|
| 540101        | <b>UNKAPANI</b>    | UNKPN1             |
| 540102        | <b>UNKAPANI</b>    | UNKPN2             |
| 540201        | SAKARYA PARK       | SPARK1             |
| 540202        | SAKARYA PARK       | SPARK <sub>2</sub> |
| 540301        | KUZEY TERMİNAL     | KTER <sub>1</sub>  |
| 540302        | KUZEY TERMİNAL     | KTER <sub>2</sub>  |
| 540401        | <b>GAR MEYDANI</b> | GMEY1              |
| 540402        | <b>GAR MEYDANI</b> | GMEY <sub>2</sub>  |
| 540501        | DEMOKRASİ MEYDANI  | DMEY1              |
| 540502        | DEMOKRASİ MEYDANI  | DMEY <sub>2</sub>  |
| 540601        | YENİ TERMİNAL      | YTER1              |
| 540602        | YENİ TERMİNAL      | YTER2              |
| 540603        | YENİ TERMİNAL      | YTER3              |
|               |                    |                    |

Tablo 7.3. IVU.PLAN Programına tanımlanan duraklar

Tablo 7.3. (Devamı)

| Harici Numara | Tam Adı                                 | Kısa Adı             |
|---------------|-----------------------------------------|----------------------|
| 540604        | YENİ TERMİNAL                           | YTER4                |
| 540701        | <b>KAMPÜS</b>                           | KAMPS1               |
| 540702        | <b>KAMPÜS</b>                           | KAMPS2               |
| 540703        | <b>KAMPÜS</b>                           | KAMPS3               |
| 540704        | <b>KAMPÜS</b>                           | KAMPS4               |
| 540801        | <b>YAZLIK</b>                           | YAZLK1               |
| 540802        | <b>YAZLIK</b>                           | YAZLK2               |
| 540901        | ESENTEPE SAĞLIK OCAĞI                   | ESENTSO1             |
| 540902        | ESENTEPE SAĞLIK OCAĞI                   | ESENTSO <sub>2</sub> |
| 541001        | KARABOĞAZ                               | KRBOĞZ1              |
| 541002        | KARABOĞAZ                               | KRBOĞZ2              |
| 541101        | <b>ESENTEPE</b>                         | ESNTE1               |
| 541102        | <b>ESENTEPE</b>                         | ESNTE <sub>2</sub>   |
| 541201        | ÇAĞLAR SOKAK                            | ÇĞSOK1               |
| 541202        | ÇAĞLAR SOKAK                            | ÇĞSOK2               |
| 541301        | YENİ STAD                               | YSTAD1               |
| 541302        | YENİ STAD                               | YSTAD2               |
| 541401        | SERDİVAN BELEDİYESİ ŞANTİYE             | SBŞANT1              |
| 541402        | SERDİVAN BELEDİYESİ ŞANTİYE             | SBŞANT2              |
| 541501        | <b>HAL CAD</b>                          | HALCD1               |
| 541502        | <b>HAL CAD</b>                          | HALCD <sub>2</sub>   |
| 541601        | <b>ADATIP</b>                           | ADTIP1               |
| 541602        | <b>ADATIP</b>                           | ADTIP2               |
| 541701        | ZİRAİ ALET. SANAYİ                      | ZİASAN1              |
| 541702        | ZİRAİ ALET. SANAYİ                      | ZİASAN2              |
| 541801        | OFİS GARAJ                              | OGARJ1               |
| 541802        | OFİS GARAJ                              | OGARJ2               |
| 541803        | OFİS GARAJ                              | OGARJ3               |
| 541804        | OFİS GARAJ                              | OGARJ4               |
| 541805        | OFİS GARAJ                              | OGARJ5               |
| 541806        | OFİS GARAJ                              | OGARJ6               |
| 541807        | OFİS GARAJ                              | OGARJ7               |
| 541808        | OFİS GARAJ                              | OGARJ8               |
| 541809        | OFİS GARAJ                              | OGARJ9               |
| 541901        | YAZLIK KAVŞAĞI                          | YAZKAV1              |
| 541902        | YAZLIK KAVŞAĞI                          | YAZKAV2              |
| 542001        | SAKARYA GARAJ                           | SGARAJ1              |
| 542002        | SAKARYA GARAJ                           | SGARAJ2              |
| 542101        | <b>KARAMAN</b>                          | <b>KARMN1</b>        |
| 542102        | <b>KARAMAN</b>                          | <b>KARMN2</b>        |
| 542201        | SERDİVAN BELEDİYESİ BİNASI              | SERBLB1              |
| 542202        | SERDİVAN BELEDİYESİ BİNASI              | SERBLB2              |
| 542301        | UNKAPANI (671 SK)                       | UNKPN3               |
| 542302        | UNKAPANI (671 SK)                       | UNKPN4               |
| 542401        | YENİKENT DEVLET HASTANESİ               | YENDHAS1             |
| 542402        | YENİKENT DEVLET HASTANESİ               | YENDHAS2             |
| 542501        | CAMİLİ 2                                | CAML21               |
| 542502        | CAMİLİ <sub>2</sub>                     | CAML22               |
| 542601        | CAMİLİ KAVŞAĞI                          | CAMKAV1              |
| 542602        | CAMİLİ KAVŞAĞI                          | CAMKAV2              |
| 542701        | <b>DORUKKENT</b>                        | DORKNT1              |
|               |                                         |                      |
| 542702        | <b>DORUKKENT</b><br><b>KORUCUK PARK</b> | DORKNT2<br>KORPRK1   |
| 542801        |                                         |                      |
| 542802        | <b>KORUCUK PARK</b>                     | KORPRK2              |

| Harici Numara | Tam Adı                 | Kisa Adı           |
|---------------|-------------------------|--------------------|
| 542901        | KİPA                    | KİPA1              |
| 542902        | KİPA                    | KİPA2              |
| 543001        | CENGIZ TOPEL HAVALIMANI | <b>CENTOP1</b>     |
| 543002        | CENGİZ TOPEL HAVALİMANI | <b>CENTOP2</b>     |
| 543101        | ET BALIK                | ETBLK1             |
| 543102        | <b>ET BALIK</b>         | ETBLK2             |
| 543201        | <b>ADA AVM</b>          | ADAVM1             |
| 543202        | <b>ADA AVM</b>          | ADAVM <sub>2</sub> |
| 543301        | ATATÜRK BULVARI         | ATBULV1            |
| 543302        | ATATÜRK BULVARI         | ATBULV2            |
| 543401        | <b>MALTEPE PTT</b>      | MALPTT1            |
| 543402        | <b>MALTEPE PTT</b>      | MALPTT2            |
| 543501        | CAMİLİ KÖY İÇİ          | CAMKÖİÇ1           |
| 543502        | CAMİLİ KÖY İÇİ          | CAMKÖİÇ2           |
| 543601        | <b>HIZIR İLYAS</b>      | HIZIL1             |
| 543602        | <b>HIZIR İLYAS</b>      | HIZIL <sub>2</sub> |
| 543701        | YAZLIK MEZARLIĞI        | YAZMEZ1            |
| 543801        | SGK DURAĞI              | SGKDUR1            |
| 543802        | SGK DURAĞI              | SGKDUR2            |
| 543901        | SAKARYA VALİLİĞİ        | SAKVAL1            |
| 544001        | YILDIZLAR ÖĞRENCİ YURDU | YILDIZÖ1           |
| 544101        | GÜNEŞLER LİSESİ         | GÜNLIS1            |
| 544102        | <b>GÜNESLER LİSESİ</b>  | GÜNLİS2            |

Tablo 7.3. (Devamı)

Şekil 7.13.'te durakların tanımlanması gösterilmiştir. Duraklar tanımlanırken harici numara, kısa ad ve tam ad bilgileri sisteme girilir. Harici numaralar benzersiz olmalıdır.

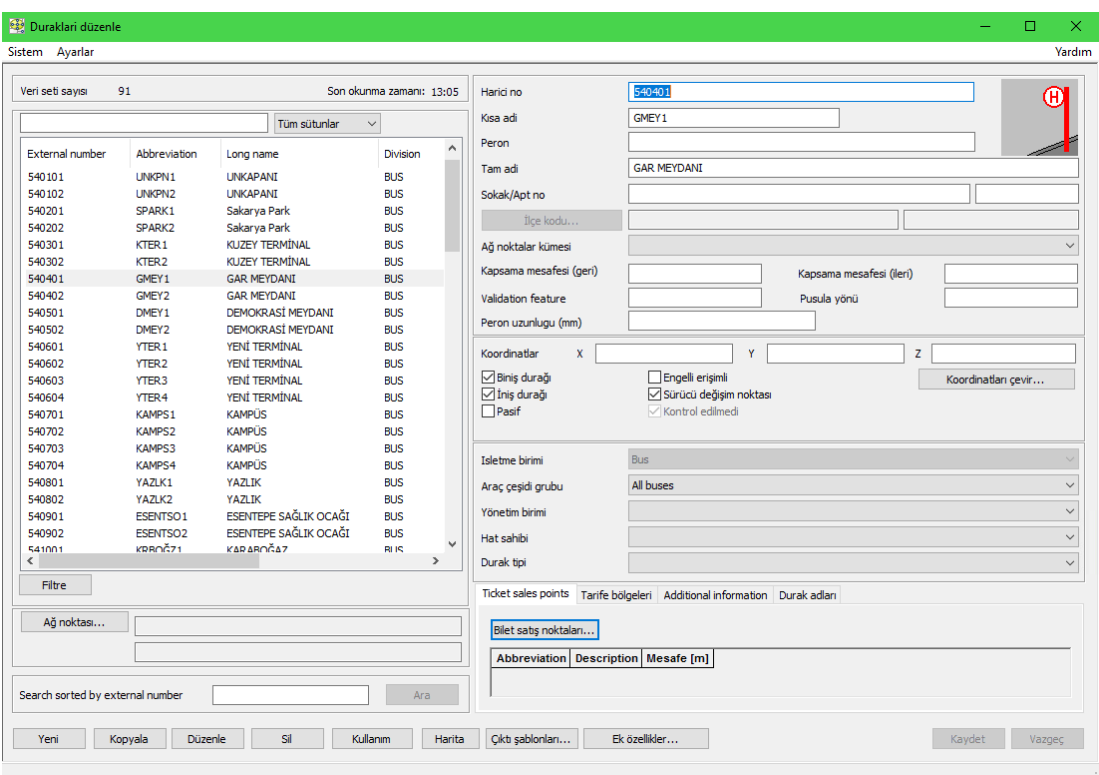

Şekil 7.13. Durakların tanımlanması

Durakların birleşiminden oluşan durak kümelerinin IVU.PLAN programına tanıtılması Şekil 7.14.'te gösterilmiştir. Durak kümeleri tanımlanırken harici numara, kısa ad ve tam adı verileri girilmelidir.

| Veri seti savısı:<br>Son okunma zamanı: 13:40<br>40<br>542700<br>Harici no<br>$\vee$ Kontrol edilmedi<br><b>DORKNT</b><br>Kısa adi<br>Tüm sütunlar<br>$\checkmark$<br><b>DORUKKENT</b><br>Tam adi<br>External number $\hat{1}$ Abbreviation $\hat{2}$ Long name<br>$\hat{3}$<br>$\sim$<br>Unchecked<br>Hat sahibi<br>541600 ADTIP<br><b>ADATIP</b><br>x<br>ZİRAİ ALET, SANAYİ<br>541700 ZÍASAN<br>x<br>Ağ noktalar kümesi<br>OFTS GARA1<br>541800 OGARJ<br>x<br>YAZLIK KAVSAĞI<br>541900 YAZKAV<br>x<br>Duraklar<br>SAKARYA GARAT<br>542000 SGARAJ<br>X<br>Abbreviation<br>External number Long name Seq. no<br><b>Division</b><br>Duraklar<br><b>KARAMAN</b><br>x<br>542100 KARMN<br>542701 DORUKKENT<br>DORKNT1<br><b>BUS</b><br>$\mathbf{1}$<br>SERDİVAN BELEDİYESİ BİNASI<br>542200 SERBLB<br>x<br>Yeni durak<br><b>BUS</b><br>DORKNT2<br>542702 DORUKKENT<br>$\overline{2}$<br>542400 YENDHAS<br>YENİKENT DEVLET HASTANESİ<br>$\mathbf{x}$<br>CAMİLİ <sub>2</sub><br>542500 CAML2<br>x<br>CAMİLİ KAVSAĞI<br>$\mathbf{x}$<br>542600 CAMKAV<br><b>DORUKKENT</b><br>$\mathbf{x}$<br>542700 DORKNT<br><b>KORUCUK PARK</b><br><b>542800 KORPRK</b><br>x<br>Terminal alanlari<br>542900 KİPA<br>KTPA<br>x<br>Terminal alanları<br>Abbreviation<br>CENGİZ TOPEL HAVALİMANI<br>Division<br>Long name<br>543000 CENTOP<br>x<br>543100 ETBLK<br>FT BALIK<br>x<br><b>BUS</b><br><b>DORKNT T</b><br><b>DORUKKENT T</b><br>543200 ADAVM<br><b>ADA AVM</b><br>$\mathbf{x}$<br>543300 ATBULV<br><b>ATATÜRK BULVART</b><br>x<br>543400 MALPTT<br><b>MALTEPE PTT</b><br>x<br>Durak kümeleri isimleri<br>CAMİLİ KÖY İÇİ<br>543500 CAMKÖİÇ<br>X<br>Definition $\hat{1}$ Abbreviation $\hat{2}$ Long name $\hat{3}$ Valid from<br>Yeni<br><b>HIZIR İLYAS</b><br>543600 HIZİL<br>x<br>$\checkmark$<br>VA2LIK MEZADI TČI<br>543700 VA7MEZ<br>v<br>Düzenle<br>$\langle$<br>$\rightarrow$<br>Sil<br>Filtre<br>Mobil bilgi bölgeleri<br>Ağ noktası | Sistem Altyapı Fonksiyonlar Ayarlar |  |  |  |  | Yardım                       |
|----------------------------------------------------------------------------------------------------|-------------------------------------|--|--|--|--|------------------------------|
|                                                                                                    |                                     |  |  |  |  | $\checkmark$<br>$\checkmark$ |
| Abbreviation $\hat{1}$ Description $\hat{2}$<br>Bölgeler<br><b>IVU</b><br><b>IVU</b>                                                                                                    |                                     |  |  |  |  |                              |

Şekil 7.14. Durak kümelerinin tanımlanması

IVU.PLAN programına tanımlanan durak kümeleri Tablo 7.4.'te verilmiştir.

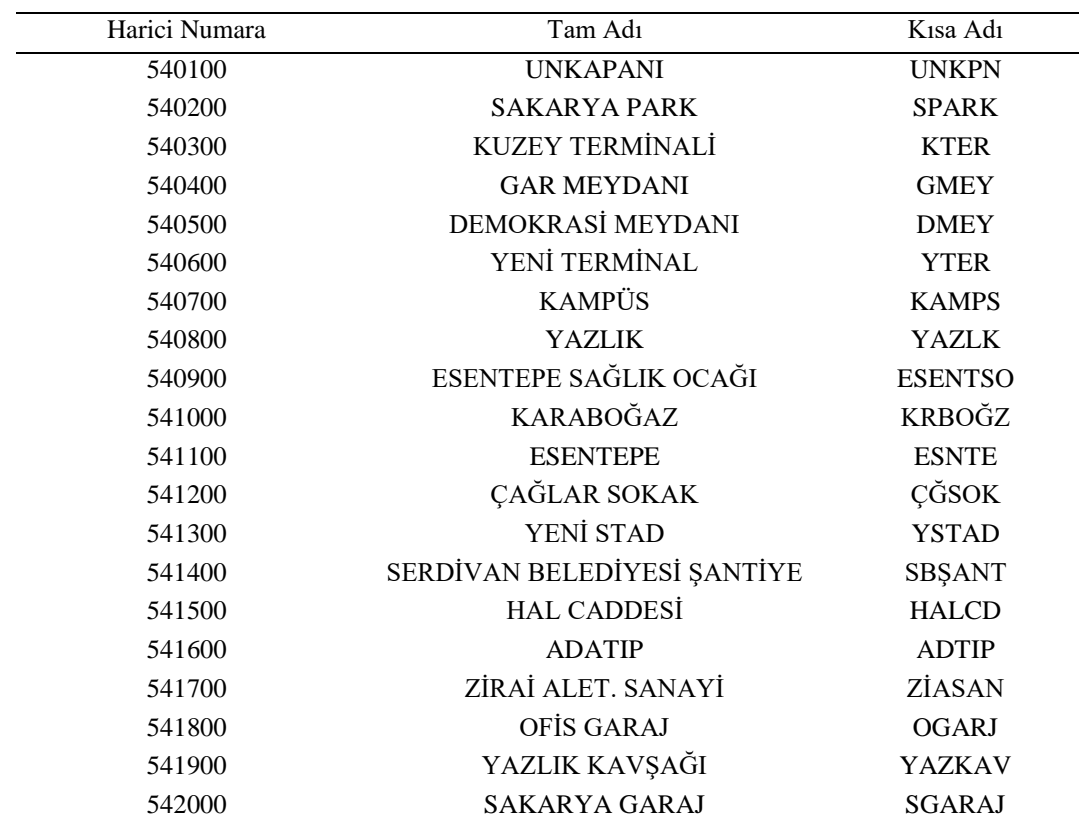

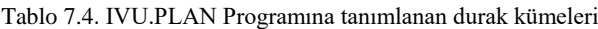

| Harici Numara | Tam Adı                    | Kisa Adı          |
|---------------|----------------------------|-------------------|
| 542100        | <b>KARAMAN</b>             | <b>KARMN</b>      |
| 542200        | SERDİVAN BELEDİYESİ BİNASI | <b>SERBLB</b>     |
| 542400        | YENİKENT DEVLET HASTANESİ  | <b>YENDHAS</b>    |
| 542500        | CAMİLİ 2                   | CAML <sub>2</sub> |
| 542600        | CAMİLİ KAVŞAĞI             | <b>CAMKAV</b>     |
| 542700        | <b>DORUKKENT</b>           | <b>DORKNT</b>     |
| 542800        | <b>KORUCUK PARK</b>        | <b>KORPRK</b>     |
| 542900        | KİPA                       | KİPA              |
| 543000        | CENGİZ TOPEL HAVALİMANI    | <b>CENTOP</b>     |
| 543100        | <b>ET BALIK</b>            | <b>ETBLK</b>      |
| 543200        | <b>ADA AVM</b>             | <b>ADAVM</b>      |
| 543300        | ATATÜRK BULVARI            | <b>ATBULV</b>     |
| 543400        | <b>MALTEPE PTT</b>         | <b>MALPTT</b>     |
| 543500        | CAMİLİ KÖY İÇİ             | CAMKÖİÇ           |
| 543600        | <b>HIZIR İLYAS</b>         | HIZİL.            |
| 543700        | YAZLIK MEZARLIĞI           | <b>YAZMEZ</b>     |
| 543800        | SGK DURAĞI                 | <b>SGKDUR</b>     |
| 543900        | SAKARYA VALİLİĞİ           | <b>SAKVAL</b>     |
| 544000        | YILDIZLAR ÖĞRENCİ YURDU    | YILDIZÖY          |
| 544100        | GÜNESLER LİSESİ            | GÜNLİS            |

Tablo 7.4. (Devamı)

Hat başı ve hat sonlarında terminal alanları tanımlanır. Bu çalışmada, hat başı ve hat sonu durakları kullanıldığından oluşturulan her durak kümesine terminal alanı tanımlanmıştır. Terminal alanlarının tanımlarken kısa ad ve tam ad verilerini girilir. Bu pencereden oluşturulan terminal alanlarına durak ve park noktaları atanabilir. Terminal alanlarının tanımlanması Şekil 7.15.'te gösterilmiştir.

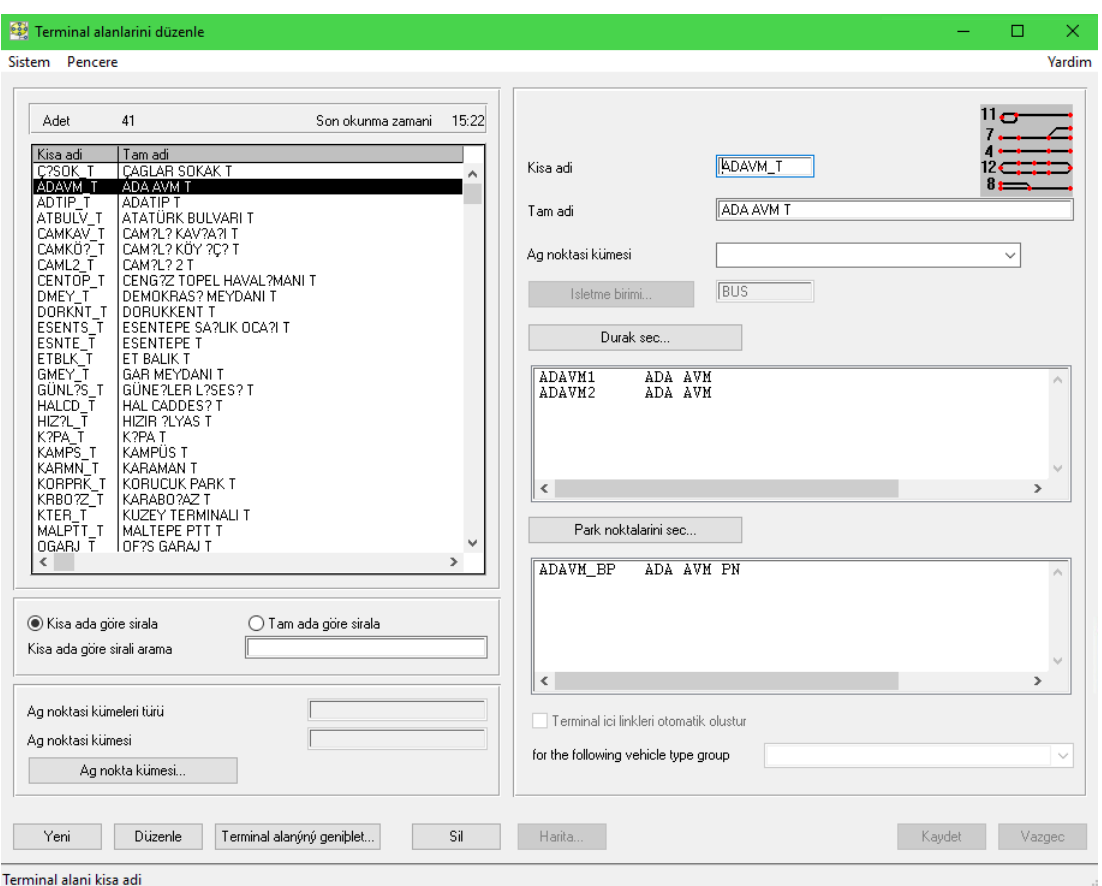

Şekil 7.15. Terminal alanlarının tanımlanması

Park noktaları, her terminal alanında bir adet olacak şekilde tanımlanmıştır. Park noktalarının tanımlanması Şekil 7.16.'da gösterilmiştir.

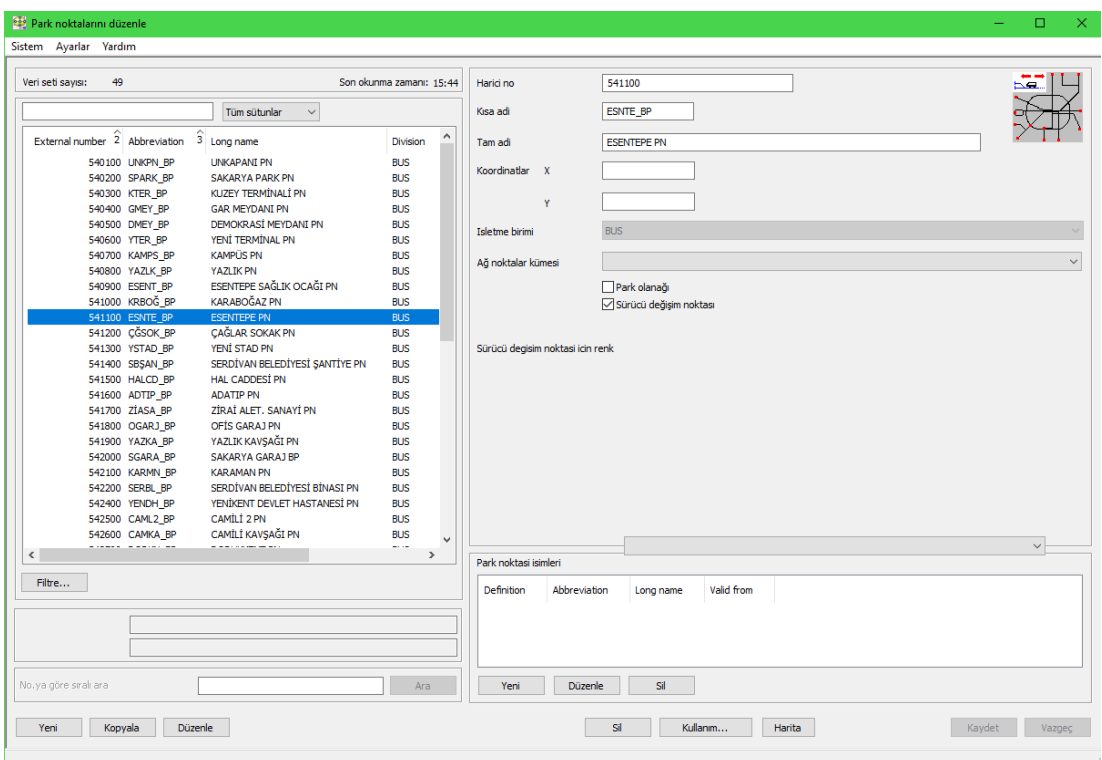

Şekil 7.16. Park noktalarının tanımlanması

Buraya kadar Sakarya ilinin toplu taşıma sisteminin ağ noktaları ve kümelerini tanımlanmış oldu. Bundan sonra linkleri tanımlanacaktır. Linkler, ağ noktaları arasındaki bağlantıları ifade eder. Linkler (bağlantı linki, terminal içi link, hat linki), aynı bölümde tanımlanır. Bu çalışmada, hat başı ve hat sonu duraklarında çalışma yapıldığı için her "hat linki" güzergahı temsil etmektedir. Linkler tanımlanırken başlangıç noktası, bitiş noktası, uzunluk ve seyahat süreleri girilir. Hat linklerinde uzunluklarının ve seyahat sürelerinin yaklaşık değerleri Sakarya Büyükşehir Belediyesi tarafından elde edilmiştir [113]. Elde edilen veriler "Google Maps" kullanılarak kontrol edilmiştir. "Bağlantı Linki" ve Terminal İçi Linki" tanımlanırken uzunlukların ve seyahat sürelerin değerleri "Google Maps" kullanılarak elde edilmiştir. Linklerin tanımlanması Şekil 7.17.'de gösterilmiştir.

| <b>Linkler (SAKARYA)</b>                          |                                             |                          |                   |                             |                                                  |                |                          |                                  | $\cdots \cdots \cdots \cdots \cdots$ | Œ                                   |
|---------------------------------------------------|---------------------------------------------|--------------------------|-------------------|-----------------------------|--------------------------------------------------|----------------|--------------------------|----------------------------------|--------------------------------------|-------------------------------------|
| Sistem Avarlar Link uzunlukları Zaman periyotları |                                             |                          |                   |                             |                                                  |                |                          |                                  |                                      |                                     |
| au<br>Isletne birini<br>Link türü                 | Hat Irki<br>Ağ noktaları                    |                          |                   |                             |                                                  |                |                          |                                  |                                      | Segm                                |
| $-93$<br>Veri seti savısı:                        |                                             |                          |                   |                             |                                                  |                | Son okunma zamanı: 16:03 | Başlangıç nektası                | SPARKS<br>Sakarya Park               |                                     |
|                                                   | Tüm sütunlar<br><b>Sel</b>                  |                          |                   |                             |                                                  |                |                          | Blds noktag                      | DNEY1                                | DEMOKRASI MEYDANI                   |
| Başlangıç noktası (tam ad)<br>Stav                | 3 Starting pol.<br>End point (abbreviation) | Bitis noktası (tam adı)  | Е.<br>Uzunluk     | M<br>Description            | Very fur                                         | Son değiştirme | Düzenleyen               |                                  | Linki ters yonde de oluştur          |                                     |
| UNKAPAN)<br>LINKPN1                               | 540101<br><b>YENDHASS</b>                   | YENNENT DEVLET HASTANES! | S., 13000         | 2% G.D2                     | ALL<br>$\mathbf x$<br>$\mathbf{x}$               | 06.07.2020     | HK24                     | Araç çeşidi grubu                | Al bunes                             |                                     |
| <b>LINKAPANI</b><br>LP&OV41                       | 540101<br>LINKPIN3                          | LEASAPANE (671 SK)       | 5., 34000         | 21C_G_D0 (R)                | ALL<br>$\mathbf x$<br>$\boldsymbol{\mathsf{x}}$  | 06.07.2020     | H874                     | <b>Unmicklar</b>                 |                                      |                                     |
| LRACPIV1<br>UNKAPANI                              | 540101<br>LR#PN3                            | LINKAPANE (671 SK)       | S., 33100         | 210_G_D0 (R)                | ALL<br>$\boldsymbol{\mathsf{x}}$                 | 05.07.2020     | H824                     |                                  | Type Uzunluk                         |                                     |
| SPARK1<br>Sakarya Park                            | 540201<br>DNEY1                             | DEMOKRASİ MEYDANI        | 5., 7500          | 19K G D1                    | ALL<br>x                                         | 05.07.2020     | HK24                     | <b>Metafaler/ Neithelin Witz</b> | Standard 7500                        |                                     |
| SPARK1<br>Sakarya Park                            | 540201<br>KTER 1                            | KUZEY TERMINAL           | 5., 10500         | 1.G_DO                      | ALL<br>$\mathbf x$<br>$\mathbf{x}$               | 05.07.2020     | 1974                     |                                  | Harita                               |                                     |
| SPARK1 Sakarva Park                               | 540201<br>DNEY1                             | DEMONSIASI MEYDANI       | 5. 7500           | 1 G D1                      | ALL.<br>$x - x$                                  | 05.07.2020     | 1974                     |                                  |                                      |                                     |
| Sakarya Park<br>SPARK1                            | KANPS2<br>\$40201                           | <b>KAMPUS</b>            | 5.74000           | ISK G DO                    | ALL<br>$X$ $X$                                   | 06.07.2020     | 10/74                    |                                  |                                      |                                     |
| SPARK2<br>Sakarya Park                            | \$40202<br>KAMPS2                           | KAMPUS                   | 5., 18200         | 4.0,00                      | ALL<br>$X - X$                                   | 06.07.2020     | HKZV                     |                                  |                                      |                                     |
| KLIZEY TERMINAL<br>KTER 1                         | 540301<br>CENTOP1                           | CENGEZ TOPEL HAVALDWARE  | 5., 40200         | 54K G DO                    | ALL<br>$\mathbf{x}$<br>$\mathbf{x}$              | 06.07.2020     | H874                     | Minimum tren takio süresi        | 00:00:00                             | Parca Inkler                        |
| KTER 2<br>KLIZEY TERMINAL                         | \$40302<br>SPARK2                           | Sakarya Park             | 5., 10500         | 1.0.00                      | ALL<br>$\mathbf x$<br>$\boldsymbol{\mathsf{x}}$  | 06.07.2020     | <b>HK24</b>              |                                  |                                      |                                     |
| KTER2<br>KLIZEY TERMINAL                          | 540302<br>ETBLK2                            | ET BALIX                 | 5., 10000         | 1.D.D1                      | ALL<br>$X$ .<br>$\boldsymbol{\mathsf{x}}$        | 06.07.2020     | HK24                     | Tanım                            | 1, G, D1                             |                                     |
| <b>OVEY1</b><br><b>GAR MEYOAND</b>                | CGSOK1<br>540401                            | CAGLAR SOKAK             | S., 7200          | 14 G DO                     | ALL<br>$\mathbf{x}$<br>$\mathbf x$               | 05.07.2020     | HKN                      | Micentral edits                  | Geter enelo?                         | Link dutei nkerke                   |
| GAR MEYOANE<br>GMEY1                              | 540401<br>GMEY2                             | GAR MEYDANI              | 5., 19400         | 2 G DO                      | ALL.<br>$\mathbf{x}$<br>$\boldsymbol{\times}$    | 05.07.2020     | H924                     | Varsaylan Ink                    | Sevk-idarede kullan                  |                                     |
| <b>GAR MEYDANE</b><br>GMEY1                       | 540401<br>GREY2                             | GAR MEYDANI              | 5., 24700         | 5.G_DO                      | ALL<br>$\mathbf{x}$                              | 05.07.2020     | 1974                     |                                  |                                      |                                     |
| GAR PEYDANE<br>GMEY1                              | 540401<br>GNEY2                             | GAR MEYOAND              | 5., 24000         | 5, 6, D1                    | ALL.<br>$\boldsymbol{\mathsf{x}}$                | 05.07.2020     | 1974                     | $\Box$ Pasif                     |                                      |                                     |
| GMEY1<br>GAR MEYOAND                              | 540401<br>GMEY2                             | GAR MEYDANI              | 5., 21500         | 6.G.DO                      | ALL<br>$\mathbf{x}$                              | 05.07.2020     | 10/24                    | Sevahat süresi olustur           | Sevaluationes of                     | Kalanya.                            |
| GMEY1<br>GAR MEYOANE                              | 540401<br>GMEY2                             | <b>GAR MEYDANG</b>       | 5. 30600          | 94_G_DO                     | ALL<br>$\boldsymbol{\mathbf{x}}$                 | 06.07.2020     | HK24                     |                                  |                                      |                                     |
| GAR MEYOANG<br>GMEY3                              | 540401<br><b>GNEY2</b>                      | GAR MEYOAND              | 5., 30600         | 9A G D2                     | ALL<br>$\mathbf x$                               | 06.07.2020     | HR74                     | Runtime Speed Default A N S      |                                      |                                     |
| <b>GMEY1</b><br>GAR MEYOANE                       | 540401<br><b>GNEY2</b>                      | <b>GAR NEYDANI</b>       | 5 29200           | 98 G DO                     | ALL<br>$\boldsymbol{\mathsf{x}}$                 | 06.07.2020     | H824                     | 0023:00 19.585 X XXX             |                                      |                                     |
| GAR MEYOANE<br><b>GMEY1</b>                       | S40401<br>GMEY2                             | GAR MEYDANI              | 5., 29200         | 98 G D1                     | ALL<br>$\mathbf{x}$                              | 06.07.2020     | <b>HK24</b>              |                                  |                                      |                                     |
| DENOVASI MEYDANI<br>DMEY1                         | \$40501<br><b>YTER 1</b>                    | YEN TERMINAL             | 5., 11800         | 3_G_D0                      | ALL.<br>$\dot{x}$<br>$\mathbf x$                 | 06.07.2020     | HK24                     |                                  |                                      |                                     |
| DHEY1<br>DENOVAS! MEYOANI                         | 540501<br>YTER 1                            | YEN TERMINAL             | S., 11850         | 3 G D1                      | ALL<br>$\boldsymbol{\mathsf{x}}$                 | 05.07.2020     | HK24                     |                                  |                                      |                                     |
| DEMOKRAS! MEYOANIS<br>DMEY3                       | 540501<br>YTER I                            | YENG TERMINAL            | 5., 9740          | 7_G_D0                      | ALL                                              | 05.07.2020     | HK74                     |                                  |                                      |                                     |
| DMEY1<br>DENOVAS! MEYOANI                         | 540501<br>KAMPS4                            | <b>KAMPUS</b>            | 30000<br>$S_{11}$ | 26 G DO                     | ALL<br>$\boldsymbol{\mathsf{x}}$<br>$\bf x$      | 05.07.2020     | 10074                    |                                  |                                      |                                     |
| YTER.1<br>YEND TERMENAL                           | 540601<br>DNEY2                             | DEMOKRASİ MEYDANIS       | 5., 11800         | 3.D.DO                      | ALL<br>$\mathbf{x}$<br>$\mathbf x$               | 06.07.2020     | 1974                     |                                  |                                      |                                     |
| YTER2<br>YEN! TERMOVAL                            | 540602<br>DNEY2                             | DEMOKRASI MEYDANG        | 5., 9740          | 7.D.DO                      | ALL<br>$\mathbf x$                               | 06.07.2020     | 1974                     |                                  |                                      |                                     |
| YTER3<br>YENI TERMINAL                            | \$40603<br>DNEY2                            | DEMOKRASI MEYDANI        | S., 7100          | 28 D D1                     | ALL<br>$\mathbf{x}$<br>$\mathbf{x}$              | 13.09.2020     | HK24                     |                                  |                                      |                                     |
| YTER3<br>YEN! TERMINAL                            | \$40603<br>KIPA2                            | KIPA                     | 5., 12700         | 28 D D0                     | ALL<br>X<br>$\mathbf{x}$                         | 13.09.2020     | HKN                      |                                  |                                      |                                     |
| YEN TERMINAL<br>YTER4                             | \$40604<br>KANPS4                           | <b>KAMPOS</b>            | $S_{11}$<br>15000 | 29_G_D0                     | ALL<br>$\mathbf{x}$<br>$\mathbf{x}$              | 07.10.2020     | <b>HK24</b>              |                                  |                                      |                                     |
| KANPS1<br>KANPÜS                                  | 540701<br>SPARK1                            | Sakarya Park             | 18200<br>5        | 4.G.DO                      | ALL<br>x<br>$\mathbf{x}$                         | 06.07.2020     | H824                     |                                  |                                      |                                     |
| KANPS1<br><b>KAMPLIS</b>                          | \$40701<br>ADAVM1                           | ADA AVM                  | 5., 6500          | 4.6.01                      | ALL<br>$\mathbf{x}$<br>$\mathbf{x}$              | 05.07.2020     | HKN                      |                                  |                                      |                                     |
| KAMPS1<br>KAMPUS                                  | 540701<br>YSTAD2                            | YEN! STAD                | 15000<br>5.1      | 15 D D0                     | ALL<br>$\mathbf{x}$<br>$\boldsymbol{\mathsf{x}}$ | 05.07.2020     | H624                     |                                  |                                      |                                     |
| KAMPS2<br><b>KAMPUS</b>                           | 540702<br>ETBLK2                            | ET BALDC                 | 23500<br>5.1      | 19K D D1                    | ALL<br>$\mathbf{x}$<br>$\mathbf{x}$              | 05.07.2020     | 1974                     |                                  |                                      |                                     |
| KAMPS2<br>KAMPUS                                  | 540702<br>SPARKZ                            | Sakarya Park             | 5. 24000          | 19K_D_D0                    | ALL.<br>$X - X$                                  | 05.07.2020     | 1974                     |                                  |                                      |                                     |
| KAMPS3<br><b>KAMPUS</b>                           | 540703<br>KAMPS4                            | <b>KAMPUS</b>            | 5., 50000         | 24K G DO                    | ALL<br>X<br>$\mathbf{x}$                         | 06.07.2020     | 10074                    |                                  |                                      |                                     |
| KAMPS3 KAMPÜS                                     | 540703<br>SGARAJ2                           | SAKARYA GARAJ            | $5., +000$        | 24K G D1 (Korucuk Dönüsü Ga | ALL<br>$\mathbf{x}$                              | 06.07.2020     | HKN                      | Sevahat süresi profili           |                                      |                                     |
| $\epsilon$                                        |                                             |                          |                   |                             |                                                  |                | $\rightarrow$            | Zaman pertyrody olyptur          | - Zaman personal al-                 | - Zamin periyodu listesi            |
| Filte                                             |                                             |                          |                   |                             |                                                  |                |                          |                                  |                                      |                                     |
|                                                   |                                             |                          |                   |                             |                                                  |                |                          |                                  |                                      |                                     |
| Search surfed by external number                  |                                             |                          |                   |                             |                                                  |                | $-244$                   | 00 0100 02:00                    | 03,00<br>04.00<br>×.                 | 05:00<br>00,00<br>×<br>$\mathbf{a}$ |
|                                                   |                                             |                          |                   |                             |                                                  |                |                          | Yasak Inider                     | End point<br>Starting point          | Description<br>Uzunluk              |
|                                                   |                                             |                          |                   |                             |                                                  |                |                          |                                  |                                      |                                     |
| Kooyala<br>Düzenle<br>Yers                        | $\mathfrak{A}$                              |                          |                   |                             |                                                  |                |                          | Kulanm                           | Herita                               | Kaydet Vatorc                       |
|                                                   |                                             |                          |                   |                             |                                                  |                |                          |                                  |                                      |                                     |

Şekil 7.17. Linklerin tanımlanması

Hatlar tanımlanırken "kısa adı", "hat numarası", "çıktı için kullanılacak hat numarası" ve "tam adı" verileri sisteme girilir. Sakarya Belediyesi Ulaşım Daire Başkanlığı'ndan elde edilen Sakarya Büyükşehir Belediyesi tarafından işletilen toplam 36 hat IVU.PLAN programına tanımlanmıştır [113]. Hatların IVU.PLAN programına tanımlanması Şekil 7.18.'de gösterilmiştir.

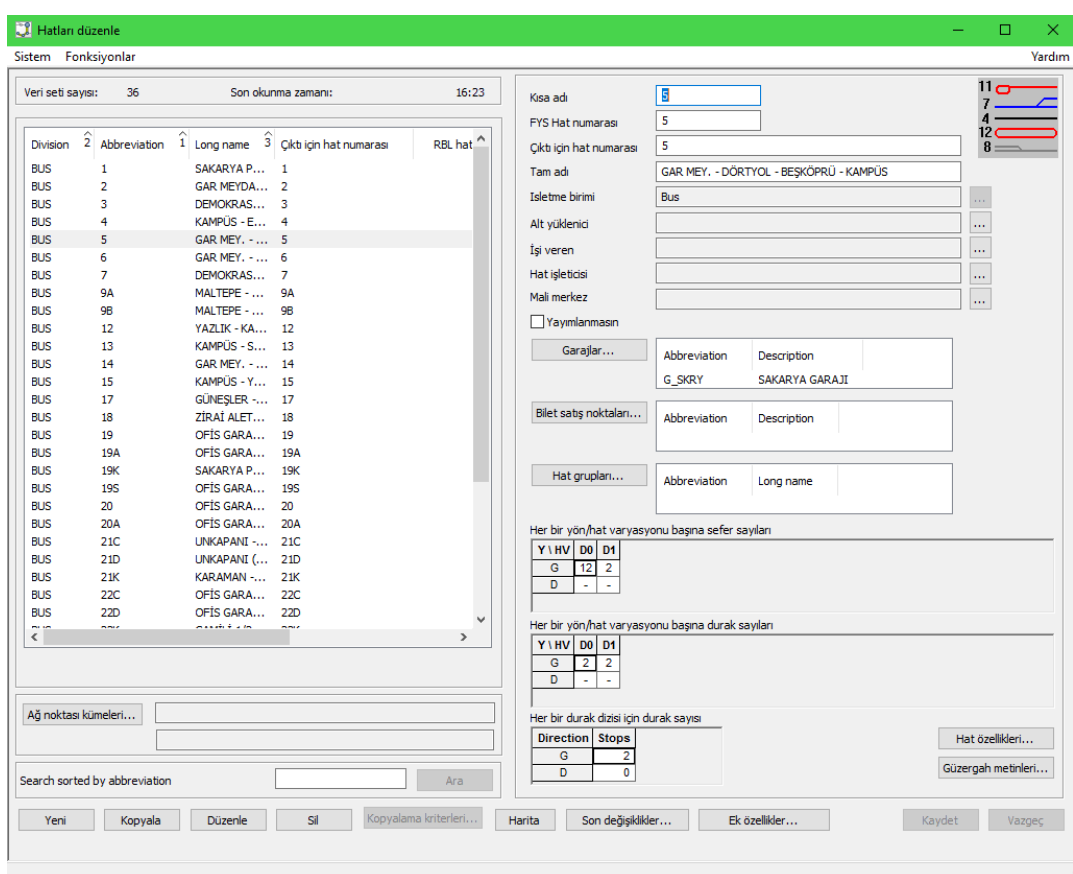

Şekil 7.18. Hatların tanımlanması

Hatların tanımlaması yapıldıktan sonra güzergahların yani hat varyasyonlarının tanımlanması yapılır. Hat varyasyonlarında gidiş güzergahları ve dönüş güzergahları ayrı ayrı tanımlanır. Hat varyasyonlarının başlangıç ve bitiş durakları farklı olabileceği gibi aynı duraklar da olabilir. Burada yapılması gereken, aynı başlangıç ve bitiş duraklarına sahip hat varyasyonları için farklı "Hat Linki" oluşturmaktır. Hat varyasyonu tanımlaması Şekil 7.19.'da gösterilmiştir. Şekil 7.19.'a bakıldığında 9A numaralı "MALTEPE - OZANLAR- YILDIZTEPE - YENİ TERMİNAL" hattının 4 adet hat varyasyonu bulunmaktadır. Tanım bölümüne "9A\_G\_D0" ifadesi yazılmıştır. "9A" ifadesi hattın numarasını, "G" ifadesi gidişi yönünü, "D0" ifadesi güzergah numarasını temsil etmektedir.

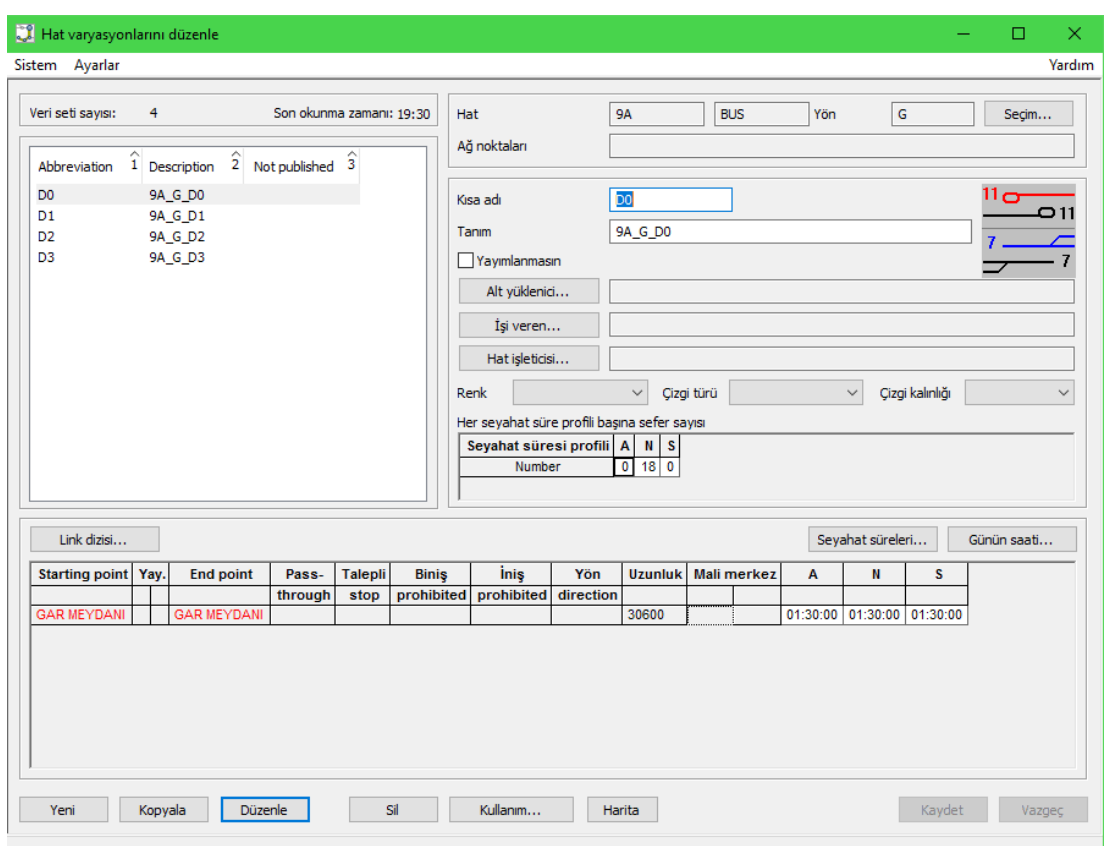

Şekil 7.19. Hat varyasyonlarının tanımlanması

Hat ve güzergahlar IVU.PLAN programına tanımlandıktan sonra her bir güzergahın seferleri sisteme girilir. Belediye otobüslerinin sefere başlama saatleri Büyükşehir Belediyesi tarafından kurulan SAKUS (Sakarya Akıllı Ulaşım Sistemleri) servisinden elde edilmiştir [43]. Şekil 7.20.'de seferlerin tanımlanması gösterilmiştir.

| Seferler - SAKARYA                       |                             |                  |                                            |                                                                                                    |                  |                  |                  |                                                                             |                  |                  |                  |                  | $\Box$           | $\times$ |
|------------------------------------------|-----------------------------|------------------|--------------------------------------------|----------------------------------------------------------------------------------------------------|------------------|------------------|------------------|-----------------------------------------------------------------------------|------------------|------------------|------------------|------------------|------------------|----------|
| <b>Sefer</b><br>Sistem                   | Tren<br>Sefer akışı         |                  | Ağ ve hat verileri Ayarlar                 | Görünüm                                                                                                    | Help             |                  |                  |                                                                             |                  |                  |                  |                  |                  |          |
|                                          |                             |                  | $\frac{100}{100}$<br>$\frac{100000}{1000}$ | U.S<br>$\sigma$                                                                                                    | 圃                |                  |                  | $\mathbf{N}$ of $\mathbf{E}$ in $\mathbf{A}_1$ in $\mathbf{C}$ $\mathbf{R}$ |                  |                  |                  |                  |                  |          |
| 27 / G / Haftaici_10 / Toplam: 13        |                             |                  | 27 / D / Haftaici_10 / Toplam: 14          |                                                                                                    |                  |                  |                  |                                                                             |                  |                  |                  |                  |                  |          |
|                                          |                             |                  |                                            |                                                                                                    |                  |                  |                  |                                                                             |                  |                  |                  |                  |                  |          |
| <b>Division</b>                          | <b>BUS</b>                  | <b>BUS</b>       | <b>BUS</b>                                 | <b>BUS</b>                                                                                                    | <b>BUS</b>       | <b>BUS</b>       | <b>BUS</b>       | <b>BUS</b>                                                                  | <b>BUS</b>       | <b>BUS</b>       | <b>BUS</b>       | <b>BUS</b>       | <b>BUS</b>       |          |
| Route                                    | 27                          | 27               | 27                                         | 27                                                                                                    | 27               | 27               | 27               | 27                                                                          | 27               | 27               | 27               | 27               | 27               |          |
| <b>Route pattern</b>                     | D <sub>0</sub>              | D <sub>0</sub>   | D <sub>0</sub>                             | D <sub>0</sub>                                                                                                    | D <sub>0</sub>   | D <sub>0</sub>   | D <sub>0</sub>   | D <sub>0</sub>                                                              | D <sub>0</sub>   | D <sub>0</sub>   | D <sub>0</sub>   | D <sub>0</sub>   | D <sub>0</sub>   |          |
| Seyahat süresi profili                   | N                           | N                | $\mathbf N$                                | N                                                                                                    | N                | N                | N                | N                                                                           | N                | $\mathbf N$      | N                | $\mathbf N$      | N                |          |
| Operating day group                      | [Haftaici 10] [Haftaici 10] |                  |                                            | [Haftaici 10] [Haftaici 10] [Haftaici 10] [Haftaici 10] [Haftaici 10] [Haftaici 10] [Haftaici 10] [Haftaici 10] [Haftaici 10] [Haftaici 10] |                  |                  |                  |                                                                             |                  |                  |                  |                  | [Haftaici 10     |          |
| <b>Trip class</b><br><b>Vehicle type</b> | N<br><b>SOLO</b>            | N<br><b>SOLO</b> | N<br><b>SOLO</b>                           | N<br><b>SOLO</b>                                                                                                    | N<br><b>SOLO</b> | N<br><b>SOLO</b> | N<br><b>SOLO</b> | N<br><b>SOLO</b>                                                            | N<br><b>SOLO</b> | N<br><b>SOLO</b> | N<br><b>SOLO</b> | N<br><b>SOLO</b> | N<br><b>SOLO</b> |          |
| <b>Depot</b>                             | <b>G SKRY</b>               | <b>G SKRY</b>    | <b>G_SKRY</b>                              | <b>G SKRY</b>                                                                                                    | <b>G_SKRY</b>    | <b>G SKRY</b>    | <b>G_SKRY</b>    | <b>G SKRY</b>                                                               | <b>G_SKRY</b>    | <b>G_SKRY</b>    | <b>G_SKRY</b>    | <b>G_SKRY</b>    | <b>G_SKRY</b>    |          |
| <b>OFIS GARAJ</b>                        | 06:50                       | 08:10            | 09:30                                      | 10:50                                                                                                    | 12:10            | 13:30            | 14:50            | 16:10                                                                       | 17:30            | 18:50            | 20:00            | 21:10            | 22:20            |          |
| <b>KAMPÜS</b>                            | 07:15                       | 08:35            | 09:55                                      | 11:15                                                                                                    | 12:35            | 13:55            | 15:15            | 16:35                                                                       | 17:55            | 19:15            | 20:25            | 21:35            | 22:45            |          |
|                                          |                             |                  |                                            |                                                                                                    |                  |                  |                  |                                                                             |                  |                  |                  |                  |                  | $\sim$   |

Şekil 7.20. Seferlerin tanımlanması

Şekil 7.20.'de 27 numaralı "OFİS GARAJ - ATSO EVLERİ – KAMPÜS" hattın sefer saatleri gösterilmiştir. Şekil 7.21.'de Orer olarak ifade edilen konum-zaman çizgi grafiği gösterilmiştir.

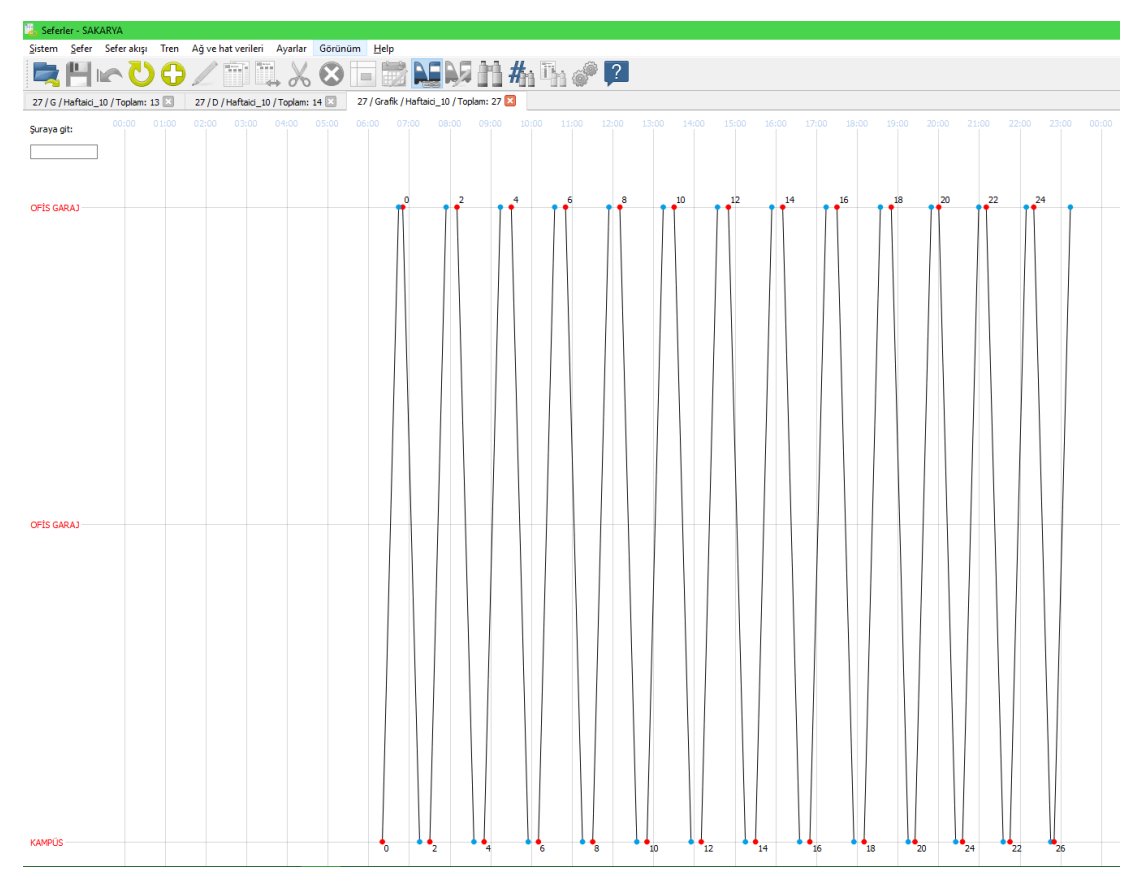

Şekil 7.21. Ofis Garaj - Atso Evleri – Kampüs hattının çizgi grafiği

Bu durumda Sakarya toplu taşıma sisteminin ağ noktası ve kümeleri, linkleri ve hatları IVU.PLAN programına tanımlanmış bulunmaktadır. Toplu taşıma organizasyonunun ağ ve sefer verileri IVU.PLAN programına tanımlandıktan sonra araç görevlerinin ve şoför görevlerinin manuel ya da optimizasyon çalışmasıyla oluşturulmasında kullanılacak araç, şoför ve ödeme kuralları programa tanımlanacaktır. Bu çalışmada Sakarya Büyükşehir Belediyesi Toplu Taşın İdaresinin verileri belediyenin ilgili birimlerinden elde edilmiştir [113].

Blok (araç görev) detay kurallarında bulunan blok uzunluğu, blok süresi, araç çeşidi uygunluğu, şoförün hat değiştirme kısıtları, hat-garaj ataması, hazırlık ve bekleme süreleri ve sefer sonrası bekleme kısıtları IVU.PLAN programına tanımlanmıştır. Şekil 7.22.'de blok (araç görev) detay kurallarının tanımlanması gösterilmiştir.

| <b>Biok detay kuralları (SAKARYA)</b>                                                                                                    |                                                     |                                                              | П | ×             |
|----------------------------------------------------------------------------------------------------|-----------------------------------------------------|--------------------------------------------------------------|---|---------------|
| Görünüm<br>Sistem                                                                                                    |                                                     |                                                              |   | Yardım        |
| Kural türü                                                                                                    |                                                     |                                                              |   |               |
| Araç çeşidi uygunluğu                                                                                                    |                                                     |                                                              |   |               |
| Araç çeşidi uygunluğu<br><b>Blok süresi</b><br>Blok uzunluğu<br>Hat değiştirme yasağı (şoför)<br>Hat-garaj eşleştirmesi<br>Layover süresi<br>Sefer öncesi/sonrası hazırlık süreleri<br>$\overline{\phantom{a}}$ | $\hat{3}$<br>Düzenleyen<br><b>HKN</b><br><b>HKN</b> | Son değiştirme<br>12.04.2020 04:00:21<br>24.06.2020 04:48:16 |   | $\rightarrow$ |
| Kopyala<br>Kurallar<br>Yeni<br>Düzenle                                                                                                    | Sil                                                 |                                                              |   |               |
| lazır                                                                                                    |                                                     |                                                              |   | J.            |

Şekil 7.22. Blok (araç görev) detay kurallarının tanımlanması

Şekil 7.23.'te tanımlanan araç çeşidi uygunluğu kısıtlaması gösterilmiştir. Şekil 7.23.'teki tabloda sütunlar planlanan araç çeşitlerini ifade ederken, satılar yerine konabilecek araç çeşitlerini ifade etmektedir. "X" işareti, satırda bulunan aracın sütunda bulunan araç yerine kullanılamayacağını ifade etmektedir. Basit bir örnekle anlatmak gerekirse Şekil 7.14.'te görüldüğü üzere "SOLO" aracının planlaması durumunda "KORUKLU" aracının kullanılabilmesi kısıtlanmıştır. Ancak "KORUKLU" aracın planlaması durumunda "SOLO" aracının kullanılmasına bir kısıtlama getirilmemiştir.

| Araç çeşidi uygunluğu - Normal2                                         |             |                                          |         |                      |                 |                          |                 |      |      |    |                |           | $\Box$      | $\times$ |
|-------------------------------------------------------------------------|-------------|------------------------------------------|---------|----------------------|-----------------|--------------------------|-----------------|------|------|----|----------------|-----------|-------------|----------|
| İşletme birimi                                                          | BUS, Bus    |                                          |         |                      | $\checkmark$    |                          |                 |      |      |    |                |           |             |          |
| Hat                                                                     | $<$ All $>$ |                                          |         |                      | $\checkmark$    | Sadece sapma olan hatlar |                 |      |      |    |                |           |             |          |
| Sütun - Planlanan araç çeşidi<br>Satır - Yerine konabilecek araç çeşidi |             | Yasaklanan araç çeşidi yedekleme matrisi |         |                      |                 |                          |                 |      |      |    |                |           |             |          |
|                                                                         |             | 7,7m MAX 8,5m NEO                        | 9m L190 | 9m LE215             | <b>10m LE22</b> | 12m BMC                  | <b>12m LF29</b> | E-GL | E-SL | GL | <b>KORUKLU</b> | <b>SL</b> | <b>SOLO</b> |          |
| 7,7m MAX                                                                |             |                                          |         |                      |                 |                          |                 |      |      |    |                |           |             |          |
| 8,5m NEO                                                                |             |                                          |         |                      |                 |                          |                 |      |      |    |                |           |             |          |
| 9m L190                                                                 |             |                                          |         |                      |                 |                          |                 |      |      |    |                |           |             |          |
| 9m LE215                                                                |             |                                          |         |                      |                 |                          |                 |      |      |    |                |           |             |          |
| <b>10m LE22</b>                                                         |             |                                          |         |                      |                 |                          |                 |      |      |    |                |           |             |          |
| 12m BMC                                                                 |             |                                          |         |                      |                 |                          |                 |      |      |    |                |           |             |          |
| <b>12m LF29</b>                                                         |             |                                          |         |                      |                 |                          |                 |      |      |    |                |           |             |          |
| $E-GL$                                                                  |             |                                          |         |                      |                 |                          |                 |      |      |    |                |           |             |          |
| E-SL                                                                    |             |                                          |         |                      |                 |                          |                 |      |      |    |                |           |             |          |
| <b>GL</b>                                                               |             |                                          |         |                      |                 |                          |                 |      |      |    |                |           |             |          |
| <b>KORUKLU</b>                                                          |             |                                          |         |                      |                 |                          |                 |      |      |    |                |           | х           |          |
| <b>SL</b>                                                               |             |                                          |         |                      |                 |                          |                 |      |      |    |                |           |             |          |
| <b>SOLO</b>                                                             |             |                                          |         |                      |                 |                          |                 |      |      |    |                |           |             |          |
|                                                                         |             |                                          |         |                      |                 |                          |                 |      |      |    |                |           |             |          |
| Seç                                                                     |             | Kaldır                                   |         | Seçimi tersine çevir |                 |                          |                 |      |      |    |                |           |             |          |
| Kaydet                                                                  | Vazgeç      |                                          |         |                      |                 |                          |                 |      |      |    |                |           | Kapat       |          |

Şekil 7.23. Araç çeşidi uygunluğu kısıtlaması

Blok kurallarında blok detay kurallarının seçimi ve aktif hale getirilmesi tanımlanır. Blok kurallarında araçların sefer çeşidi kısıtlaması, hat değişimi kısıtlaması ve terminal alanı değişimi kısıtlaması tanımlanmıştır. Şekil 7.24.'de blok kurallarının tanımlanması gösterilmiştir.

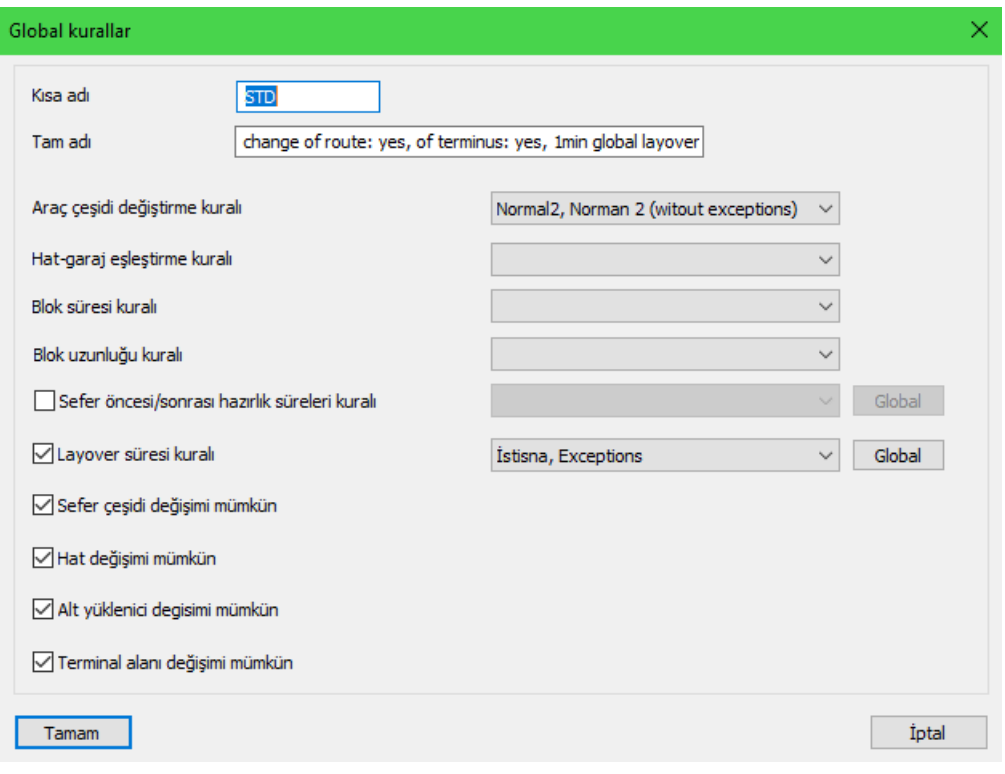

Şekil 7.24. Blok kurallarının tanımlanması

Bekleme süreleri minimum ve maksimum değerler verilerek tanımlanır. Şekil 7.25.'de yolculu sefer sonrası araç en az 1 dakika, en fazla 2 saat beklemektedir.

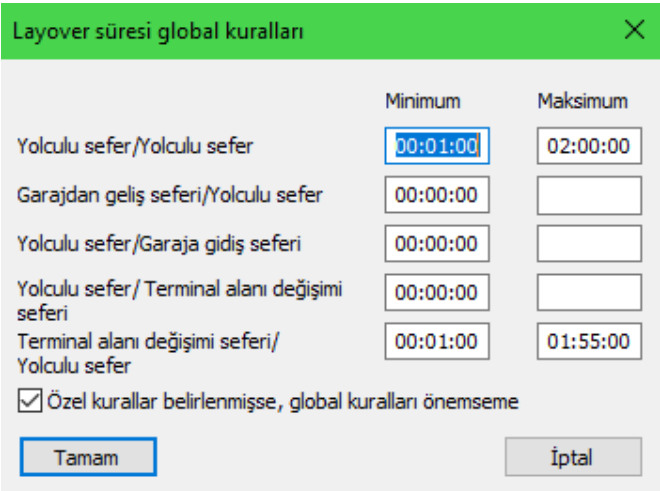

Şekil 7.25. Layover (bekleme) süresi global kurallarının tanımlanması

Sakarya toplu taşıma idaresinin belirttiği şoförlerin çalışma ve ödeme süreleri ile ilgili kısıtlar görev kurallarında tanımlanmıştır. Görev kurallarında tanımlanan
kısıtlar; Görev türleri, Mola kuralları, Molalar, Paketler, Vardiya süreleri, Görev bileşen türleri, Sürüş süresi/çalışma süresi, Ek ücret (Ödeme) çeşitleri ve Tarifeler bulunmaktadır. Şekil 7.26.'da görev kurallarının tanımlanması gösterilmiştir.

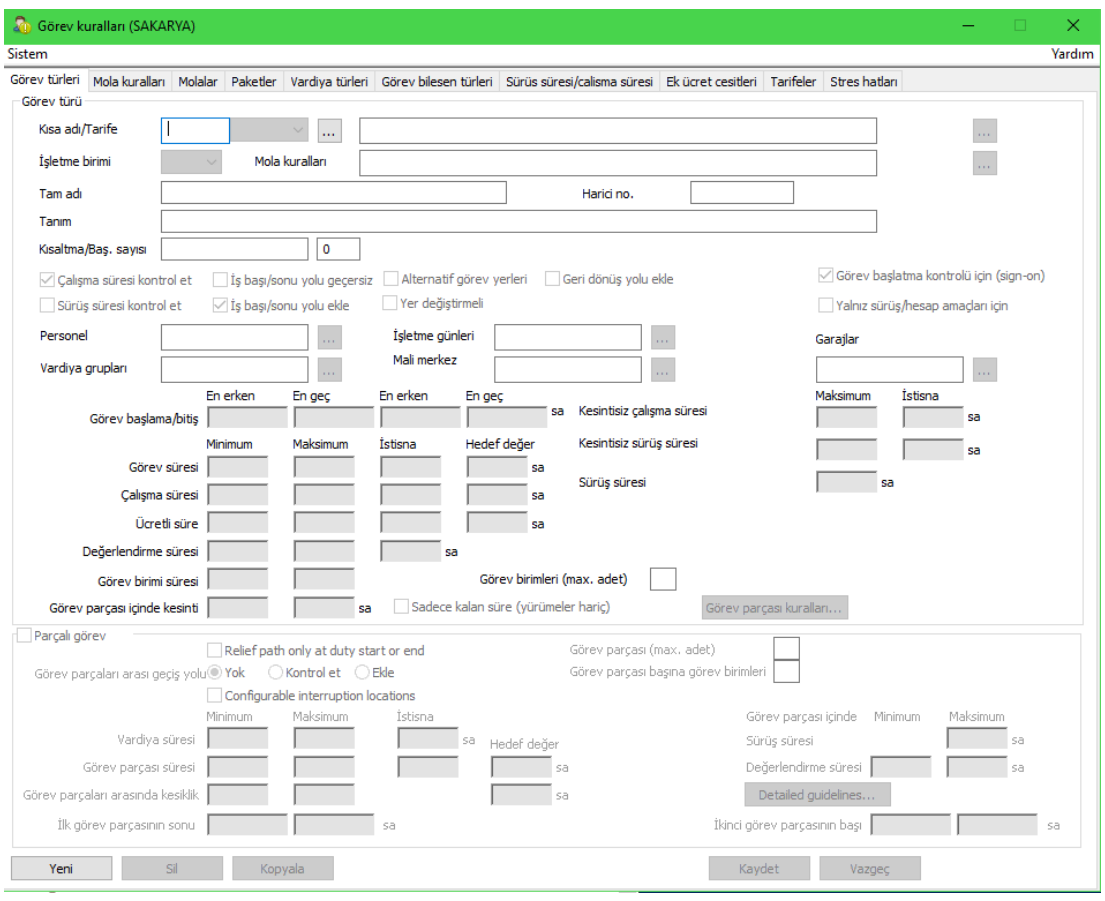

Şekil 7.26. Görev kuralları penceresi

Şekil 7.27.'de görev türlerinden öğlen görevinin tanımlanması gösterilmiştir. Öğle görevinin, görev başlama saati en erken 12:00 ve bitiş saati en geç 16:59 olarak tanımlanmıştır. Görev süresinin hedef değeri 8 saat ve maksimum değeri 9:30 saat olarak tanımlanmıştır. Görev birim süresi minimum 5 dakika ve görev parçası kesintisi maksimum 2 saat olarak tanımlanmıştır.

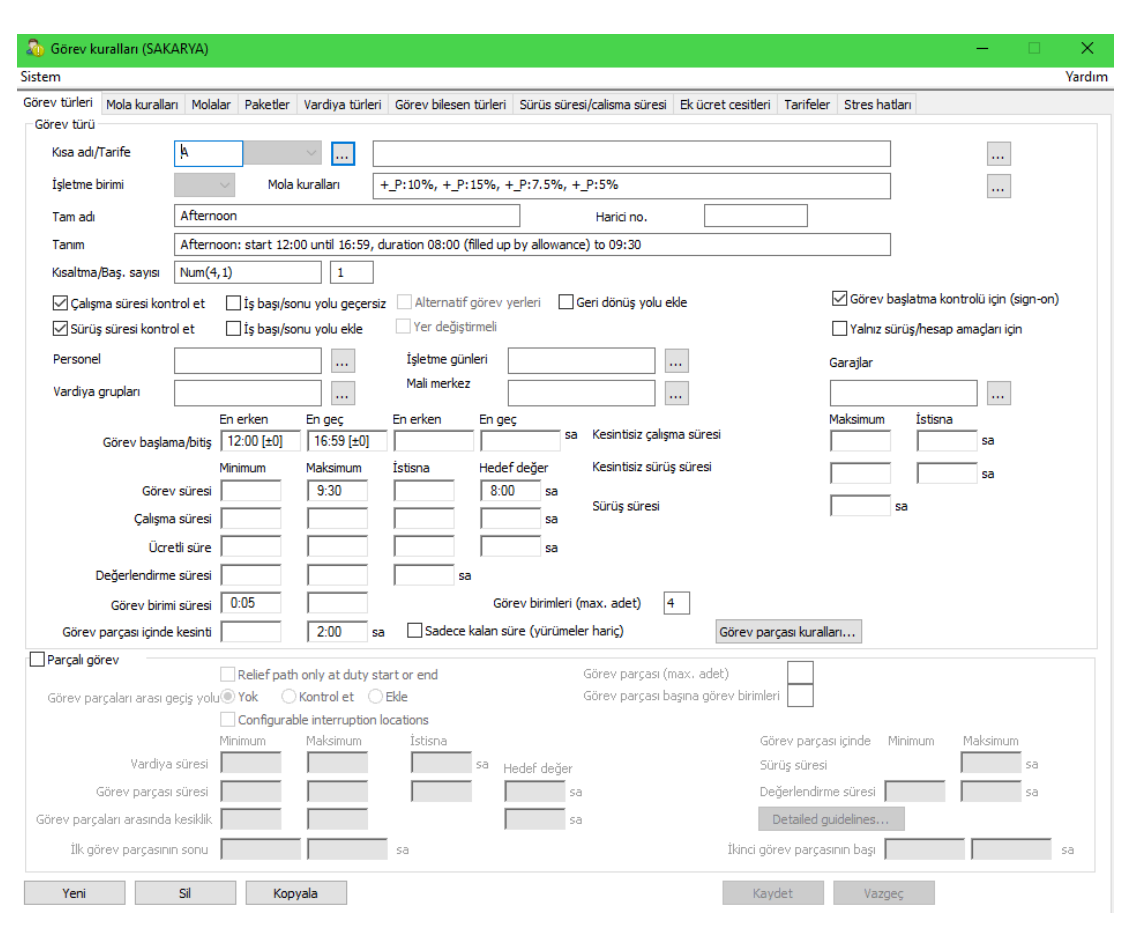

Şekil 7.27. Öğlen görevinin IVU.PLAN'da tanımlanması

Bu çalışmada beş adet görev türü belirlenmiş ve IVU.PLAN programına tanımlanmıştır. Tanımlanan görev türleri Tablo 7.5.'te verilmiştir.

| Kisaltma | Tama Adı       | Görev Baslama |       | Görev Bitis                         |       | Görev süresi |       |       |
|----------|----------------|---------------|-------|-------------------------------------|-------|--------------|-------|-------|
|          |                |               |       | En erken En geç En erken En geç min |       |              | Max   | Hedef |
| А        | Öğlem          | 12:00         | 16:59 |                                     |       |              | 09:30 | 08:00 |
| E        | Aksam          | 17:00         | 19:59 |                                     |       |              | 09:30 | 07:30 |
| М        | Sabah          |               | 11:59 |                                     |       |              | 09:30 | 08:00 |
| N        | Gece           | 20:00         |       |                                     |       |              | 07:30 | 07:30 |
| S        | Ara Dinlenmeli |               | 10:30 |                                     | 21:00 |              | 09:30 | 08:00 |

Tablo 7.5. Tanımlanan görev türleri ve özellikleri

Görev türlerini tanımladıktan sonra mola kuralları tanımlanmıştır. Mola kuralları, şoför görevleri için oluşturulur. Şekil 7.28.'de mola kuralının tanımlanması gösterilmiştir. Mola kuralı olan sürüş süresinin %15'i kadar mola verilecek şartını sağlamak için Adet/Tür penceresinde bulunan Oransal Mola Kuralı doldurulur.

Oran =  $15/100 = 1 / (100 / 15) = 1 / 6.66670$  değeri sisteme yazılır.

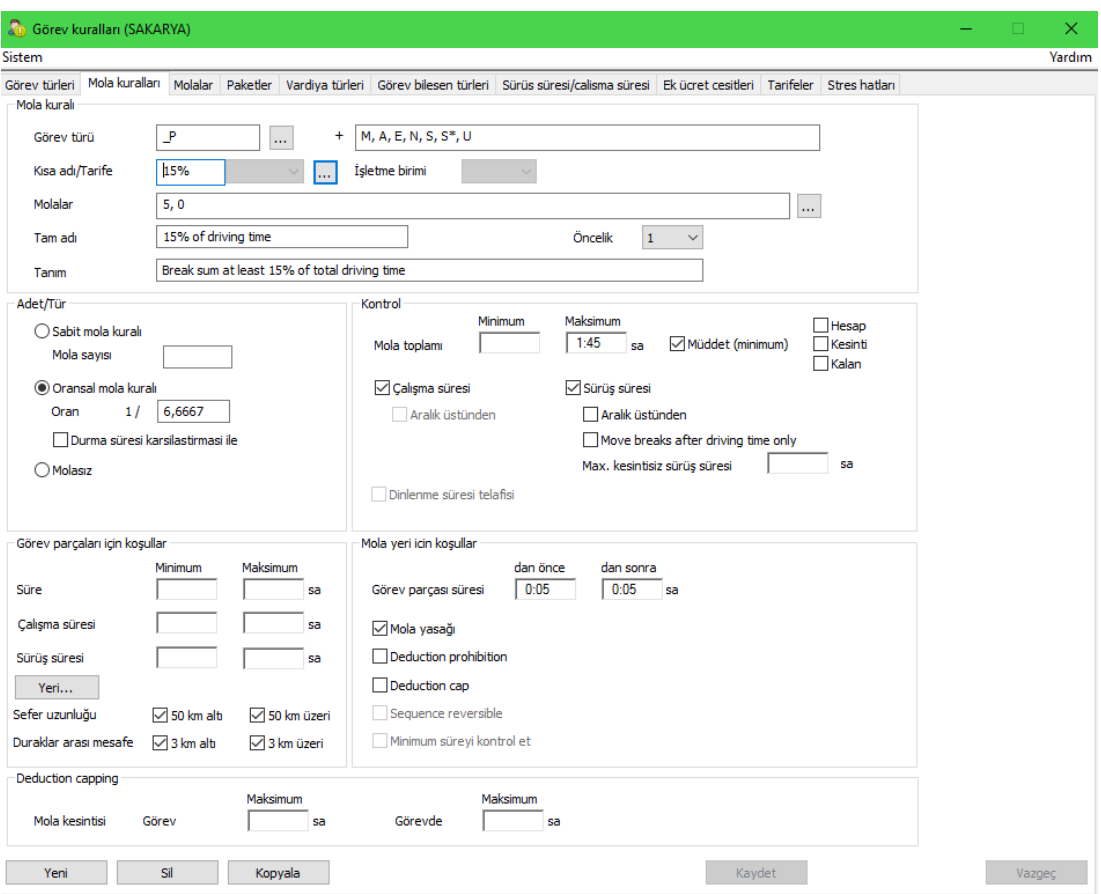

Şekil 7.28. Mola kurallarının tanımlanması

# **7.4.2. Sakarya ili otobüs toplu taşıma sisteminin IVU.PLAN'da optimizasyonu ve analizi**

Buraya kadar Sakara ili otobüs toplu taşıma sisteminin ağ noktaları ve kümeleri, hatları, hat varyasyonları, linkleri, blok kuralları ve görev kuralları IVU.PLAN programına aktarılmıştır. Toplu taşıma sisteminde optimizasyon çalışması yapmak için IVU.PLAN'da "Entegre Görev ve Blok Planlama" programını kullanılır. Optimizasyon çalışması yapılacak veri setleri filtrelenir. Şekil 7.29.'da entegre görev ve blok planlama veri seçim ekranı gösterilmiştir.

| <b>El</b> Secim |             |                         |                           |                    |                         |                  |                          |          |                         |                     |        |                          |                | $\Box$ | $\times$ |
|-----------------|-------------|-------------------------|---------------------------|--------------------|-------------------------|------------------|--------------------------|----------|-------------------------|---------------------|--------|--------------------------|----------------|--------|----------|
| Gruplandırma    |             |                         | Gecerlilk                 |                    |                         |                  |                          |          | Yüklenecek nesneler     |                     |        | Nesne durumu             |                |        |          |
| $\Box$ Sefer    |             | □ Görev bileseni        | İşletme günleri           | Haftaid_10         | m.                      | Gruplandrilmis   | Isletme günü filtresi    |          | $\boxdot$ Seferier      | □ Görev bilesenleri |        | Sorunlu                  |                |        |          |
| $B$ lok         |             | $\Box$ Görev            | Işletme günü geçişi       |                    |                         | Zaman bölgeleri  |                          |          | $\boxdot$ Bloklar       | Görevler            |        | Uyarılı olanlar          |                |        |          |
| Kurs            | $\Box$ Hat  |                         | Plan kosulu               |                    |                         | Visual condition | Contingency<br>planning  |          | Kurslar                 | Bağlantilar         |        | <b>Nuvumlu</b>           |                |        |          |
|                 |             |                         | Geçerlilk süresi          | 17/ S/2020         | $\sqrt{2}$ = 17/ 5/2020 | 同学               | Takvim filtresi          |          |                         |                     |        |                          |                |        |          |
|                 |             |                         | Takvim günü               |                    |                         |                  |                          |          | <b>□ Tamamen</b>        |                     |        | Yalnız kontrol edilmeyen |                |        |          |
|                 |             |                         |                           |                    |                         |                  |                          |          |                         |                     |        | Yahız plana girmeyenler  |                |        |          |
| Kisa adı        |             | Kisitlama               |                           |                    |                         |                  |                          |          | Sütunlar                |                     |        |                          |                |        |          |
| □               |             | $\Box$ İşletme bölgesi  | ☑<br>г<br>Garaj           | Hat                | Sefer cesitleri         | Alt yüklenici    | ☑<br>İşletmeci           |          | Operating day           | $\checkmark$        |        |                          |                |        |          |
|                 |             | □<br>Meslek grubu       | Personel                  | Vardiya grubu<br>Ш | Arac cesidi             | Bölgeler         |                          |          | Tanm le                 |                     |        |                          |                |        |          |
| Filtre:         |             |                         | Tüm sütunlar              | $\checkmark$       |                         |                  |                          |          |                         |                     | Göster |                          |                |        |          |
|                 |             |                         |                           |                    |                         |                  |                          |          |                         |                     |        |                          |                |        |          |
| ́<br>Division   | Gruplan $2$ | Abbreviation            | $\widehat{3}$ Description | Operational unit   | Garat                   | Garat no         | Duty dass                | Type     |                         | Haftaici            |        |                          |                |        |          |
| <b>BUS</b>      | Hatlar      | -1                      |                           | <b>STANDART</b>    | <b>G SKRY</b>           | 895401           |                          | Seferler | 36                      |                     |        |                          |                |        |          |
| <b>BUS</b>      | Hatlar      | $\mathbf{1}$            |                           | <b>STANDART</b>    | <b>G SKRY</b>           | 895401           |                          | Bloklar  | $\overline{2}$          |                     |        |                          |                |        |          |
| <b>BUS</b>      | Hatlar      | $\mathbf{1}$            |                           | <b>STANDART</b>    | <b>G SKRY</b>           | 895401           |                          | Kurslar  | $\overline{2}$          |                     |        |                          |                |        |          |
| <b>BUS</b>      | Hatlar      | $\overline{2}$          |                           | <b>STANDART</b>    | <b>G_SKRY</b>           | 895401           |                          | Seferler | 29                      |                     |        |                          |                |        |          |
| <b>BUS</b>      | Hatlar      | $\overline{2}$          |                           | <b>STANDART</b>    | <b>G SKRY</b>           | 895401           |                          | Bloklar  | $\overline{\mathbf{2}}$ |                     |        |                          |                |        |          |
| <b>BUS</b>      | Hatlar      | $\overline{2}$          |                           | <b>STANDART</b>    | <b>G SKRY</b>           | 895401           |                          | Kurslar  | $\overline{2}$          |                     |        |                          |                |        |          |
| <b>BUS</b>      | Hatlar      | $\overline{\mathbf{3}}$ |                           | <b>STANDART</b>    | <b>G SKRY</b>           | 895401           |                          | Seferler | 43                      |                     |        |                          |                |        |          |
| <b>BUS</b>      | Hatlar      | $\overline{\mathbf{3}}$ |                           | <b>STANDART</b>    | <b>G_SKRY</b>           | 895401           |                          | Bloklar  | $\overline{2}$          |                     |        |                          |                |        |          |
| <b>BUS</b>      | Hatlar      | $\overline{\mathbf{3}}$ |                           | <b>STANDART</b>    | <b>G SKRY</b>           | 895401           |                          | Kurslar  | $\overline{2}$          |                     |        |                          |                |        |          |
| <b>BUS</b>      | Hatlar      | 4                       |                           | <b>STANDART</b>    | <b>G SKRY</b>           | 895401           |                          | Seferler | 57                      |                     |        |                          |                |        |          |
| <b>BUS</b>      | Hatlar      | 4                       |                           | <b>STANDART</b>    | <b>G SKRY</b>           | 895401           |                          | Bloklar  | $\overline{2}$          |                     |        |                          |                |        |          |
| <b>BUS</b>      | Hatlar      | 4                       |                           | <b>STANDART</b>    | <b>G_SKRY</b>           | 895401           |                          | Kurslar  | $\overline{2}$          |                     |        |                          |                |        |          |
| <b>BUS</b>      | Hatlar      | 5                       |                           | <b>STANDART</b>    | <b>G_SKRY</b>           | 895401           |                          | Seferler | 14                      |                     |        |                          |                |        |          |
| <b>BUS</b>      | Hatlar      | 5                       |                           | <b>STANDART</b>    | <b>G SKRY</b>           | 895401           |                          | Bloklar  |                         |                     |        |                          |                |        |          |
| <b>BUS</b>      | Hatlar      | 5                       |                           | <b>STANDART</b>    | <b>G_SKRY</b>           | 895401           |                          | Kurslar  | $\mathbf{I}$            |                     |        |                          |                |        |          |
| <b>BUS</b>      | Hatlar      | 6                       |                           | <b>STANDART</b>    | <b>G_SKRY</b>           | 895401           |                          | Seferler | 11                      |                     |        |                          |                |        |          |
| <b>BUS</b>      | Hatlar      | 6                       |                           | <b>STANDART</b>    | <b>G_SKRY</b>           | 895401           |                          | Bloklar  | $\blacksquare$          |                     |        |                          |                |        |          |
| <b>BUS</b>      | Hatlar      | 6                       |                           | <b>STANDART</b>    | <b>G SKRY</b>           | 895401           |                          | Kurslar  | $\mathbf{1}$            |                     |        |                          |                |        |          |
| <b>BUS</b>      | Hatlar      | $\overline{7}$          |                           | <b>STANDART</b>    | <b>G SKRY</b>           | 895401           |                          | Seferler | 39                      |                     |        |                          |                |        |          |
| <b>BUS</b>      | Hatlar      | <b>z</b>                |                           | <b>STANDART</b>    | <b>G SKRY</b>           | 895401           |                          | Bloklar  | $\overline{ }$          |                     |        |                          |                |        |          |
| Tamam           | Kullan      | Tümü                    | Yenivi al                 | Cayna göster       | Avarlan verilenden al   |                  | Wiklenen verileri klitle |          |                         |                     |        | Sefer görev elemanlari   | Coklu islemler | fotal  |          |

Şekil 7.29. Entegre görev ve blok planlama veri seçim ekranı

Veri setleri onaylandıktan sonra entegre görev ve blok planlama penceresi açılır. Açılan pencere üç bölümden oluşmaktadır ve her bölümün iki yanında da bilgi ekranları bulunur. Orta bölüm, nesne (sefer, blok, görev ve kurs) seçim bölgesidir. Alt bölüm ise seferlerin, blokların ve kursların gösterildiği bölümdür. Üst kısımda ise görevlerin gösterildiği bölümdür. Şekil 7.30.'da entegre görev ve blok planlama penceresi gösterilmektedir.

|                                                                                                    | Entegre Görev ve Blok Planlama (SAKARYA) - Entegre planlama - [Haftaici_5: <all> - all crew types]</all>                                                                                                    | $\left  \right $ :::::: + :::::: | σ                                                                 |
|----------------------------------------------------------------------------------------------------|----------------------------------------------------------------------------------------------------|----------------------------------|-------------------------------------------------------------------|
|                                                                                                    | Cturum Veriseçimi Düzenle Optimizasyon Volveperonplanlama Nesneler Kurallar Ayarlar Aravefiltrele Görünüm Pencere Vardım                                                                                                    |                                  | $- 01$                                                            |
|                                                                                                    | ▽吊盤<br>学习9度<br>空电区 专其创创 1 国<br>电国 图 m   23   23   0   电电电光吸   在场地 2   2   中甲   2   0  <br>I BEI BEI I<br>œ<br>Bitil<br>Baş.                                                                                                    |                                  |                                                                   |
|                                                                                                    | 04:00<br>05:00<br>06:00<br>07:00<br>08:00<br>09:00<br>10:00<br>11:00<br>12:00<br>14:00<br>16:00<br>17:00<br>18:00<br>19:00<br>20:00<br>21:00<br>22,00<br>23:00<br>00:00<br>13:00<br>15:00<br>01:00                                                                                                    |                                  | 02/X J Görev Long na Status Checke Düzenle Sorunlu Uyanlar        |
|                                                                                                    |                                                                                                    |                                  |                                                                   |
|                                                                                                    |                                                                                                    |                                  |                                                                   |
|                                                                                                    |                                                                                                    |                                  |                                                                   |
|                                                                                                    |                                                                                                    |                                  |                                                                   |
|                                                                                                    |                                                                                                    |                                  |                                                                   |
|                                                                                                    |                                                                                                    |                                  |                                                                   |
|                                                                                                    |                                                                                                    |                                  |                                                                   |
|                                                                                                    |                                                                                                    |                                  |                                                                   |
|                                                                                                    |                                                                                                    |                                  |                                                                   |
|                                                                                                    |                                                                                                    |                                  |                                                                   |
|                                                                                                    |                                                                                                    |                                  |                                                                   |
|                                                                                                    |                                                                                                    |                                  |                                                                   |
|                                                                                                    |                                                                                                    |                                  |                                                                   |
|                                                                                                    |                                                                                                    | > 1                              |                                                                   |
|                                                                                                    | 04,00<br>00:00<br>07:00<br>02:00<br>19:00<br>20:00<br>05:00<br>09:00<br>10:00<br>11:00<br>12:00<br>13:00<br>14:00<br>15:00<br>10:00<br>17,00<br>11:00<br>21:00<br>22,00<br>23:00<br>00:00<br>00:00                                                                                                    |                                  | 02:00 Vehicle Aktarma Duty cla Break ru Vehicle Status Kurs no Cl |
|                                                                                                    |                                                                                                    |                                  |                                                                   |
|                                                                                                    |                                                                                                    |                                  |                                                                   |
|                                                                                                    |                                                                                                    |                                  |                                                                   |
|                                                                                                    |                                                                                                    |                                  |                                                                   |
|                                                                                                    |                                                                                                    |                                  |                                                                   |
|                                                                                                    |                                                                                                    |                                  |                                                                   |
|                                                                                                    |                                                                                                    | $>$ <                            |                                                                   |
| Seferler: 1146/1146/1146 0400                                                                                       | 05:00<br>07:00<br>08:00<br>11:00<br>14:00<br>17:00<br>18:00<br>19:00<br>$00 - 00$<br>01:00<br>02.00<br>06:00<br>09:00<br>10:00<br>12:00<br>13:00<br>15:00<br>16:00<br>20:00<br>21:00<br>22:00<br>23:00                                                                                                    |                                  | / Vehicle Vehicle Status Kurs no Checke Soruniu Uyan A            |
|                                                                                                    | 27 <sub>1</sub><br>23<br>20 <sub>1</sub><br>28 28 28<br>24 24 24<br>$23 - 4 - 4$<br>$\overline{\mathbf{a}}$<br>198<br>$-120$<br>20<br>156<br>$220 -$<br>$-28$                                                                                                    |                                  |                                                                   |
|                                                                                                    | OGARUS OGARUS<br><b>ETBUCK</b><br><b>YTERS</b><br><b>OGAR IS</b><br><b>CEARK</b><br><b>KAMPRA</b><br>YTER3<br><b>KIPA</b><br><b>YTER4</b> KAMPS1<br><b>VTERY</b><br>DORKNT2<br><b>DANKY</b><br>KAMPS2                                                                                                    |                                  |                                                                   |
|                                                                                                    | 00 27 30 57 00 27 35 68 15 53 00 38 40<br>45 50 15 25<br>$25 -$<br>45 45<br>10 39 45<br>57 05 35<br>25 52<br>30 67<br>15 5700 30 00<br>15<br>$15 - 30$                                                                                                    |                                  |                                                                   |
|                                                                                                    | 28 28<br>4.14.1<br>$\overline{\phantom{a}}$<br><b>Bar</b><br>$\overline{a}$<br>$-29 -$<br>$\overline{a}$<br><b>TALK</b><br>28<br>199<br>$-128$<br>$\sim$<br>$22 -$<br>21K<br>$23 - 23$<br>128<br>$-24 -$<br>$-29 -$<br>$29 -$<br>$\sim$<br>$\sim$<br>200                                                                                                    |                                  |                                                                   |
|                                                                                                    | 89944<br><b>REARY</b><br><b>VAMPE</b><br><b>KIPAS</b><br><b>TER3</b><br><b>KAMPES</b><br><b>KAMPSA</b><br>KAMPSA<br><b>VISHA</b><br><b>KASER</b><br><b>KAMPS1</b><br>KAMPS1<br><b>KAMPS</b><br>KARNING<br><b>KAMPSA</b><br><b>VIEW</b><br>gg.<br>$^{02}$<br>$25 -$<br>25 30 00:05 35 40 70 15 45 50 27 30<br>12 15 58:00 42 45 15 20 50 55 25 30 00 05 35 40 50 15<br>Q <sub>2</sub><br>10<br>56 90<br>43 45 12<br>30 57<br>15 42<br>20 47 00 27<br>47 00 |                                  |                                                                   |
|                                                                                                    |                                                                                                    |                                  |                                                                   |
| an an Aona                                                                                                    | 195<br>$-25$<br>$20 - 20$<br>15 20<br>195<br>9K -<br><b>DOARJ4</b><br><b>TAMPS</b><br><b>KC4-4900</b><br><b>COARDS CARLY</b><br>KAMPS)                                                                                                    |                                  |                                                                   |
|                                                                                                    | 30 114 20 08<br>15 53.55<br>54 00<br>5900<br>5900<br>38 45: 2325<br>30 35 0605 34 40 88<br>30 112.15<br>02 10<br>00 00 39 00<br>2005 06 10 35 40 10 15 53 00 30 40 05 10 40                                                                                                    |                                  |                                                                   |
| <b>SANG</b>                                                                                                    | <b>B</b>                                                                                                    |                                  |                                                                   |
|                                                                                                    | 23 14<br>$\overline{1}$<br>28<br>T<br>T<br>23   26   3<br>$-23 -$<br>$14$ 3 29 29 7<br>$28 - 28$<br>220<br><b>YTER2</b><br><b>YTER2</b><br><b>KIPA1</b><br>KAMPS4 YTER2 OGARJ6<br>DMEY1<br>GMEYT<br><b>YTER3</b><br>3300<br><b>TER4</b><br><b>DMEYT</b><br>DMEY1                                                                                                    |                                  |                                                                   |
| 蠶                                                                                                    | 17 25 5456 24 30 00 15 45<br>20 62 00 33 4002<br>15:37:40 88:10 47:50 27:30 00 05<br>10<br>05 10 3940 0910 38<br>$106 - 32$<br>20 47 105 35                                                                                                    |                                  |                                                                   |
|                                                                                                    | 20   20   7<br>28 28 7<br>$\overline{z}$<br>34<br>$220 -$<br>- 5                                                                                                    |                                  |                                                                   |
|                                                                                                    | <b>YTER2 DOARJ6</b><br><b>SMEY</b><br><b>DMEY!</b><br><b>CAMEY</b><br>30 5600<br>55 00 45 58<br>25 30 5900 2930 00<br>45 32 15 42 45 15 20<br>32                                                                                                    |                                  |                                                                   |
|                                                                                                    |                                                                                                    |                                  |                                                                   |
|                                                                                                    | $\overline{a}$<br>$-19$<br>2201<br>25.11<br>$-220$<br>200<br><b>DOARUT</b><br><b>OGARJ1</b><br><b>VELD 1</b><br><b>COLLEGE</b><br><b>SGAR</b>                                                                                                    |                                  |                                                                   |
|                                                                                                    | <b>CMEY!</b><br>DGARJ1<br><b>DOMEST</b><br>1044912<br><b>TER2</b><br><b>CANEXY</b><br>27<br>$\overline{z}$<br>15 02<br>15<br>las.<br>$17 - 30 - 48 + 5 - 53$<br>15 45<br>30 00 10<br>50.15<br>45<br>67.00<br>48                                                                                                    |                                  |                                                                   |
|                                                                                                    |                                                                                                    |                                  |                                                                   |
| inn y file                                                                                                    | <b>21K</b><br>15%<br><b>21K</b><br>15kg<br><b>TW</b><br>20<br>2201<br>COADIN<br>COADUX<br>OGAD IN<br>ngap in<br>Vancos<br>VADIAN VAMOOS<br>VANDOA VANDOT<br><b>VANDSA</b>                                                                                                    |                                  |                                                                   |
| <u> 1988 - 1988 - 1988 - 1988 - 1988 - 1988 - 1988 - 1988 - 1988 - 1988 - 1988 - 1988 - 1988 - 1988 - 1988 - 19</u> | $\lambda$                                                                                                    | $\epsilon$                       |                                                                   |

Şekil 7.30. Entegre görev ve blok planlama penceresi

Şekil 7.30.'da görüldüğü üzere Sakarya ili otobüs toplu taşıma sisteminde toplam 1146 adet sefer bulunmaktadır. Entegre görev ve blok optimizasyonu gerçekleştirmek için entegre optimizasyonu penceresinde gerekli ve uygun ayarlamaları yapılır. Şekil 7.31.'de entegre optimizasyon penceresi ve ayarlar gösterilmektedir.

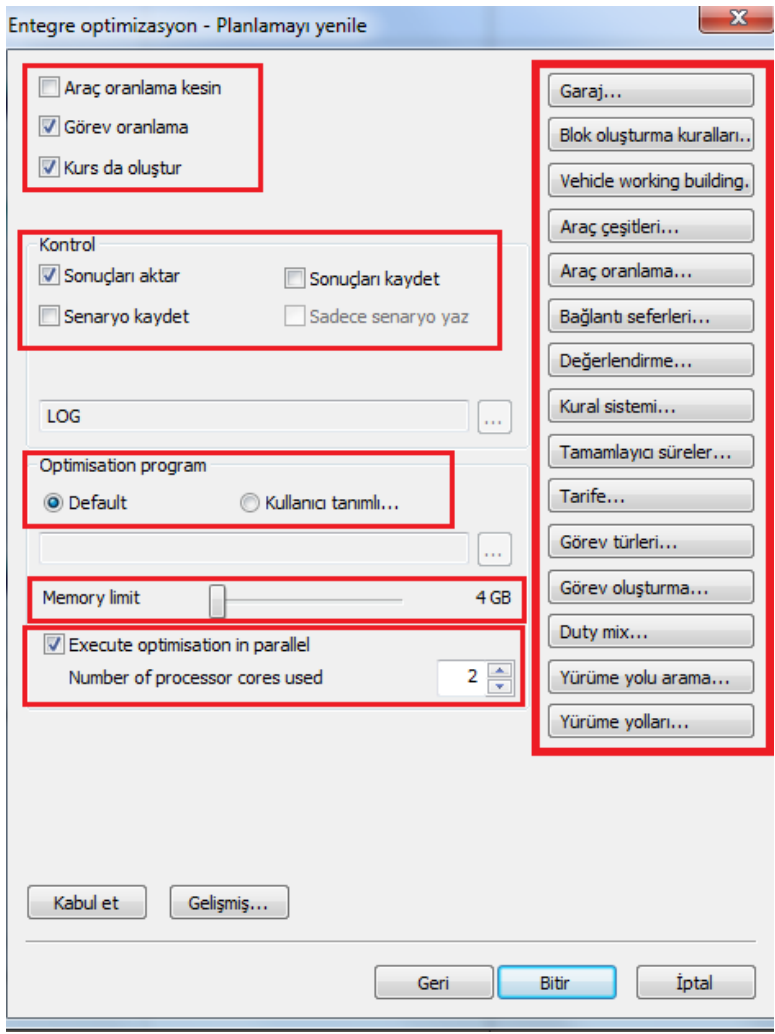

Şekil 7.31. Entegre optimizasyon penceresi ve ayarlar

Gerekli ve uygun ayarlamalardan sonra optimizasyon başlatılır. Optimizasyon sonucu Şekil 7.32.'de verilmiştir.

| Entegre Görev ve Blok Planlama (SAKARYA) - Entegre planlama - [Haftaici_8: <all> - all crew types]</all>                                                                                                    |                         |                                             |                                                      |            |                             |
|----------------------------------------------------------------------------------------------------|-------------------------|---------------------------------------------|------------------------------------------------------|------------|-----------------------------|
| Churum Veri seçimi Düzenle Optimizasyon Yolve peron planlama Nesneler Kurallar Ayarlar Arave filtrele Görünüm Pencere Yardım                                                                                                    |                         |                                             |                                                      |            | $ 0$ $\times$               |
| 罗耳鸟<br>电国目内図同●<br>鬼鬼鬼又吸 阵头落阵 乙甲甲<br> 20<br>BE BE<br>38 38 四 四<br>$Y \times \mathbb{R} \oplus \mathbb{Z}$<br>吊绳<br>除<br>Baş.<br>Biti                                                                                                    |                         |                                             |                                                      |            |                             |
| 22:00<br>23:00<br>$00 - 00$<br>01:00<br>09:00<br>10:00<br>11:00<br>12:00<br>18.00<br>19:00<br>20:00<br>21:00<br>142/142<br>Görevler:                                                                                                    | 02:00<br>03:00<br>04:00 |                                             | / Görev Longina Status Checke Düzenle Sorunlu Uyan ^ |            |                             |
| Driving time: 05:53/837:31<br>Work time: 06:03/860:26                                                                                                    |                         | 0067                                        |                                                      |            |                             |
| .<br>$-24$ $-24$ $-24$<br>. .<br>⋯<br>0067<br>Doretli süre: 08:53/1263:02                                                                                                    |                         |                                             |                                                      |            |                             |
| <b>KIPAT</b><br>KIPAT<br><b>FTER</b><br><b>YTERS</b><br><b>VTERI</b><br>WХ<br>Görev süresi: 07:48/1109:31<br>Verimlilik:<br>0,66                                                                                                    |                         |                                             |                                                      |            |                             |
| Oreskenlik:<br>0.88                                                                                                    |                         | coss                                        | lx.                                                  |            |                             |
| <b>OOSR</b><br><b>GMEY2 GMEY1</b><br><b>GMEY</b><br>GMEVE BARYS<br>GMEY2 BMEY1<br><b>GMEY2 BMEY1</b><br><b>GMEY!</b>                                                                                                    |                         |                                             |                                                      |            |                             |
|                                                                                                    |                         | 0069                                        | ×                                                    |            |                             |
|                                                                                                    |                         |                                             |                                                      |            |                             |
| <b>COLL</b><br><b>SKILL</b><br><b>COURT</b>                                                                                                    |                         |                                             |                                                      |            |                             |
|                                                                                                    |                         | 0070                                        | ×                                                    |            |                             |
| 0070<br><b>EMEY</b><br><b>VTERZ</b><br>त्रका<br><b>EME</b><br><b>TANKS</b><br><b>DOM:</b>                                                                                                    |                         |                                             |                                                      |            |                             |
| <b>TERE</b>                                                                                                    |                         |                                             |                                                      |            |                             |
|                                                                                                    |                         | 0071                                        | ×                                                    |            |                             |
| 0071<br><b>LINK PAY</b>                                                                                                    |                         |                                             |                                                      |            |                             |
|                                                                                                    |                         | 0072                                        | ×                                                    |            |                             |
|                                                                                                    |                         |                                             |                                                      |            |                             |
|                                                                                                    | $\rightarrow$           | $\left\vert \left. \right\vert \right\vert$ |                                                      |            |                             |
| 06:00<br>11:00<br>23:00<br>07:00<br>02:00<br>09:00<br>10:00<br>11:00<br>12:00<br>14:00<br>11:00<br>18:00<br>17:00<br>11:00<br>19:00<br>20:00<br>21:00<br>22:00<br>00:00<br>01:00                                                                                                    | 02:00<br>03:00<br>04:00 |                                             |                                                      |            |                             |
|                                                                                                    |                         |                                             |                                                      |            |                             |
|                                                                                                    |                         |                                             |                                                      |            |                             |
|                                                                                                    |                         |                                             |                                                      |            |                             |
|                                                                                                    |                         |                                             |                                                      |            |                             |
|                                                                                                    |                         |                                             |                                                      |            |                             |
|                                                                                                    |                         |                                             |                                                      |            |                             |
| $\epsilon$                                                                                                    | > 1                     |                                             |                                                      |            |                             |
| 22:00<br>06,00<br>07:00<br>02:00<br>09:00<br>22:00<br>01:00<br>30:00<br>11:00<br>12:00<br>19:00<br>20:00<br>23,00<br>75/75<br>12:00<br>14:00<br>15:00<br>10:00<br>Blokiar:                                                                                                    | 03:00<br>04:00<br>02:00 |                                             | / Vehicle Vehicle Status Kurs no Checke Soruniu Uyan |            |                             |
| Blok süresi: 14:47/1109:31                                                                                                    |                         | 100<br>100                                  | 100                                                  |            | Board                       |
| Toplan km:<br>299/22448<br>-25.00<br>$-25$<br>$-25$<br>Sefer plan verimliliği 0,72                                                                                                    |                         |                                             |                                                      |            | piece                       |
| OGAS J?<br>Mesafe verimliliği: 0,95<br>40 18 20<br>53                                                                                                    |                         |                                             |                                                      |            | eleme<br>wthor              |
| Göreve girmiş blokl.100,00%<br>71/71<br><b>Eurolar:</b>                                                                                                    |                         | 101<br>101                                  | 101                                                  |            | Board                       |
| Furs süresi: 15:50/1124:10                                                                                                    |                         |                                             |                                                      |            | piece                       |
| Seferler:<br>0/0/1146<br>GMAS <sub>T</sub><br><b>BME</b><br><b>BMEY</b><br><b>ENEVE</b><br><b>EANEY</b><br><b>Kent Y</b><br><b>College</b><br><b>Cyric</b> ,<br>GMEY<br><b>CANET</b><br><b>GAME</b> Y<br>25<br>35<br>30 <sup>°</sup><br>28                                                                                     |                         |                                             |                                                      |            | eleme<br>without            |
|                                                                                                    |                         | 102<br>102                                  | 102                                                  | ×          | Board                       |
| $23$ 23<br>23 H<br>$23 -$<br>$-23$<br>23<br>23<br>23<br>- 23<br>23<br>$23 - 1$                                                                                                    |                         |                                             |                                                      |            | piece                       |
| 20GARDS<br><b>CAMKO</b><br><b>DOME</b><br>2 DGARL <sup>8</sup><br>CAMORO2<br>DSARJS CAMADICE<br>2034RD<br>CAMO)<br><b>DOME</b><br><b>CAMVO</b><br>CAMIDIC2 OGAR<br><b>CAMED</b><br><b>Doug</b><br><b>CAMOD</b><br>DGAR)<br>CAMO<br>CAMVIL<br>20 63<br>Б<br>Б<br>40 13<br>ka 23<br>$30 - 02$<br>$-65$<br>bo.<br>- 42<br>33<br>ы |                         |                                             |                                                      |            | eleme<br>withou             |
|                                                                                                    |                         | 103<br>103                                  | 103                                                  | - 3        | Board                       |
| ×.<br><b>B</b> SA<br>54.1<br>26<br>64<br>$^{12}$                                                                                                    |                         |                                             |                                                      |            | piece                       |
| AZMEZ1<br><b>DMFY</b><br><b>EMRY</b><br><b>COMP'S</b><br><b>EBBY</b><br>1800<br>10<br>15<br>ы                                                                                                    |                         |                                             |                                                      |            | eleme<br>wthor              |
|                                                                                                    |                         | 104<br>104                                  | 104                                                  | <b>100</b> | Board                       |
| 720                                                                                                    |                         |                                             |                                                      |            | piece                       |
| <b>DOMESTIC</b><br><b>DOARJ?</b><br><b>COLES</b><br><b><i><u>COMMERCIA</u></i></b><br><b>PURSER</b> II<br>17<br>30 <sup>°</sup><br><b>bs</b><br>$^{20}$<br>30                                                                                                    |                         |                                             |                                                      |            | eleme                       |
| <b>NHAN</b><br>$27$ $85$<br>st bs                                                                                                    |                         | 105<br>105                                  | 105                                                  | . H        | wthor<br>Board              |
|                                                                                                    |                         |                                             |                                                      |            | piece                       |
| KAMP<br><b>DIEY</b><br><b>Due</b><br><b>DAIRY</b><br><b>EMEY</b><br><b>ALC: 14</b><br>ы<br>49                                                                                                    |                         |                                             |                                                      |            | eleme                       |
| 05 3455<br>85 0405 34<br>65 24<br>1415 44<br>55 2425 54<br>4445<br>25 5455 24<br>45 1415<br>85 2425 64                                                                                                    |                         |                                             |                                                      |            | without                     |
| <b>THE</b><br>19c<br>19c<br><b>TRK</b><br><b>They</b><br><b>TRK</b><br>196                                                                                                    |                         | 106<br>1008                                 | 106                                                  |            | Board<br>plece              |
| wasten cogovia kogovi wastoen cogovia cogovia wastoen cogovia kogovi<br><b>MOOD COADLYS COADLY</b><br><b>NAMOO? COADVY</b><br>PAIN                                                                                                    |                         | $\epsilon$                                  |                                                      |            | eleme                       |
|                                                                                                    |                         |                                             |                                                      |            | $\rightarrow$<br><b>NUM</b> |
|                                                                                                    |                         |                                             |                                                      |            |                             |

Şekil 7.32. Optimizasyonu sonucu entegre görev ve blok planlama penceresi

Entegre görev ve blok planlama penceresinin sol alt bölümünde blok optimizasyon özeti bulunmaktadır. Şekil 7.33.'te blok optimizasyon sonucunun özeti gösterilmiştir. Bloklar araç çalışmasını göstermektedir. Kurslar planlanan araç çalışmasını gerçekleştirecek araç sayısını göstermektedir. Özet tabloda mesafe verimliliğinin ve sefer plan verimliliğinin sonuçları görülebilmektedir.

| Bloklar:                | 75/75         |
|-------------------------|---------------|
| Blok süresi:            | 14:47/1109:31 |
| Toplam km:              | 299/22443     |
| Sefer plan verimliliği: | 0.72          |
| Mesafe verimliliği:     | 0.95          |
| Göreve girmiş bloklar:  | 100,00%       |
| Kurslar:                | 71/71         |
| Kurs süresi:            | 15:50/1124:18 |
| Seferler:               | 0/0/1146      |
|                         |               |

Şekil 7.33. Blok optimizasyon sonucunun özeti

**İstatistiki özet:**

 **Bloklar:** Blok sayısı demektir. Yani buna göre 75 adet blokumuz var. (İki değerin anlamı: Filtreli haldeki blok sayısı/Oturumdaki toplam blok sayısı)

- **Blok Süresi:** Oluşturulan blokların ortalama ve toplam süresini göstermektedir. Toplam blok süresi 1109 saat 31 dakikayken her bir blokun ortalama blok süresi14 saat 47 dakikadır.
- **Toplam km:** Oluşturulan blokların ortalama/toplam yaptığı mesafeyi kilometre biriminden ifadesidir.
- **Sefer plan verimliliği:** [(Yolculu sefer süreleri Duraklarda durma süreleri) / Toplam blok süresi] oranıdır.
- **Mesafe verimliliği: [**Toplam yolculu sefer mesafesi / Toplam blok mesafesi] oranıdır.
- **Göreve girmiş bloklar:** Göreve giren blokların yüzdelik değeridir.
- **Kurslar:** Oluşturulmuş kurs (araç) sayısını göstermektedir.
- **Kurs süresi:** Oluşturulan kurslar ortalama ve toplam süresini göstermektedir.
- **Seferler:** Yüklene seferlerin sayısını ifade etmektedir. (filtrelenmiş bloklara planlanacak sefer sayısı/bloklara planlanacak sefer sayısı/toplam sefer sayısı ifade etmektedir.)

Entegre görev ve blok planlama penceresinin sol alt bölümünde görev optimizasyon özeti bulunmaktadır. Şekil 7.34.'te Görev optimizasyon sonucunun özeti gösterilmiştir. Görevler, planlanan şoför sayısını göstermektedir. Özet tabloda verimlilik ve üretkenlik sonuçları görülebilmektedir.

| Görevler:     | 142/142       |
|---------------|---------------|
| Driving time: | 05:53/837:31  |
| Work time:    | 06:03/860:26  |
| Ücretli süre: | 08:53/1263:02 |
| Görev süresi: | 07:48/1109:31 |
| Verimlilik:   | 0.66          |

Şekil 7.34. Görev optimizasyon sonucunun özeti

**İstatistiki özet:**

 **Görevler:** Görev sayısını ifade etmektedir. (İki değerin anlamı: Filtreli haldeki görev sayısı/Oturumdaki toplam görev sayısı)

- **Sürüş Süresi:** İlk değer bir görevdeki ortalama sürüş süresini ve ikinci değer tüm görevlerin toplam sürüş süresini göstermektedir. (Sürüş Süresi = Ücretli sefer süresi + Ücretsiz Sefer Süresi)
- **Çalışma süresi:** İlk değer bir görevdeki ortalama çalışma süresini ve ikinci değer tüm görevlerin toplam çalışma süresini göstermektedir. (Çalışma Süresi  $=$  Sürüş Süresi + Ofis ve benzeri görevler)
- **Ücretli Süre:** İlk değer bir görevdeki ortalama ücretli süresini ve ikinci değer tüm görevlerin toplam ücretli süresini göstermektedir. Görevin mesaiden sayılan parçaların toplam süresini ifade etmektedir.
- **Görev Süresi:** İlk değer bir görevdeki ortalama görev süresini ve ikinci değer tüm görevlerin toplam görev süresini göstermektedir. Şoförün görevi teslim almasından görevi bırakmasına kadar geçen süredir.
- **Verimlilik:** Toplam sürüş süresi / Toplam ücretli süre

## **7.4.3. Sakarya ili otobüs toplu taşıma sisteminin IVU.PLAN'da analiz senaryoları**

Sakarya Büyükşehir Belediyesi Otobüs İşletmesi'nin mevcut 1146 seferi bulunmaktadır. Seferler programa manuel olarak atanmıştır. Seferler, oluşturulacak tüm senaryolar için sabit olmaktadır. Yazılımda tanımlanan kurallar Sakarya Büyükşehir Belediyesi ve İstanbul Büyükşehir Belediyesi Toplu Taşın İdaresi İETT'ye ait kurallar ve ulusal kanun-yönetmeliklerde belirtilen kurallardır [114][115][116]. Analizlerde dikkate alınan önemli kural grupları Tablo 7.6.'da verilmiştir.

Tablo 7.6. Sakarya Büyükşehir Belediyesi için dikkate alınan işletme kuralları

| <b>Parametre</b>                 | Değer                                           |
|----------------------------------|-------------------------------------------------|
| Hat değişikliğine izin verilmesi | Hayır                                           |
| Sefer Sonrası Mola süresi        | Mola süresi $\geq 1$ dakika                     |
| Günlük Çalışma süresi            | Maksimum 9.5 saat                               |
| Mola kuralı                      | Mola süresi $\geq$ Sürüş süresi x %5            |
| Görev türü sayısı                | 5 (Sabah, Öğlen, Akşam, Gece ve Ara Dinlenmeli) |

Hat değişikliği, optimizasyon sonuçlarını etkileyen önemli bir parametredir. Hat değişikliği, otobüslerin gün boyunca hat değiştirmesine izin verilip verilmeyeceği

anlamına gelmektedir. Otobüslerin gün içinde aynı hatta kalmasına zorlamak daha fazla otobüs ihtiyacının duyulmasına sebep olan bir kısıtlamadır. Bu kısıtlama kaldırılarak diğer hatlara araç göndererek daha optimum sonuçlar ortaya çıkabilir. Ancak hat değişikliği, işletme için fazladan dikkat gerektirir. Bir hattaki gecikme hat değişikliği sebebiyle diğer hatta aktarılabilir. Ayrıca hat değişikliğinin sağlıklı bir şekilde yürütülmesi için araçlar ve sürücüler uygun teknolojiye sahip olmalıdırlar. Bu çalışmada, sonuçları karşılaştırabilmek ve olası tasarrufları gözlemleyebilmek için her iki durum için de analizler gerçekleştirilmiştir.

Optimizasyon analizi iki senaryo üzerinden gerçekleştirilmiştir ve mevcut plan manuel olarak programa girilmiştir. Manuel girilen mevcut plan Durum 0 olarak belirtilmiştir ve sonuçları Tablo 7.7.'de gösterilmektedir.

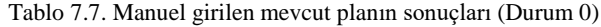

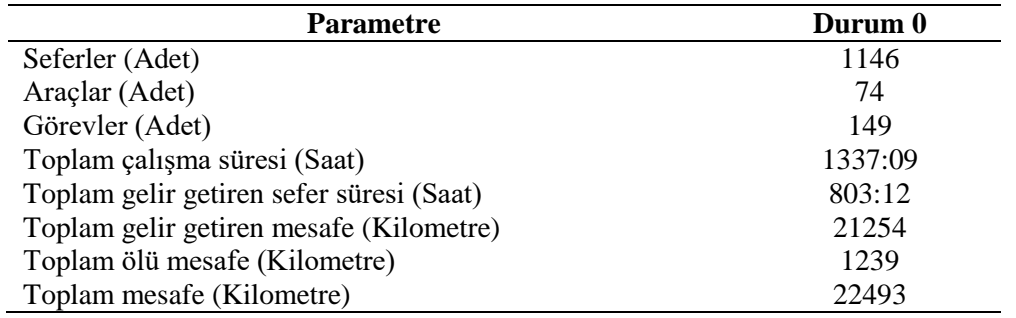

Otobüslerin hat değişikliğine izin verilmediği optimizasyon analizi Durum 1 olarak belirtilmiştir ve sonuçları Tablo 7.8.'de gösterilmektedir.

| <b>Parametre</b>                         | Durum 1 |
|------------------------------------------|---------|
| Seferler (Adet)                          | 1146    |
| Araçlar (Adet)                           | 71      |
| Görevler (Adet)                          | 142     |
| Toplam çalışma süresi (Saat)             | 1262:02 |
| Toplam gelir getiren sefer süresi (Saat) | 803:12  |
| Toplam gelir getiren mesafe (Kilometre)  | 21254   |
| Toplam ölü mesafe (Kilometre)            | 1188    |
| Toplam mesafe (Kilometre)                | 22443   |

Tablo 7.8. Otobüslerin hat değişikliğine izin verilmediği optimizasyon analizi sonuçları (Durum 1)

Otobüslerin hat değişikliğine izin verildiği optimizasyon analizi Durum 2 olarak belirtilmiştir ve sonuçları Tablo 7.9.'de gösterilmektedir.

Tablo 7.9. Otobüslerin hat değişikliğine izin verildiği optimizasyon analizi sonuçları (Durum 2)

| <b>Parametre</b>                         | Durum 2 |
|------------------------------------------|---------|
| Seferler (Adet)                          | 1146    |
| Araçlar (Adet)                           | 67      |
| Görevler (Adet)                          | 141     |
| Toplam çalışma süresi (Saat)             | 1234:46 |
| Toplam gelir getiren sefer süresi (Saat) | 803:12  |
| Toplam gelir getiren mesafe (Kilometre)  | 21254   |
| Toplam ölü mesafe (Kilometre)            | 1119    |
| Toplam mesafe (Kilometre)                | 22373   |

IVU.Plan yazılımı ile Sakarya ili toplu taşın sistemi için yapılmış olan analizlerin örnek bir ekran çıktısı Şekil 7.3.'de gösteriliştir. Üst pencere optimizasyon analizleri sonucu oluşturulan şoför görevlerini, alt pencere ise araç görevlerini göstermektedir.

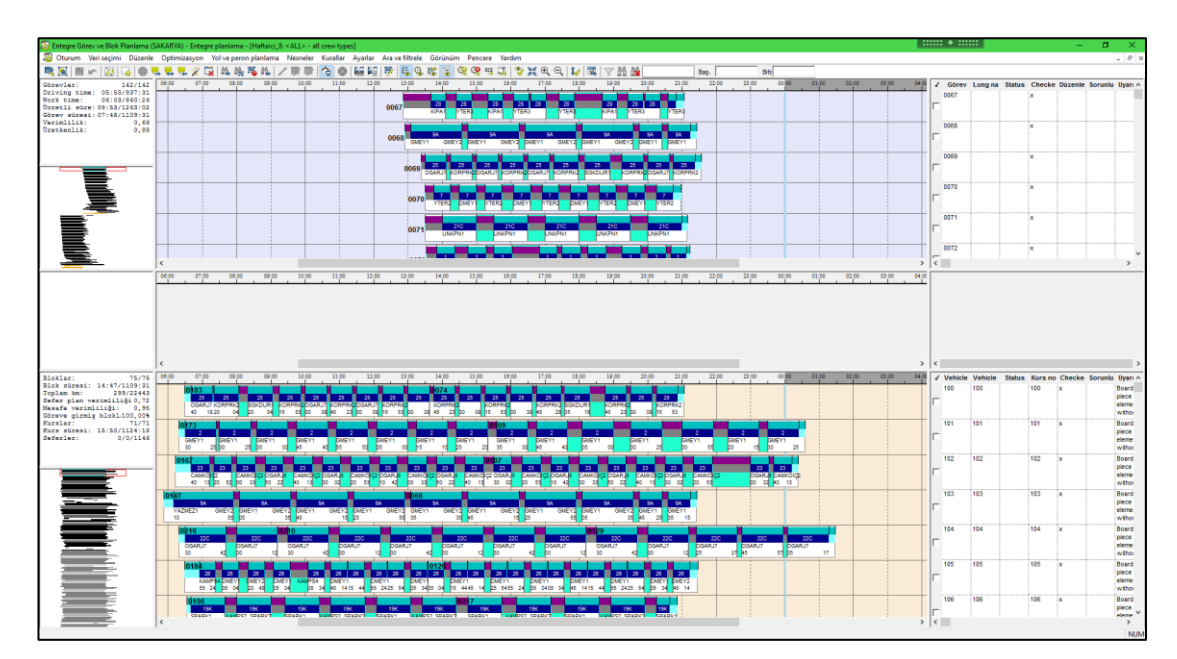

Şekil 7.35. IVU.Plan analiz sonucu ekran çıktısı

## **BÖLÜM 8. SONUÇ VE DEĞERLENDİRME**

Sakarya Büyükşehir Belediyesi Otobüs İşletmesi'nin 1146 seferlik mevcut durumu IVU.Plan programına manuel olarak atanmıştır. Araç ve görev kuralları, bir önceki bölümde tartışıldığı şekilde uygulanmıştır. Gerekli ayarlamaların yapılmasıyla IVU.Plan programıyla mevcut veriler üzerinden optimizasyon çalışması gerçekleştirilmiştir.

Seferler, girdi verilerini oluşturduğundan her iki senaryoda da aynıdır. Araç sayıları incelendiğinde optimizasyon analizleri sonucu ihtiyaç duyulan araç sayısı 71 araç olarak hesaplanmıştır. Mevcut durum da ise 74 araç ile işletmenin gerçekleştirilmekte olduğu görülmektedir. Optimizasyon analizleri %4,1'lik bir verimlilik sağlamıştır. Araç fiyatlarının yüksek ücrete sahip olmasının yanı sıra periyodik bakım giderlerin de pahalı olması işletme için büyük bir maliyet oluşturmaktadır. Bu çalışmada optimizasyon analizleri sonucu elde edilen %4,1'lik araç tasarrufunun işletmeciye önemli bir kazanç sağlayacağı görülmektedir (Tablo 8.1.).

Sürücü sayısını gösteren görev tarafında da önemli bir tasarruf sağlanmıştır. Optimizasyon analizleri sonucu ihtiyaç duyulan sürücü sayısı 142'dir. Mevcut durum da ise 149 sürücü ile işletme gerçekleştirilmektedir. Optimizasyon analizleri %4,7'lik bir verimlilik sağlamıştır. Sürücüler, işletmelerin temel insan kaynaklarını oluşturmaktadır ve sağlanacak olan tasarruf işletme için önemlidir. Sürücülerin toplam çalışma süreleri dikkate alındığında, optimizasyon analizleri sonucu toplam çalışma süresinde %5,6'lık bir tasarruf sağlanmıştır (Tablo 8.1).

Gelir getiren seferler, yolcuların kullandığı ve karşılığında ücret ödediği seferlerdir. Her iki senaryoda da 1146 sefer bulunduğundan toplam gelir getiren sefer süresi ve toplam gelir getiren sefer kilometreleri aynıdır. Ölü seferler; araçların garajdan sefer başlangıç noktalarına, sefer bitiş noktalarından garajlara veya araçların hat değişimi için yaptıkları seferleri belirtmektedir. Kısaca söylemek gerekirse ölü seferler yolcunun taşınmadığı seferlerdir. Ölü seferlere ait ölü kilometrelerin azaltılması, özellikle yakıt fiyatları dikkate alındığında önemli bir tasarruftur. Optimizasyon analizleri sonucu ölü kilometreler %4,1 azaltılmıştır. Türkiye'de yakıt fiyatlarının yüksek olduğu göz önüne alınırsa Sakarya için de ölü kilometrelerde sağlanan %4,1'lik tasarruf önemlidir (Tablo 8.1).

**Parametre Durum 0 Durum 1 Fark** Seferler (Adet) 1146 1146 %0,0 Araclar (Adet) 74 71 % 4,1 Görevler (Adet) 149 142 %4,7 Toplam çalışma süresi (Saat) 1337:09 1262:02 %5,6 Toplam gelir getiren sefer süresi (Saat) 803:12 803:12 %0,0 Toplam gelir getiren mesafe (Kilometre) 21254 21254 %0,0 Toplam ölü mesafe (Kilometre) 1239 1188 %4,1 Toplam mesafe (Kilometre) 22493 22443 %0,2

Tablo 8.1. Optimizasyon sonuçlarının mevcut durumla kıyası (Durum 0-Durum 1)

Burada neyin optimize edileceği nihayetinde işletmenin kendisine bağlı olduğu belirtilmelidir. Bazı işleticiler sabit araç maliyetlerine daha fazla değer katarken, bazıları yakıt giderlerini azaltmak isteyebilir. Başka bir işletme, araçtan ziyade sürücü tarafında daha fazla tasarruf etmek isteyebilir. Bu öncelik durumu, optimizasyonda bu parametrelere bir maliyet ağırlığı atanarak modellenebilir. Örnek olarak, araçlarda tasarruf etmek isteyen bir işletmeler, optimizasyon sonuçlarını istenen yöne yönlendirmek için daha yüksek sabit araç maliyetleri atayabilir. Bu çalışmada varsayılan ağırlık katsayıları kullanılmıştır, ancak bu ağırlık katsayıları daha ileri araştırmalar için ayarlanabilir.

İkinci senaryomuzda hat değişikliğine izin verilerek optimizasyon analizleri yapılmıştır. Bu senaryoda araçlar, bulundukları hatlardan uygun olan hatlara geçiş yaparak seferlerini gerçekleştirirler. İkinci senaryo Durum 2 olarak isimlendirilmiş ve optimizasyon sonuçları Tablo 8.2.'de verilmiştir. Tablo 8.2. incelendiğinde hat değişikliğine izin verilmesi durumunda daha fazla tasarruf edilebileceği tespit edilmiştir. Optimizasyon analizleri sonucu toplamda 7 araçlık bir farkla %9,5'lik bir tasarruf sağlanmıştır. Görevlerde yani sürücü sayısında ise %5,4'lük bir tasarruf sağlanmıştır. Benzer şekilde toplam çalışma süresi, toplam ölü kilometre ve toplam kilometrede de optimizasyon analizleri daha verimli sonuçlar ortaya çıkarmıştır.

Toplu taşıma sisteminde sağlanan tasarruf, toplu taşıma operatörleri için oldukça önemlidir ve elde edilen bu tasarrufla yolculara daha fazla seyahat imkanı sunulabilir ve toplu taşın kaynaklarında daha iyi yatırım planlamaları yapılabilir.

Otobüslerin hat değişikliği yapmasına izin verilmesi ile matematiksel olarak daha iyi sonuçlar elde edilebileceği görülmektedir. İşleticilerin, hat değişikliği gibi zorlu süreçleri daha iyi yönetebilmesi için işletme planlaması ve optimizasyonu sistemlerine sahip olması ve bu sistemleri de etkin ve verimli bir şekilde kullanabilmeleri gerekmektedir.

| <b>Parametre</b>                         | Durum 0 | Durum 2 | Fark  |
|------------------------------------------|---------|---------|-------|
| Seferler (Adet)                          | 1146    | 1146    | % 0,0 |
| Araçlar (Adet)                           | 74      | 67      | %9,5  |
| Görevler (Adet)                          | 149     | 141     | % 5,4 |
| Toplam çalışma süresi (Saat)             | 1337:09 | 1234:46 | %7,7  |
| Toplam gelir getiren sefer süresi (Saat) | 803:12  | 803:12  | % 0,0 |
| Toplam gelir getiren mesafe (Kilometre)  | 21.254  | 21254   | % 0,0 |
| Toplam ölü mesafe (Kilometre)            | 1239    | 1119    | %9.7  |
| Toplam mesafe (Kilometre)                | 22493   | 22373   | % 0,5 |

Tablo 8.2. Optimizasyon sonuçlarının mevcut durumla kıyası (Durum 0-Durum 2)

Toplu taşımada işletme planlaması ve optimizasyon çalışması, planlamanın son adımıdır. Toplu taşımada işletme planlaması ve optimizasyonu çalışması, toplu taşın ağının büyüklüğü göz önüne alındığında oldukça zor ve zaman alan bir analizdir. Birçok işletme bu tür planlamaları manuel olarak veya elektronik tablolama programları (Excel, vb.) kullanarak yapmaktadırlar. Ancak yönetmelikleri ve kanunları uygulamak bu şekilde yapılan planlamalarda oldukça zordur.

İşletme planlaması ve optimizasyon yazılımları, yönetmelikleri ve kanunları dikkate alarak işletmecinin kaynaklarını en verimli şekilde kullanmasını sağlar. İşletme planlaması ve optimizasyonu analizleri sonucu elde edilen çıktılardan dikkate alınması gereken başlıca parametreler; araç sayısı, görev sayısı, toplam çalışma süresi, ölü kilometre ve toplam kilometredir. Bir işletme bu parametreler arasında en ağırlıklı olanı seçmeli ve aralarında bir denge sağlamalıdır. Özetle, işletme planlaması ve optimizasyonu analizleri ülke kaynakları dikkate alınarak sürücü esaslı ya da araç esaslı yapılabilir.

Bu çalışmada, Sakarya ili için IVU.Plan yazılımı kullanılarak toplu taşıma sisteminde işletme planlaması ve optimizasyonu analizleri yapılmıştır. Bu amaçla Sakarya toplu taşın sistemine ait yol ağları, hatlar, duraklar belirlenmiştir. Daha sonra işletme verileri olan seferler, seferlerin süreleri ve sefer sıklıkları tespit edilmiştir. İşletme planlaması ve optimizasyonu analizleri için araç ve işletme personeli ile ilgili kurallar kısmen idareden alınmıştır. Kanunlarda ve yönetmeliklerde belirtilen yasal çalışma süreleri de dikkate alınarak analizler gerçekleştirilmiştir.

Analizlerde kullanılan kurallar ve kısıtlar optimizasyon sonuçları için önemlidir. Bu tez çalışmasında, mümkün olduğunca idarenin mevcut işletme kuralları ve kısıtları belirlenmeye ve analizlerde kullanılmaya çalışılmıştır. Kuralların ve kısıtların tam olarak elde edilebilmesi durumunda daha gerçekçi ve sağlıklı sonuçlar elde etmek mümkündür.

Optimizasyon çalışmasında, hat değişikliğine izin verilmeyen ve hat değişikliğine izin verilen olmak üzere iki senaryo oluşturulmuştur. Hat değişikliğine izin verilmeyen senaryo için yapılan optimizasyon analizinde %4,1 ile %5,6 arasında bir tasarruf sağlanmıştır. Sakarya Büyükşehir Belediyesi toplu taşıma idaresinde mevcut durumda da hat değişikliğine izin verilmeyen bir işletme yapıldığı dikkate alınırsa, elde edilen tasarrufun dikkate değer bir düzeyde ve uygulanabilir olduğu görülmektedir. İşletme planlaması ve optimizasyonu yazılımları, karmaşık matematiksel algoritmaları ile daha iyi sonuçlar bulabilir ve toplu taşıma sistemlerinde önemli kazançlar sağlanabilir.

Hat değişikliğine izin verilen ikinci senaryonun optimizasyon analizlerinde ise %5,4 ile %9,7 arasında bir tasarruf sağlanmıştır. Mevcut durumda Sakarya Büyükşehir Belediyesi toplu taşıma idaresinde otobüslerin hat değişikliği yapmasına izin verilmemektedir. Görüldüğü üzere ikinci senaryoda birinci senaryoya göre daha iyi sonuçlar elde edilmiştir. Toplu taşın idareleri; işletme planlaması ve optimizasyonu sistemlerini kullanarak, manuel olarak idaresi güç olan otobüslerin hat değişikliği

yapması gibi süreçleri etkin ve verimli bir şekilde yönetebilirler. Sonuç olarak otobüs ve şoför gibi kaynaklarını verimli bir şekilde kullanarak önemli kazançlar sağlayabilirler.

#### **KAYNAKLAR**

- [1] https://www.wikiwand.com/en/Horse-drawn\_vehicle., Erişim Tarihi: 09.10.2020.
- [2] https://www.lexico.com/definition/public\_transport., Erişim Tarihi: 01.10.2020.
- [3] Güler, H., Arslan O., Operational Planning and Optimization Systems in Public Transport Operators. Sigma Journal of Engineering and Natural Sciences, 7 (1): 67-68, 2016.
- [4] Scholz, G., IT Systems in Public Transport, Dpunkt Publishing, Heidelberg, Germany, ISBN: 978-3-86490-430-1, 2016.
- [5] https://www.iett.istanbul/tr/main/pages/istanbulda-toplu-ulasim/95., Erişimi Tarihi: 01.10.2020.
- [6] Edwards, M., & Mackett, R. L., Developing new urban public transport systems: an irrational decision-making process. Transport policy, 3(4), 225- 239, 1996.
- [7] Vuchic, V. R., Urban public transportation systems. University of Pennsylvania, Philadelphia, PA, USA, 5, 2532-2558, 2002.
- [8] Alpkokin, P., & Ergun, M., Istanbul Metrobüs: first intercontinental bus rapid transit. Journal of Transport Geography, 24, 58-66, 2012.
- [9] https://rayhaber.com/2019/10/metrobus-duraklari-ve-haritasi/., Erişim Tarihi: 08.11.2020.
- [10] https://www.hurriyet.com.tr/gundem/dikkat-metrobuslerin-guzergahlarindadegisiklik-iett-aciklama-yapti-1862017-40520710., Erişim Tarihi: 08.11.2020.
- [11] Hamacek, Š., Bartłomiejczyk, M., Hrbáč, R., Mišák, S., & Stýskala, V., Energy recovery effectiveness in trolleybus transport. Electric Power Systems Research, 112, 1-11, 2014.
- [12] Tica, S., Filipović, S., Živanović, P., & Bajčetić, S., Development Of Trolleybus Passenger Transport Subsystems In Terms Of Sustaınable Development And Qualıty Of Lıfe In Cıtıes. International Journal For Traffic & Transport Engineering, 1(4), 2011.
- [13] www.wikipedia.org., Erişim Tarihi: 01.10.2020.
- [14] http://ymtram.mashke.org/turkey/malatya/., Erişim Tarihi: 08.11.2020.
- [15] Öztürk, Z., & Arlı, V., Demiryolu mühendisliği. İstanbul Ulaşım AŞ, 2009.
- [16] Güler, H., Demiryolu Mühendisliği Ders Notları. Sakarya Üniversitesi, İnşaat Mühendisliği Bölümü, Sakarya, 2013.
- [17] https://en.wikipedia.org/wiki/Istanbul\_Metro., Erişim Tarihi: 03.03.2020.
- [18] İmrak, C. E., & Salman, A. G. Ö., Füniküler Sistemler Ve Türkiye'de Kullanımı. TMMOB Makina Mühendisleri Odası Mühendis ve Makina Dergisi, 2010.
- [19] https://en.wikipedia.org/wiki/T%C3%BCnel., Erişim Tarihi: 01.12.2020.
- [20] Kum, E., İstanbul'daki deniz yolu toplu taşıma araçlarının evrensel tasarım açısından incelenmesi (Doctoral dissertation, Fen Bilimleri Enstitüsü), 2014.
- [21] https://urban-digital.co.il/BusstationSign.html#prettyPhoto., Erişim Tarihi: 08.11.2020.
- [22] https://moovitapp.com/index/tr/toplu\_ta%C5%9F%C4%B1ma-line-500T-Istanbul-1563-757020-673335-0., Erişim Tarihi: 08.11.2020.
- [23] https://www.iett.istanbul/tr/main/pages/otobus-garajlari-ve-bakimonarim/86., Erişim Tarihi: 03.10.2020.
- [24] https://www.resmigazete.gov.tr/eskiler/2005/07/20050713- 6.htm#:~:text=f)%20Belediyenin%20gelir%20ve%20alacaklar%C4%B1n%C 4%B1,yetkisi%20d%C4%B1%C5%9F%C4%B1ndaki%20aktarmalara%20on ay%20vermek., Erişim Tarihi: 08.11.2020.
- [25] [https://www.iett.istanbul/tr/main/pages/ozel-tasimacilik/88.](https://www.iett.istanbul/tr/main/pages/ozel-tasimacilik/88), Erişim Tarihi: 29.02.2021.
- [26] https://www.haberler.com/istanbul-daki-tum-toplu-tasimalar-iett-ye-13608908-haberi/., Erişim Tarihi: 29.02.2021.
- [27] Boundy, R. G., Transportation energy data book: Edition 38 (No. ORNL/TM-2019/1333). Oak Ridge National Lab.(ORNL), Oak Ridge, TN (United States), 2020.
- [28] Özalp, M., & ÖCALIR AKÜNAL, E. V., Türkiye'deki Kentiçi Ulaşım Planlaması Çalışmalarının Değerlendirilmesi (1). Orta Doğu Teknik Üniversitesi Mimarlık Fakültesi Dergisi, 25(2), 71-97, 2008.
- [29] TBB Ulaşım Çalışma Komisyonu, Ulaşım Planlama Çalışmaları ve Ulaşım Ana Planı Hazırlama Kılavuzu. Türkiye Belediyeler Birliği (TBB), Ankara, 2014.
- [30] MEYER, Michael D., et al. Transportation planning handbook. John Wiley & Sons, 1-16, 2016.
- [31] Belediyesi, İ. B., İstanbul Ulaşım Ana Planı Hanehalkı Araştırması, 2006. İstanbul Büyükşehir Belediyesi, İstanbul, 2012.
- [32] O'Flaherty, Coleman A., ed. Transport planning and traffic engineering. CRC Press, 2018.
- [33] Furth, P. G., Hemily, B., Muller, T., & Strathman, J. G., Uses of archived AVL-APC data to improve transit performance and management: Review and potential. TCRP Web Document, 23, 2003.
- [34] Güler, H., An empirical modelling framework for forecasting freight transportation. Transport, 29(2), 185-194,2014.
- [35] MEYER, Michael D., et al. Transportation planning handbook. John Wiley & Sons, 205-233, 2016.
- [36] Çağdaş, K. A. R. A., Ergül, B., Bilgiç, Ş., & YAVUZ, A. A. Ulaştırma Planlamalarında Sosyo-Ekonomik Ölçütlerin Değerlendirilmesi. Uluslararası Mühendislik Araştırma ve Geliştirme Dergisi, 10(2), 172-177.
- [37] Tukey, J. W., Addison-Wesley series in behavioral science: Quantitative methods. Reading: Addison-Wesley, 1977.
- [38] Güler, H., Model to Estimate Trip Distribution: Case Study of the Marmaray Project in Turkey. Journal of Transportation Engineering, 140(11), 2014
- [40] Fernández, R., Modelling public transport stops by microscopic simulation. Transportation Research Part C: Emerging Technologies, 18(6), 856-868, 2010.
- [41] Medina, M., Giesen, R., & Muñoz, J. C., Model for the optimal location of bus stops and its application to a public transport corridor in Santiago, Chile. Transportation research record, 2352(1), 84-93, 2013.
- [42] https://www.metro.istanbul/YolcuHizmetleri/AgHaritalari., Erişim Tarihi: 01.12.2020.
- [43] [https://sakus.sakarya.bel.tr/,](https://sakus.sakarya.bel.tr/) Son Erişim Tarihi: 05.02.2020.
- [44] Borndörfer, R., Arslan, O., Elijazyfer, Z., Güler, H., Renken, M., Şahin, G., & Schlechte, T., Line planning on path networks with application to the istanbul metrobüs. In Operations Research Proceedings 2016 (pp. 235-241). Springer, Cham, 2018.
- [45] https://sakus.sakarya.bel.tr/Sbb/SakusOtobusSaat?hatId=4., Erişim Tarihi: 05.02.2020.
- [46] https://mevzuat.gov.tr/anasayfa/MevzuatFihristDetayIframe?MevzuatTur= 7&MevzuatNo=8182&MevzuatTertip=5., Erişim Tarihi:15.02.2021.
- [47] Sakarya Büyükşehir Belediyesi (c) (2019). Ulaşım Daire Başkanlığı Çalışanları ile Görüşmeler: Görüşme Tarihi: 04.03.2020.
- [48] IVU, IVU.Plan User Guide, IVU Traffic Technologies AG Publications, Berlin, Germany, 2020.
- [49] https://www.haberturk.com/gundem/haber/974398-istanbulda-halkotobusunde-yangin-cikti, erişim tarihi: 18.02.2021.
- [50] Ram, S., Wang, Y., Currim, F., Dong, F., Dantas, E., & Sabóia, L. A. SMARTBUS: A web application for smart urban mobility and transportation. In Proceedings of the 25th International Conference Companion on World Wide Web (pp. 363-368), 2016.
- [51] Öztürk, A., Yöneylem Araştırması, Genişletilmiş 7. Basım, Ekin Kitabevi Yayınları, Bursa. s. 117-182, 2001.
- [52] Korukoğlu, S., & Ballı, S., An improved Vogel's approximation method for the transportation problem. Mathematical and Computational Applications, 16(2), 370-381, 2011.
- [53] https://tr.qaz.wiki/wiki/Hungarian\_algorithm., Erişim Tarihi: 03.03.2021.
- [54] Pop, P. C., The generalized minimum spanning tree problem: An overview of formulations, solution procedures and latest advances. European Journal of Operational Research, 283(1), 1-15, 2020.
- [55] [https://en.wikipedia.org/wiki/Shortest\\_path\\_problem#Definition,](https://en.wikipedia.org/wiki/Shortest_path_problem#Definition). Erişim Tarihi: 03.03.2021.
- [56] Hamdy A. Taha, Operations Research: an introduction, 8. Baskı, Pearson Education Limited, New Jersey, ISBN: 0-13-188923-0, 235-296, 2007.
- [57] [https://en.wikipedia.org/wiki/Dijkstra%27s\\_algorithm#:~:text=Dijkstra's%20](https://en.wikipedia.org/wiki/Dijkstra%27s_algorithm#:~:text=Dijkstra) algorithm%20., Erişim Tarihi: 03.03.2021.
- [58] M. Bussieck, T. Winter, U. Zimmermann, Discrete optimization in public rail transport. Math. Program. 79(1-3), 415–444, 1997.
- [59] D. Huisman, L. Kroon, R. Lentink, M. Vromans, Operations research in passenger railway transportation. Statistica Neerlandica 59(4), 467–497, 2005.
- [60] G. Desaulniers, M. Hickman, Public transit. Handbooks Oper. Res. Manag. Sci. 14, 69–127, 2007.
- [61] V. Guihaire, J. Hao. Transit network design and scheduling: A global review. Transp. Res. A Policy Pract. 42(10), 1251–1273, 2008.
- [62] Borndörfer, Ralf, Martin Grötschel, and Ulrich Jäger. "Planning problems in public transit." Production Factor Mathematics. Springer, Berlin, Heidelberg, 95-121, 2010.
- [63] Integrated Optimization in Public Transport Planning, Philine Schiewe, 2020.
- [64] K. Kepaptsoglou, M. Karlaftis, Transit route network design problem. J. Transp. Eng. 135(8), 491–505, 2009.
- [65] L. Silman, Z. Barzily, U. Passy, Planning the route system for urban buses. Comput. Oper. Res. 1(2), 201–211, 1974.
- [66] W. Lampkin, P. Saalmans, The design of routes, service frequencies, and schedules for a municipal bus undertaking: A case study. J. Oper. Res. Soc. 18(4), 375–397, 1967.
- [67] H. Sonntag, Ein heuristisches Verfahren zum Entwurf nachfrageorientierter Linienführung im öffentlichen Personennahverkehr. Zeitschrift für Oper. Res. 23(2), B15–B31, 1979.
- [68] C. Mandl, Evaluation and optimization of urban public transportation networks. Eur. J. Oper. Res. 5(6), 396–404, 1980.
- [69] A. Ceder, N. Wilson, Bus network design. Transp. Res. B Methodol. 20(4), 331–344, 1986.
- [70] L. Fan, C. Mumford, A metaheuristic approach to the urban transit routing problem. J. Heuristics 16(3), 353–372, 2010.
- [71] C. Viggiano, Bus network sketch planning with origin-destination travel data, PhD thesis, Massachusetts Institute of Technology, 2017.
- [72] M. Claessens, N. van Dijk, P. Zwaneveld, Cost optimal allocation of rail passenger lines. Eur. J. Oper. Res. 110(3), 474–489, 1998.
- [73] M. Bussieck, T. Lindner, M. Lübbecke, A fast algorithm for near cost optimal line plans. Math. Methods Oper. Res. 59(2), 205–220, 2004.
- [74] J.-W. Goossens, S. van Hoesel, L. Kroon, A branch-and-cut approach for solving railway line-planning problems. Transp. Sci. 38(3), 379–39, 2004.
- [75] Daduna, J. R., & Paixão, J. M. P., Vehicle scheduling for public mass transit—an overview. Computer-aided transit scheduling, 76-90, 1995.
- [76] S. Bunte, N. Kliewer, An overview on vehicle scheduling models. Public Transp. 1(4), 299–317, 2009.
- [77] Borndörfer, Ralf, et al. A simple way to compute the number of vehicles that are required to operate a periodic timetable. In: 18th Workshop on Algorithmic Approaches for Transportation Modelling, Optimization, and Systems (ATMOS 2018). Schloss Dagstuhl-Leibniz-Zentrum fuer Informatik, 2018.
- [78] J. Saha, An algorithm for bus scheduling problems. J. Oper. Res. Soc. 21(4), 463–474, 1970.
- [79] C. Orloff, Route constrained fleet scheduling. Transp. Sci. 10(2), 149–168, 1976.
- [80] B. Gavish, E. Shlifer, An approach for solving a class of transportation scheduling problems. Eur. J. Oper. Res. 3(2), 122–134, 1979.
- [81] A Matheuristic For Transfer Synchronization Through İntegrated Timetabling And Vehicle Scheduling, Allan Larsen, 2018.
- [82] S.E.G. Elias, The use of digital computers in the economic scheduling for both man and machine in public transportation. Kansas State University Bulletin, Special Report No. 49, 1964.
- [83] A. Wren, Computers in Transport Planning and Operation. Ian Allan, London, 1971.
- [84] A. Wren, A general review of the use of computers in scheduling buses and their crews. In Computer Scheduling of Public Transport (Edited by A. Wren), North-Holland, Amsterdam, 1981
- [85] A. Wren (Ed.), Computer Scheduling of Public Transport. North-HoUand, Amsterdam, 1981.
- [86] J.-M. Rousseau (Ed.), Computer Scheduling of Public Transport--2. North Holland, Amsterdam, 1985.
- [87] J. R. Daduna and A. Wren (Eds), Computer-aided Transit Scheduling. Springer, Berlin, 1988.
- [88] M. Desrochers and J.-M. Rousseau (Editors) Computer-aided Transit Scheduling. Springer, Berlin, 1992.
- [89] A Genetic Algorithm For Public Transport Driver Scheduling, 1995.
- [90] Veelenturf, L.P., Potthoff, D., Huisman, D., Kroon, L.G., Railway crew rescheduling with retiming. Transp. Res. Part C 20, 95–110, 2012.
- [91] Chen, S., Shen, Y., Su, X., Chen, H., A crew scheduling with Chinese meal break rules. J. Transp. Syst. Eng. Inf. Technol. 13 (2), 90–95., 2013
- [92] Gürkan, H., Gürel, S., Aktürk, M.S., An integrated approach for airline scheduling, aircraft fleeting and routing with cruise speed control. Transp. Res. Part C 68, 38–57, 2016.
- [93] Kang, L., Chen, S., & Meng, Q., Bus and driver scheduling with mealtime windows for a single public bus route. Transportation Research Part C: Emerging Technologies, 101, 145-160, 2019
- [94] Banihashemi, M., Haghani, A., Optimization model for large-scale bus transit scheduling problems. Transp. Res. Rec.: J. Transp. Res. Board 1733, 23–30, 2000.
- [95] Haghani, A., Banihashemi, M., Heuristic approaches for solving large-scale bus transit vehicle scheduling problem with route time constraints. Transp. Res. Part A 36 (4), 309–333, 2002
- [96] Wang, H., Shen, J., Heuristic approaches for solving transit vehicle scheduling problem with route and fueling time constraints. Appl. Math. Comput. 190 (2), 1237–1249, 2007
- [97] Ramli, R., Ibrahim, H., Shung, L.T., Innovative crossover and mutation in a genetic algorithm based approach to a campus bus driver scheduling problem with break consideration and embedded overtime. Appl. Math. Inf. Sci. 7 (5), 1921–1928, 2013.
- [98] Ma, J., Ceder, A., Yang, Y., Liu, T., Guan, W., A case study of Beijing bus crew scheduling: a variable neighborhood-based approach. J. Adv. Transp. 50, 434–445, 2016.
- [99] Lin, D.Y., Hsu, C.L., A column generation algorithm for the bus driver scheduling problem. J. Adv. Transp. 50, 1598–1615, 2016
- [100] Barnhart, C., Johnson, E.L., Nemhauser, G.L., Savelsbergh, M.W.P., Vance, P.H., Branch-and-price: column generation for solving huge integer programs. Oper. Res. 46 (3), 316–329, 1998.
- [101] Goel, A., Irnich, S., An exact method for vehicle routing and truck driver scheduling problems. Transp. Sci. 51 (2), 737–754, 2016.
- [102] sakarya.ktb.gov.tr., Erişim Tarihi: 01.10.2020.
- [103] www.cografyaharita.com., Erişim Tarihi: 12.10.2020.
- [104] https://www.tuik.gov.tr., Erişim Tarihi: 13.10.2020.
- [105] www.serdivan.gov.tr/ekonomi#., Erişim Tarihi: 19.10.2020.
- [106] https://tr.wikipedia.org/wiki/Sakarya., Erişim Tarihi: 19.10.2020.
- [107] http://investinsakarya.gov.tr/content\_cografi-durum-veulasim?mode=2&MenuId=329., Erişim Tarihi: 15.03.2016.
- [108] http://www.kuzeymarmaraotoyolu.com/guzergah., Erişim Tarihi: 19.10.2020.
- [109] www.kgm.gov.tr/Sayfalar/KGM/SiteTr/Bolgeler/1Bolge/Iller/ IlAdapazari.aspx., Erişim Tarihi: 21.10.2020.
- [110] http://www.trainsofturkey.com/pmwiki.php/History/CFOA., Erişim Tarihi: 23.10.2020.
- [111] https://medyabar.com/haber/2699555/118-yillik-adapazari-treninin-hikayesi., Erişim Tarihi: 23.10.2020.
- [112] https://tr.wikipedia.org/wiki/Sakarya., Erişim Tarihi: 23.10.2020.
- [113] Sakarya Büyükşehir Belediyesi, Ulaşım Daire Başkanlığı Toplu Taşın Verileri, Sakarya Büyükşehir Belediyesi Veri Tabanı, Sakarya, 2020.
- [114] Resmi Gazete, 4857 Sayılı İş Kanunu. www.mevzuat.gov.tr, 2003.
- [115] Resmi Gazete, Karayolu Taşıma Yönetmeliği. www.mevzuat.gov.tr, 2006.
- [116] Karayolları Trafik Kanunu, Karayolları Trafik Kanunu Kanun Numarası 2918, Türkiye Cumhuriyeti, 1983.

# **ÖZGEÇMİŞ**

**Adı Soyadı :** Yasin Burak Aydın

## **ÖĞRENİM DURUMU**

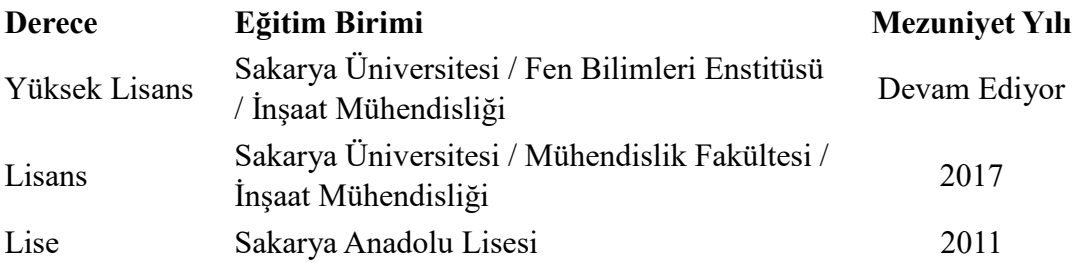

## **İŞ DENEYİMİ**

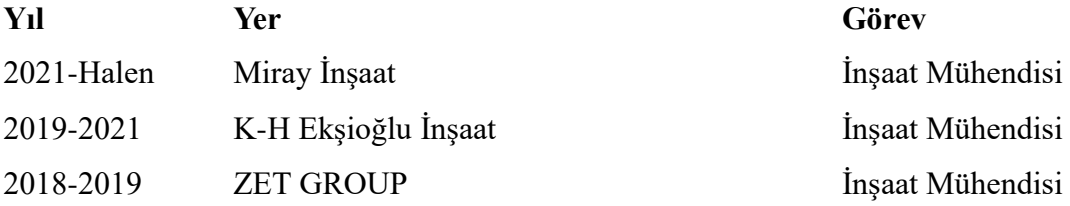

#### **YABANCI DİL**

İngilizce

#### **ESERLER**

**1.** Toplu taşımada işletme planlaması: Sakarya otobüs işletmeciliği için örnek bir uygulama

#### **HOBİLER**

Film izlemek, Kitap okumak, Keman çalmak, yarış sporları, spor yapmak.